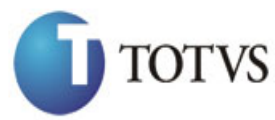

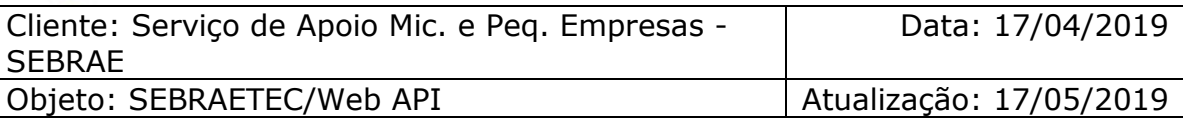

# Índice

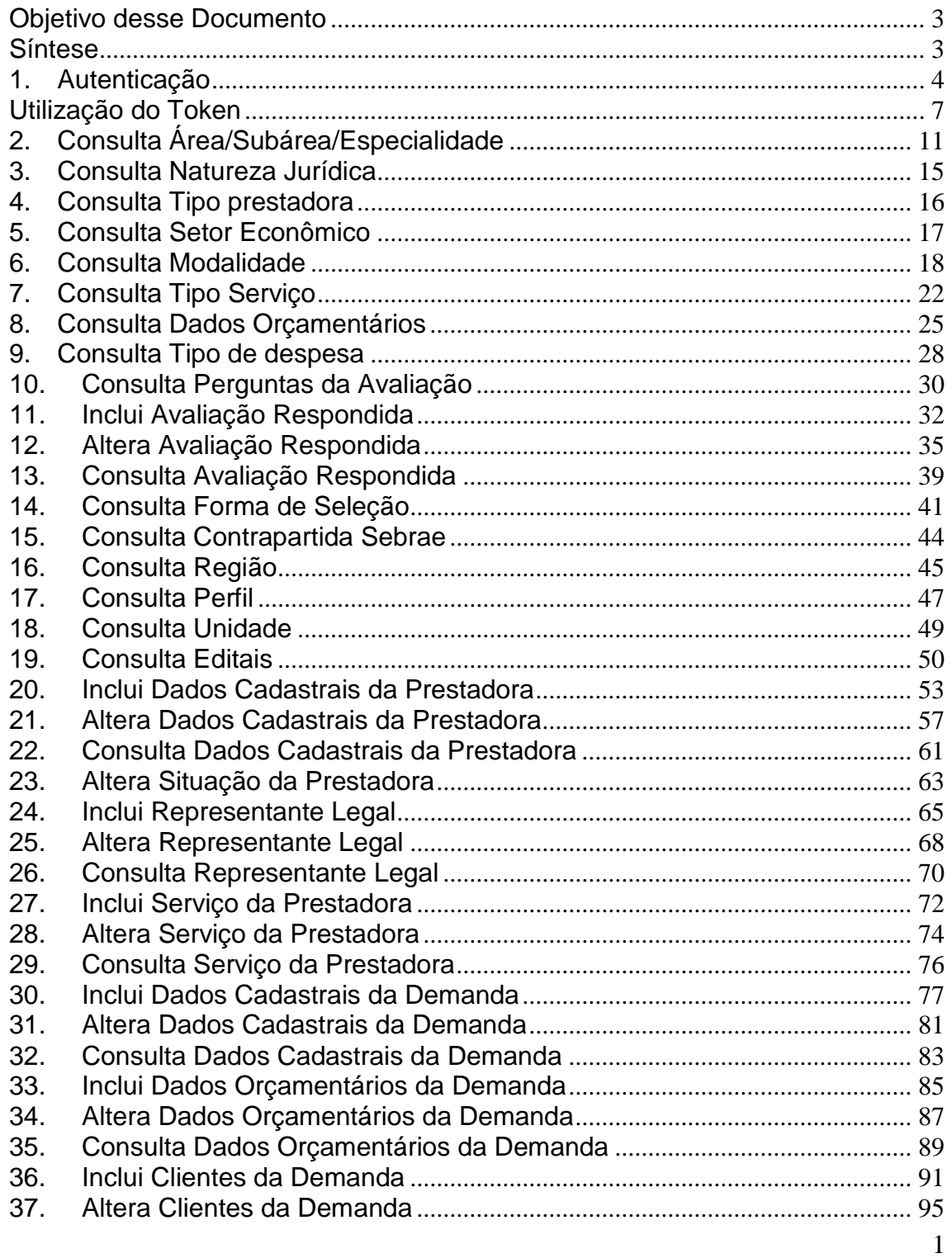

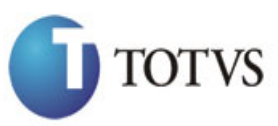

Cliente: Serviço de Apoio Mic. e Peq. Empresas - SEBRAE

Data: 17/04/2019

Objeto: SEBRAETEC/Web API Atualização: 17/05/2019

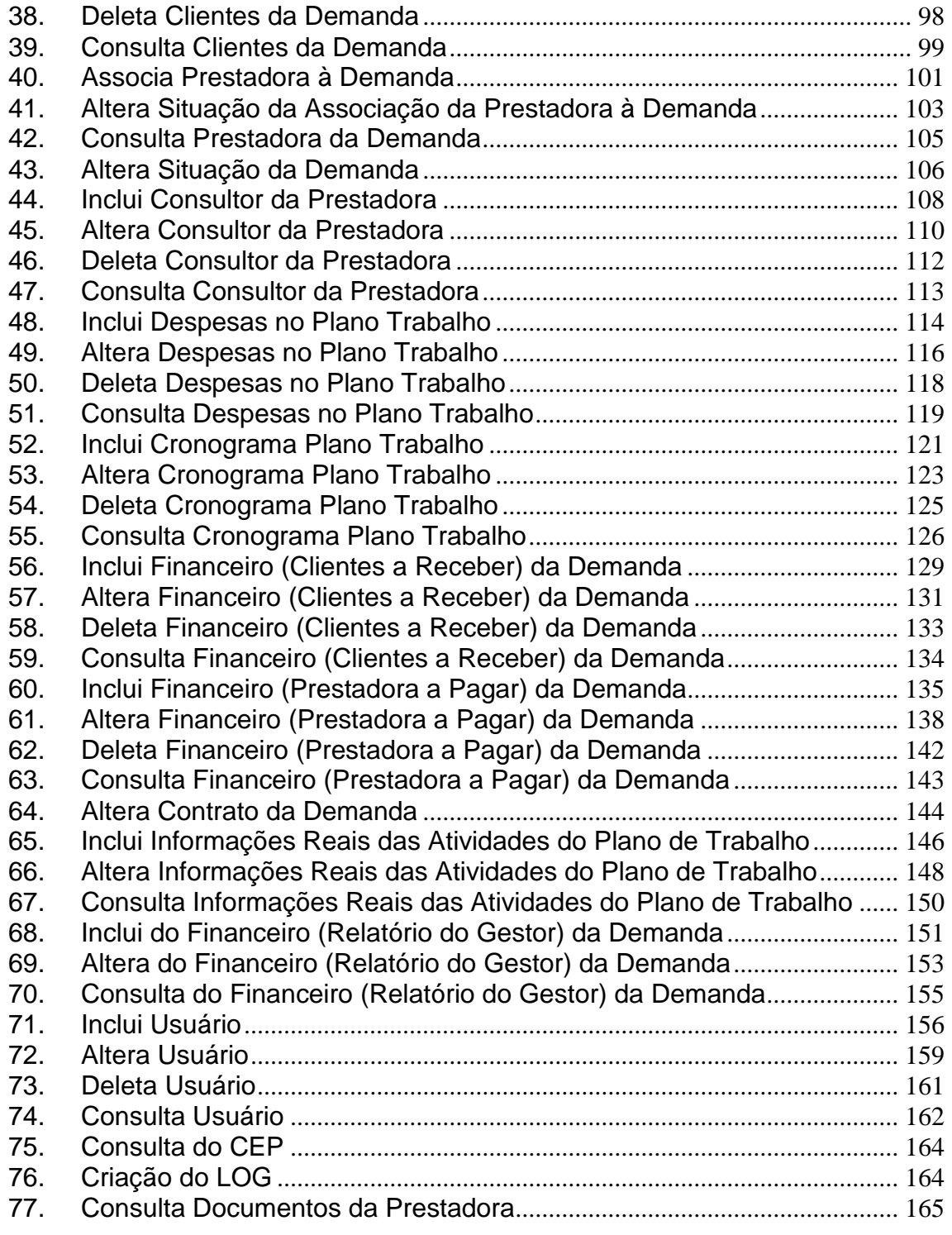

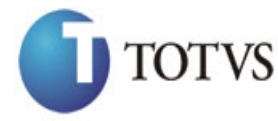

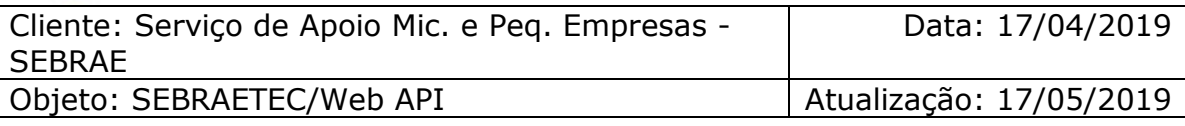

### <span id="page-2-0"></span>**Objetivo desse Documento**

Prezados Senhores,

O documento a seguir tem por objetivo orientar o usuário sobre as implementações realizadas para sua empresa.

Conforme descrito na especificação, eventuais pedidos de alteração na customização após seu desenvolvimento e entrega, deverá ser analisado pela equipe Fábrica de Software.

Conforme o resultado da análise a alteração poderá ser alvo de uma nova proposta (isso envolverá a elaboração de um novo escopo e novos custos para a sua empresa) ou, dependendo da simplicidade, melhoria de usabilidade e outros fatores, poderão ser implementados sem novos custos.

### <span id="page-2-1"></span>**Síntese**

Este manual terá a finalidade de auxiliar os usuários que utilizarão o novo Web Service criado em REST e com a estrutura de dados utilizada em JSON.

3

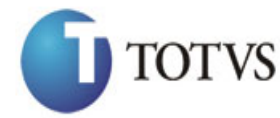

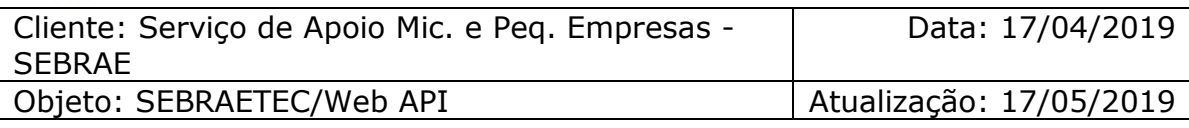

### <span id="page-3-0"></span>**1. Autenticação**

#### **1.1. Pré-Condições**

É necessário a importação das dll's a seguir:

using System; using System.Net.Http; using Newtonsoft.Json.Linq;

#### **1.2. Assinatura do método**

Login([FromUri]UsuarioViewModel model)

#### **1.3. Parâmetros de entrada**

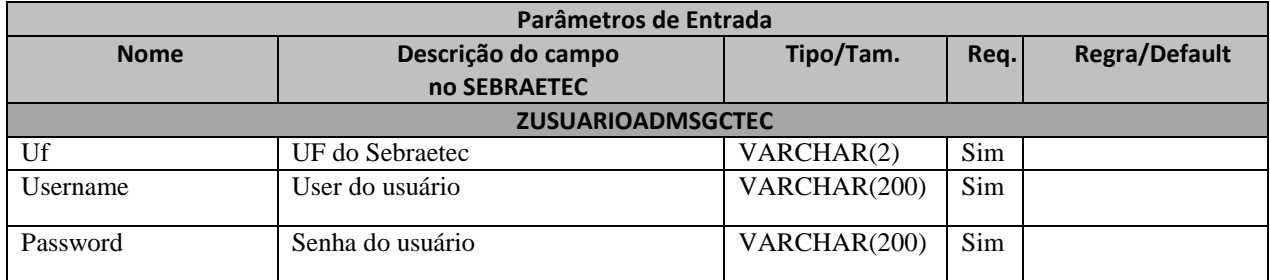

#### **1.4. Descrição**

Para realizar a autenticação, é necessário informar a UF do Sebrae, o Username e a Senha do usuário que já deve estar cadastrado na base de dados do Sebraetec.

A senha deve estar criptografada em Base64. Pode-se utilizar o site <https://www.base64encode.org/> para a criptografia.

Para realizar a operação, o usuário deve utilizar o modelo a seguir:

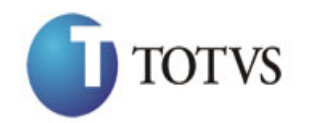

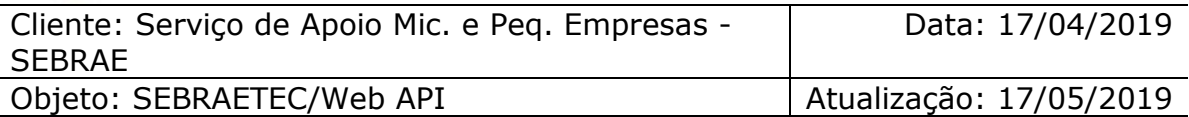

```
using (HttpClient httpCliente = new HttpClient())
\{ Uri uriLogin = new
Uri("http://URL_DE_PUBLICACAO/WebApi/api/Authentication/Login/?Uf=MG&Username=use
rmg&Password=MTIzNDU2");
                var response = await httpCliente.GetAsync(uriLogin);
               string dadosJson = await response.Content.ReadAsStringAsync();
 }
```
Exemplo de retorno ao executar o método de login.

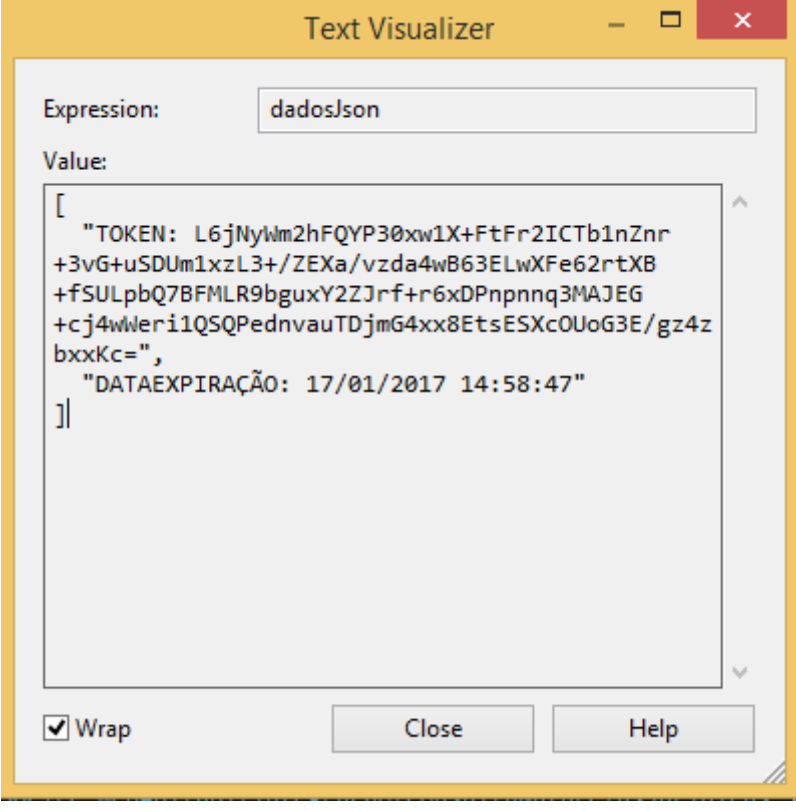

**Figura1 – Retorno da autenticação**

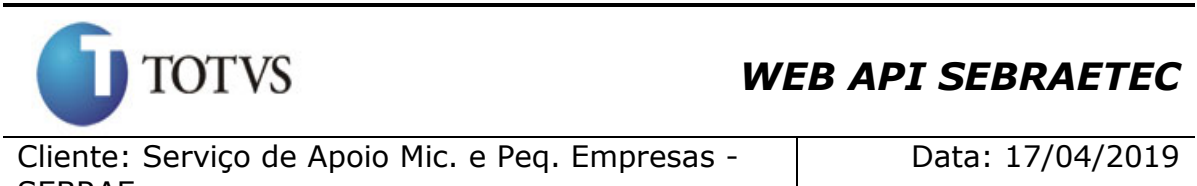

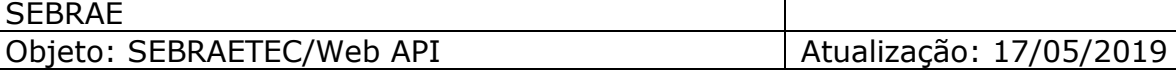

Atenção! Neste Json de retorno contém o Token que o usuário deverá ter para realizar qualquer operação no sistema e a data de expiração do Token. Caso o Token expirar, o usuário deverá realizar o login novamente utilizando o método de autenticação.

#### **1.5. Exemplo de erro**

Exemplo de retorno do método com falha na autenticação:

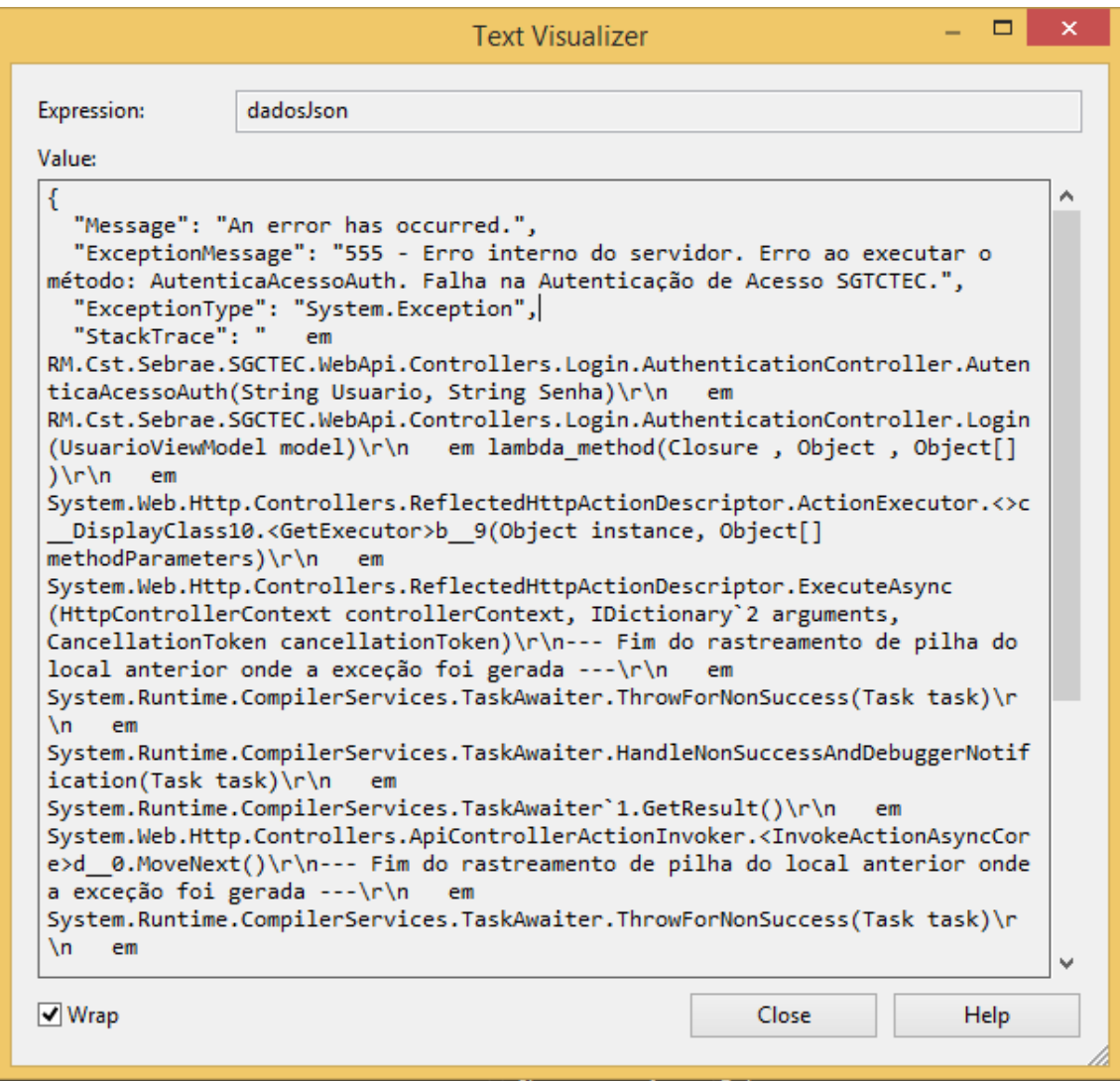

**Figura2 – Retorno com erro na autenticação**

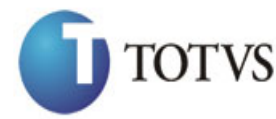

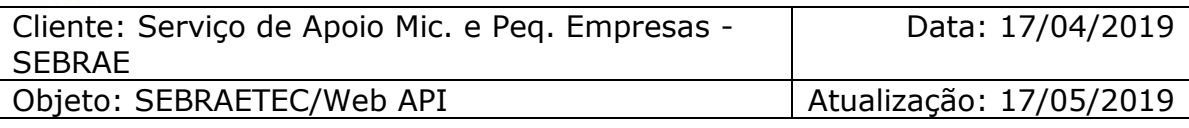

### <span id="page-6-0"></span>**Utilização do Token**

#### **1.6. Pré-Condições**

Não se aplica.

#### **1.7. Descrição**

Para realizar qualquer operação no sistema, é necessário enviar o token gerado no método de Login.

Exemplo de utilização do token:

```
using (HttpClient httpCliente = new HttpClient())
\{ Uri uriConsulta = new
Uri("http://URL_DE_PUBLICACAO/WebApi/api/integracao/ConsultaNaturezasJuridicas");
                httpCliente.DefaultRequestHeaders.Add("token", 
"L6jNyWm2hFQYP30xw1X+FtFr2ICTb1nZnr+3vG+uSDUm1xzL3+/ZEXa/vzda4wB63ELwXFe62rtXB+fS
ULpbQ7BFMLR9bguxY2ZJrf+r6xANYWK3K6OkHkPTJypp2GPrbgIpndxIt2XA2Zhs+IYIgWbbQqXkCdBYt
EI+aRgd+Ac=");
                var response = await httpCliente.GetAsync(uriConsulta);
               string dadosJson = await response.Content.ReadAsStringAsync();
 }
```
A linha destacada de amarelo é onde está o token, todos os métodos deverão conter esta linha com os seus respectivos tokens válidos.

7

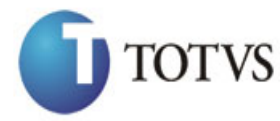

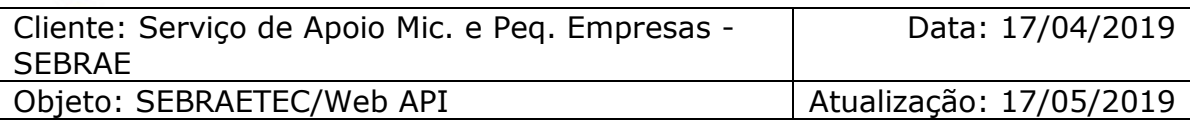

### **1.8. Exemplos de erro**

Erro ao enviar requisição sem token:

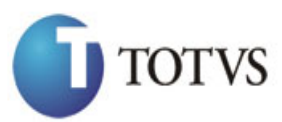

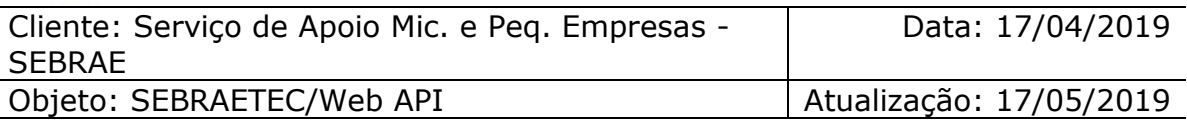

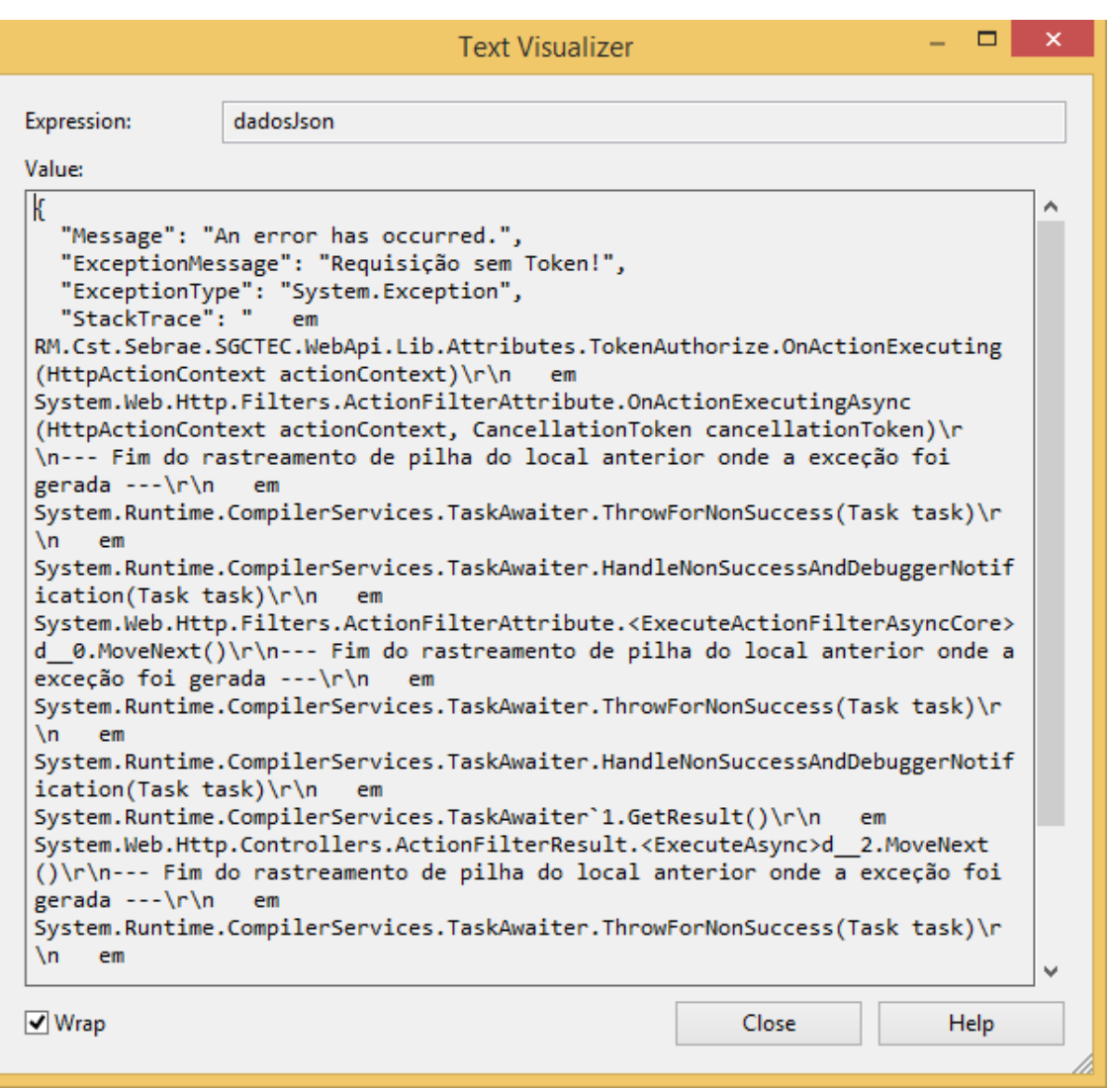

**Figura3 – Erro ao enviar requisição sem Token**

Erro de expiração do token:

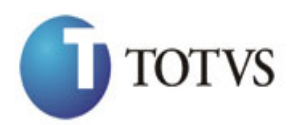

Cliente: Serviço de Apoio Mic. e Peq. Empresas - SEBRAE

Data: 17/04/2019

Objeto: SEBRAETEC/Web API Atualização: 17/05/2019

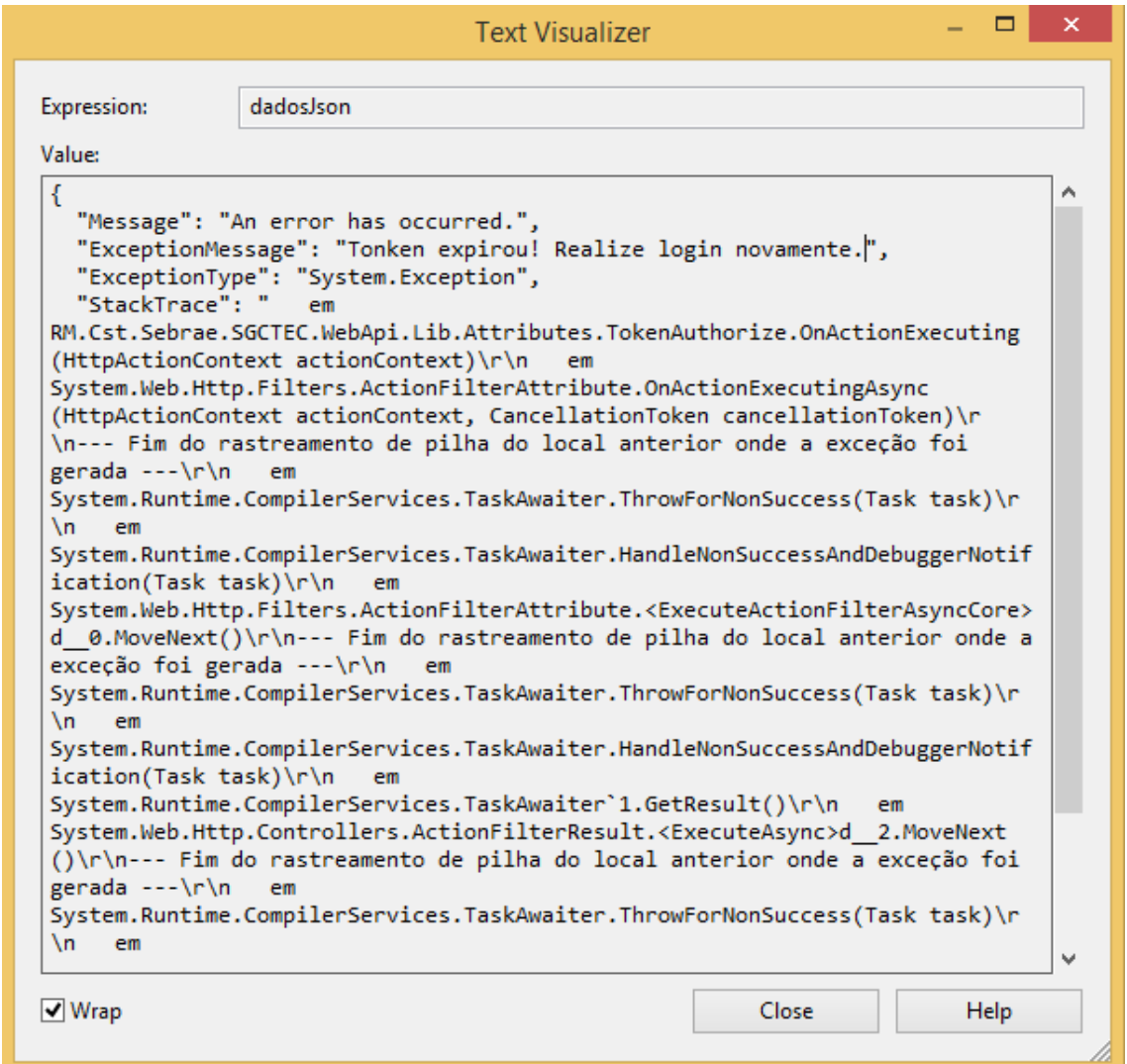

**Figura4 – Token expirado**

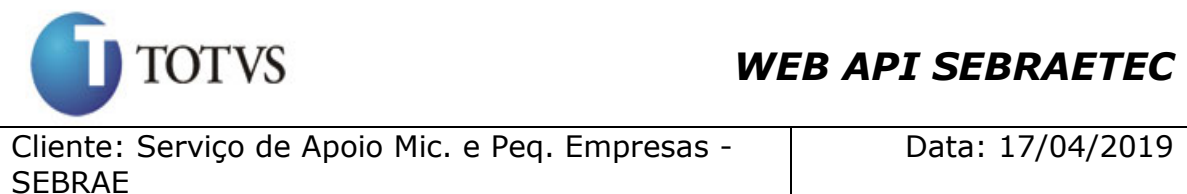

Objeto: SEBRAETEC/Web API | Atualização: 17/05/2019

# <span id="page-10-0"></span>**2. Consulta Área/Subárea/Especialidade**

### **2.1. Assinatura do método**

ConsultaAreaSubAreaEspecialidade (int IDAREA)

### **2.2. Descrição**

Para realizar a operação, o usuário deve utilizar o modelo a seguir.

```
using (HttpClient httpCliente = new HttpClient())
{
                 Uri uriConsulta = new
Uri("http://URL_DE_PUBLICACAO/WebApi/api/integracao/ConsultaAreaSubAreaEspecialid
ade");
```

```
 httpCliente.DefaultRequestHeaders.Add("token", 
"L6jNyWm2hFQYP30xw1X+FtFr2ICTb1nZnr+3vG+uSDUm1xzL3+/ZEXa/vzda4wB63ELwXFe62rtXB+fS
ULpbQ7BFMLR9bguxY2ZJrf+r6xAnA07fMluBL143u01U05Ofv1rlV3+eEq+Pi8WZYyk34hfDLQiJZkvOb
eULJJaSwLs=");
```

```
 var response = await httpCliente.GetAsync(uriConsulta);
               string dadosJson = await response.Content.ReadAsStringAsync();
 }
```
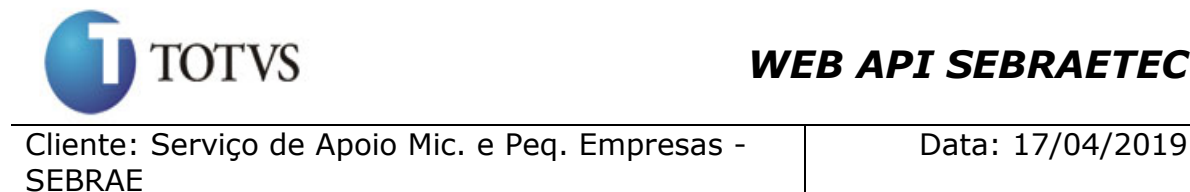

Objeto: SEBRAETEC/Web API | Atualização: 17/05/2019

```
[
   {
    "IDAREA": 8,
 "NOME": "Design",
 "ATIVO": "A",
     "ZSUBAREASGCTEC": [
      {
        "IDSUBAREA": 1,
 "NOME": "Design de Ambiente",
 "ATIVO": "A"
       },
       {
         "IDSUBAREA": 2,
 "NOME": "Design de Produto",
 "ATIVO": "A"
       },
       {
         "IDSUBAREA": 3,
 "NOME": "Design de Serviço",
 "ATIVO": "A"
       },
       {
        "IDSUBAREA": 27,
        "NOME": "Design de Comunicação",
        "ATIVO": "A"
      }
     ],
     "ZESPECIALIDADESGCTEC": []
   },
   {
    "IDAREA": 9,
 "NOME": "Qualidade",
 "ATIVO": "A",
     "ZSUBAREASGCTEC": [
      {
         "IDSUBAREA": 14,
 "NOME": "Avaliação da Conformidade",
 "ATIVO": "A"
       },
       {
         "IDSUBAREA": 15,
         "NOME": "Metrologia",
         "ATIVO": "A"
       },
       {
         "IDSUBAREA": 16,
         "NOME": "Normalização",
         "ATIVO": "I"
      },
       {
        "IDSUBAREA": 37,
        "NOME": "Normalização/Regulamentação Técnica",
         "ATIVO": "A"
      }
\frac{1}{2} "ZESPECIALIDADESGCTEC": []
  }
\overline{1}
```
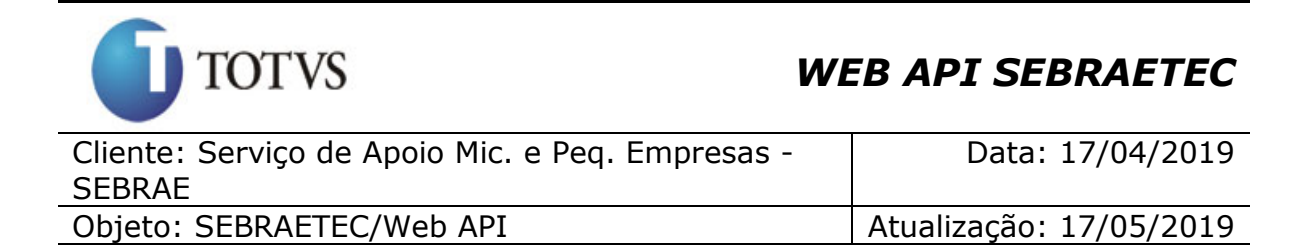

#### **2.2.1. Parâmetros**

O parâmetro 'IDAREA' é opcional.

#### **Exemplo de URI com o parâmetro IDAREA:**

```
Uri uriConsulta = new
Uri("http://URL_DE_PUBLICACAO/WebApi/api/integracao/ConsultaAreaSubAreaEspecialid
ade?IDAREA=10");
```
#### **Exemplo de retorno com IDAREA:**

```
[
  \{ "IDAREA": 10,
 "NOME": "Produtividade",
 "ATIVO": "A",
     "ZSUBAREASGCTEC": [
       {
         "IDSUBAREA": 7,
 "NOME": "Cadeia de Suprimentos",
 "ATIVO": "A"
       },
       {
         "IDSUBAREA": 8,
 "NOME": "Layout",
 "ATIVO": "I"
       },
       {
         "IDSUBAREA": 9,
         "NOME": "Mapeamento e Sistematização dos Processos",
         "ATIVO": "I"
       },
       {
         "IDSUBAREA": 28,
         "NOME": "Mapeamento e Melhoria de Processos",
         "ATIVO": "I"
       },
\left\{ \begin{array}{ccc} & & \end{array} \right. "IDSUBAREA": 33,
         "NOME": "Automação do Processo Produtivo",
         "ATIVO": "A"
       },
       {
         "IDSUBAREA": 34,
         "NOME": "Métodos e Técnicas de Produção",
         "ATIVO": "A"
       }
     ],
     "ZESPECIALIDADESGCTEC": []
   }
]
```
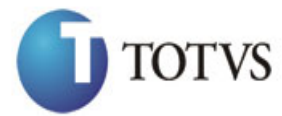

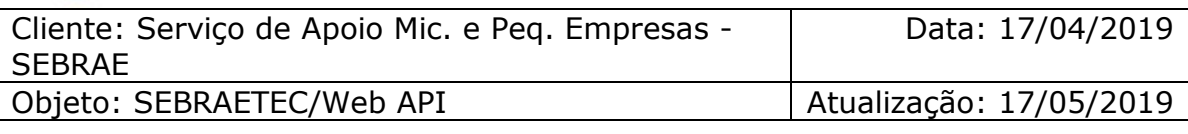

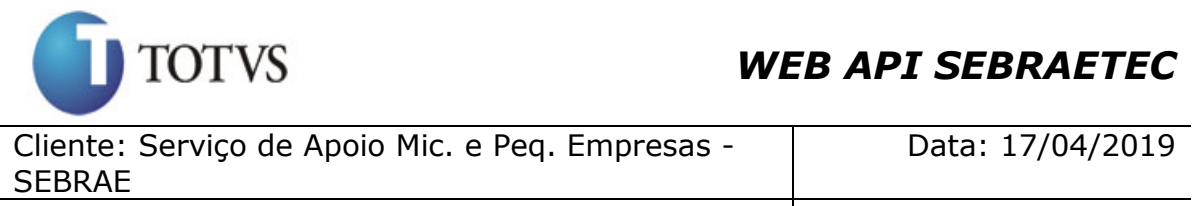

Objeto: SEBRAETEC/Web API | Atualização: 17/05/2019

# <span id="page-14-0"></span>**3. Consulta Natureza Jurídica**

### **3.1. Assinatura do método**

ConsultaNaturezasJuridicas ()

### **3.2. Descrição**

}

Para realizar a operação, o usuário deve utilizar o modelo a seguir.

```
using (HttpClient httpCliente = new HttpClient())
\{ Uri uriConsulta = new
Uri("http://URL_DE_PUBLICACAO/WebApi/api/integracao/ConsultaNaturezasJuridicas");
                httpCliente.DefaultRequestHeaders.Add("token", 
"L6jNyWm2hFQYP30xw1X+FtFr2ICTb1nZnr+3vG+uSDUm1xzL3+/ZEXa/vzda4wB63ELwXFe62rtXB+fS
ULpbQ7BFMLR9bguxY2ZJrf+r6xAnA07fMluBL143u01U05Ofv1rlV3+eEq+Pi8WZYyk34hfDLQiJZkvOb
eULJJaSwLs=");
                var response = await httpCliente.GetAsync(uriConsulta);
           string dadosJson = await response.Content.ReadAsStringAsync();<br>}
```

```
{
   "ZNATUREZAJURIDICASGCTEC": [
      {
         "IDNATUREZAJURIDICA": 1,
         "DESCRICAO": "Instituição com fins lucrativos",
         "ATIVA": "A"
      },
\left\{ \begin{array}{ccc} 1 & 1 \\ 1 & 1 \end{array} \right\} "IDNATUREZAJURIDICA": 2,
         "DESCRICAO": "Instituição sem fins lucrativos",
         "ATIVA": "A"
      }
   ]
}
```
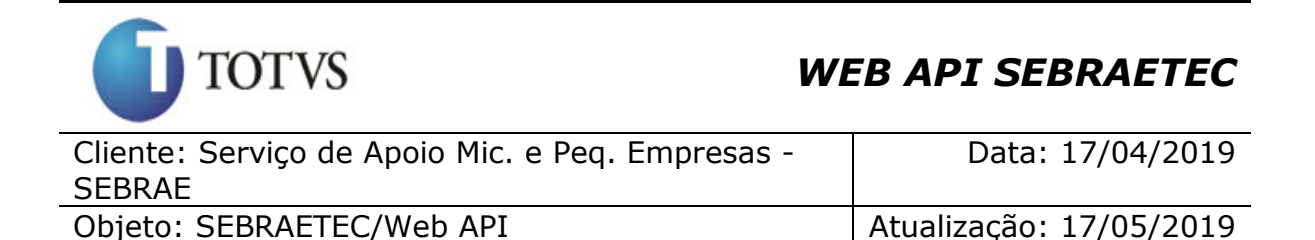

### <span id="page-15-0"></span>**4. Consulta Tipo prestadora**

#### **4.1. Assinatura do método**

ConsultaTipoPrestadora ()

#### **4.2. Descrição**

Para realizar a operação, o usuário deve utilizar o modelo a seguir.

```
using (HttpClient httpCliente = new HttpClient())
\{ Uri uriConsulta = new
Uri("http://URL_DE_PUBLICACAO/WebApi/api/integracao/ConsultaTipoPrestadora");
                httpCliente.DefaultRequestHeaders.Add("token", 
"L6jNyWm2hFQYP30xw1X+FtFr2ICTb1nZnr+3vG+uSDUm1xzL3+/ZEXa/vzda4wB63ELwXFe62rtXB+fSULpbQ7B
FMLR9bguxY2ZJrf+r6xAnA07fMluBL143u01U05Ofv1rlV3+eEq+Pi8WZYyk34hfDLQiJZkvObeULJJaSwLs=");
                var response = await httpCliente.GetAsync(uriConsulta);
           string dadosJson = await response.Content.ReadAsStringAsync();<br>}
 }
```

```
{
   "ZTIPOSGCTEC": [
     {
 "IDTIPO": 3,
 "DESCRICAO": "Sistema S",
       "ATIVO": "A"
     },
     {
       "IDTIPO": 4,
       "DESCRICAO": "Empresa Junior",
       "ATIVO": "A"
     },
     {
       "IDTIPO": 5,
       "DESCRICAO": "Incubadora de Empresas",
       "ATIVO": "A"
     },
     {
 "IDTIPO": 6,
 "DESCRICAO": "Fundação Privada",
       "ATIVO": "A"
     }
 ]
}
```
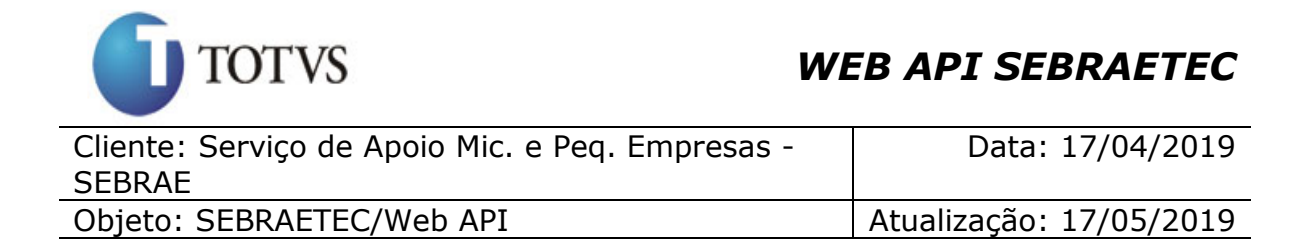

### <span id="page-16-0"></span>**5. Consulta Setor Econômico**

#### **5.1. Assinatura do método**

ConsultaSetorEconomico ()

#### **5.2. Descrição**

Para realizar a operação, o usuário deve utilizar o modelo a seguir.

```
using (HttpClient httpCliente = new HttpClient())
\{ Uri uriConsulta = new
Uri("http://URL_DE_PUBLICACAO/WebApi/api/integracao/ConsultaSetorEconomico");
                httpCliente.DefaultRequestHeaders.Add("token", 
"L6jNyWm2hFQYP30xw1X+FtFr2ICTb1nZnr+3vG+uSDUm1xzL3+/ZEXa/vzda4wB63ELwXFe62rtXB+fSULpbQ7B
FMLR9bguxY2ZJrf+r6xAnA07fMluBL143u01U05Ofv1rlV3+eEq+Pi8WZYyk34hfDLQiJZkvObeULJJaSwLs=");
                var response = await httpCliente.GetAsync(uriConsulta);
               string dadosJson = await response.Content.ReadAsStringAsync();
 }
```
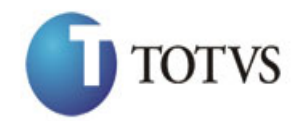

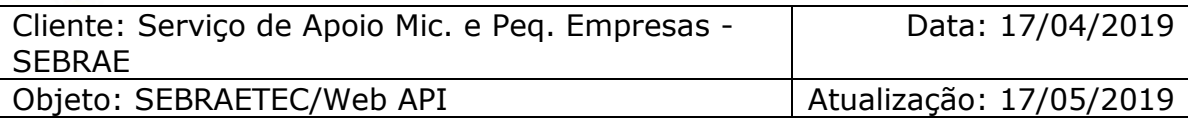

```
18 {
  "ZSETORECONOMICOSGCTEC": [
   {
     "IDSETORECONOMICO": 2,
     "DESCRICAO": "Agronegócio",
     "ATIVO": "A"
    },
    {
     "IDSETORECONOMICO": 3,
     "DESCRICAO": "Comércio",
     "ATIVO": "A"
    },
    {
     "IDSETORECONOMICO": 4,
     "DESCRICAO": "Indústria",
     "ATIVO": "A"
   },
    {
 "IDSETORECONOMICO": 5,
 "DESCRICAO": "Serviço",
     "ATIVO": "A"
   },
   \{ "IDSETORECONOMICO": 1,
 "DESCRICAO": "Setor Migração",
 "ATIVO": "I"
   }
  ]
```
### <span id="page-17-0"></span>**6. Consulta Modalidade**

#### **6.1. Assinatura do método**

ConsultaModalidade (int IDMODALIDADE)

### **6.2. Descrição**

}

Para realizar a operação, o usuário deve utilizar o modelo a seguir.

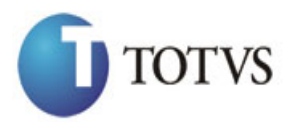

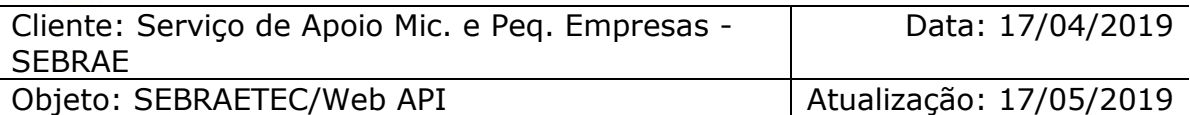

```
using (HttpClient httpClient = new HttpClient())<br>
Visi("http://URL_DE_MUBLICACAO/NebApi/api/integraceo/ConsultaModalidade");<br>
Uri_Uritp://URL_DE_MUBLICACAO/NebApi/api/integraceo/ConsultaModalidade");<br>
Ingjyekan2nCVP30axV23
{
                     Uri uriConsulta = new
Uri("http://URL_DE_PUBLICACAO/WebApi/api/integracao/ConsultaModalidade");
                     httpCliente.DefaultRequestHeaders.Add("token", 
"L6jNyWm2hFQYP30xw1X+FtFr2ICTb1nZnr+3vG+uSDUm1xzL3+/ZEXa/vzda4wB63ELwXFe62rtXB+fS
ULpbQ7BFMLR9bguxY2ZJrf+r6xAnA07fMluBL143u01U05Ofv1rlV3+eEq+Pi8WZYyk34hfDLQiJZkvOb
eULJJaSwLs=");
                     var response = await httpCliente.GetAsync(uriConsulta);
                    string dadosJson = await response.Content.ReadAsStringAsync();
 }
```
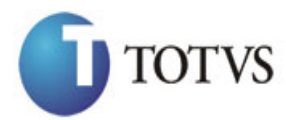

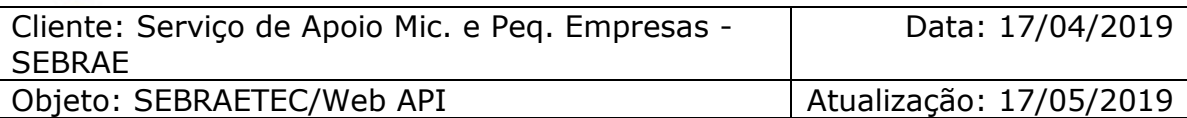

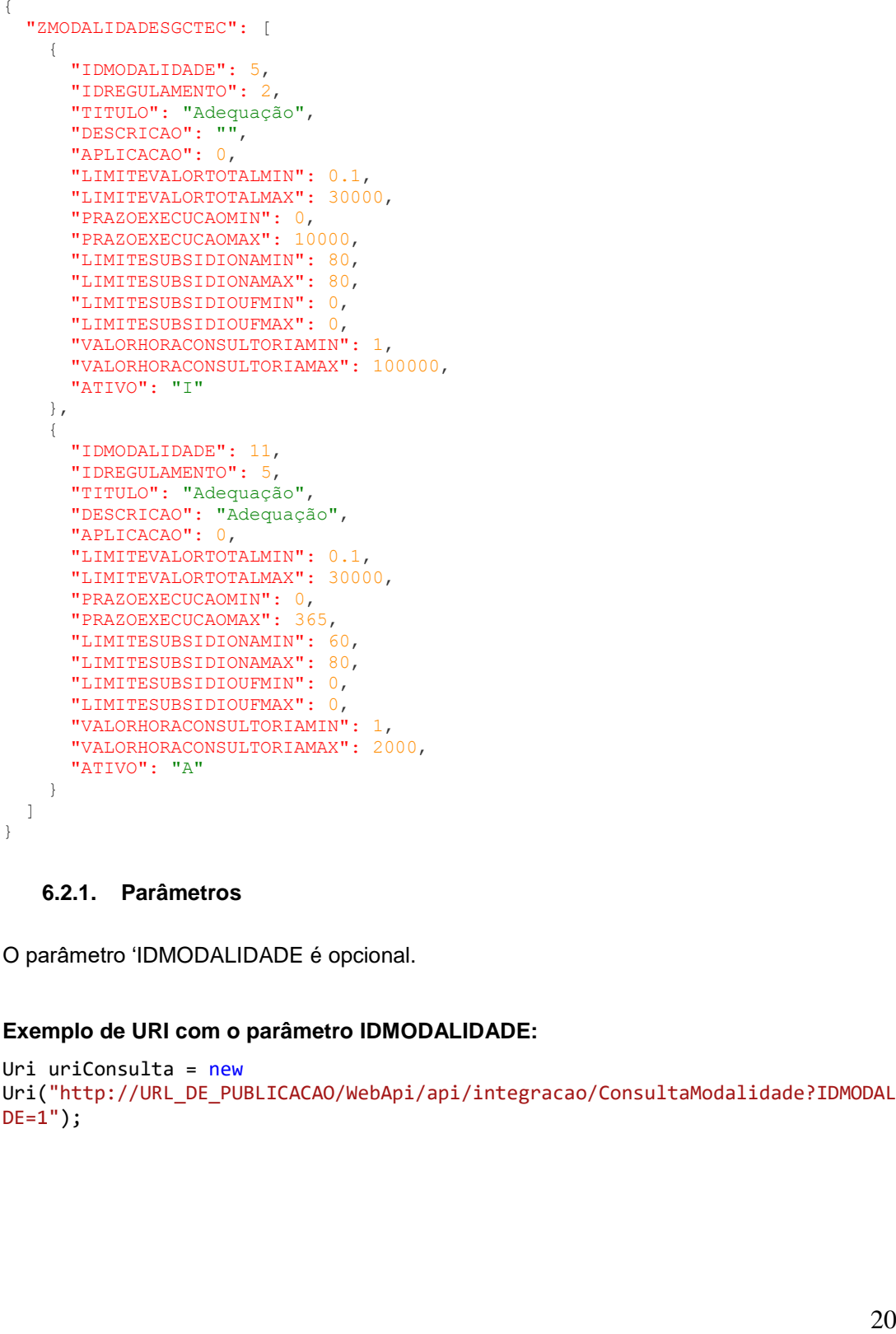

#### **6.2.1. Parâmetros**

O parâmetro 'IDMODALIDADE é opcional.

#### **Exemplo de URI com o parâmetro IDMODALIDADE:**

```
Uri uriConsulta = new
Uri("http://URL_DE_PUBLICACAO/WebApi/api/integracao/ConsultaModalidade?IDMODALIDA
DE=1");
```
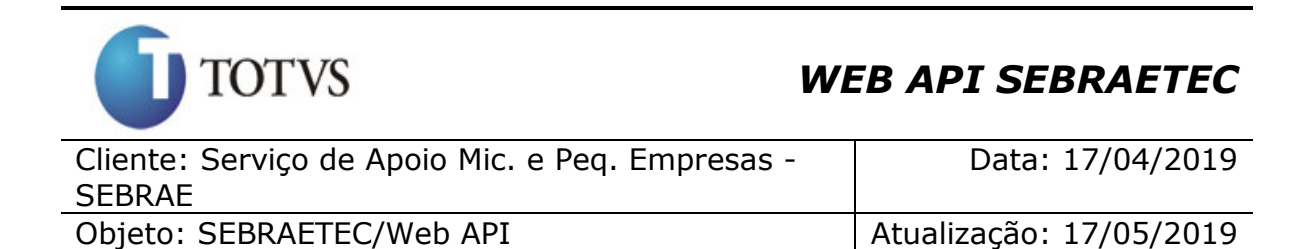

#### **Exemplo de retorno com IDMODALIDADE:**

```
{
   "ZMODALIDADESGCTEC": [
     {
       "IDMODALIDADE": 1,
       "IDREGULAMENTO": 1,
       "TITULO": "Serviços Tecnológicos Básicos",
      "DESCRICAO": "Serviços de consultoria tecnológica para incremento pontual 
dos produtos ou processos",
       "APLICACAO": 1,
       "LIMITEVALORTOTALMIN": 0.01,
       "LIMITEVALORTOTALMAX": 10000,
       "PRAZOEXECUCAOMIN": 1,
       "PRAZOEXECUCAOMAX": 6,
       "LIMITESUBSIDIONAMIN": 50,
 "LIMITESUBSIDIONAMAX": 50,
 "LIMITESUBSIDIOUFMIN": 30,
       "LIMITESUBSIDIOUFMAX": 40,
       "VALORHORACONSULTORIAMIN": 60,
       "VALORHORACONSULTORIAMAX": 140,
       "ATIVO": "I"
     }
  ]
}
```
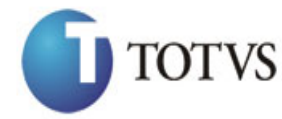

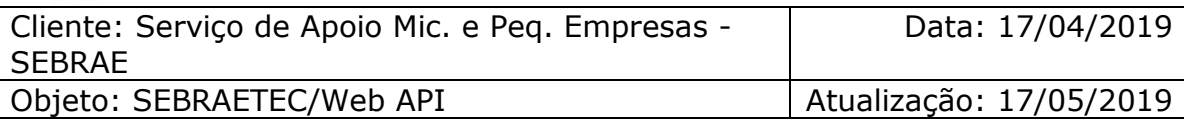

# <span id="page-21-0"></span>**7. Consulta Tipo Serviço**

#### **7.1. Assinatura do método**

ConsultaTipoServico(int IDMODALIDADE, int IDPRODUTO)

#### **7.2. Descrição**

Para realizar a operação, o usuário deve utilizar o modelo a seguir.

```
using (HttpClient httpCliente = new HttpClient())
{
                 Uri uriConsulta = new
Uri("http://URL_DE_PUBLICACAO/WebApi/api/integracao/ConsultaTipoServico");
                httpCliente.DefaultRequestHeaders.Add("token", 
"L6jNyWm2hFQYP30xw1X+FtFr2ICTb1nZnr+3vG+uSDUm1xzL3+/ZEXa/vzda4wB63ELwXFe62rtXB+fS
ULpbQ7BFMLR9bguxY2ZJrf+r6xAnA07fMluBL143u01U05Ofv1rlV3+eEq+Pi8WZYyk34hfDLQiJZkvOb
eULJJaSwLs=");
                var response = await httpCliente.GetAsync(uriConsulta);
            string dadosJson = await response.Content.ReadAsStringAsync();<br>}
 }
```
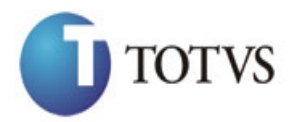

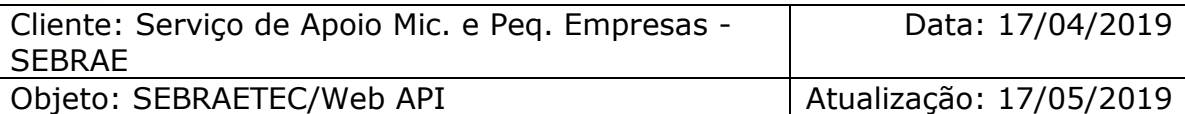

```
\begin{minipage}[t]{0.013\textwidth}\begin{minipage}[t]{0.013\textwidth}\begin{minipage}[t]{0.013\textwidth}\begin{minipage}[t]{0.013\textwidth}\begin{minipage}[t]{0.013\textwidth}\begin{minipage}[t]{0.013\textwidth}\begin{minipage}[t]{0.013\textwidth}\begin{minipage}[t]{0.013\textwidth}\begin{minipage}[t]{0.013\textwidth}\begin{minipage}[t]{0.013\textwidth}\begin{minipage}[t]{0.013\textwidth}\begin{minipage}[t]{0.013\textwidth}\begin{minipage}[t]{0.013\text {
      "IDPRODUTO": 42,
      "TITULOPRODUTO": "Desenvolvimento Tecnológico",
      "IDMODALIDADE": 11,
      "TITULOMODALIDADE": "Adequação",
      "DESCRICAOPRODUTO": "Desenvolvimento Tecnológico",
      "LIMITEVALORMINIMO": 0.1,
      "LIMITEVALORMAXIMO": 30000,
      "PRAZOMIN": 0,
      "PRAZOMAX": 365,
      "LIMITESUBSIDIONAMINIMO": 60,
      "LIMITESUBSIDIONAMAXIMO": 80,
      "LIMITESUBSIDIOUFMINIMO": 0,
      "LIMITESUBSIDIOUFMAXIMO": 0,
      "VALORHORACONSULTORIAMINIMO": 1,
      "VALORHORACONSULTORIAMAXIMO": 2000,
      "TIPOATENTIMENTO": "Individual",
      "SITUACAO": "Ativo",
      "ZSUBAREASGCTEC": [
        {
           "IDSUBAREA": 29,
           "TITULOSUBAREA": "Estudo de Viabilidade Técnica e Econômica"
        },
         {
           "IDSUBAREA": 30,
           "TITULOSUBAREA": "Gestão da Inovação"
        },
        {
           "IDSUBAREA": 32,
           "TITULOSUBAREA": "Tecnologias de Processos, Produtos e Serviços"
        }
      ]
   },
   {
      "IDPRODUTO": 43,
      "TITULOPRODUTO": "Prototipagem",
      "IDMODALIDADE": 11,
      "TITULOMODALIDADE": "Adequação",
      "DESCRICAOPRODUTO": "Prototipagem",
      "LIMITEVALORMINIMO": 0.1,
      "LIMITEVALORMAXIMO": 30000,
 "PRAZOMIN": 0,
 "PRAZOMAX": 365,
      "LIMITESUBSIDIONAMINIMO": 60,
      "LIMITESUBSIDIONAMAXIMO": 80,
      "LIMITESUBSIDIOUFMINIMO": 0,
      "LIMITESUBSIDIOUFMAXIMO": 0,
 "VALORHORACONSULTORIAMINIMO": 1,
 "VALORHORACONSULTORIAMAXIMO": 2000,
      "TIPOATENTIMENTO": "Individual",
      "SITUACAO": "Ativo",
      "ZSUBAREASGCTEC": [
        {
           "IDSUBAREA": 32,
           "TITULOSUBAREA": "Tecnologias de Processos, Produtos e Serviços"
        }
      ]
   }
]
```
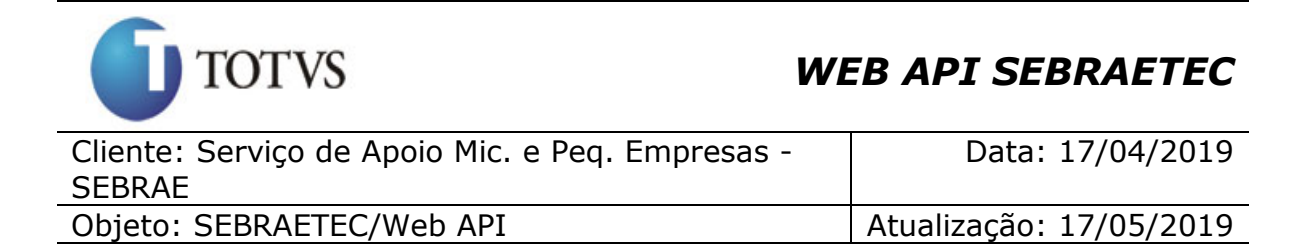

#### **7.2.1. Parâmetros**

Os parâmetros 'IDMODALIDADE' e 'IDPRODUTO' são opcionais.

#### **Exemplo de URI com o parâmetro IDMODALIDADE e IDPRODUTO:**

Uri uriConsulta = new Uri("http://URL\_DE\_PUBLICACAO/WebApi/api/integracao/ ConsultaTipoServico?IDMODALIDADE=1&IDPRODUTO=2");

#### **Exemplo de retorno com IDMODALIDADE e IDPRODUTO:**

```
[
   {
 "IDPRODUTO": 39,
 "TITULOPRODUTO": "Serviços Metrológicos",
     "IDMODALIDADE": 10,
     "TITULOMODALIDADE": "Orientação",
     "DESCRICAOPRODUTO": "Serviços Metrológicos",
     "LIMITEVALORMINIMO": 0.1,
     "LIMITEVALORMAXIMO": 10000,
     "PRAZOMIN": 0,
     "PRAZOMAX": 365,
     "LIMITESUBSIDIONAMINIMO": 60,
     "LIMITESUBSIDIONAMAXIMO": 80,
     "LIMITESUBSIDIOUFMINIMO": 0,
     "LIMITESUBSIDIOUFMAXIMO": 0,
     "VALORHORACONSULTORIAMINIMO": 1,
     "VALORHORACONSULTORIAMAXIMO": 2000,
     "TIPOATENTIMENTO": "Individual",
     "SITUACAO": "Ativo",
     "ZSUBAREASGCTEC": [
       {
         "IDSUBAREA": 14,
         "TITULOSUBAREA": "Avaliação da Conformidade"
       },
       {
         "IDSUBAREA": 15,
         "TITULOSUBAREA": "Metrologia"
       }
     ]
   }
\overline{1}
```
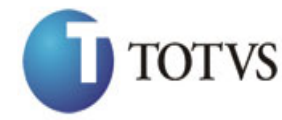

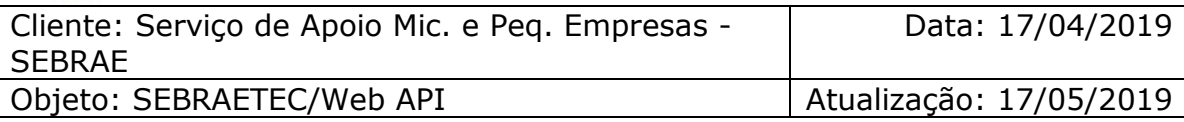

### <span id="page-24-0"></span>**8. Consulta Dados Orçamentários**

#### **8.1. Assinatura do método**

```
ConsultaDadosOrcamentarios (string UF, string IDPROJETO, string IDACAO, 
string IDUNIDADE)
```
### **8.2. Descrição**

Para realizar a operação, o usuário deve utilizar o modelo a seguir.

```
using (HttpClient httpCliente = new HttpClient())
{
                 Uri uriConsulta = new
Uri("http://URL_DE_PUBLICACAO/WebApi/api/integracao/ConsultaDadosOrcamentarios?UF
=MG'');
                 httpCliente.DefaultRequestHeaders.Add("token", 
"L6jNyWm2hFQYP30xw1X+FtFr2ICTb1nZnr+3vG+uSDUm1xzL3+/ZEXa/vzda4wB63ELwXFe62rtXB+fS
ULpbQ7BFMLR9bguxY2ZJrf+r6xAnA07fMluBL143u01U05Ofv1rlV3+eEq+Pi8WZYyk34hfDLQiJZkvOb
eULJJaSwLs=");
```

```
 var response = await httpCliente.GetAsync(uriConsulta);
           string dadosJson = await response.Content.ReadAsStringAsync();<br>}
 }
```
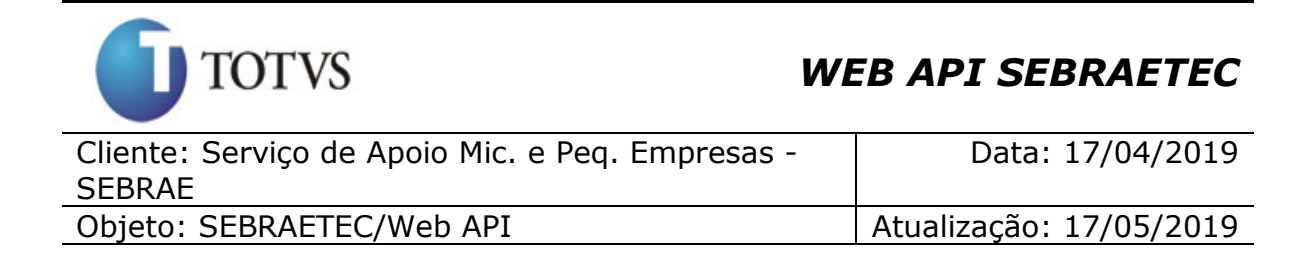

#### **Exemplo de retorno com sucesso:**

```
{
   "ZGCCUSTOSGCTEC_PROJETOS": [
     {
 "PROJETO": "01044",
 "NOME": "MG",
 "UF": "MG",
       "ATIVO": true
     }
   ],
   "ZGCCUSTOSGCTEC_ACOES": [
     {
       "PROJETO": "01044",
       "ACAO": "000001",
       "CODACAO": "01044.000001",
       "NOME": "MG",
       "UF": "MG",
       "ATIVO": true
     }
   ],
   "ZGCCUSTOSGCTEC_UNIDADES": [
     {
       "PROJETO": "01044",
       "ACAO": "000001",
       "UNIDADE": "260",
       "CODACAO": "01044.000001",
       "CODUNIDADE": "01044.000001.260",
       "NOME": "MG",
       "UF": "MG",
       "ATIVO": true
     }
  ]
}
```
#### **8.2.1. Parâmetros**

A 'UF" é um parâmetro obrigatório!

Os parâmetros 'IDPROJETO', 'IDACAO' E 'IDUNIDADE' são opcionais.

#### **Exemplo de URI com o parâmetro IDPROJETO e IDACAO:**

```
Uri uriConsulta = new Uri("http://URL_DE_PUBLICACAO/WebApi/api/integracao/
ConsultaDadosOrcamentarios?UF=RO&IDPROJETO=00005&IDACAO=001532");
```
**Exemplo de retorno com IDPROJETO e IDACAO:**

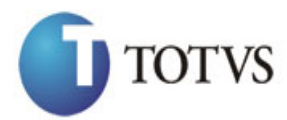

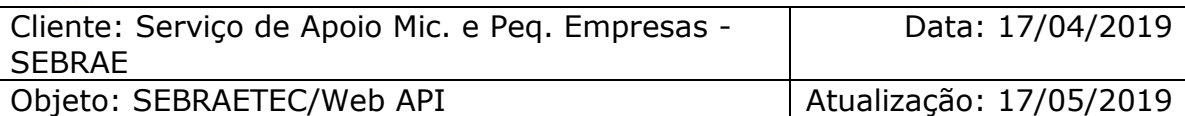

```
The contract product of the control of the control of the control of the control of the control of the control of the control of the control of the control of the control of the control of the control of the control of th
   "ZGCCUSTOSGCTEC_PROJETOS": [
    \{ "PROJETO": "00005",
 "NOME": "Gestão Cetene",
       "UF": "RO",
       "ATIVO": false
     }
\Box,
 "ZGCCUSTOSGCTEC_ACOES": [
\{ "PROJETO": "00005",
       "ACAO": "001532",
 "CODACAO": "00005.001532",
 "NOME": "Transferência de Recursos",
 "UF": "RO",
       "ATIVO": false
     }
   ],
   "ZGCCUSTOSGCTEC_UNIDADES": [
     {
       "PROJETO": "00005",
       "ACAO": "001532",
 "UNIDADE": "068",
 "CODACAO": "00005.001532",
       "CODUNIDADE": "00005.001532.068",
 "NOME": "Diretoria Administrativa Financeira",
 "UF": "RO",
       "ATIVO": false
     },
     {
       "PROJETO": "00005",
 "ACAO": "001532",
 "UNIDADE": "084",
 "CODACAO": "00005.001532",
       "CODUNIDADE": "00005.001532.084",
       "NOME": "Unidade de Educação e Desenvol",
       "UF": "RO",
       "ATIVO": false
     }
  ]
}
```
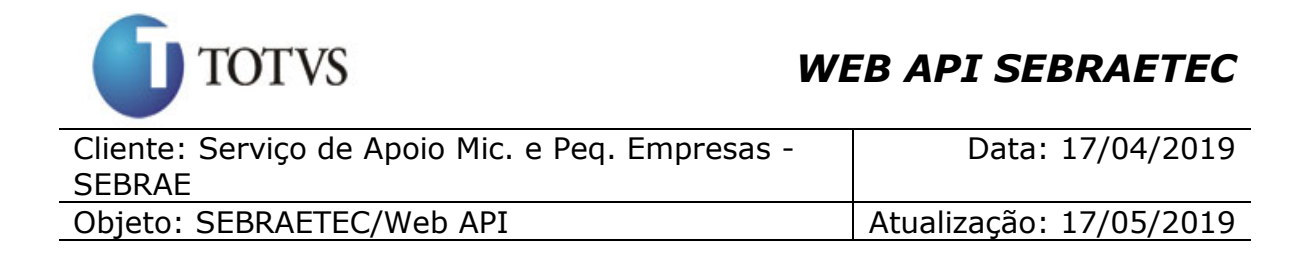

### <span id="page-27-0"></span>**9. Consulta Tipo de despesa**

#### **9.1. Assinatura do método**

ConsultaTiposDespesas ()

#### **9.2. Descrição**

Para realizar a operação, o usuário deve utilizar o modelo a seguir.

```
using (HttpClient httpCliente = new HttpClient())
\{ Uri uriConsulta = new
Uri("http://URL_DE_PUBLICACAO/WebApi/api/integracao/ConsultaTiposDespesas");
                httpCliente.DefaultRequestHeaders.Add("token", 
"L6jNyWm2hFQYP30xw1X+FtFr2ICTb1nZnr+3vG+uSDUm1xzL3+/ZEXa/vzda4wB63ELwXFe62rtXB+fSULpbQ7B
FMLR9bguxY2ZJrf+r6xAnA07fMluBL143u01U05Ofv1rlV3+eEq+Pi8WZYyk34hfDLQiJZkvObeULJJaSwLs=");
                var response = await httpCliente.GetAsync(uriConsulta);
               string dadosJson = await response.Content.ReadAsStringAsync();
 }
```
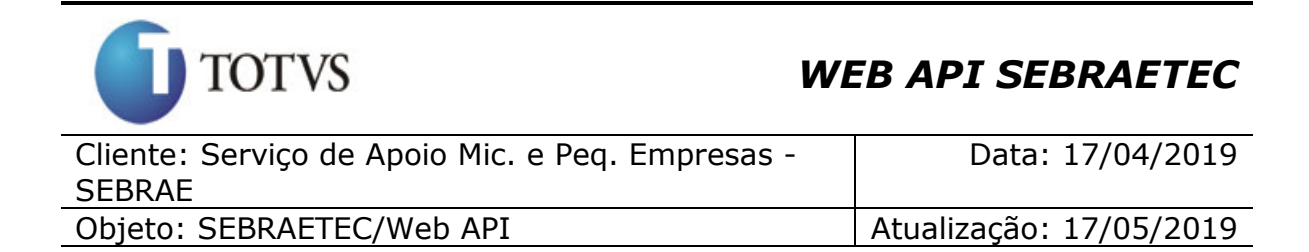

```
{
   "ZTIPOSDESPESASSGCTEC": [
     {
       "IDTIPODESPESA": 4,
       "TITULO": "Alimentação",
       "DESCRICAO": "Alimentação no período da realização de serviços",
       "ATIVO": "A"
     },
     {
       "IDTIPODESPESA": 5,
       "TITULO": "Diária",
       "DESCRICAO": "Diária para realização de serviços",
       "ATIVO": "A"
     },
     {
       "IDTIPODESPESA": 2,
       "TITULO": "Hospedagem",
       "DESCRICAO": "Estadia para realização de serviços",
       "ATIVO": "A"
     },
     {
       "IDTIPODESPESA": 3,
       "TITULO": "Materias de consumo",
       "DESCRICAO": "Materiais para realização de serviços",
       "ATIVO": "A"
     },
     {
       "IDTIPODESPESA": 1,
       "TITULO": "Passagem",
       "DESCRICAO": "Deslocamento para realização de serviços",
       "ATIVO": "A"
    },
     {
       "IDTIPODESPESA": 6,
       "TITULO": "Uso de instalações e/ou laboratórios",
       "DESCRICAO": "Contratação de espaços fisicos para realização de serviços 
tecnológicos ou despesas de análises laboratoriais/ensaios.",
       "ATIVO": "A"
    \rightarrow]
}
```
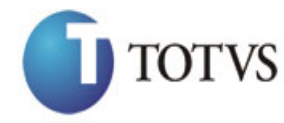

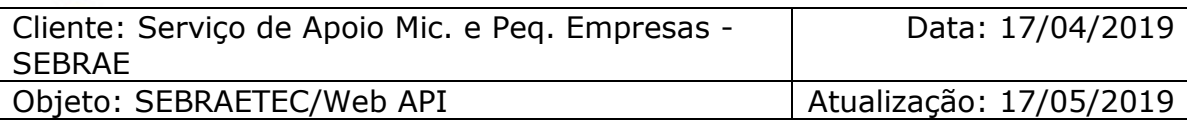

### <span id="page-29-0"></span>**10. Consulta Perguntas da Avaliação**

#### **10.1. Assinatura do método**

ConsultaPerguntasAvaliacao ()

#### **10.2. Descrição**

Para realizar a operação, o usuário deve utilizar o modelo a seguir.

```
using (HttpClient httpCliente = new HttpClient())
\{ Uri uriConsulta = new
Uri("http://URL_DE_PUBLICACAO/WebApi/api/integracao/ConsultaPerguntasAvaliacao");
```

```
 httpCliente.DefaultRequestHeaders.Add("token", 
"L6jNyWm2hFQYP30xw1X+FtFr2ICTb1nZnr+3vG+uSDUm1xzL3+/ZEXa/vzda4wB63ELwXFe62rtXB+fSULpbQ7B
FMLR9bguxY2ZJrf+r6xAnA07fMluBL143u01U05Ofv1rlV3+eEq+Pi8WZYyk34hfDLQiJZkvObeULJJaSwLs=");
                 var response = await httpCliente.GetAsync(uriConsulta);
                string dadosJson = await response.Content.ReadAsStringAsync();
```
}

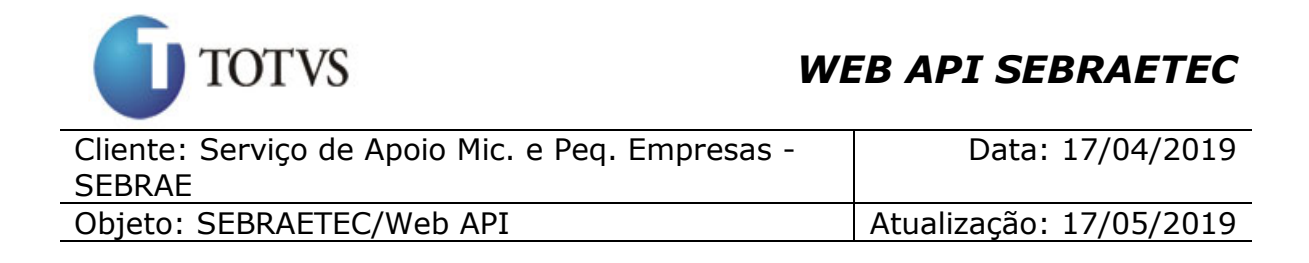

```
{
   "IDAVALIACAO": 1,
   "DESCRICAO": "Pesquisa realizada junto aos empresários atendimentos pelo Sebrae 
para qualificação dos serviços oferecidos.",
   "NOME": "Pesquisa de Satisfação 2012",
   "SITUACAO": "I",
   "TIPO": "Avaliação pelo Cliente",
   "ESCALA": "Excelente",
   "PESO": 5,
   "EXIBICAO": "Comentário",
   "ZAVALIACAOPERGUNTASGCTEC": [
     {
       "IDAVALIACAO": 1,
       "IDPERGUNTA": 1,
       "DESCRICAO": "Como o(a) senhor(a) avalia o atendimento realizado pela 
Prestadora de Serviços Tecnológicos?",
       "SITUACAO": "I"
     },
     {
       "IDAVALIACAO": 1,
       "IDPERGUNTA": 2,
       "DESCRICAO": "Qual a avaliação do impacto do serviço na produtividade de 
sua empresa?",
       "SITUACAO": "I"
     },
     {
       "IDAVALIACAO": 1,
       "IDPERGUNTA": 3,
       "DESCRICAO": "Qual a avaliação quanto prazo de inicio e/ou execução do 
serviço?",
       "SITUACAO": "I"
     },
     {
       "IDAVALIACAO": 1,
       "IDPERGUNTA": 4,
       "DESCRICAO": "Qual a expectativa do(a) senhor(a) para retorno do 
investimento realizado na contratação do serviço?",
       "SITUACAO": "I"
     },
     {
       "IDAVALIACAO": 1,
       "IDPERGUNTA": 5,
       "DESCRICAO": "Qual o grau de percepção do seu cliente para a implementação 
desta inovação?",
       "SITUACAO": "I"
     }
  ]
}
```
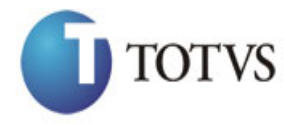

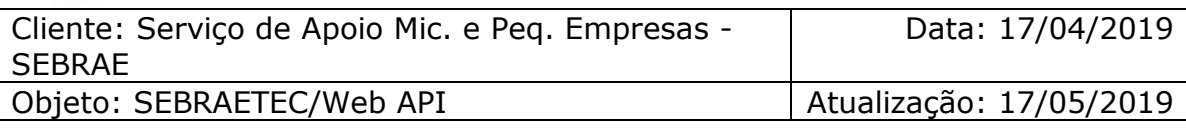

# <span id="page-31-0"></span>**11. Inclui Avaliação Respondida**

#### **11.1. Assinatura do método**

IncluirAvaliacaoRespondida (HttpRequestMessage request)

#### **11.2. Parâmetros de entrada**

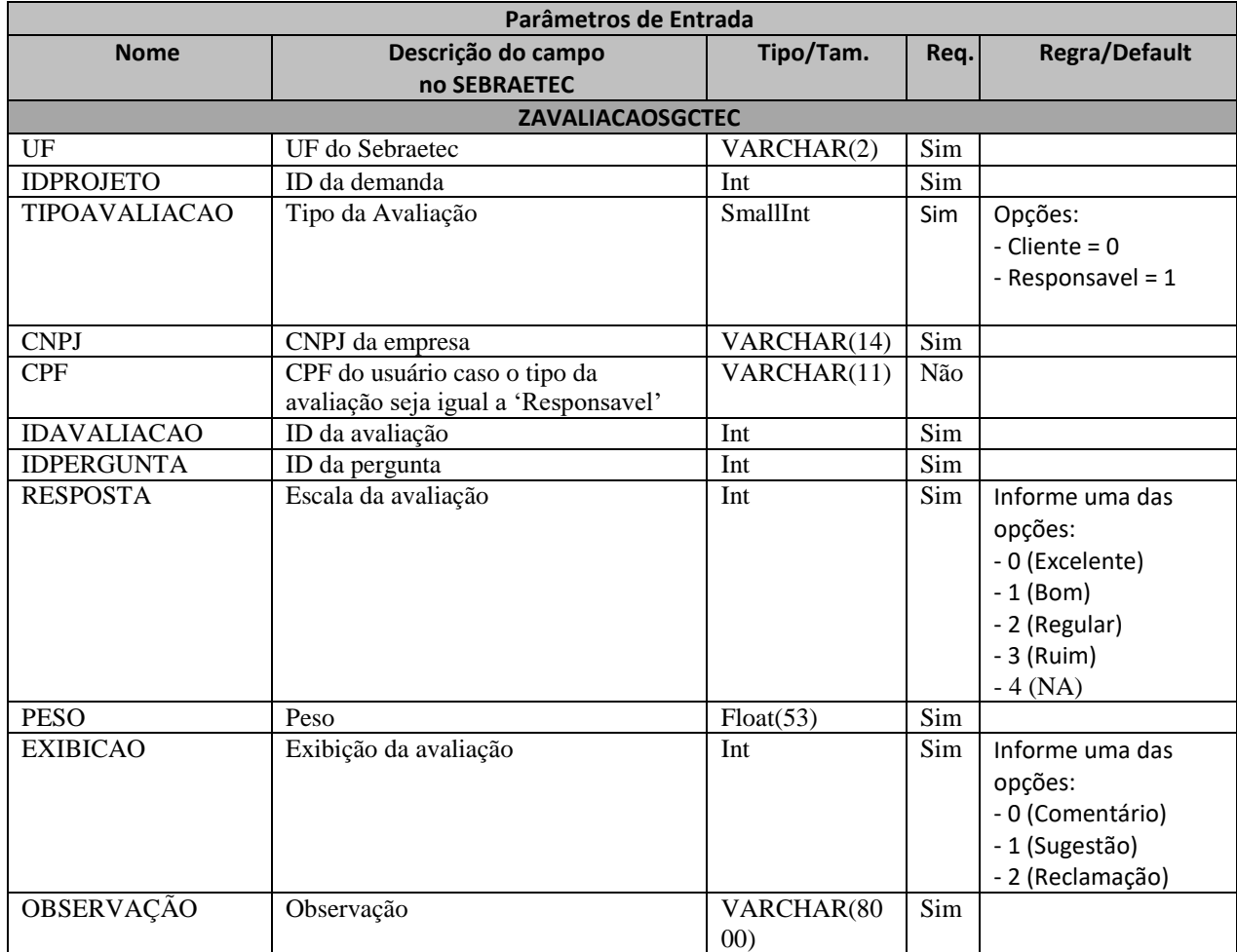

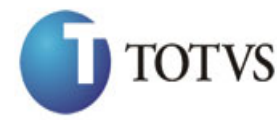

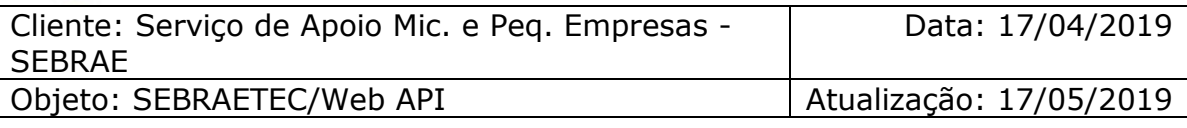

#### **11.3. Descrição**

Para realizar a operação, o usuário deve utilizar o modelo a seguir para avaliações com tipo da avaliação igual a 0 (Cliente):

'EXIBICAO': 1,

}";

'OBSERVACAO': 'Avaliacao'

JObject json = JObject.Parse(stringJson);

 $\}$ ]<br>}";

var response = await httpCliente.PostAsJsonAsync(uri, json);

string dadosJson = await response.Content.ReadAsStringAsync();

```
private async void btnIncluir_Click(object sender, EventArgs e)
        {
            using (HttpClient httpCliente = new HttpClient())
\{ string uri = "
http://URL_DE_PUBLICACAO/WebApi/api/integracao/IncluirAvaliacaoRespondida";
                httpCliente.DefaultRequestHeaders.Add("token", 
"L6jNyWm2hFQYP30xw1X+FtFr2ICTb1nZnr+3vG+uSDUm1xzL3+/ZEXa/vzda4wB63ELwXFe62rtXBfSULpbQ7BF
MLR9bguxY2ZJrf+r6xBJ3At3cgDcMsRvE/FW1DxeeNo2VennihmlPby3nTORGZupIrqJxaZzY6FH/7acsQ8=");
               string stringJson = @"\{'ZAVALIACAOSGCTEC': [
\{ 'UF': 'MG',
                                             'IDPROJETO': 21374,
                                              'TIPOAVALIACAO': 0,
                                             'CNPJ': '78152439000127',
                                             'IDAVALIACAO': 1,
                                            'IDPERGUNTA': 2,
                                             'RESPOSTA': 2,
```
'PESO': 1,

```
Totvs S.A. – Fábrica de Software
```
 } }

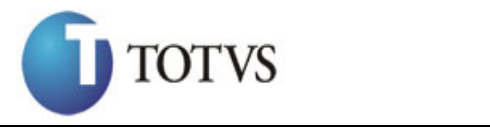

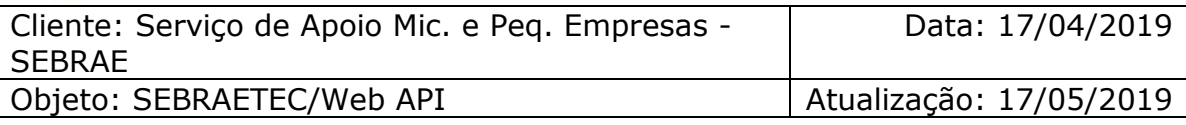

Caso o tipo da avaliação seja igual a 1 (Responsável), o usuário deve utilizar este modelo:

```
private async void btnIncluir Click(object sender, EventArgs e)
        {
          using (HttpClient httpCliente = new HttpClient())
\{ string uri = "
http://URL_DE_PUBLICACAO/WebApi/api/integracao/IncluirAvaliacaoRespondida";
               httpCliente.DefaultRequestHeaders.Add("token", 
"L6jNyWm2hFQYP30xw1X+FtFr2ICTb1nZnr+3vG+uSDUm1xzL3+/ZEXa/vzda4wB63ELwXFe62rtXBfSU
LpbQ7BFMLR9bguxY2ZJrf+r6xBJ3At3cgDcMsRvE/FW1DxeeNo2VennihmlPby3nTORGZupIrqJxaZzY6
FH/7acsQ8=");
              string stringJson = @"\{ 'ZAVALIACAOSGCTEC': [
\{ 'UF': 'MG',
                                           'IDPROJETO': 21397,
                                           'TIPOAVALIACAO': 1,
                                           'CPF': '42152241282',
                                           'CNPJ': '64043287000110',
                                          'IDAVALIACAO': 3,
                                          'IDPERGUNTA': 14,
                                          'RESPOSTA': 0,
                                          'PESO': 1,
                                          'EXIBICAO': 1,
                                           'OBSERVACAO': 'Avaliação 
responsável' {} } ]
 }";
               JObject json = JObject.Parse(stringJson);
               var response = await httpCliente.PostAsJsonAsync(uri, json);
              string dadosJson = await response.Content.ReadAsStringAsync();
 }
        }
```
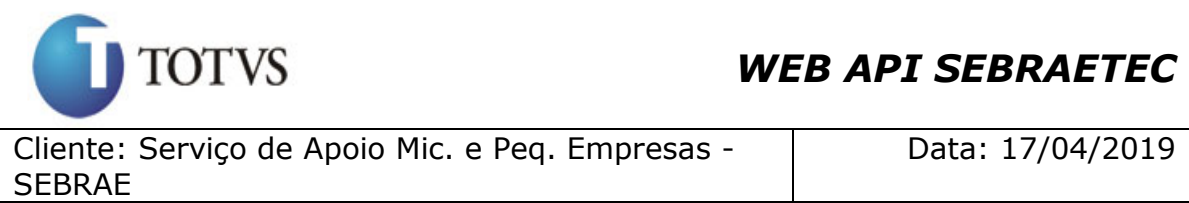

Objeto: SEBRAETEC/Web API | Atualização: 17/05/2019

#### **Exemplo de retorno com sucesso:**

O sistema retorna o json ID da avaliação.

{ "IDAVALIACAO": 2019 }

#### **Exemplo de erros:**

```
"555 - Erro interno do servidor. Erro ao executar o método: 
IncluirAvaliacaoRespondida. Já existe uma avaliação para os dados informados. 
IDPROJETO('21397'), IDEMPRESA('17176'), IDPRESTADORA('4811'), IDAVALIACAO('1')."
```
### <span id="page-34-0"></span>**12. Altera Avaliação Respondida**

#### **12.1. Assinatura do método**

AlteraAvaliacaoRespondida (HttpRequestMessage request)

#### **12.2. Parâmetros de entrada**

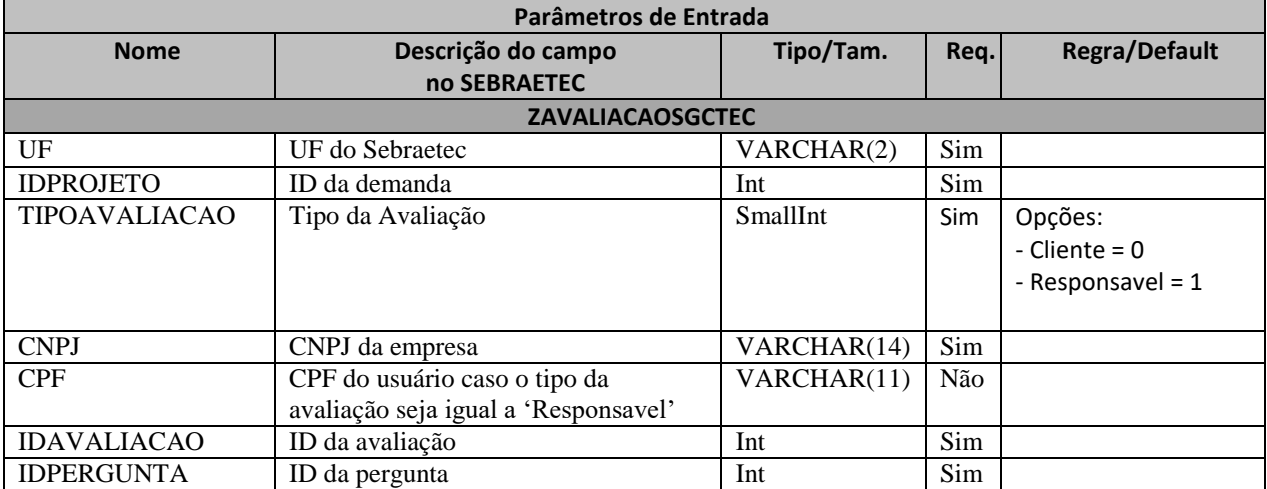

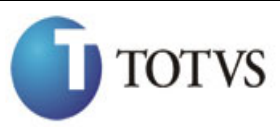

Cliente: Serviço de Apoio Mic. e Peq. Empresas - **SEBRAE** 

Data: 17/04/2019

Objeto: SEBRAETEC/Web API Atualização: 17/05/2019

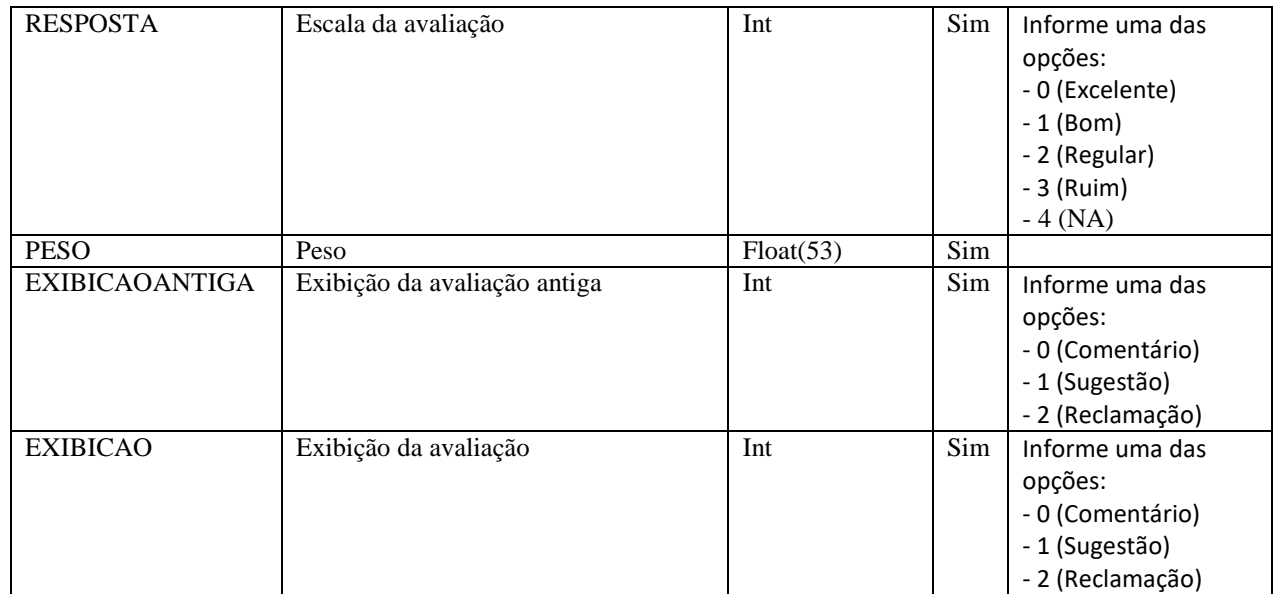

### **12.3. Descrição**

Para realizar a operação, o usuário deve seguir o modelo a utilizar para avaliações com tipo da avaliação igual a 0 (Cliente):
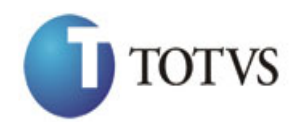

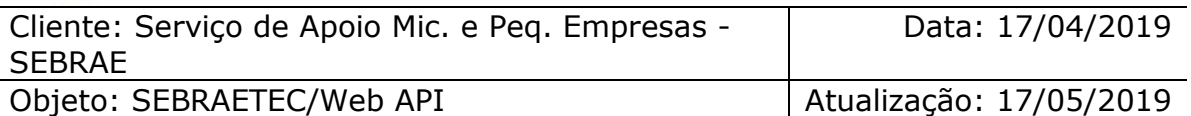

```
erivate async void btnAltera_Click(object sender, EventArgs e)<br>
sinc (it interaction threflient series interaction (i)<br>
it string uri =<br>
"sightpallicate asynchicative associative associative asynchicative asynchicative ass
         {
             using (HttpClient httpCliente = new HttpClient())
\{ string uri = "
http://URL_DE_PUBLICACAO/WebApi/api/integracao/AlteraAvaliacaoRespondida";
                 httpCliente.DefaultRequestHeaders.Add("token", 
"L6jNyWm2hFQYP30xw1X+FtFr2ICTb1nZnr+3vG+uSDUm1xzL3+/ZEXa/vzda4wB63ELwXFe62rtXBfSULpbQ7BF
MLR9bguxY2ZJrf+r6xBJ3At3cgDcMsRvE/FW1DxeeNo2VennihmlPby3nTORGZupIrqJxaZzY6FH/7acsQ8=");
                string stringJson = @"\{ 'ZAVALIACAOSGCTEC': [
\{ 'UF': 'MG',
                                                  'IDPROJETO': 21397,
                                                  'TIPOAVALIACAO': 0,
                                                  'CNPJ': '64043287000110',
                                                 'IDAVALIACAO': 1,
                                                 'IDPERGUNTA': 2,
                                                  'RESPOSTA': 0,
                                                  'PESO': 1,
                                                 'EXIBICAOANTIGA': 1,
                                                 'EXIBICAO': 2
\{\} }";
                 JObject json = JObject.Parse(stringJson);
                 var response = await httpCliente.PutAsJsonAsync(uri, json);
                 string dadosJson = await response.Content.ReadAsStringAsync();
 }
         }
```
Caso o tipo da avaliação seja igual a 1 (Responsável), o usuário deve seguir este modelo:

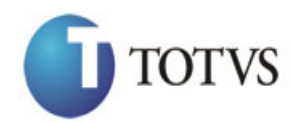

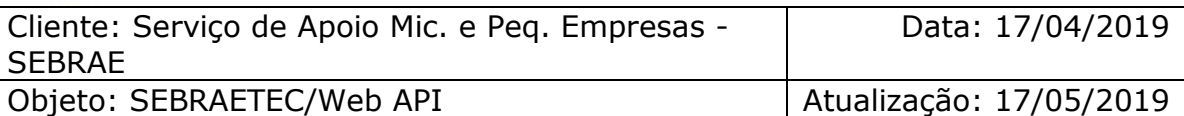

```
erivate async void btnAltera_Click(object sender, EventArgs e)<br>
(sign (Hitps://URL DE_FUBLICACAO/NebApi/api/integracio/Incluin/waliacooRespondida";<br>
"Lightymaziney prints://URL DE_FUBLICACAO/NebApi/api/integracio/Incluin/w
         {
              using (HttpClient httpCliente = new HttpClient())
\{ string uri = "
http://URL_DE_PUBLICACAO/WebApi/api/integracao/IncluirAvaliacaoRespondida";
                  httpCliente.DefaultRequestHeaders.Add("token", 
"L6jNyWm2hFQYP30xw1X+FtFr2ICTb1nZnr+3vG+uSDUm1xzL3+/ZEXa/vzda4wB63ELwXFe62rtXBfSU
LpbQ7BFMLR9bguxY2ZJrf+r6xBJ3At3cgDcMsRvE/FW1DxeeNo2VennihmlPby3nTORGZupIrqJxaZzY6
FH/7acsQ8=");
                 string stringJson = @"\{ 'ZAVALIACAOSGCTEC': [
\{ 'UF': 'RJ',
                                                    'IDPROJETO': 21386,
                                                    'TIPOAVALIACAO': 1,
                                                    'CPF': '42152241282',
                                                    'CNPJ': '78152439000127',
                                                   'IDAVALIACAO': 3,
                                                   'IDPERGUNTA': 14,
                                                   'RESPOSTA': 2,
                                                   'PESO': 1,
                                                   'EXIBICAOANTIGA': 2,
                                                    'EXIBICAO': 1
                                           \}"; \}]
 }";
                  JObject json = JObject.Parse(stringJson);
                  var response = await httpCliente.PutAsJsonAsync(uri, json);
                 string dadosJson = await response.Content.ReadAsStringAsync();
 }
         }
```
#### **Exemplo de retorno com sucesso:**

O sistema retorna o json ID da avaliação.

```
{
  "IDAVALIACAO": 2019
}
```
#### **Exemplo de erros:**

```
"555 - Erro interno do servidor. Erro ao executar o método: 
AlteraAvaliacaoRespondida. Atenção! Nenhuma exibição resposta foi encontrada na 
base de dados do Sebraetec. 'EXIBICAOANTIGA' = Comentario."
```
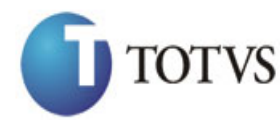

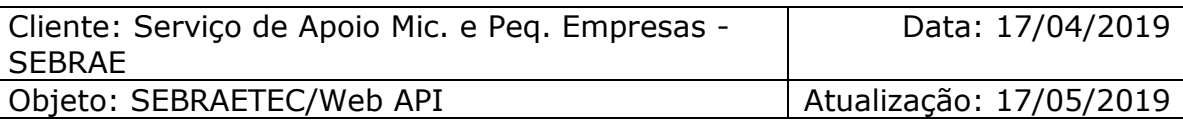

# **13. Consulta Avaliação Respondida**

### **13.1. Assinatura do método**

ConsultaAvaliacaoRespondida (string UF, int IDPROJETO)

#### **13.2. Descrição**

A 'UF' e 'IDPROJETO' são parâmetros obrigatórios!

Para realizar a operação, o usuário deve utilizar o modelo a seguir:

```
using (HttpClient httpCliente = new HttpClient())
\{ Uri uriConsulta = new
Uri("http://URL_DE_PUBLICACAO/WebApi/api/integracao/ConsultaAvaliacaoRespondida?UF=RO&ID
PROJETO=16036");
                httpCliente.DefaultRequestHeaders.Add("token", 
"L6jNyWm2hFQYP30xw1X+FtFr2ICTb1nZnr+3vG+uSDUm1xzL3+/ZEXa/vzda4wB63ELwXFe62rtXB+fSULpbQ7B
FMLR9bguxY2ZJrf+r6xAnA07fMluBL143u01U05Ofv1rlV3+eEq+Pi8WZYyk34hfDLQiJZkvObeULJJaSwLs=");
                var response = await httpCliente.GetAsync(uriConsulta);
           string dadosJson = await response.Content.ReadAsStringAsync();<br>}
 }
```
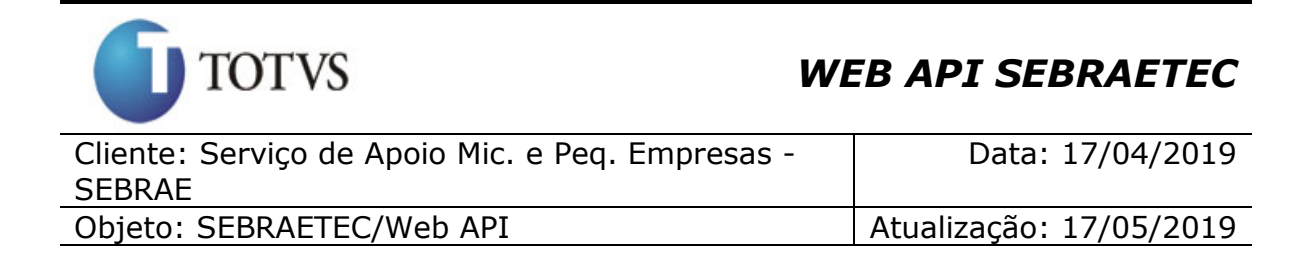

```
{
   "ZAVALIACAOCLIENTESGCTEC": [
     {
       "IDAVALIACAO": 2,
 "NOMEAVALIACAO": "Pesquisa de satisfação Sebraetec",
 "TIPOAVALIACAO": "Avaliação pelo Cliente",
      "CPF CNPJ": "84749423000107"
       "NOME_RAZAO": "J. G. S. INDUSTRIA E COMERCIO DE CONFECCOES LTDA - ME",
       "IDPERGUNTA": 6,
       "TITULOPERGUNTA": "Domínio do assunto - o consultor demonstrou conhecimento 
sobre o tema do projeto.",
       "ESCALAAVALIACAO": "Excelente",
       "PESOAVALIACAO": 4,
       "EXIBICAOAVALIACAO": "Sugestão"
     },
     {
       "IDAVALIACAO": 2,
       "NOMEAVALIACAO": "Pesquisa de satisfação Sebraetec",
       "TIPOAVALIACAO": "Avaliação pelo Cliente",
      "CPF_CNPJ": "84749423000107"
       "NOME_RAZAO": "J. G. S. INDUSTRIA E COMERCIO DE CONFECCOES LTDA - ME",
       "IDPERGUNTA": 7,
       "TITULOPERGUNTA": "Cumprimento do cronograma - o consultor realizou o 
projeto conforme os prazos acordados.",
       "ESCALAAVALIACAO": "Excelente",
       "PESOAVALIACAO": 4,
       "EXIBICAOAVALIACAO": "Sugestão"
     },
\left\{ \begin{array}{ccc} 1 & 1 \\ 1 & 1 \end{array} \right\} "IDAVALIACAO": 2,
 "NOMEAVALIACAO": "Pesquisa de satisfação Sebraetec",
       "TIPOAVALIACAO": "Avaliação pelo Cliente",
      "CPF CNPJ": "84749423000107",
       "NOME_RAZAO": "J. G. S. INDUSTRIA E COMERCIO DE CONFECCOES LTDA - ME",
       "IDPERGUNTA": 8,
       "TITULOPERGUNTA": "Postura profissional - o consultor se relacionou com as 
outras pessoas de forma respeitosa.",
       "ESCALAAVALIACAO": "Excelente",
       "PESOAVALIACAO": 4,
       "EXIBICAOAVALIACAO": "Sugestão"
     }
  ]
}
```
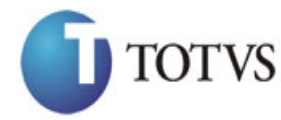

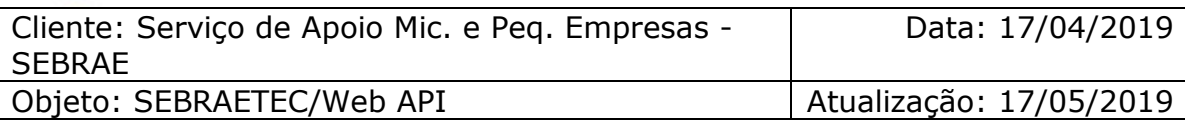

## **14. Consulta Forma de Seleção**

## **14.1. Assinatura do método**

ConsultaFormaSelecao ()

### **14.2. Descrição**

A 'UF' é um parâmetro obrigatório!

Para realizar a operação, o usuário deve utilizar o modelo a seguir:

```
using (HttpClient httpCliente = new HttpClient())
\{ Uri uriConsulta = new
Uri("http://URL_DE_PUBLICACAO/WebApi/api/integracao/ConsultaFormaSelecao?UF=RO");
                httpCliente.DefaultRequestHeaders.Add("token", 
"L6jNyWm2hFQYP30xw1X+FtFr2ICTb1nZnr+3vG+uSDUm1xzL3+/ZEXa/vzda4wB63ELwXFe62rtXB+fSULpbQ7B
FMLR9bguxY2ZJrf+r6xAnA07fMluBL143u01U05Ofv1rlV3+eEq+Pi8WZYyk34hfDLQiJZkvObeULJJaSwLs=");
                var response = await httpCliente.GetAsync(uriConsulta);
               string dadosJson = await response.Content.ReadAsStringAsync();
 }
```
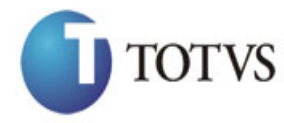

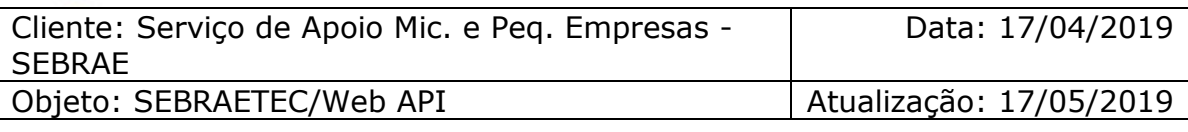

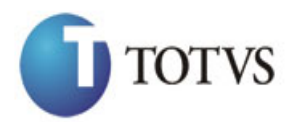

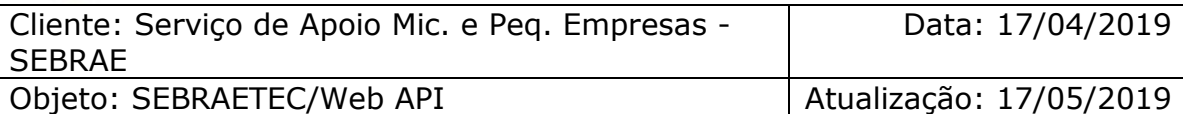

```
\begin{smallmatrix} \mathbf{4} & \mathbf{4} & \mathbf{ {
     "IDFORMASELECAO": 1,
     "IDREGULAMENTO": 5,
     "UF": "RO",
     "TIPOSERVICO": "Aperfeiçoamento Tecnológico",
     "TITULOTIPOSERVICO": "Aperfeiçoamento Tecnológico",
      "DESCRICAOFORMASELECAO": "Rodízio"
   },
   {
     "IDFORMASELECAO": 2,
     "IDREGULAMENTO": 5,
      "UF": "RO",
     "TIPOSERVICO": "Desenvolvimento Tecnológico",
     "TITULOTIPOSERVICO": "Certificação",
      "DESCRICAOFORMASELECAO": "Rodízio"
   },
   {
     "IDFORMASELECAO": 3,
      "IDREGULAMENTO": 5,
     "UF": "RO",
     "TIPOSERVICO": "Desenvolvimento Tecnológico",
     "TITULOTIPOSERVICO": "Desenvolvimento Tecnológico",
      "DESCRICAOFORMASELECAO": "Rodízio"
   },
   {
     "IDFORMASELECAO": 4,
     "IDREGULAMENTO": 5,
     "UF": "RO",
     "TIPOSERVICO": "Prototipagem",
     "TITULOTIPOSERVICO": "Prototipagem",
      "DESCRICAOFORMASELECAO": "Rodízio"
   },
   {
     "IDFORMASELECAO": 5,
     "IDREGULAMENTO": 5,
     "UF": "RO",
     "TIPOSERVICO": "",
     "TITULOTIPOSERVICO": "Clínica Tecnológica",
      "DESCRICAOFORMASELECAO": "Rodízio"
   },
   {
     "IDFORMASELECAO": 6,
     "IDREGULAMENTO": 5,
     "UF": "RO",
 "TIPOSERVICO": "Curso Tecnológico",
 "TITULOTIPOSERVICO": "Curso Tecnológico",
      "DESCRICAOFORMASELECAO": "Rodízio"
   }
```
]

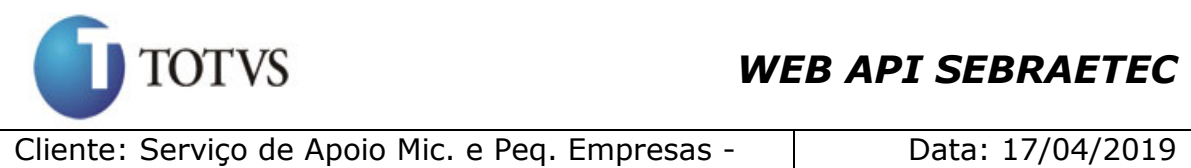

**SEBRAE** Objeto: SEBRAETEC/Web API | Atualização: 17/05/2019

## **15. Consulta Contrapartida Sebrae**

### **15.1. Assinatura do método**

ConsultaContrapartida ()

#### **15.2. Descrição**

A 'UF' é um parâmetro obrigatório!

Para realizar a operação, o usuário deve utilizar o modelo a seguir:

```
using (HttpClient httpCliente = new HttpClient())
\{Uri uriConsulta = new
Uri("http://URL_DE_PUBLICACAO/WebApi/api/integracao/ConsultaContrapartida?UF=RO");
                httpCliente.DefaultRequestHeaders.Add("token", 
"L6jNyWm2hFQYP30xw1X+FtFr2ICTb1nZnr+3vG+uSDUm1xzL3+/ZEXa/vzda4wB63ELwXFe62rtXB+fSULpbQ7B
FMLR9bguxY2ZJrf+r6xAnA07fMluBL143u01U05Ofv1rlV3+eEq+Pi8WZYyk34hfDLQiJZkvObeULJJaSwLs=");
                var response = await httpCliente.GetAsync(uriConsulta);
                string dadosJson = await response.Content.ReadAsStringAsync();
 }
```

```
{
   "SUBSIDIONAGERAL": 50,
   "SUBSIDIOUFGERAL": 10,
   "CONTRAPARTIDACLIENTEGERAL": 40,
 "SUBSIDIONAMEI": 60,
 "SUBSIDIOUFMEI": 20,
   "CONTRAPARTIDACLIENTEMEI": 20,
   "FATURAMENTOMEI": 99
}
```
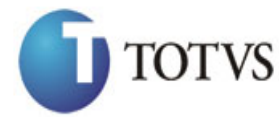

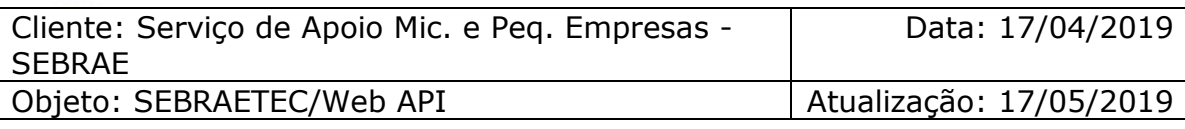

# **16. Consulta Região**

### **16.1. Assinatura do método**

ConsultaRegiao ()

#### **16.2. Descrição**

A 'UF' é um parâmetro obrigatório!

Para realizar a operação, o usuário deve utilizar o modelo a seguir:

```
using (HttpClient httpCliente = new HttpClient())
\{ Uri uriConsulta = new
Uri("http://URL_DE_PUBLICACAO/WebApi/api/integracao/ConsultaRegiao?UF=RO");
                httpCliente.DefaultRequestHeaders.Add("token", 
"L6jNyWm2hFQYP30xw1X+FtFr2ICTb1nZnr+3vG+uSDUm1xzL3+/ZEXa/vzda4wB63ELwXFe62rtXB+fSULpbQ7B
FMLR9bguxY2ZJrf+r6xAnA07fMluBL143u01U05Ofv1rlV3+eEq+Pi8WZYyk34hfDLQiJZkvObeULJJaSwLs=");
```

```
 var response = await httpCliente.GetAsync(uriConsulta);
```
string dadosJson = await response.Content.ReadAsStringAsync();

}

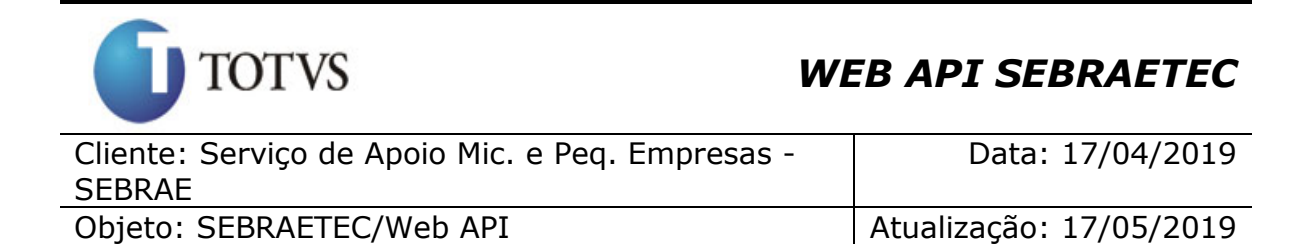

```
{
   "ZREGIAOESTADOSGCTEC": [
    \{ "IDREGIAO": 4,
 "UF": "RO",
 "REGIAO": "Escritório Regional de Ariquemes"
     },
     {
       "IDREGIAO": 6,
       "UF": "RO",
       "REGIAO": "Escritório Regional de Cacoal"
     },
     {
       "IDREGIAO": 5,
 "UF": "RO",
 "REGIAO": "Escritório Regional de Ji-Paraná"
     },
     {
       "IDREGIAO": 7,
       "UF": "RO",
       "REGIAO": "Escritório Regional de Pimenta Bueno"
     },
     {
       "IDREGIAO": 3,
       "UF": "RO",
       "REGIAO": "Escritório Regional de Porto Velho"
     },
     {
       "IDREGIAO": 8,
       "UF": "RO",
       "REGIAO": "Escritório Regional de Vilhena"
     },
     {
       "IDREGIAO": 59,
       "UF": "RO",
       "REGIAO": "Posto de Atendimento da Jatuarana"
     },
     {
       "IDREGIAO": 58,
       "UF": "RO",
       "REGIAO": "Posto de Atendimento de Guajará Mirim"
     },
     {
       "IDREGIAO": 2,
       "UF": "RO",
       "REGIAO": "Unidade de Atendimento Coletivo"
     },
     {
       "IDREGIAO": 1,
       "UF": "RO",
       "REGIAO": "Unidade de Inovação e Mercado"
     }
  ]
}
```
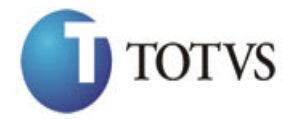

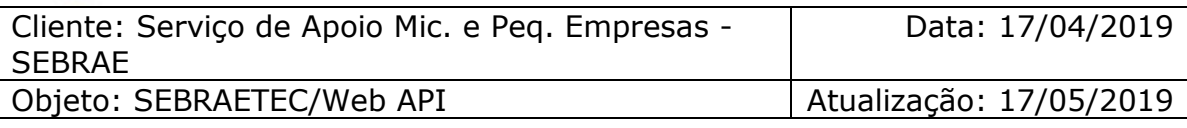

## **17. Consulta Perfil**

### **17.1. Assinatura do método**

ConsultaPerfil ()

}

## **17.2. Descrição**

Para realizar a operação, o usuário deve utilizar o modelo a seguir:

```
using (HttpClient httpCliente = new HttpClient())
\{ Uri uriConsulta = new
Uri("http://URL_DE_PUBLICACAO/WebApi/api/integracao/ConsultaPerfil");
                httpCliente.DefaultRequestHeaders.Add("token", 
"L6jNyWm2hFQYP30xw1X+FtFr2ICTb1nZnr+3vG+uSDUm1xzL3+/ZEXa/vzda4wB63ELwXFe62rtXB+fSULpbQ7B
FMLR9bguxY2ZJrf+r6xAnA07fMluBL143u01U05Ofv1rlV3+eEq+Pi8WZYyk34hfDLQiJZkvObeULJJaSwLs=");
                var response = await httpCliente.GetAsync(uriConsulta);
               string dadosJson = await response.Content.ReadAsStringAsync();
```
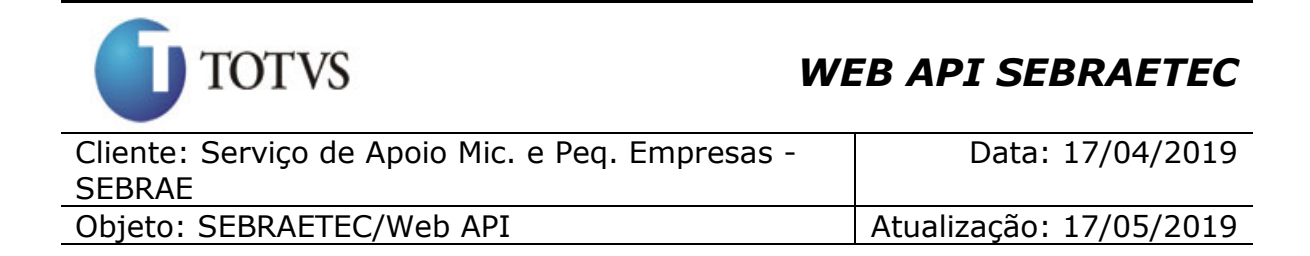

```
{
   "ZREGIAOESTADOSGCTEC": [
     {
       "IDPERFIL": 1,
       "NOME": "PERFILINSCRICAO"
     },
     {
       "IDPERFIL": 2,
       "NOME": "PERFILMESTRE"
     },
     {
       "IDPERFIL": 3,
       "NOME": "PERFILPRESTADORA"
     },
     {
       "IDPERFIL": 4,
       "NOME": "PERFILAVALIACAO"
     },
     {
       "IDPERFIL": 6,
       "NOME": "Gestor UF"
     },
     {
       "IDPERFIL": 7,
       "NOME": "Gestor Atendimento"
     },
     {
       "IDPERFIL": 8,
       "NOME": "Coordenador Temático"
     },
     {
       "IDPERFIL": 9,
       "NOME": "Suporte NA"
     },
     {
       "IDPERFIL": 10,
       "NOME": "Consulta interna"
     },
     {
       "IDPERFIL": 11,
       "NOME": "Comissão de Avaliação e Inscrição"
     },
     {
       "IDPERFIL": 12,
       "NOME": "PERFILCLIENTE"
     }
 ]
}
```
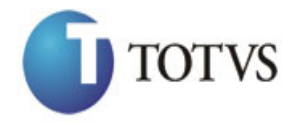

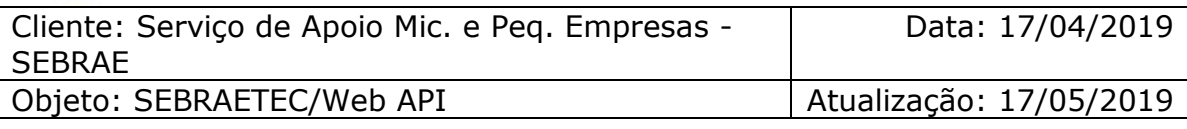

## **18. Consulta Unidade**

### **18.1. Assinatura do método**

ConsultaUnidade ()

#### **18.2. Descrição**

#### A 'UF' é um parâmetro obrigatório!

Para realizar a operação, o usuário deve utilizar o modelo a seguir:

```
using (HttpClient httpCliente = new HttpClient())
\{ Uri uriConsulta = new
Uri("http://URL_DE_PUBLICACAO/WebApi/api/integracao/ConsultaUnidade?UF=RO");
                httpCliente.DefaultRequestHeaders.Add("token", 
"L6jNyWm2hFQYP30xw1X+FtFr2ICTb1nZnr+3vG+uSDUm1xzL3+/ZEXa/vzda4wB63ELwXFe62rtXB+fSULpbQ7B
FMLR9bguxY2ZJrf+r6xAnA07fMluBL143u01U05Ofv1rlV3+eEq+Pi8WZYyk34hfDLQiJZkvObeULJJaSwLs=");
                var response = await httpCliente.GetAsync(uriConsulta);
               string dadosJson = await response.Content.ReadAsStringAsync();
 }
```
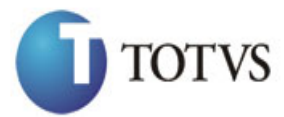

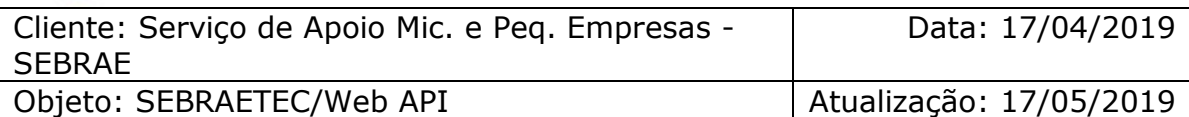

```
<sup>1</sup><br>
"THE TRACE (2013) - 121.48", "Symphon"<br>
"THE RECEIVED - 121.48", "Symphon"<br>
"THE RECEIVED - 21.48", "Symphon"<br>
"THE RECEIVED - 21.48", "Symphon"<br>
"THE RECEIVED - 21.08.00.100.101",<br>
"THE RECEIVED - 21.09.100",<br>
"THE
   {
     "UNIDADE": "01.04",
      "DESCRICAO": "ABASE NORDESTE"
   },
  \{ "UNIDADE": "01.04.01",
      "DESCRICAO": "ABASE NORDESTE"
   },
   {
      "UNIDADE": "01.04.01.01.01",
      "DESCRICAO": "ARTICULAÇÃO REGIONAL"
   },
   {
      "UNIDADE": "01.20.80.00.00",
      "DESCRICAO": "ASPED-PLANJ/ORCAMENTO"
   },
   {
 "UNIDADE": "01.20.47.00.00",
 "DESCRICAO": "ASS.COMUNICACAO"
   },
   {
      "UNIDADE": "01.20.46.00.00",
      "DESCRICAO": "ASS.JURIDICA-ASJUR"
   }
```
## **19. Consulta Editais**

]

### **19.1. Assinatura do método**

ConsultaEditais ()

### **19.2. Descrição**

A 'UF' é um parâmetro obrigatório!

Para realizar a operação, o usuário deve utilizar o modelo a seguir:

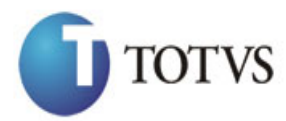

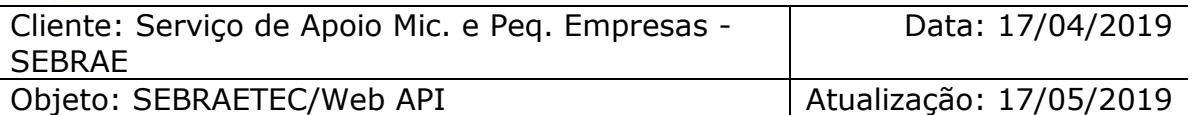

```
using (HttpClient httpClient be new HttpClient())<br>
Vri("http://URL DE_PUBLICACAO/NebApi/api/integraceo/ConsultatisizVE-M6");<br>
Vri("http://URL DE_PUBLICACAO/NebApi/api/integraceo/ConsultatisizVE-M6");<br>
"LGjNyburZhTCPP30xxLX
\{ Uri uriConsulta = new
Uri("http://URL_DE_PUBLICACAO/WebApi/api/integracao/ConsultaEditais?UF=MG");
                    httpCliente.DefaultRequestHeaders.Add("token", 
"L6jNyWm2hFQYP30xw1X+FtFr2ICTb1nZnr+3vG+uSDUm1xzL3+/ZEXa/vzda4wB63ELwXFe62rtXB+fSULpbQ7B
FMLR9bguxY2ZJrf+r6xAnA07fMluBL143u01U05Ofv1rlV3+eEq+Pi8WZYyk34hfDLQiJZkvObeULJJaSwLs=");
                    var response = await httpCliente.GetAsync(uriConsulta);
                   string dadosJson = await response.Content.ReadAsStringAsync();
 }
```
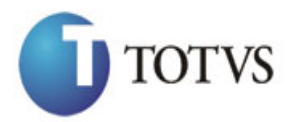

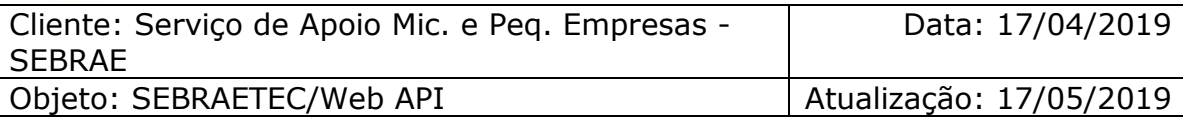

```
\begin{bmatrix} 0 & 0 & 0 \\ 0 & 0 & 0 \\ 0 & 0 & 0 \\ 0 & 0 & 0 \\ 0 & 0 & 0 \\ 0 & 0 & 0 \\ 0 & 0 & 0 \\ 0 & 0 & 0 \\ 0 & 0 & 0 \\ 0 & 0 & 0 \\ 0 & 0 & 0 \\ 0 & 0 & 0 \\ 0 & 0 & 0 \\ 0 & 0 & 0 \\ 0 & 0 & 0 \\ 0 & 0 & 0 \\ 0 & 0 & 0 \\ 0 & 0 & 0 \\ 0 & 0 & 0 \\ 0 & 0 & 0 \\ 0 & 0 & 0 \\ 0 & 0 & 0 \\ 0 & 0 & 0 \\ 0 & 0 &  "IDEDITAL": 46,
  "CODIGO": "MG0116",
   "URL": "http://TESTE-FSW01:7568/Inscricao/login.aspx?CodigoEdital=MGMG0116",
   "IDREGULAMENTO": 5,
   "TITULOREGULAMENTO": "Regulamento 2.3 do Sebraetec",
   "TITULOEDITAL": "Cadastramento 2016",
   "ANO": 2016,
   "SITUACAO": "Aberto",
   "PERNAMENTEMENTEABERTO": false,
   "INSCRICOES": null,
   "EXIBIRNAHOME": false,
   "PERMITEPRESTADORAS": true,
   "ZEDITALMODALIDADESGCTEC": [
     {
        "IDMODALIDADE": 10,
        "TITULOMODALIDADE": "Orientação"
     },
     {
        "IDMODALIDADE": 11,
        "TITULOMODALIDADE": "Adequação"
     }
   ],
   "ZEDITALPRODUTOSGCTEC": [
     {
        "IDTIPOSERVICO": 34,
        "TITULOTIPOSERVICO": "Clínica Tecnológica",
        "NATUREZAPRESTACAOSERVICO": 0,
        "ZEDITALAREASGCTEC": [
          {
             "IDAREA": 8,
             "TITULOAREA": "Design"
          }
        ],
        "ZEDITALSUBAREASGCTEC": [
          {
             "IDSUBAREA": 3,
             "TITULOSUBAREA": "Design de Serviço"
          }
\frac{1}{2} "ZEDITALESPECIALIDADESGCTEC": []
     },
      {
        "IDTIPOSERVICO": 40,
        "TITULOTIPOSERVICO": "Aperfeiçoamento Tecnológico",
        "NATUREZAPRESTACAOSERVICO": 0,
        "ZEDITALAREASGCTEC": [
           {
             "IDAREA": 8,
             "TITULOAREA": "Design"
           }
        ],
        "ZEDITALSUBAREASGCTEC": [
          {
             "IDSUBAREA": 3,
             "TITULOSUBAREA": "Design de Serviço"
          }
        ],
        "ZEDITALESPECIALIDADESGCTEC": []
     }
   ]
}
```
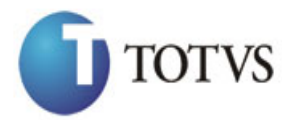

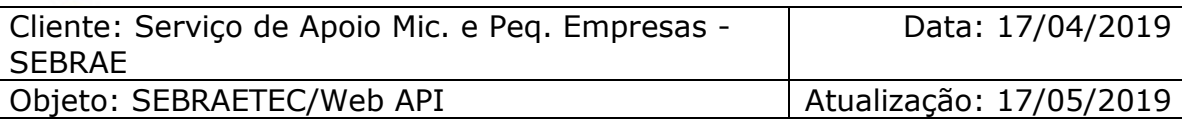

# **20. Inclui Dados Cadastrais da Prestadora**

### **20.1. Assinatura do método**

IncluiDadosCadastraisPrestadora (HttpRequestMessage request)

### **20.2. Parâmetros de entrada**

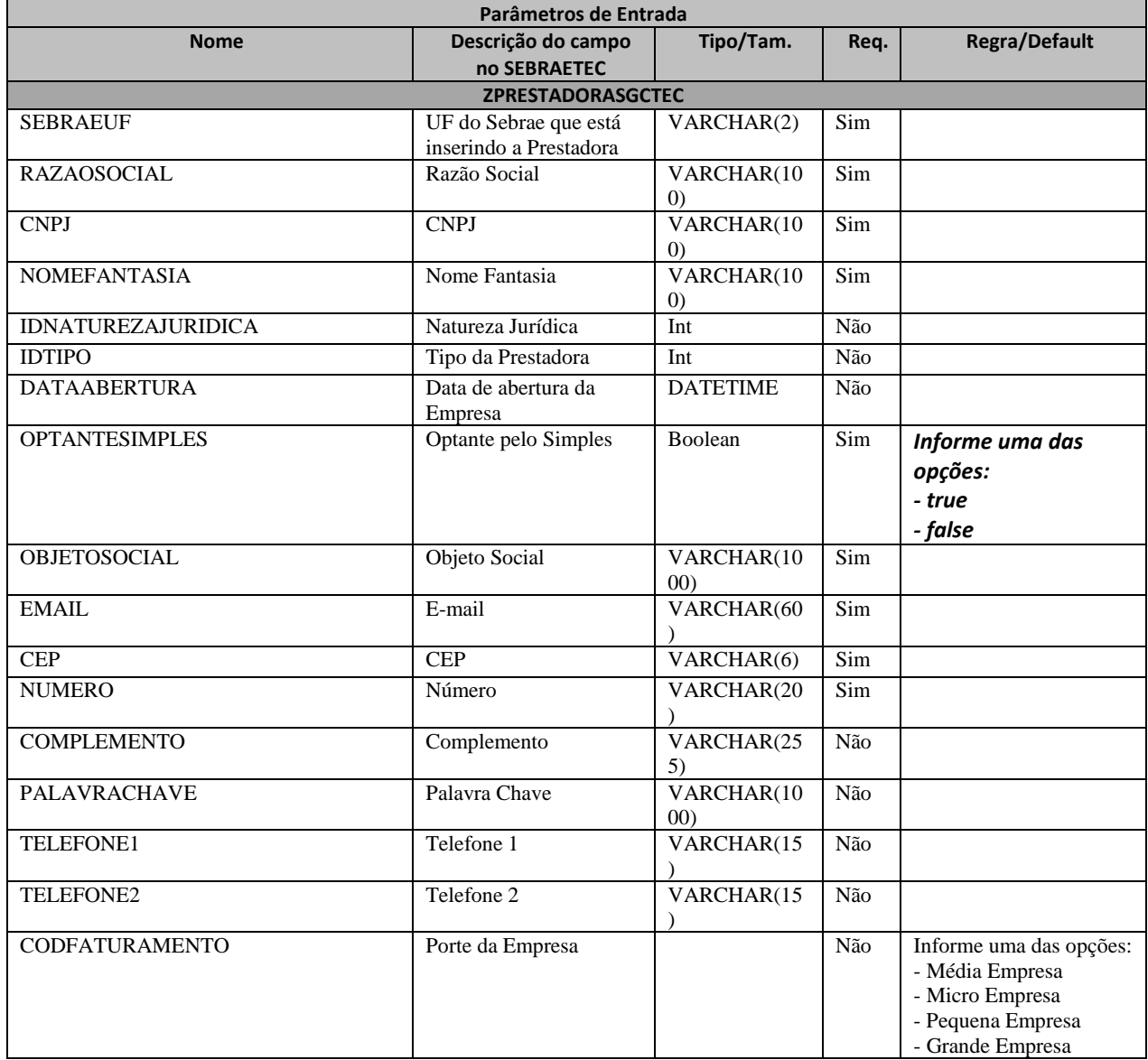

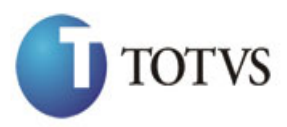

Cliente: Serviço de Apoio Mic. e Peq. Empresas - SEBRAE

Data: 17/04/2019

Objeto: SEBRAETEC/Web API Atualização: 17/05/2019

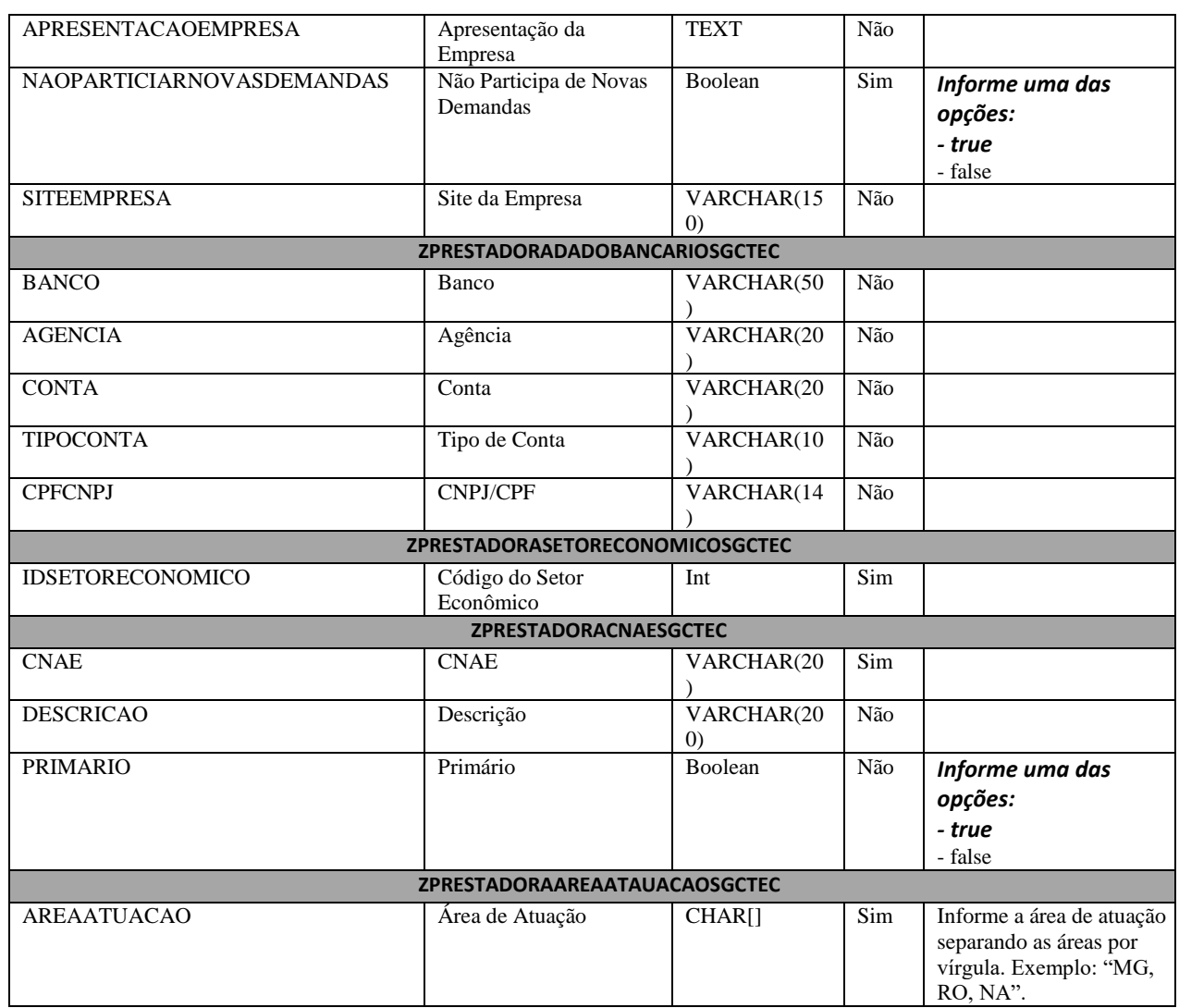

## **20.3. Descrição**

Para realizar a operação, o usuário deve utilizar o modelo a seguir:

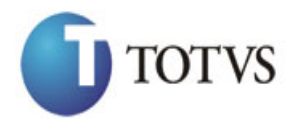

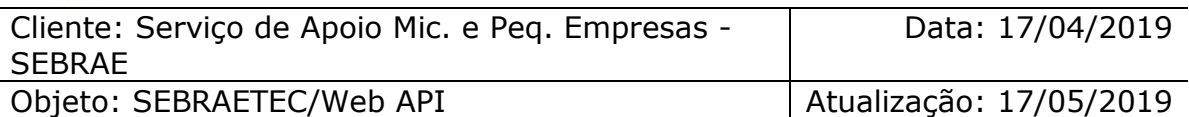

```
erivate async void btnIncluir_Click(object sender, EventArgs e)<br>
sinc (Hittp://IRL DE_FURICACAO/NebApi/api/integracio/IncluidadosCadastraisPrestadora<br>
1. string uri =<br>
"Lightharax princlick conducted includes Add("token",<br>
          {
               using (HttpClient httpCliente = new HttpClient())
\{ string uri = "
http://URL_DE_PUBLICACAO/WebApi/api/integracao/IncluiDadosCadastraisPrestadora";
                    httpCliente.DefaultRequestHeaders.Add("token", 
"L6jNyWm2hFQYP30xw1X+FtFr2ICTb1nZnr+3vG+uSDUm1xzL3+/ZEXa/vzda4wB63ELwXFe62rtXBfSU
LpbQ7BFMLR9bguxY2ZJrf+r6xBJ3At3cgDcMsRvE/FW1DxeeNo2VennihmlPby3nTORGZupIrqJxaZzY6
FH/7acsQ8=");
                   string stringJson = @"\{\}";
                    JObject json = JObject.Parse(stringJson);
                    var response = await httpCliente.PostAsJsonAsync(uri, json);
                   string dadosJson = await response.Content.ReadAsStringAsync();
 }
          }
```
E utilizar o JSON a abaixo na variável stringJson do método acima:

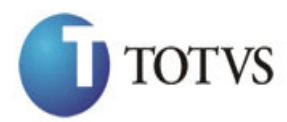

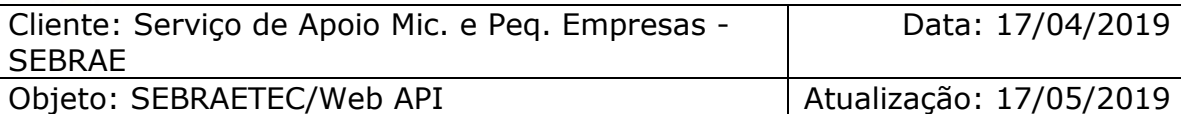

```
"SIDEREDOARCECT": 1<br>
"STRATS": 1997, 1997, 1997, 1997, 1997, 1997, 1997, 1997, 1997, 1997, 1997, 1997, 1997, 1997, 1997, 1997, 1997, 1997, 1997, 1997, 1997, 1997, 1997, 1997, 1997, 1997, 1997, 1997, 1997, 1997, 1997, 199
   "ZPRESTADORASGCTEC": [
     {
       "SEBRAEUF": "MG",
        "CNPJ": "27833243000167",
 "RAZAOSOCIAL": "Inovação de projetos e artes visuais",
 "NOMEFANTASIA": "CRIART DIGITAL",
        "IDNATUREZAJURIDICA": 1,
        "IDTIPO": 11,
        "OPTANTESIMPLES": true,
        "SITEEMPRESA": "criartdigital.com.br",
 "OBJETOSOCIAL": "Criação de sites e artes",
 "DATAABERTURA": "1998-08-03T00:00:00",
        "EMAIL": "criartdigital@gmail.com",
 "TELEFONE1": "(31) 4002-8922",
 "TELEFONE2": "(31) 4002-8922",
        "CEP": "32260600",
 "NUMERO": "03",
 "COMPLEMENTO": "SALA 807",
 "APRESENTACAOEMPRESA": ""
     }
\Box,
 "ZPRESTADORADADOBANCARIOSGCTEC": [
\{ "BANCO": "123",
        "AGENCIA": "111",
        "CONTA": "26464",
        "TIPOCONTA": "2"
     }
   ],
   "ZPRESTADORACNAESGCTEC": [
     {
       "CNAE": "63.99-2-00",
        "DESCRICAO": "",
        "PRIMARIO": false
     }
\Box,
 "ZPRESTADORASETORECONOMICOSGCTEC": [
\left\{ \begin{array}{c} \end{array} \right. "IDSETORECONOMICO": 5
     }
  \frac{1}{2},
   "ZPRESTADORAAREAATUACAOSGCTEC": [
     {
       "AREAATUACAO": "RO,MG"
     }
   ]
}
```
### **Exemplo de retorno com sucesso:**

```
O sistema retorna o json ID da prestadora:
{
  "IDPRESTADORA": 210
}
```
**Exemplo de erros:**

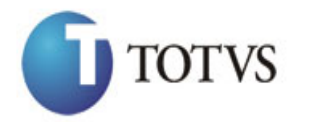

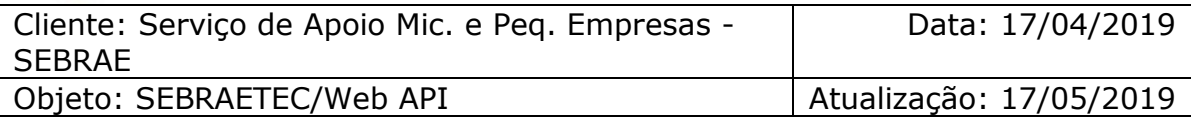

IncluiDadosCadastraisPrestadora. Prestadora com CNPJ('27833243000167') já existe na base de dados do Sebraetec."

## **21. Altera Dados Cadastrais da Prestadora**

### **21.1. Assinatura do método**

AlteraDadosCadastraisPrestadora (HttpRequestMessage request)

## **21.2. Parâmetros de entrada**

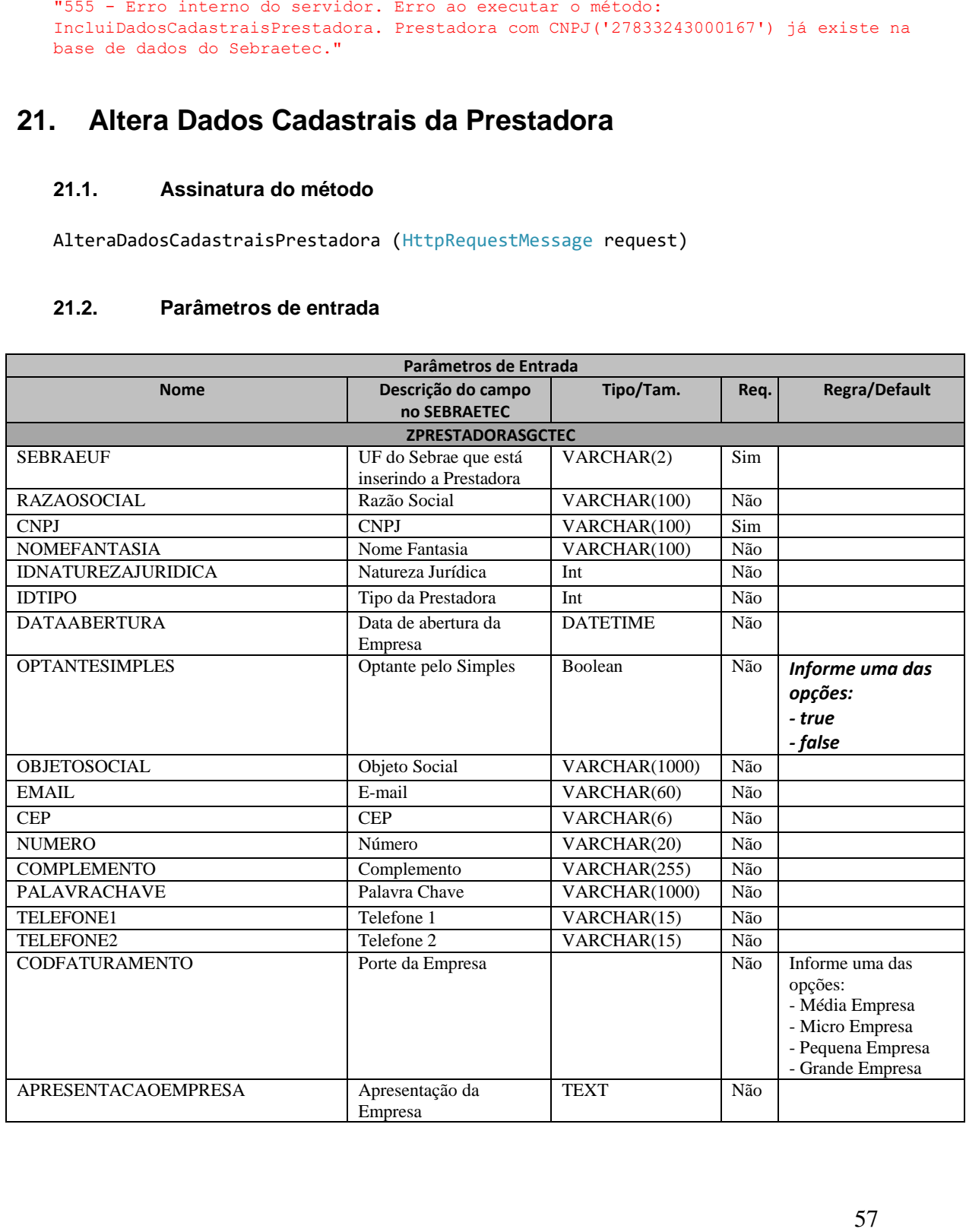

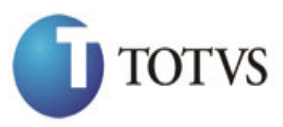

Cliente: Serviço de Apoio Mic. e Peq. Empresas - SEBRAE

Data: 17/04/2019

Objeto: SEBRAETEC/Web API Atualização: 17/05/2019

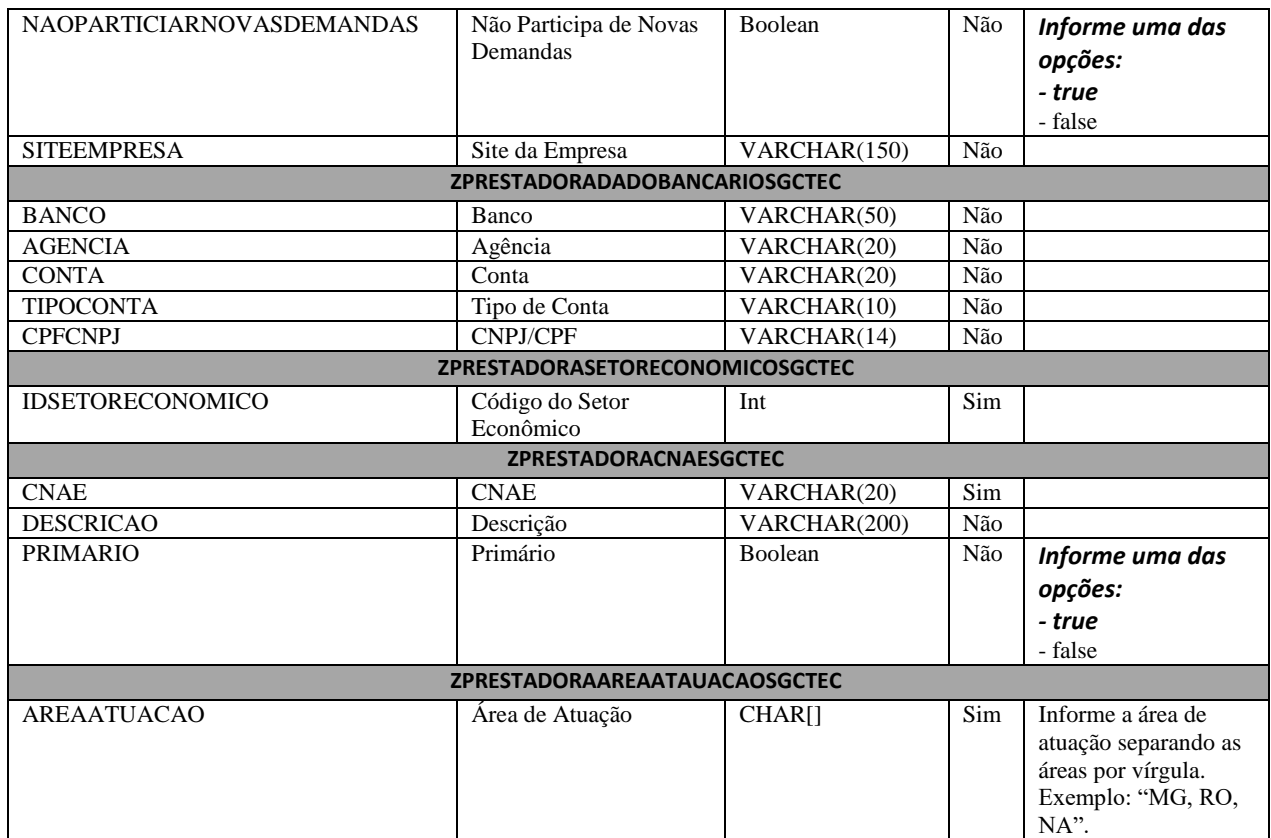

### **21.3. Descrição**

Para realizar a operação, o usuário deve utilizar o modelo a seguir:

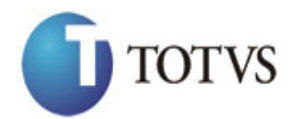

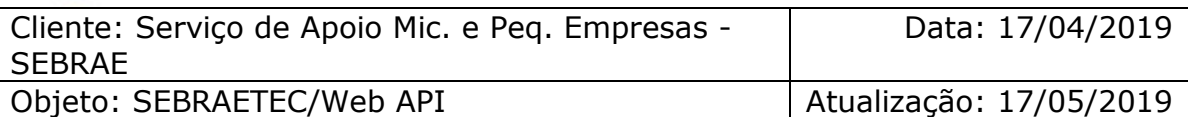

```
59 private async void btnAlterar_Click(object sender, EventArgs e)
        {
            using (HttpClient httpCliente = new HttpClient())
\{ string uri = "
http://URL_DE_PUBLICACAO/WebApi/api/integracao/AlteraDadosCadastraisPrestadora";
                httpCliente.DefaultRequestHeaders.Add("token", 
"L6jNyWm2hFQYP30xw1X+FtFr2ICTb1nZnr+3vG+uSDUm1xzL3+/ZEXa/vzda4wB63ELwXFe62rtXBfSU
LpbQ7BFMLR9bguxY2ZJrf+r6xBJ3At3cgDcMsRvE/FW1DxeeNo2VennihmlPby3nTORGZupIrqJxaZzY6
FH/7acsQ8=");
               string stringJson = @"\{\}";
                JObject json = JObject.Parse(stringJson);
                var response = await httpCliente.PutAsJsonAsync(uri, json);
               string dadosJson = await response.Content.ReadAsStringAsync();
 }
        }
```
E utilizar o JSON a abaixo na variável stringJson do método acima:

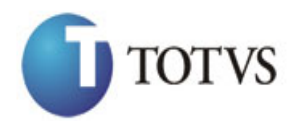

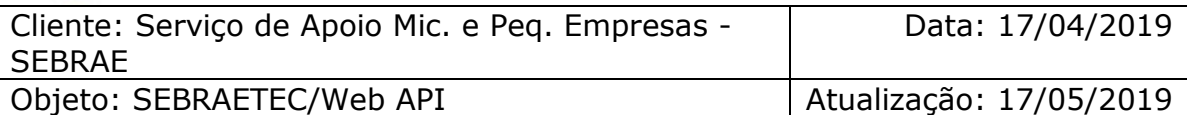

```
"superinterior sections of the state of the state of the state of the state of the state of the state of the state of the state of the state of the state of the state of the state of the state of the state of the state of
   "ZPRESTADORASGCTEC": [
     {
        "SEBRAEUF": "MG",
        "CNPJ": "27833243000167",
        "RAZAOSOCIAL": "Inovação de projetos e artes visuais para pequenas empresas"
     }
\Box,
 "ZPRESTADORADADOBANCARIOSGCTEC": [
\{ "BANCO": "123",
 "AGENCIA": "111",
 "CONTA": "26464",
        "TIPOCONTA": "2"
     }
\Box,
 "ZPRESTADORACNAESGCTEC": [
\{ "CNAE": "63.99-2-00",
        "DESCRICAO": "",
        "PRIMARIO": true
     }
   ],
   "ZPRESTADORASETORECONOMICOSGCTEC": [
     {
       "IDSETORECONOMICO": 4
     }
   ],
   "ZPRESTADORAAREAATUACAOSGCTEC": [
     {
        "AREAATUACAO": "RO,MG, NA, PE"
     }
   ]
```
#### **Exemplo de retorno com sucesso:**

O sistema retorna o ID da prestadora:

```
{
  "IDPRESTADORA": 210
}
```
#### **Exemplo de erros:**

}

```
"555 - Erro interno do servidor. Erro ao executar o método: 
AlteraDadosCadastraisPrestadora. Atenção! Para alterar um 
ZPRESTADORARELATOEDITALSGCTEC é necessário informar área e subarea."
```
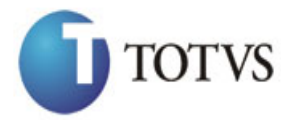

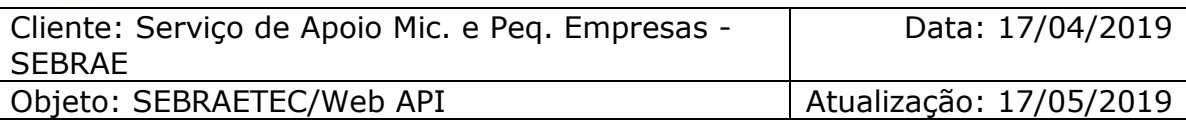

## **22. Consulta Dados Cadastrais da Prestadora**

## **22.1. Assinatura do método**

ConsultaDadosCadastraisPrestadora (string CNPJ)

### **22.2. Descrição**

O 'CNPJ' é um parâmetro obrigatório!

Para realizar a operação, o usuário deve utilizar o modelo a seguir:

```
using (HttpClient httpCliente = new HttpClient())
\{ Uri uriConsulta = new
Uri("http://URL_DE_PUBLICACAO/WebApi/api/integracao/ConsultaDadosCadastraisPrestadora?CN
PJ=03412166000103";
                httpCliente.DefaultRequestHeaders.Add("token", 
"L6jNyWm2hFQYP30xw1X+FtFr2ICTb1nZnr+3vG+uSDUm1xzL3+/ZEXa/vzda4wB63ELwXFe62rtXB+fSULpbQ7B
FMLR9bguxY2ZJrf+r6xAnA07fMluBL143u01U05Ofv1rlV3+eEq+Pi8WZYyk34hfDLQiJZkvObeULJJaSwLs=");
                var response = await httpCliente.GetAsync(uriConsulta);
           string dadosJson = await response.Content.ReadAsStringAsync();<br>}
 }
```
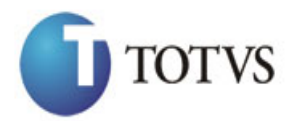

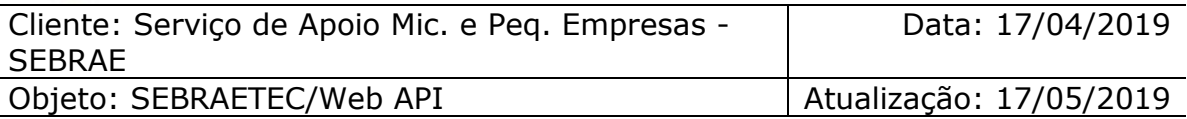

```
* (2000)<br>components: 1, \alpha (2000)<br>components: 1, \alpha (2000)<br>components: 1, \alpha (2000)<br>components: 1, \alpha (2000)<br>components: 1, \alpha (2000)<br>components: 1, \alpha (2000)<br>components: 1, \alpha (2000)<br>components: 1, \alpha (2
   "IDPRESTADORA": 3,
  "CNPJ": "00407144000167",
   "RAZAOSOCIAL": "MR CONSULTORIA DE INOVACAO E CAPACITACAO DE EMPREENDEDORES LTDA",
   "NOMEFANTASIA": "M3 SOLUCOES",
   "NATUREZA": "Laboratório",
   "OPTANTESIMPLES": false,
   "APRESENTACAO": "Teste",
   "SITE": "",
  "BANCO": ""NGENCIA": ""
   "CONTA": "",
   "TIPOCONTA": "",
   "CPFCNPJ": "",
   "DATAABERTURA": "1995-01-26T00:00:00",
   "TIPO": "Empresa Privada",
   "PORTE": "Média Empresa",
   "ZPRESTADORASETORECONOMICOSGCTEC": [
     {
        "IDSETORECONOMICO": 5,
        "SETORECONOMICO": "Serviço"
     }
   ],
   "ZPRESTADORACNAESGCTEC": [
     {
        "CNAE": "70.20-4-00",
        "DESCRICAOCNAE": "Atividades de consultoria em gestão empresarial, exceto 
consultoria técnica específica",
        "CNAEPRIMARIO": true
     },
     {
        "CNAE": "85.99-6-04",
        "DESCRICAOCNAE": "Treinamento em desenvolvimento profissional e gerencia",
        "CNAEPRIMARIO": false
     },
     {
        "CNAE": "85.99-6-99",
       "DESCRICAOCNAE": "Outras atividades de ensino não especificadas 
anteriorment",
        "CNAEPRIMARIO": false
     }
   ],
   "EMAIL": "aquino.consultoria@hotmail.com",
 "TELEFONE1": "(85) 8728-3916",
 "TELEFONE2": "",
  "CEP": "60331130"
   "NUMERO": "37",
   "COMPLEMENTO": "BLOCO: A ; APT: 203;",
   "ZPRESTADORAINSCRICAOEDITALSGCTEC": [
     {
        "IDEDITAL": 30,
        "SITUACAO": "Ativa"
     },
     {
       "IDEDITAL": 42,
       "SITUACAO": "Aguardando 1º Aprovador"
     }
   ],
   "ZPRESTADORAAREAATUACAOSGCTEC": [
     {
        "AREATUACAO": "RJ"
     }
   ]
```
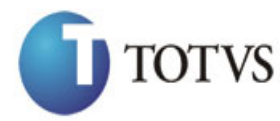

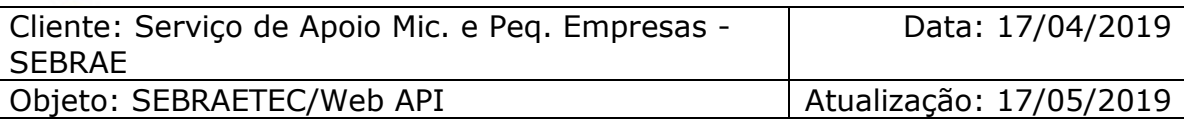

# **23. Altera Situação da Prestadora**

## **23.1. Assinatura do método**

AlteraSituacaoPrestadora (string CNPJ, int SITUACAO)

### **23.2. Parâmetros de entrada**

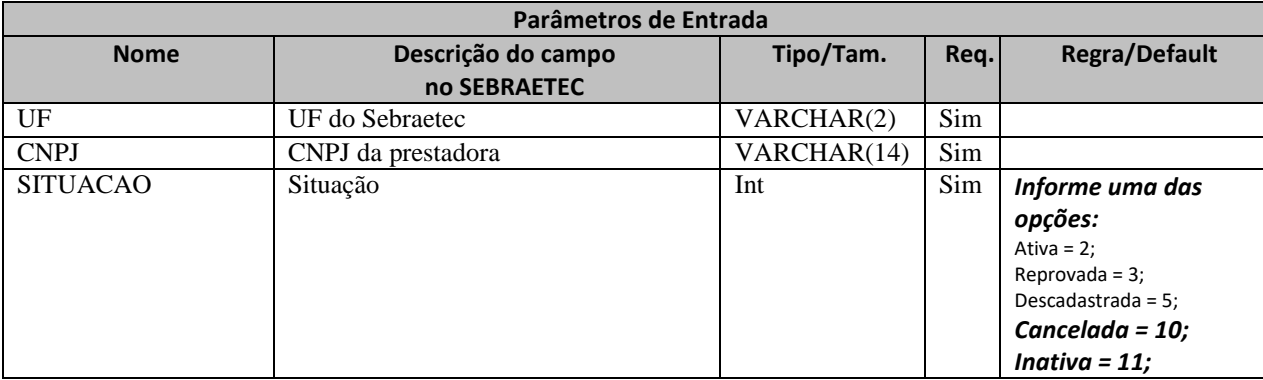

#### **23.3. Descrição**

Para realizar a operação, o usuário deve utilizar o modelo a seguir: Atenção! Todos os parâmetros são passados via URI.

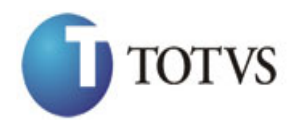

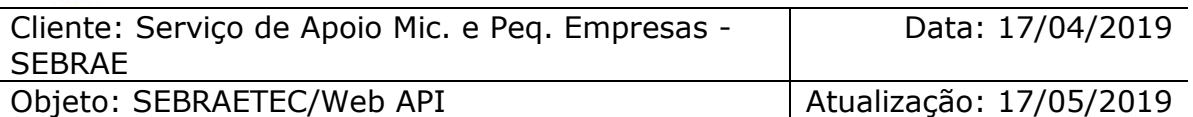

```
erivate async void btnAltera_Click(object sender, EventArgs e)<br>
(sing (Hitps)[interaction]()<br>
(for a synchronic http://integraceo/AlteraSituacaoPrestadora7UF-MSG<br>
(for a synchronic ARA)(hebbar)/api/integraceo/AlteraSituaca
          {
               using (HttpClient httpCliente = new HttpClient())
\{ string uri = "
http://URL_DE_PUBLICACAO/WebApi/api/integracao/AlteraSituacaoPrestadora?UF=MG&CNPJ=18331
769000158&SITUACAO=5";
                    httpCliente.DefaultRequestHeaders.Add("token", 
"L6jNyWm2hFQYP30xw1X+FtFr2ICTb1nZnr+3vG+uSDUm1xzL3+/ZEXa/vzda4wB63ELwXFe62rtXBfSULpbQ7BF
MLR9bguxY2ZJrf+r6xBJ3At3cgDcMsRvE/FW1DxeeNo2VennihmlPby3nTORGZupIrqJxaZzY6FH/7acsQ8=");
                   string stringJson = @"\{\}";
                    JObject json = JObject.Parse(stringJson);
                    var response = await httpCliente.PutAsJsonAsync(uri, json);
                   string dadosJson = await response.Content.ReadAsStringAsync();
 }
          }
```
**Exemplo de retorno json com sucesso:**

```
{
 "IDPRESTADORA": 210
}
```
#### **Exemplo de erros:**

```
"555 - Erro interno do servidor. Erro ao executar o método: 
AlteraSituacaoPrestadora. Atenção! Este tipo de situação não pode ser alterado."
```
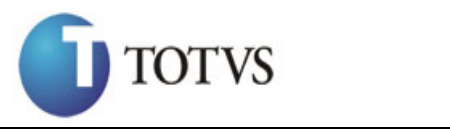

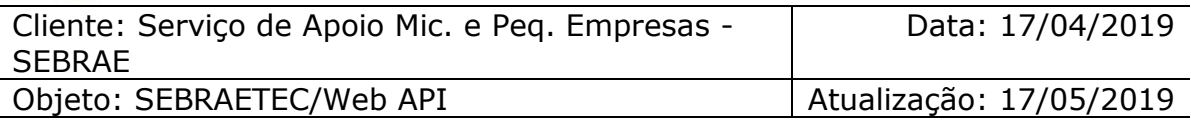

# **24. Inclui Representante Legal**

### **24.1. Assinatura do método**

IncluiRepresentanteLegal (HttpRequestMessage request)

## **24.2. Parâmetros de entrada**

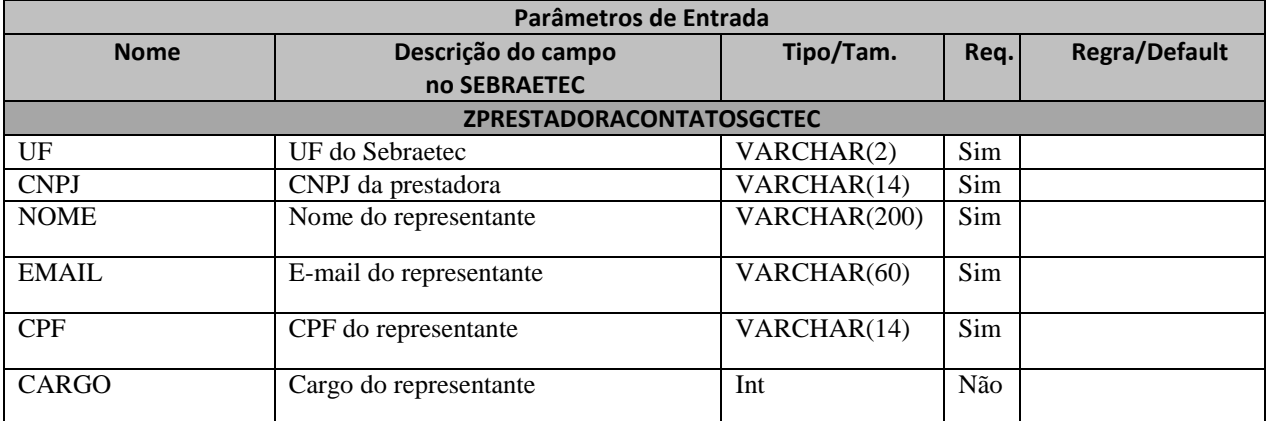

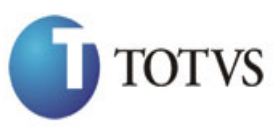

Cliente: Serviço de Apoio Mic. e Peq. Empresas - SEBRAE

Data: 17/04/2019

Objeto: SEBRAETEC/Web API Atualização: 17/05/2019

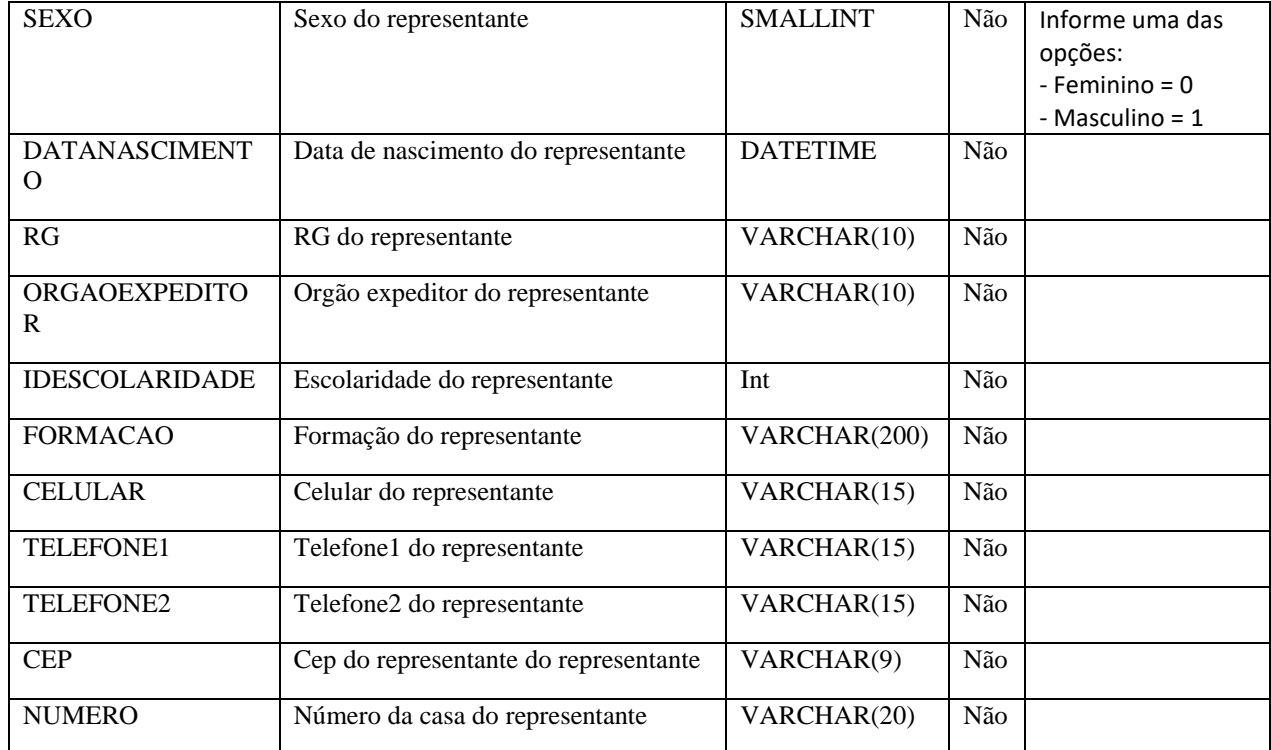

### **24.3. Descrição**

Para realizar a operação, o usuário deve utilizar o modelo a seguir:

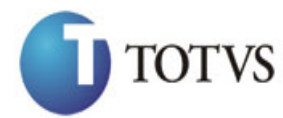

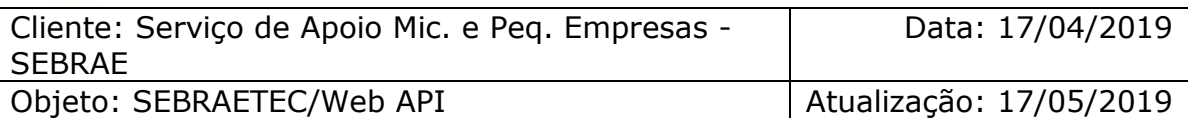

```
esig (HttpClient httpClient = new HttpClient ()<br>
http://URL DE_PUBLICACAO/NebApi/api/integracao/IncluiRepresentanteLegal";<br>
1679/whalfr(P/P30kovik-HTr2IcThaCan->3V6+6SOUMaxil+/ZEM/vcada4683ELwZFe2rtX2<br>
1650yAm2hTCP/P30kovi
\{ string uri = "
http://URL_DE_PUBLICACAO/WebApi/api/integracao/IncluiRepresentanteLegal";
                 httpCliente.DefaultRequestHeaders.Add("token", 
"L6jNyWm2hFQYP30xw1X+FtFr2ICTb1nZnr+3vG+uSDUm1xzL3+/ZEXa/vzda4wB63ELwXFe62rtXBfSULpbQ7BF
MLR9bguxY2ZJrf+r6xBJ3At3cgDcMsRvE/FW1DxeeNo2VennihmlPby3nTORGZupIrqJxaZzY6FH/7acsQ8=");
                string stringJson = @"\{ 'ZPRESTADORACONTATOSGCTEC': [
\{ 'UF': 'MG',
                                                  'CNPJ': '18331769000158',
                                                   'NOME': 'Jéssica Perreira Santos',
               'EMAIL': 'jessica.santos@gmail.com',
                                                   'CPF': '81956600701',
                                                  'CARGO': 1,
                                                  'SEXO': 0,
                                                   'DATANASCIMENTO': '1991-02-20',
                                                   'RG': '',
                                                  'ORGAOEXPEDIDOR': 'SSPMG',
                                                  'IDESCOLARIDADE': 3,
                                                  'FORMACAO': null,
                                                   'CELULAR': '',
                                                  'TELEFONE1': '',
                                                  'TELEFONE2': '',
                                                  'CEP': '26293357',
                                                   'NUMERO': null
\{\} }";
                 JObject json = JObject.Parse(stringJson);
                 var response = await httpCliente.PostAsJsonAsync(uri, json);
                string dadosJson = await response.Content.ReadAsStringAsync();
 }
```

```
Exemplo de retorno com sucesso:
```

```
{
"IDPRESTADORA": 210, 
  "IDREPRESENTANTE": 50 
}
```
**Exemplo de erros:**

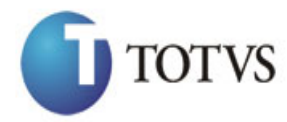

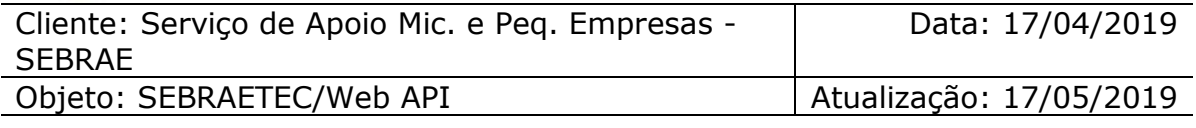

IncluiRepresentanteLegal. Prestadora não existe na base do Sebraetec para a UF informada."

# **25. Altera Representante Legal**

#### **25.1. Assinatura do método**

AlteraRepresentanteLegal (HttpRequestMessage request)

#### **25.2. Parâmetros de entrada**

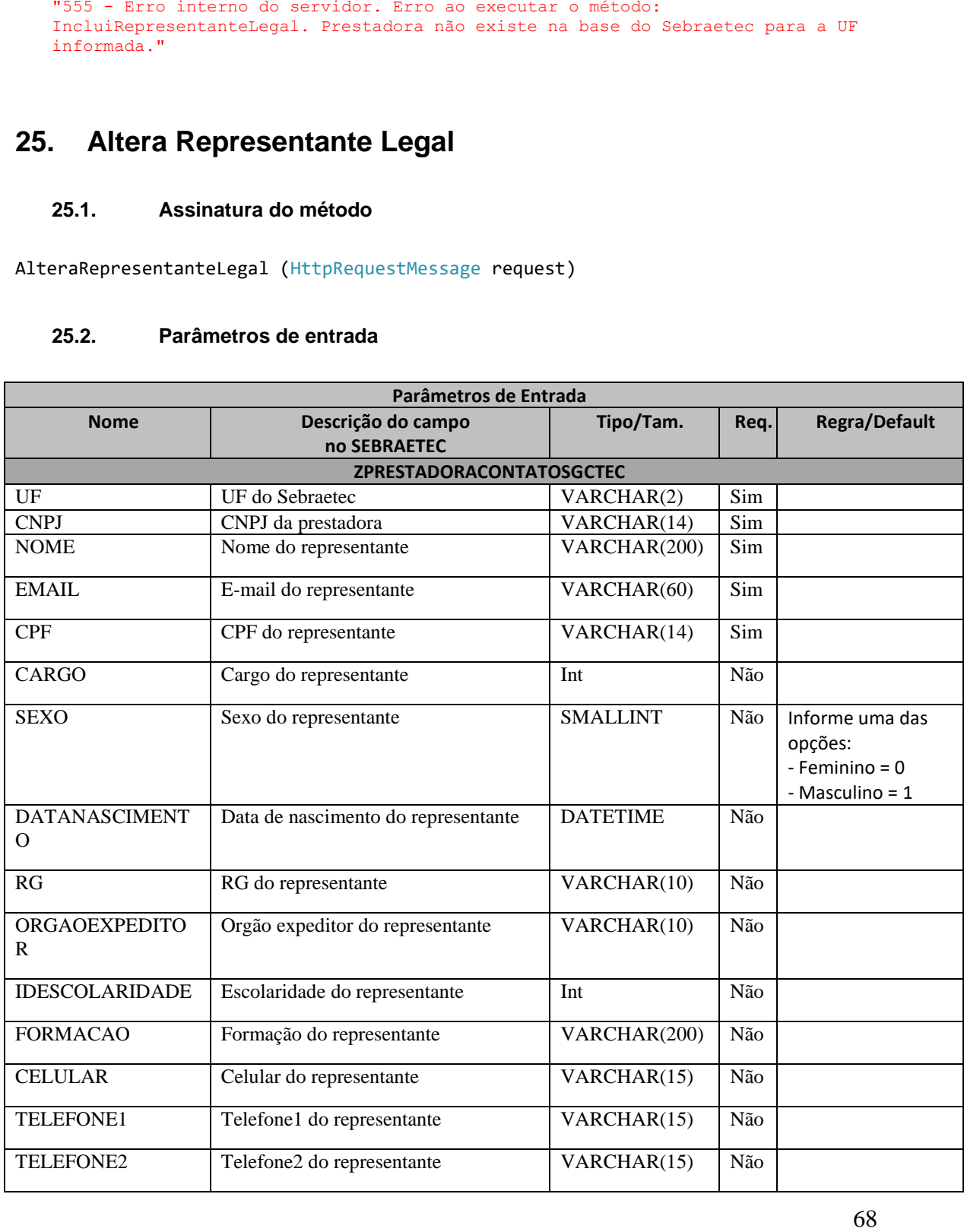

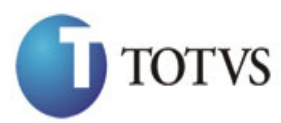

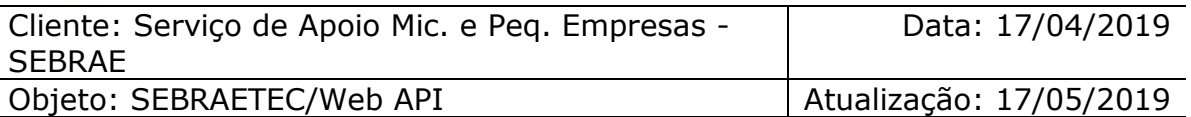

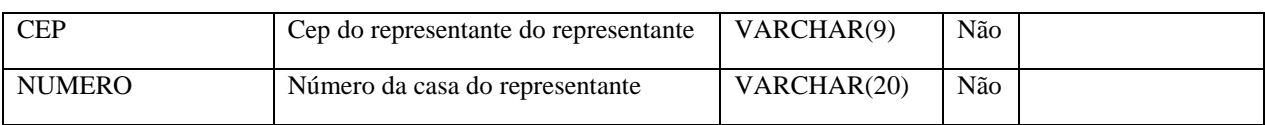

### **25.3. Descrição**

Para realizar a operação, o usuário deve utilizar o modelo a seguir:

```
using (HttpClient httpCliente = new HttpClient())
\{string uri = "
```
http://URL\_DE\_PUBLICACAO/WebApi/api/integracao/AlteraRepresentanteLegal";

```
 httpCliente.DefaultRequestHeaders.Add("token",
```
"L6jNyWm2hFQYP30xw1X+FtFr2ICTb1nZnr+3vG+uSDUm1xzL3+/ZEXa/vzda4wB63ELwXFe62rtXBfSULpbQ7BF MLR9bguxY2ZJrf+r6xBJ3At3cgDcMsRvE/FW1DxeeNo2VennihmlPby3nTORGZupIrqJxaZzY6FH/7acsQ8=");

```
string stringJson = @"\{ 'ZPRESTADORACONTATOSGCTEC': [
\{ 'UF': 'MG',
                                        'CNPJ': '18331769000158',
                                        'NOME': 'Jéssica Perreira,
                                         'EMAIL': 'jessica.pereira@gmail.com'
                              \} \} }";
             JObject json = JObject.Parse(stringJson);
             var response = await httpCliente.PutAsJsonAsync(uri, json);
             string dadosJson = await response.Content.ReadAsStringAsync();
 }
```

```
{
"IDPRESTADORA": 210, 
  "IDREPRESENTANTE": 50 
}
Exemplo de erros:
```
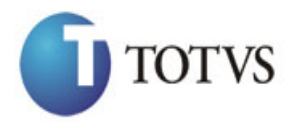

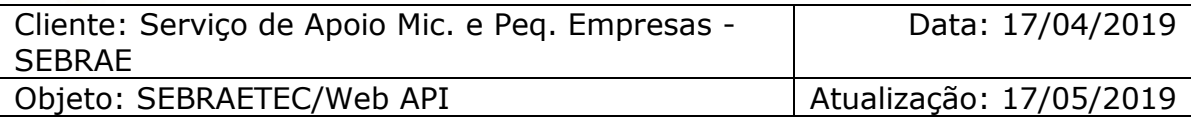

IncluiRepresentanteLegal. Prestadora não existe na base do Sebraetec para a UF informada."

## **26. Consulta Representante Legal**

### **26.1. Assinatura do método**

ConsultaRepresentanteLegal (string CNPJ)

#### **26.2. Descrição**

#### O 'CNPJ' é um parâmetro obrigatório!

Para realizar a operação, o usuário deve utilizar o modelo a seguir:

```
70 "55 - Erro interno do servidor. Erro so executar o método:<br>
Enclaradores contanto do método<br>
ConsultaRepresentante.egal. (string CDP3)<br>
26.1. Assinatura do método<br>
26.1. Assinatura do método<br>
26.1. Assinatura do método<br>
using (HttpClient httpCliente = new HttpClient())
\{ Uri uriConsulta = new
Uri("http://URL_DE_PUBLICACAO/WebApi/api/integracao/ConsultaRepresentanteLegal?CNPJ=0341
2166000103");
                    httpCliente.DefaultRequestHeaders.Add("token", 
"L6jNyWm2hFQYP30xw1X+FtFr2ICTb1nZnr+3vG+uSDUm1xzL3+/ZEXa/vzda4wB63ELwXFe62rtXB+fSULpbQ7B
FMLR9bguxY2ZJrf+r6xAnA07fMluBL143u01U05Ofv1rlV3+eEq+Pi8WZYyk34hfDLQiJZkvObeULJJaSwLs=");
                    var response = await httpCliente.GetAsync(uriConsulta);
                   string dadosJson = await response.Content.ReadAsStringAsync();
 }
```
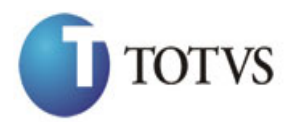

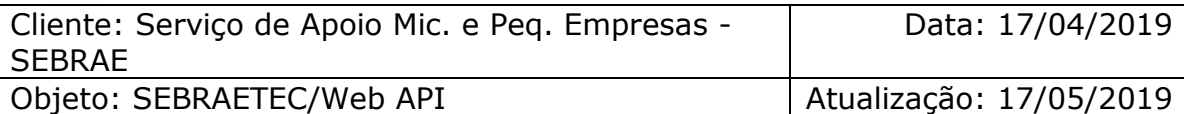

```
\begin{array}{ll} \texttt{minmaxmax}(\texttt{exp}(\texttt{exp}(\texttt{x}^{(n)}\mid\texttt{if}(\texttt{exp}(\texttt{x}^{(n)}\mid\texttt{if}(\texttt{exp}(\texttt{x}^{(n)}\mid\texttt{if}(\texttt{exp}(\texttt{x}^{(n)}\mid\texttt{if}(\texttt{exp}(\texttt{x}^{(n)}\mid\texttt{if}(\texttt{exp}(\texttt{x}^{(n)}\mid\texttt{if}(\texttt{exp}(\texttt{x}^{(n)}\mid\texttt{if}(\texttt{exp}(\texttt{x}^{(n)}\mid\texttt{if}(\texttt{exp "ZPRESTADORACONTATOSGCTEC": [
      {
         "IDCONTATO": 8,
          "IDPRESTADORA": 9,
 "NOME": "Eduardo Akifumi Ono",
 "EMAIL": "eduardo@novaaqua.com.br",
 "CPF": "19216233818",
 "RG": "201863686",
 "ORGAOEXPEDIDOR": "SSP SP",
 "CELULAR": "6799436661",
 "TELEFONE1": "9233083615",
 "TELEFONE2": "",
          "IDSIACWEB": "22315982",
          "SEXO": null,
          "DATANASCIMENTO": null,
         "LOGRADOURO": null,
          "IDLOGRADOURO": null,
         "CEP": null,
          "IDPAIS": null,
         "IDESTADO": null,
         "IDCIDADE": null,
          "IDBAIRRO": null,
         "NUMERO": null,
         "IDCARGO": null,
          "IDESCOLARIDADECONTATO": null,
          "FORMACAOCONTATO": null
      }
  ]
}
```
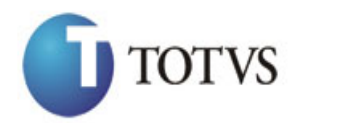

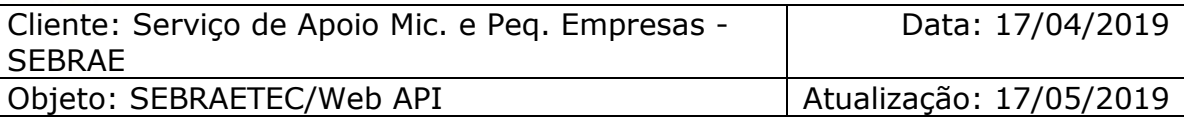

## **27. Inclui Serviço da Prestadora**

## **27.1. Assinatura do método**

IncluiServicoPrestadora (int IDEDITAL, string CNPJ, int IDPRODUTO, int IDAREA, int IDSUBAREA, int IDESPECIALIDADE)

#### **27.2. Parâmetros de entrada**

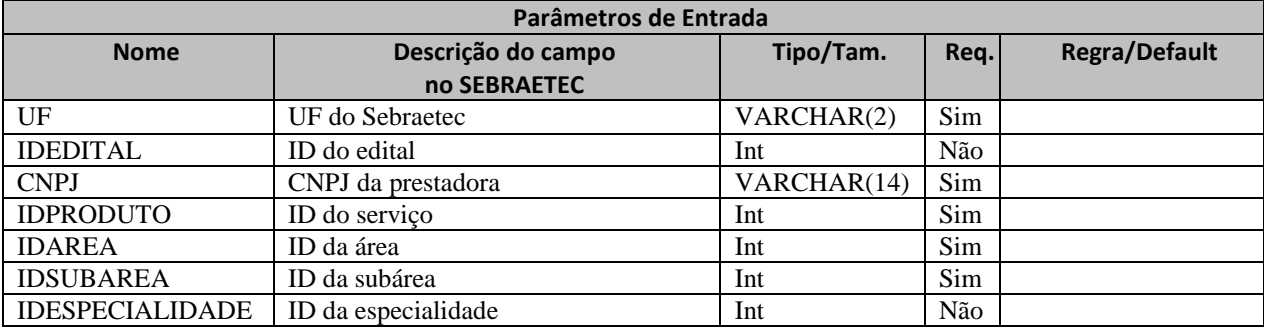

### **27.3. Descrição**

Para realizar a operação, o usuário deve utilizar o modelo a seguir:

```
Atenção! Todos os parâmetros são passados via URI.
private async void btnIncluir_Click(object sender, EventArgs e)
         {
             using (HttpClient httpCliente = new HttpClient())
\{ string uri = "
http://URL_DE_PUBLICACAO/WebApi/api/integracao/IncluiServicoPrestadora?UF=RJ&IDEDITAL=51
&CNPJ=70481261000156&IDPRODUTO=33&IDAREA=8&IDSUBAREA=3";
                 httpCliente.DefaultRequestHeaders.Add("token", 
"L6jNyWm2hFQYP30xw1X+FtFr2ICTb1nZnr+3vG+uSDUm1xzL3+/ZEXa/vzda4wB63ELwXFe62rtXBfSULpbQ7BF
MLR9bguxY2ZJrf+r6xBJ3At3cgDcMsRvE/FW1DxeeNo2VennihmlPby3nTORGZupIrqJxaZzY6FH/7acsQ8=");
                string stringJson = @"\{\}";
                 JObject json = JObject.Parse(stringJson);
                 var response = await httpCliente.PostAsJsonAsync(uri, json);
                string dadosJson = await response.Content.ReadAsStringAsync();
```
 } }
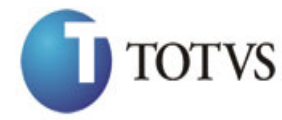

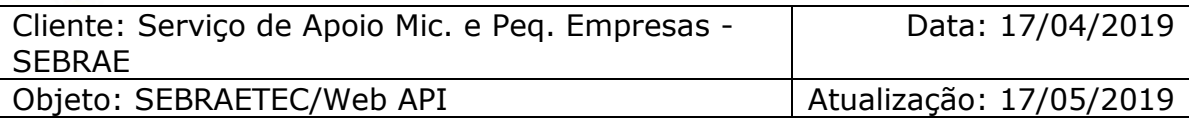

**Exemplo de retorno json com sucesso:**

{ "IDPRESTADORA": 210, "IDRELATO": 200

}

#### **Exemplo de erros:**

"555 - Erro interno do servidor. Erro ao executar o método: IncluiServicoPrestadora. Atenção! Os campos 'IDAREA' e 'IDPRODUTO' não pertencem ao código do edital informado."

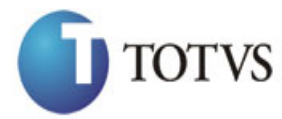

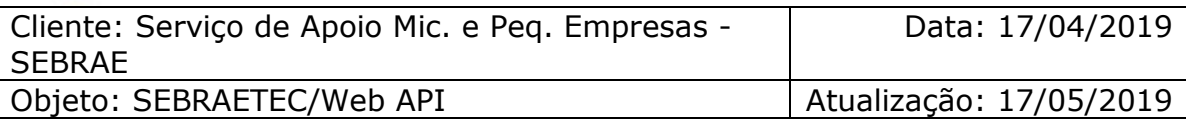

# **28. Altera Serviço da Prestadora**

#### **28.1. Assinatura do método**

AlteraServicoPrestadora (int IDEDITAL, string CNPJ, int IDPRODUTO, int IDAREA, int IDSUBAREA, int IDESPECIALIDADE, int SITUACAO)

#### **28.2. Parâmetros de entrada**

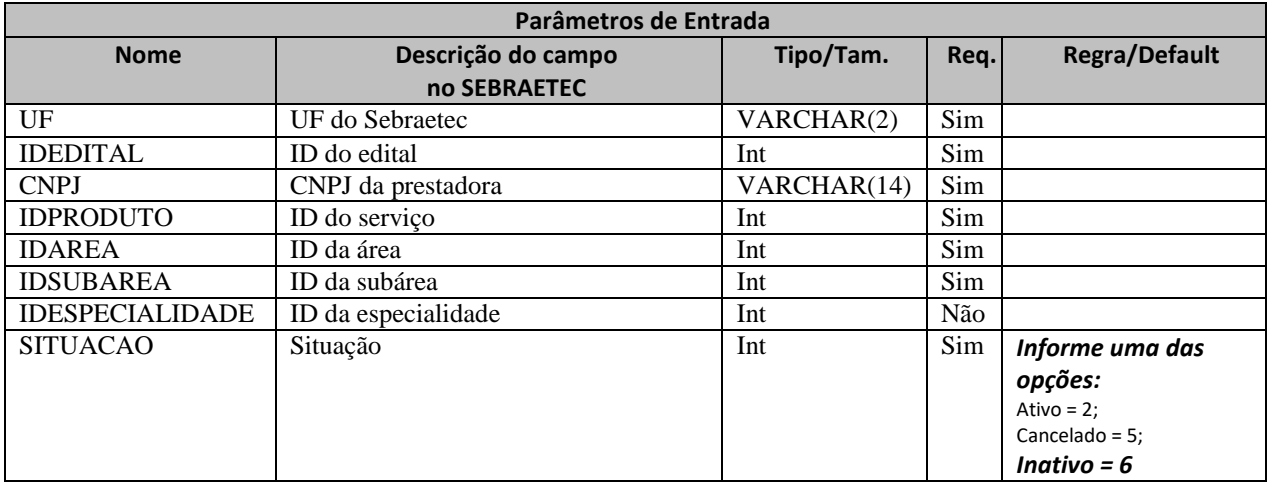

## **28.3. Descrição**

Para realizar a operação, o usuário deve utilizar o modelo a seguir: Atenção! Todos os parâmetros são passados via URI.

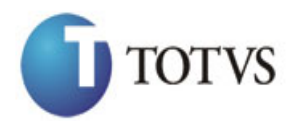

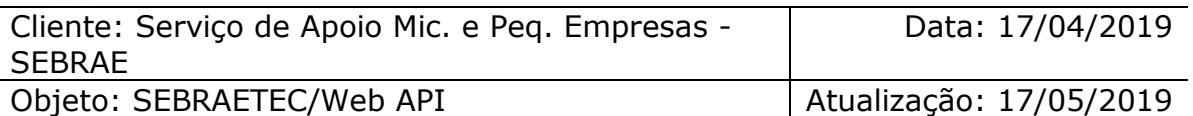

```
erivate async void btnAltera_Click(object sender, EventArgs e)<br>
(sing (Hittpillent threflient senew HttpClient())<br>
(for string wrist<br>
(for string wrist<br>
(for string wrist<br>
(for string and interaction)/hitteractions of the 
          {
               using (HttpClient httpCliente = new HttpClient())
\{ string uri = "
http://URL_DE_PUBLICACAO/WebApi/api/integracao/AlteraServicoPrestadora?UF=MG&IDEDITAL=54
&CNPJ=18331769000158&IDPRODUTO=35&IDAREA=8&IDSUBAREA=3&SITUACAO=6";
                    httpCliente.DefaultRequestHeaders.Add("token", 
"L6jNyWm2hFQYP30xw1X+FtFr2ICTb1nZnr+3vG+uSDUm1xzL3+/ZEXa/vzda4wB63ELwXFe62rtXBfSULpbQ7BF
MLR9bguxY2ZJrf+r6xBJ3At3cgDcMsRvE/FW1DxeeNo2VennihmlPby3nTORGZupIrqJxaZzY6FH/7acsQ8=");
                   string stringJson = @"\{\}";
                    JObject json = JObject.Parse(stringJson);
                    var response = await httpCliente.PutAsJsonAsync(uri, json);
                   string dadosJson = await response.Content.ReadAsStringAsync();
 }
          }
```
**Exemplo de retorno com sucesso:**

{ "IDPRESTADORA": 210,

"IDRELATO": 200

}

**Exemplo de erros:**

```
"555 - Erro interno do servidor. Erro ao executar o método: 
IncluiServicoPrestadora. Atenção! Os campos 'IDAREA' e 'IDPRODUTO' não pertencem ao 
código do edital informado."
```
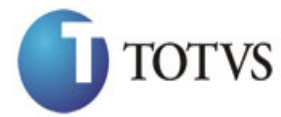

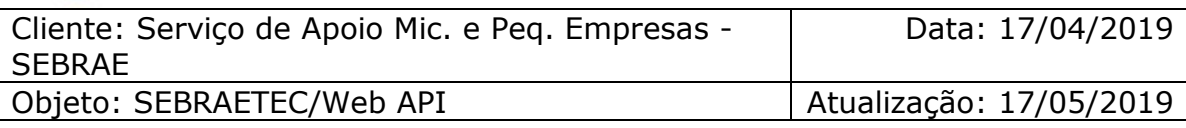

## **29. Consulta Serviço da Prestadora**

## **29.1. Assinatura do método**

ConsultaServicoPrestadora (string CNPJ)

## **29.2. Descrição**

O 'CNPJ' é um parâmetro obrigatório!

Para realizar a operação, o usuário deve utilizar o modelo a seguir:

```
using (HttpClient httpCliente = new HttpClient())
\{ Uri uriConsulta = new
Uri("http://URL_DE_PUBLICACAO/WebApi/api/integracao/ConsultaServicoPrestadora?CNPJ=02797
879000170");
                httpCliente.DefaultRequestHeaders.Add("token", 
"L6jNyWm2hFQYP30xw1X+FtFr2ICTb1nZnr+3vG+uSDUm1xzL3+/ZEXa/vzda4wB63ELwXFe62rtXB+fSULpbQ7B
FMLR9bguxY2ZJrf+r6xAnA07fMluBL143u01U05Ofv1rlV3+eEq+Pi8WZYyk34hfDLQiJZkvObeULJJaSwLs=");
                var response = await httpCliente.GetAsync(uriConsulta);
                string dadosJson = await response.Content.ReadAsStringAsync();
 }
```
**Exemplo de retorno com sucesso:**

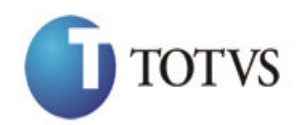

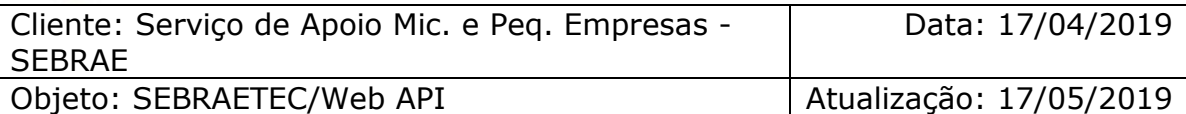

```
 "ZPRESTADORARELATOEDITALSGCTEC": [
    {
      "CNPJ": "02797879000170",
      "IDEDITAL": 46,
      "TITULOEDITAL": "Cadastramento 2016",
      "UFEDITAL": "MG",
 "IDPRODUTO": 34,
 "TITULOPRODUTO": "Clínica Tecnológica",
 "IDAREA": 8,
 "TITULOAREA": "Design",
      "IDSUBAREA": 3,
      "TITULOSUBAREA": "Design de Serviço",
      "IDESPECIALIDADE": null,
 "TITULOESPECIALIDADE": null,
 "SITUACAO": "Aguardando aprovação"
    }
  ]
}
```
## **30. Inclui Dados Cadastrais da Demanda**

## **30.1. Assinatura do método**

IncluiDadosCadastraisDemanda (HttpRequestMessage request)

#### **30.2. Parâmetros de entrada**

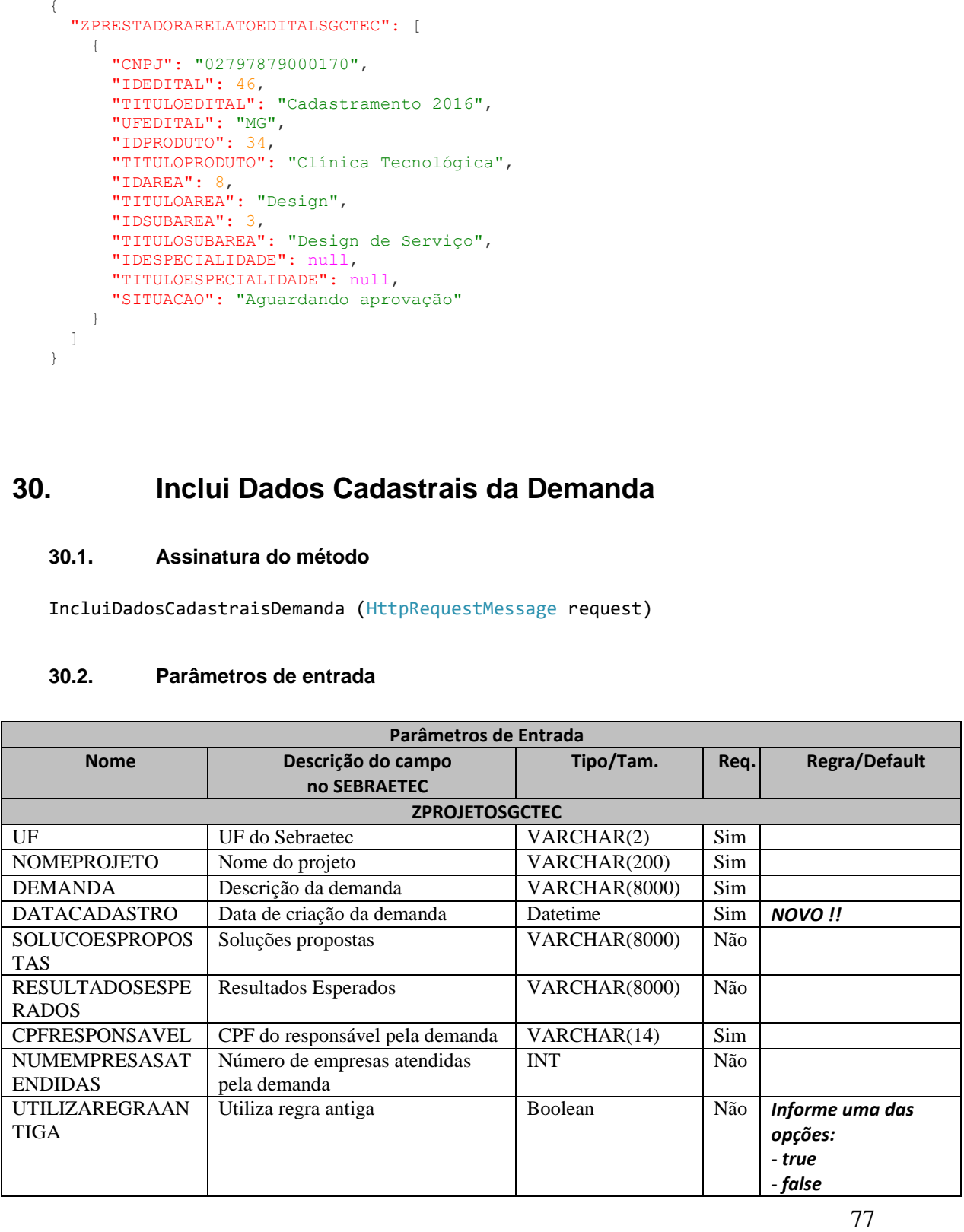

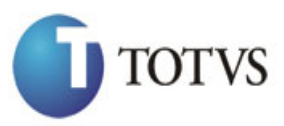

Cliente: Serviço de Apoio Mic. e Peq. Empresas - SEBRAE

Data: 17/04/2019

Objeto: SEBRAETEC/Web API Atualização: 17/05/2019

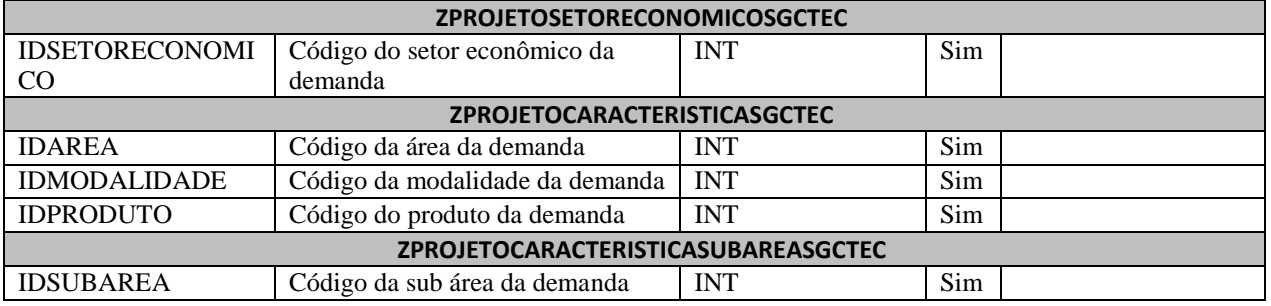

## **30.3. Descrição**

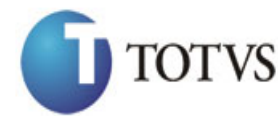

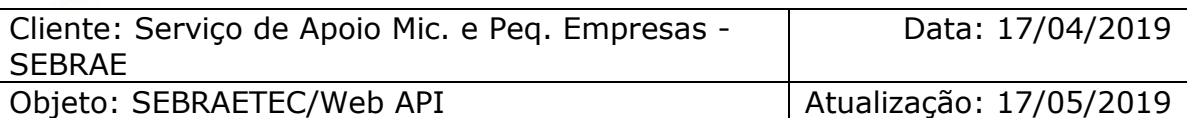

```
erivate async void btnIncluir_Click(object sender, EventArgs e)<br>
(sign (Hittp://URL DE_PUBLICACAO/NebApi/api/integrace/IncluibadosCadastraisDemanda";<br>
"Lajyyhm2Nropy-BhttpClickfieldocking-Click(object sender)<br>
"Lajyyhm2Nro
           {
               using (HttpClient httpCliente = new HttpClient())
\{ string uri = "
http://URL_DE_PUBLICACAO/WebApi/api/integracao/IncluiDadosCadastraisDemanda";
                     httpCliente.DefaultRequestHeaders.Add("token", 
"L6jNyWm2hFQYP30xw1X+FtFr2ICTb1nZnr+3vG+uSDUm1xzL3+/ZEXa/vzda4wB63ELwXFe62rtXBfSULpbQ7BF
MLR9bguxY2ZJrf+r6xBJ3At3cgDcMsRvE/FW1DxeeNo2VennihmlPby3nTORGZupIrqJxaZzY6FH/7acsQ8=");
                    string stringJson = @"\{'ZPROJETOSGCTEC': [
        \{ 'UF': 'MG',
                                                                 'NOMEPROJETO': 'CRIART DIGITAL',
                                                                 'DEMANDA': 'Inovação de projetos',
                                                                 'SOLUCOESPROPOSTAS': 'Criação de 
sites',
                                                                 'RESULTADOSESPERADOS': 'Melhor empresa 
do mercado',
                                                                 'CPFRESPONSAVEL': '81956600701',
                                                                'NUMEMPRESASATENDIDAS': 1,
                                                             'UTILIZAREGRAANTIGA': true
        \{\}, 'ZPROJETOSETORECONOMICOSGCTEC': [{
                                                                 'IDSETORECONOMICO': 5
        \{\}, \{\}, \{\}, \{\}, \{\}, \{\}, \{\}, \{\}, \{\}, \{\}, \{\}, \{\}, \{\}, \{\}, \{\}, \{\}, \{\}, \{\}, \{\}, \{\}, \{\}, \{\}, \{\}, \{\}, \{\}, \{\}, \{\}, \{\}, \{\}, \{\}, \{\}, \{\} 'ZPROJETOCARACTERISTICASGCTEC': [{
                                                                 'IDAREA': 8,
                                                                 'IDMODALIDADE': 10,
                                                                 'IDPRODUTO': 36
        \{\}, \{\}, \{\}, \{\}, \{\}, \{\}, \{\}, \{\}, \{\}, \{\}, \{\}, \{\}, \{\}, \{\}, \{\}, \{\}, \{\}, \{\}, \{\}, \{\}, \{\}, \{\}, \{\}, \{\}, \{\}, \{\}, \{\}, \{\}, \{\}, \{\}, \{\}, \{\} 'ZPROJETOCARACTERISTICASUBAREASGCTEC': [{
                                                                 'IDSUBAREA': 1
        \{\} }";
                     JObject json = JObject.Parse(stringJson);
                     var response = await httpCliente.PostAsJsonAsync(uri, json);
                    string dadosJson = await response.Content.ReadAsStringAsync();
 }
           }
```
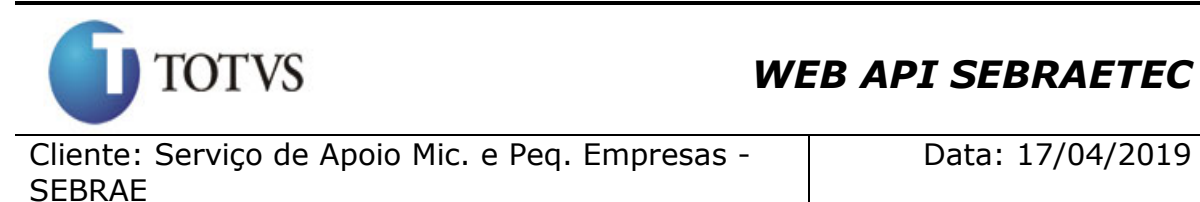

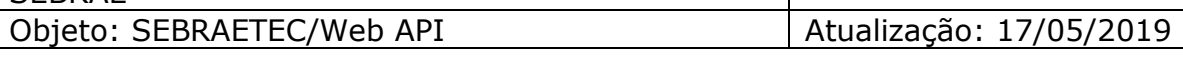

#### **Exemplo de retorno com sucesso:**

O sistema retorna o json ID da demanda:

{ "IDPROJETO": 555 }

**Exemplo de erros:**

```
"555 - Erro interno do servidor. Erro ao executar o método: 
IncluiDadosCadastraisDemanda. Atenção! Campo 'CPFRESPONSAVEL' inválido em 
'ZUSUARIOADMSGCTEC'."
```
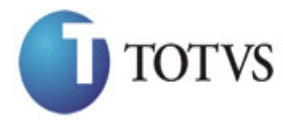

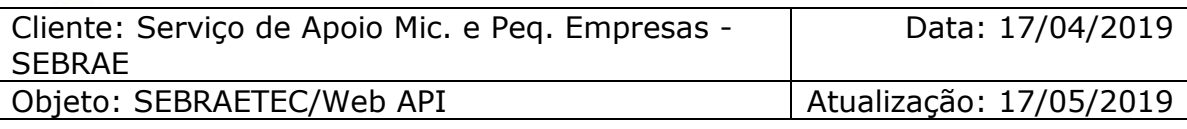

# **31. Altera Dados Cadastrais da Demanda**

## **31.1. Assinatura do método**

[AlteraDadosCadastraisDemanda \(HttpRequestMessage](http://10.31.3.160/SGCTEC.WebApi/api/integracao/AlteraDadosCadastraisDemanda) request)

## **31.2. Parâmetros de entrada**

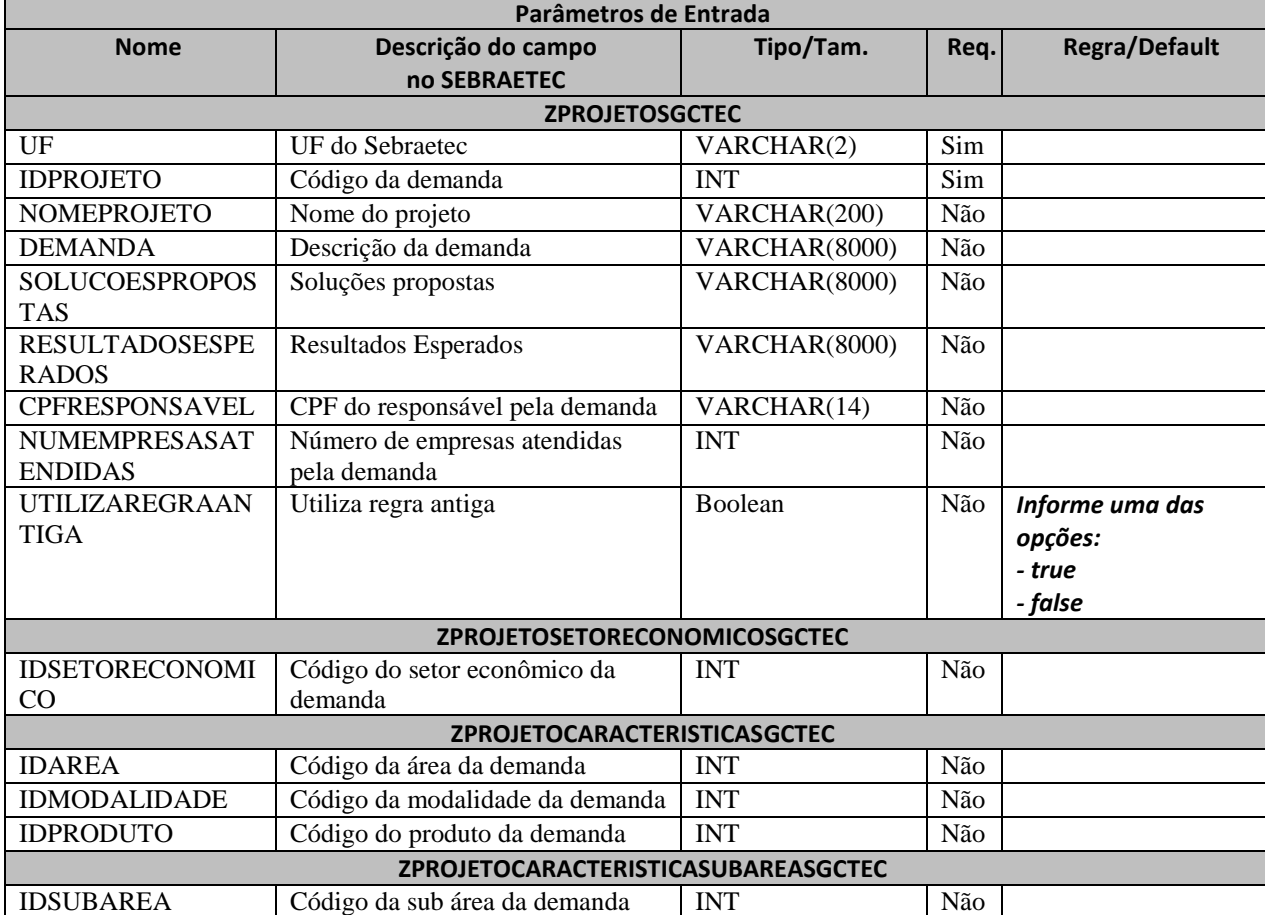

## **31.3. Descrição**

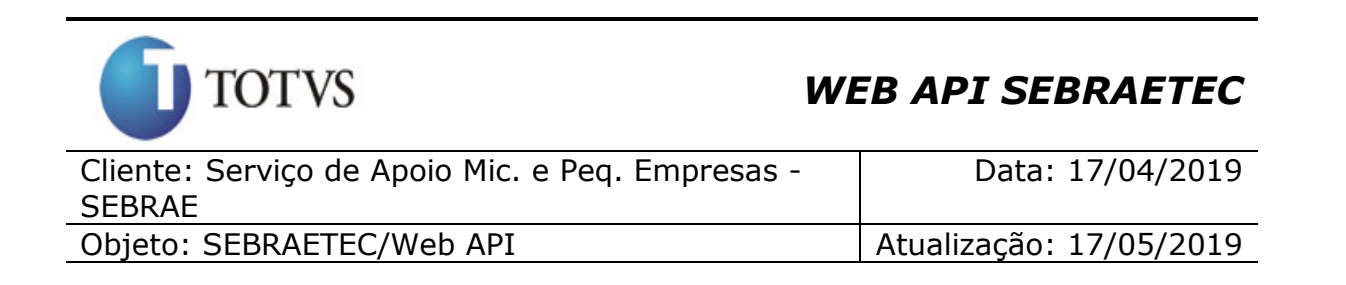

```
Para realizar a operação, o usuário deve utilizar o modelo a seguir:
private async void btnAltera Click(object sender, EventArgs e)
         {
             using (HttpClient httpCliente = new HttpClient())
\{ string uri = "
http://URL_DE_PUBLICACAO/WebApi/api/integracao/AlteraDadosCadastraisDemanda";
                 httpCliente.DefaultRequestHeaders.Add("token", 
"L6jNyWm2hFQYP30xw1X+FtFr2ICTb1nZnr+3vG+uSDUm1xzL3+/ZEXa/vzda4wB63ELwXFe62rtXBfSULpbQ7BF
MLR9bguxY2ZJrf+r6xBJ3At3cgDcMsRvE/FW1DxeeNo2VennihmlPby3nTORGZupIrqJxaZzY6FH/7acsQ8=");
                string stringJson = @"{
                                          'ZPROJETOSGCTEC': [
       \{ 'UF': 'MG',
                                                    'IDPROJETO': 21398,
                                                    'DEMANDA': 'Inovação de projetos e 
artes visuais'
       \{\}, \{\}, \{\}, \{\}, \{\}, \{\}, \{\}, \{\}, \{\}, \{\}, \{\}, \{\}, \{\}, \{\}, \{\}, \{\}, \{\}, \{\}, \{\}, \{\}, \{\}, \{\}, \{\}, \{\}, \{\}, \{\}, \{\}, \{\}, \{\}, \{\}, \{\}, \{\} 'ZPROJETOSETORECONOMICOSGCTEC': [{
                                                    'IDSETORECONOMICO': 1
       \{\}, 'ZPROJETOCARACTERISTICASGCTEC': [{
                                                    'IDAREA': 8,
                                                    'IDMODALIDADE': 10,
                                                    'IDPRODUTO': 35
       \{\}, 'ZPROJETOCARACTERISTICASUBAREASGCTEC': [{
                                                    'IDSUBAREA': 2
       \{\} }";
                 JObject json = JObject.Parse(stringJson);
                 var response = await httpCliente.PutAsJsonAsync(uri, json);
                string dadosJson = await response.Content.ReadAsStringAsync();
 }
         }
Exemplo de retorno com sucesso:
O sistema retorna o ID da demanda:
{
  "IDPROJETO": 555
}
```
**Exemplo de erros:**

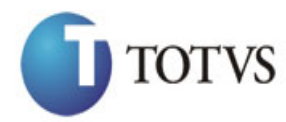

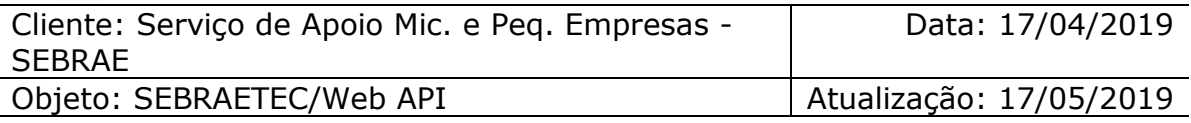

AlteraDadosCadastraisDemanda. Atenção! Campo 'IDPROJETO' é obrigatório."

## **32. Consulta Dados Cadastrais da Demanda**

## **32.1. Assinatura do método**

ConsultaDadosCadastraisDemanda (string UF, int IDPROJETO)

## **32.2. Descrição**

A 'UF' e 'IDPROJETO' são parâmetros obrigatórios!

Para realizar a operação, o usuário deve utilizar o modelo a seguir:

```
<sup>935</sup> - Erro interno do servidor. Erro ao executar o servidor:<br>
CONSUÍTA Dados Cadastrais da Demanda<br>
S23.<br>
CONSUÍTA Dados Cadastrais da Demanda<br>
S23.<br>
Assinatura do método<br>
S23.<br>
Descrição<br>
NPE = IDPROJETO 
using (HttpClient httpCliente = new HttpClient())
\{ Uri uriConsulta = new
Uri("http://URL_DE_PUBLICACAO/WebApi/api/integracao/ConsultaDadosCadastraisDemanda?UF=RO
&IDPROJETO=51");
                    httpCliente.DefaultRequestHeaders.Add("token", 
"L6jNyWm2hFQYP30xw1X+FtFr2ICTb1nZnr+3vG+uSDUm1xzL3+/ZEXa/vzda4wB63ELwXFe62rtXB+fSULpbQ7B
FMLR9bguxY2ZJrf+r6xAnA07fMluBL143u01U05Ofv1rlV3+eEq+Pi8WZYyk34hfDLQiJZkvObeULJJaSwLs=");
                    var response = await httpCliente.GetAsync(uriConsulta);
              string dadosJson = await response.Content.ReadAsStringAsync();<br>}
 }
```
**Exemplo de retorno com sucesso:**

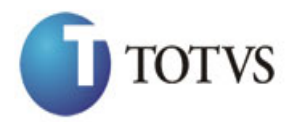

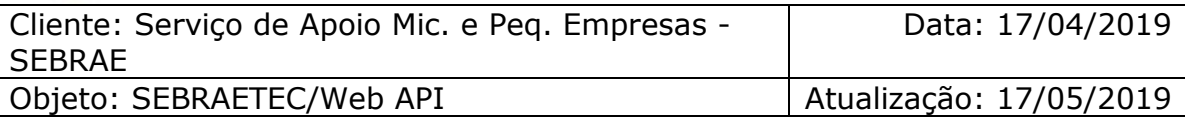

```
"Therefore is, therefore de consultoria cernologica para incremento pontini due<br>"MORAIIDOZ": "Cerrico de consultoria cernologica para incremento pontini due<br>""Therefore", "Zerrico", "Acro Ben'nos Basinos",<br>""Therefore", 
   "IDPROJETO": 51,
  "MODALIDADE": "Serviços de consultoria tecnológica para incremento pontual dos 
produtos ou processos",
 "TITULOMODALIDADE": "Serviços Tecnológicos Básicos",
   "SERVICO": "MIGRAÇÃO",
   "TITULOSERVICO": "MIGRAÇÃO",
   "IDAREA": 12,
   "TITULOAREA": "Inovação",
  "ZSUBAREASGCTEC": [
     {
        "IDSUBAREA": 5,
        "TITULOSUBAREA": "Novos Processos"
     }
\Box,
 "IDESPECIALIDADE": null,
   "TITULOESPECIALIDADE": null,
   "UTILIZAREGRAANTIGA": "Não",
   "NOMEDEMANDA": "AIR CLEAN COMERCIO VAREJISTA LTDA",
 "CPFRESPONSAVEL": "79449395268",
 "NOMERESPONSAVEL": "Joiciane de Souza Barbosa",
   "EMAILRESPONSAVEL": "joiciane.barbosa@ro.sebrae.com.br",
   "REGIAORESPONSAVEL": null,
   "DESCRICAODEMANDA": "CONSULTORIA EM DESENVOLVIMENTO DE NOVOS PROCESSOS",
   "NUMEMPRESASATENDIDAS": null,
   "ZPROJETOSETORECONOMICOSGCTEC": [
     {
       "IDSETORECONOMICO": 3,
        "DESCRICAO": "Comércio"
     },
     {
       "IDSETORECONOMICO": 5,
        "DESCRICAO": "Serviço"
     }
  \frac{1}{2} "SOLUCOESPROPOSTAS": "MAPEAMENTO; REDESENHO; MELHORIA DOS FLUXO; IMPLANTAÇÃO DE 
FERRAMENTAS E TECNICAS E ALINHAMENTO ESTRATEGICO.",
   "RESULTADOSESPERADOS": ""
}
```
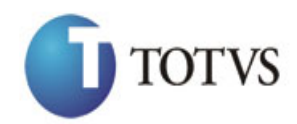

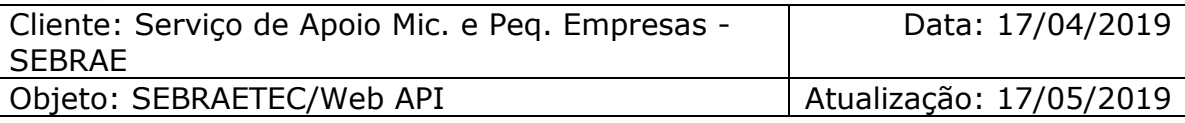

# **33. Inclui Dados Orçamentários da Demanda**

## **33.1. Assinatura do método**

IncluiDadosOrcamentariosDemanda (int IDPROJETO, string IDPROJETOORCAMENTARIO, string IDACAO)

## **33.2. Parâmetros de entrada**

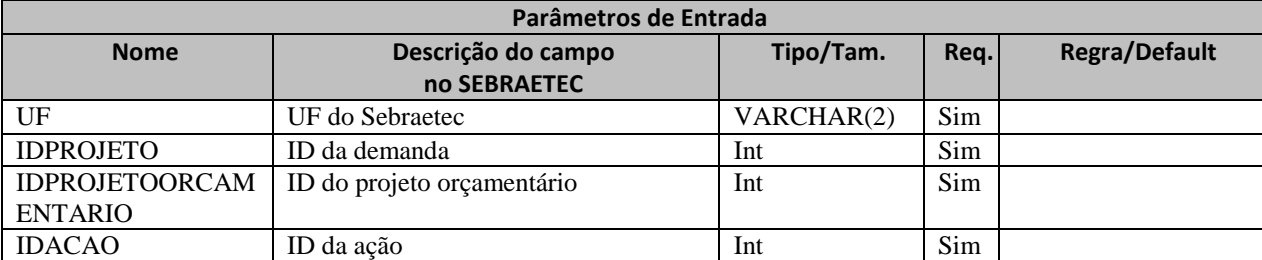

#### **33.3. Descrição**

Para realizar a operação, o usuário deve utilizar o modelo a seguir:

Atenção! Todos os parâmetros são passados via URI.

```
private async void btnIncluir_Click(object sender, EventArgs e)
        {
            using (HttpClient httpCliente = new HttpClient())
\{ string uri = "
http://URL_DE_PUBLICACAO/WebApi/api/integracao/IncluiDadosOrcamentariosDemanda?UF=MG&IDP
ROJETO=21398&IDPROJETOORCAMENTARIO=6&IDACAO=943";
                httpCliente.DefaultRequestHeaders.Add("token", 
"L6jNyWm2hFQYP30xw1X+FtFr2ICTb1nZnr+3vG+uSDUm1xzL3+/ZEXa/vzda4wB63ELwXFe62rtXBfSULpbQ7BF
MLR9bguxY2ZJrf+r6xBJ3At3cgDcMsRvE/FW1DxeeNo2VennihmlPby3nTORGZupIrqJxaZzY6FH/7acsQ8=");
                string stringJson = @"\{\}";
                 JObject json = JObject.Parse(stringJson);
                 var response = await httpCliente.PostAsJsonAsync(uri, json);
```

```
string dadosJson = await response.Content.ReadAsStringAsync();
```
Totvs S.A. – Fábrica de Software

 } }

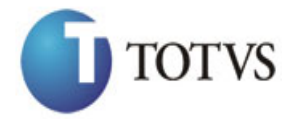

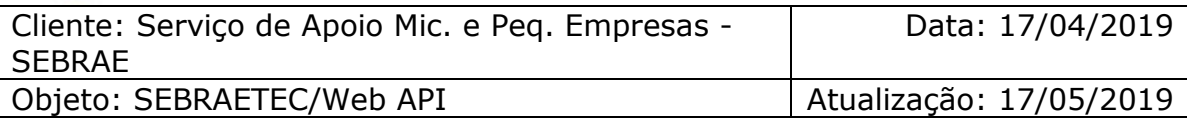

#### **Exemplo de retorno com sucesso:**

O sistema retorna o ID da demanda:

{ "IDPROJETO": 1885 }

**Exemplo de erros:**

"555 - Erro interno do servidor. Erro ao executar o método: IncluiDadosOrcamentariosDemanda. Atenção! Este projeto orçamentário não existe na base de dados do Sebraetec."

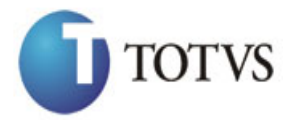

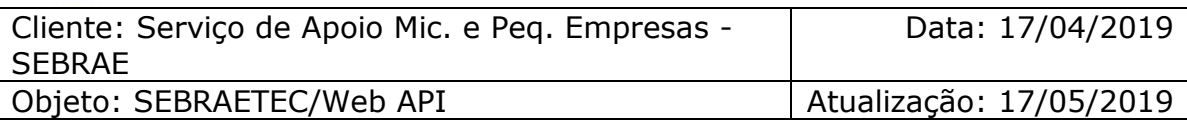

# **34. Altera Dados Orçamentários da Demanda**

## **34.1. Assinatura do método**

AlteraDadosOrcamentariosDemanda (int IDPROJETO, string IDPROJETOORCAMENTARIO, string IDACAO)

## **34.2. Parâmetros de entrada**

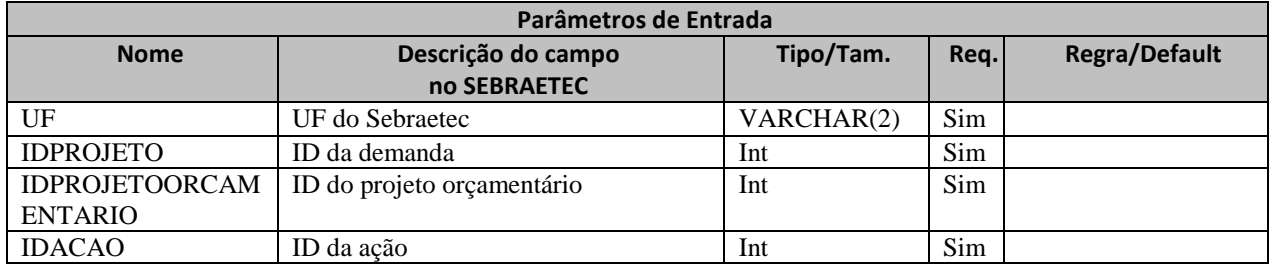

## **34.3. Descrição**

Para realizar a operação, o usuário deve utilizar o modelo a seguir:

Atenção! Todos os parâmetros são passados via URI.

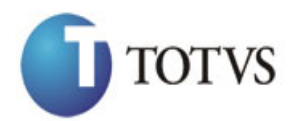

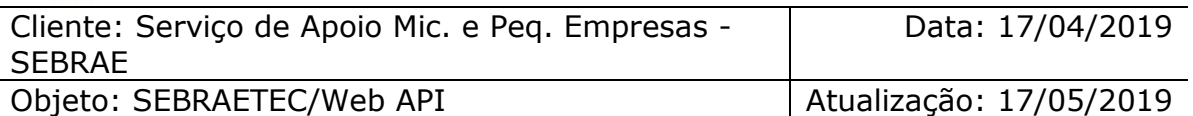

```
erivate async void btnAltera_Click(object sender, EventArgs e)<br>
using (Hitpslient thtpClient serves Hitpslient())<br>
http://URL DE MONICAGA/DHADAGA/Informatio-BodadosOrcamentariosOmmanda<br>
morrocal private asynchronic conditi
          {
               using (HttpClient httpCliente = new HttpClient())
\{ string uri = "
http://URL_DE_PUBLICACAO/WebApi/api/integracao/AlteraDadosOrcamentariosDemanda?UF=MG&IDP
ROJETO=21398&IDPROJETOORCAMENTARIO=1044&IDACAO=2";
                    httpCliente.DefaultRequestHeaders.Add("token", 
"L6jNyWm2hFQYP30xw1X+FtFr2ICTb1nZnr+3vG+uSDUm1xzL3+/ZEXa/vzda4wB63ELwXFe62rtXBfSULpbQ7BF
MLR9bguxY2ZJrf+r6xBJ3At3cgDcMsRvE/FW1DxeeNo2VennihmlPby3nTORGZupIrqJxaZzY6FH/7acsQ8=");
                   string stringJson = @"\{\}";
                    JObject json = JObject.Parse(stringJson);
                    var response = await httpCliente.PutAsJsonAsync(uri, json);
                   string dadosJson = await response.Content.ReadAsStringAsync();
 }
          }
```
#### **Exemplo de retorno com sucesso:**

O sistema retorna o json ID da demanda:

{ "IDPROJETO": 1885

}

#### **Exemplo de erros:**

```
"555 - Erro interno do servidor. Erro ao executar o método: 
AlteraDadosOrcamentariosDemanda. Atenção! Este projeto não pode ser alterado pois 
já possui uma prestadora associada."
```
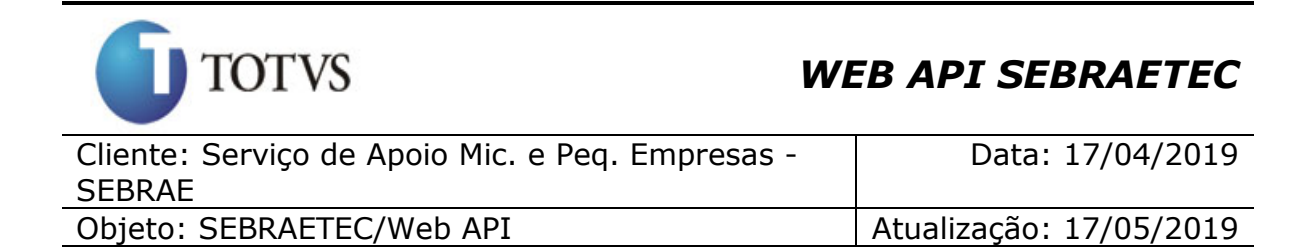

## **35. Consulta Dados Orçamentários da Demanda**

#### **35.1. Assinatura do método**

ConsultaDadosOrcamentariosDemanda (string UF, int IDPROJETO)

#### **35.2. Descrição**

A 'UF' e 'IDPROJETO' são parâmetros obrigatórios!

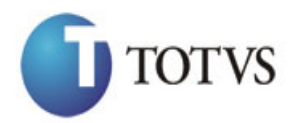

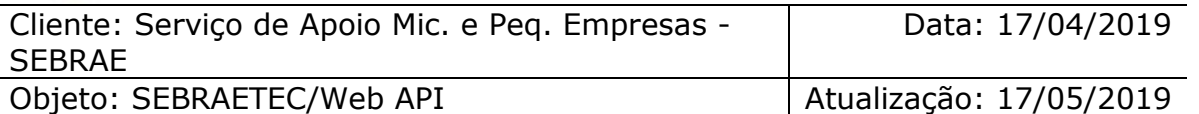

 $\{$  Uri uriConsulta = new Uri("http://URL\_DE\_PUBLICACAO/WebApi/api/integracao/ConsultaDadosOrcamentariosDemanda?UF =RO&IDPROJETO=51"); httpCliente.DefaultRequestHeaders.Add("token",

"L6jNyWm2hFQYP30xw1X+FtFr2ICTb1nZnr+3vG+uSDUm1xzL3+/ZEXa/vzda4wB63ELwXFe62rtXB+fSULpbQ7B FMLR9bguxY2ZJrf+r6xAnA07fMluBL143u01U05Ofv1rlV3+eEq+Pi8WZYyk34hfDLQiJZkvObeULJJaSwLs=");

```
 var response = await httpCliente.GetAsync(uriConsulta);
string dadosJson = await response.Content.ReadAsStringAsync();
```
**Exemplo de retorno com sucesso:**

}

```
esing (HttpClient httpClient())<br>
Using (HttpClient httpClient())<br>
Uri("http://NELDE.Type://EUCAOO/NebApi/api/integraces/ConsultaDadosOrcamentarios<br>
models.");<br>
"Consultative DefaultRequestMeaders.Add("token",<br>
"Consultativ
{
    "ZPROJETOSGCTEC": [
       {
          "IDPROJETO": "51"
       }
\Box,
 "ZGCCUSTOSGCTEC_PROJETOSORCAMENTARIOS": [
\left\{ \begin{array}{c} \end{array} \right. "PROJETO": "00303",
          "NOME": "RO - Gestão da Inovação"
       }
    ],
    "ZGCCUSTOSGCTEC_ACOES": [
       {
          "ACAO": "000004",
          "NOME": "Consultorias"
       }
    ],
    "ZGCCUSTOSGCTEC_UNIDADES": [
       {
          "UNIDADE": "102",
          "NOME": "Unidade de Inovação e Mercado"
      }
   ]
}
```
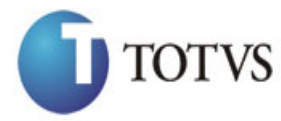

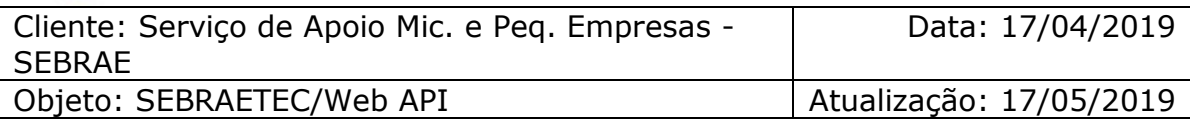

# **36. Inclui Clientes da Demanda**

## **36.1. Assinatura do método**

IncluiClientesDemanda (HttpRequestMessage request)

## **36.2. Parâmetros de entrada**

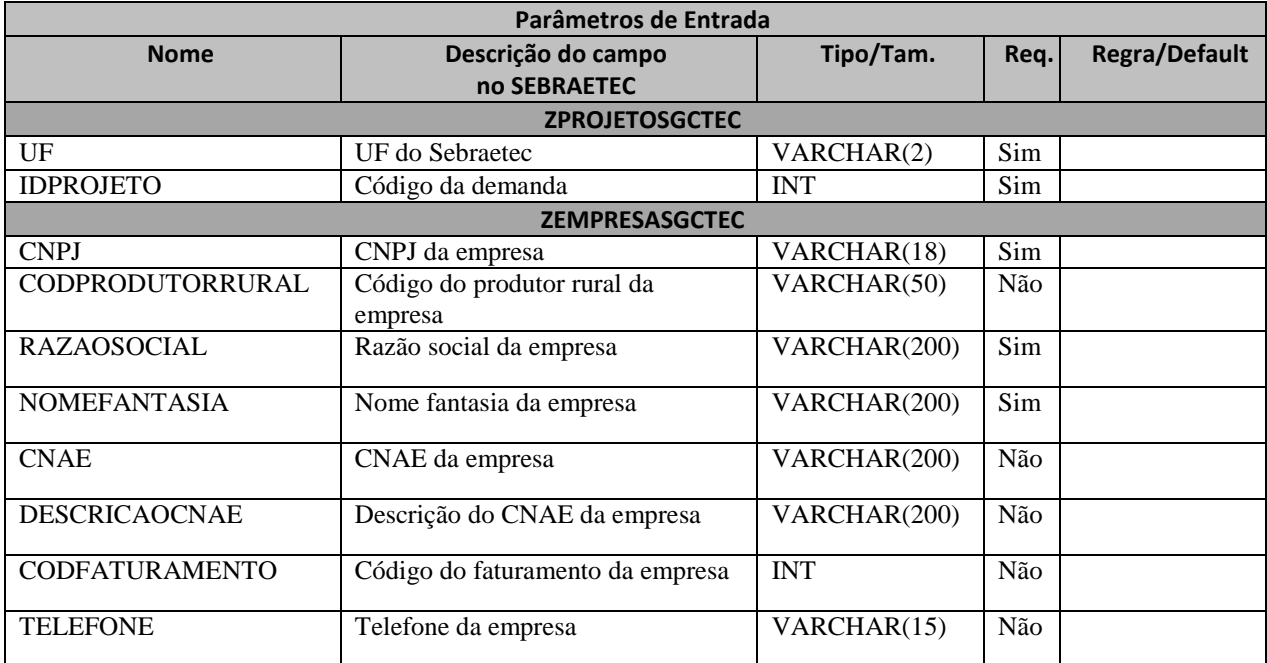

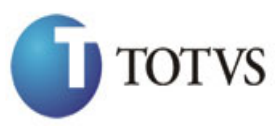

Cliente: Serviço de Apoio Mic. e Peq. Empresas - SEBRAE

Data: 17/04/2019

Objeto: SEBRAETEC/Web API Atualização: 17/05/2019

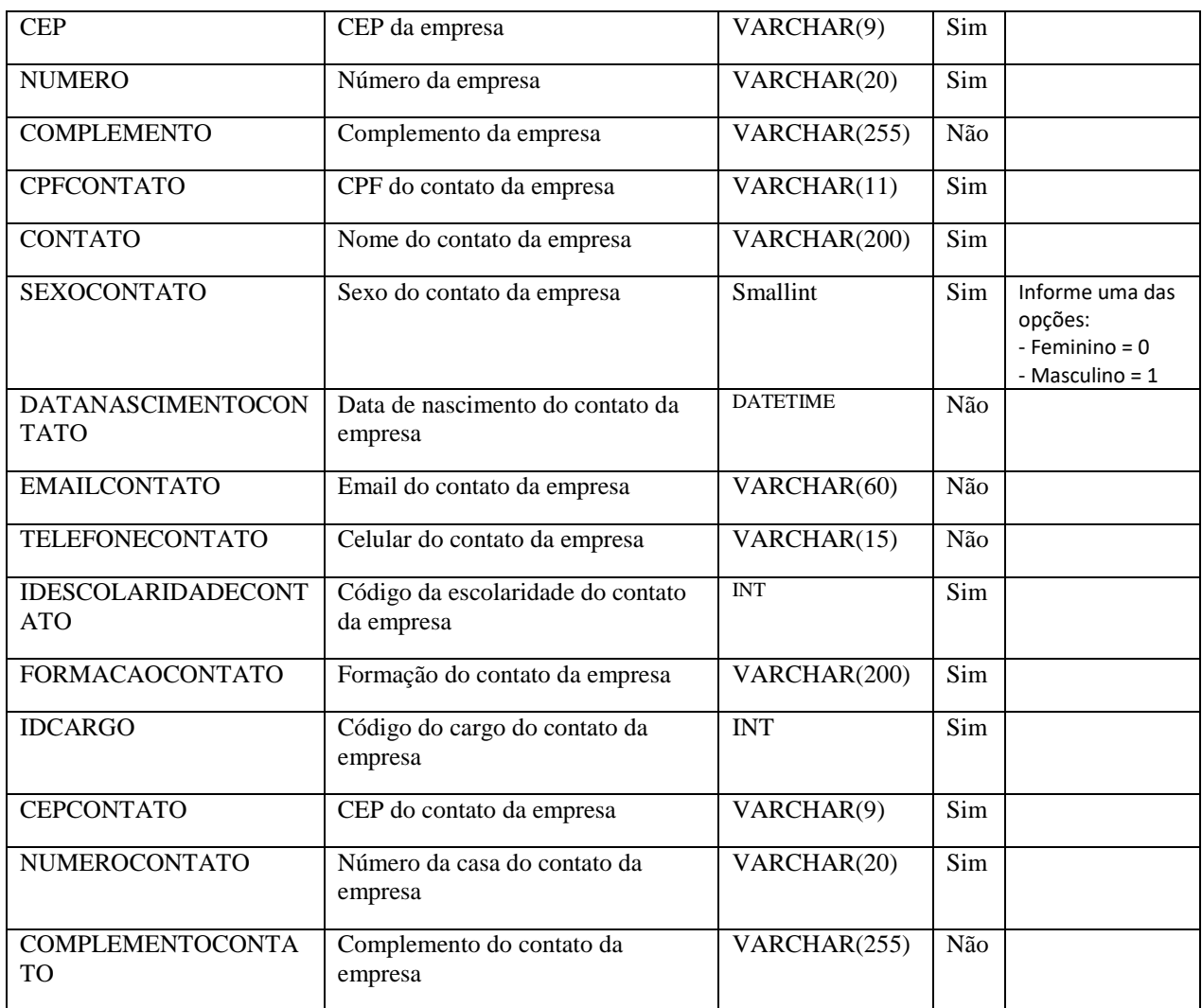

## **36.3. Descrição**

Atenção! O parâmetro 'CODPRODUTORRURAL' é obrigatório somente se o CNPJ não for informado. Caso o CNPJ seja informado, não é necessário preencher este parâmetro.

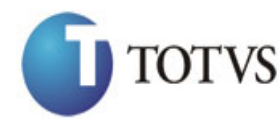

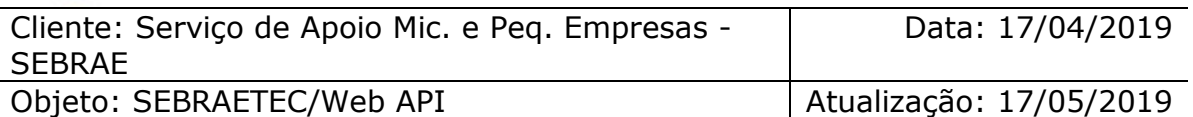

```
erivate async void btnIncluir_Click(object sender, EventArgs e)<br>
(sign (Hittp://URL DE_PUBLICACAO/MebApi/api/integrace/Incluitionts0emanda";<br>
(sign/mr2h/privationtschip/api/integrace/Incluitiontschip/2014<br>
"Ligh/mr2h/priva
         {
            using (HttpClient httpCliente = new HttpClient())
\{ string uri = "
http://URL_DE_PUBLICACAO/WebApi/api/integracao/IncluiClientesDemanda";
                 httpCliente.DefaultRequestHeaders.Add("token", 
"L6jNyWm2hFQYP30xw1X+FtFr2ICTb1nZnr+3vG+uSDUm1xzL3+/ZEXa/vzda4wB63ELwXFe62rtXBfSULpbQ7BF
MLR9bguxY2ZJrf+r6xBJ3At3cgDcMsRvE/FW1DxeeNo2VennihmlPby3nTORGZupIrqJxaZzY6FH/7acsQ8=");
                string stringJson = @"\{ 'ZPROJETOSGCTEC': [
\{ 'UF': 'MG',
                                            'IDPROJETO': 21395
\{\}, 'ZEMPRESASGCTEC': [
       \{ 'CNPJ': '77313205000151',
                                                   'RAZAOSOCIAL': 'Empresa destinada a 
criação de sites',
                                                    'NOMEFANTASIA': 'CRIART DIGITAL',
                                                   'CNAE': '017490103',
                                                    'DESCRICAOCNAE': 'CRIAÇÃO DE ARTE 
VISUAL PARA WEB SITES',
                                                    'CODFATURAMENTO': 2,
                                                   'TELEFONE': '33547689',
                                                   'CEP': '25555560',
                                                   'NUMERO': '0',
                                                   'COMPLEMENTO': 'sn',
                                                   'CPFCONTATO': '42759219682',
                                                   'CONTATO': 'José Alves',
                                                    'SEXOCONTATO': 0,
                                                    'DATANASCIMENTOCONTATO': '2016-10-
13',
                                                    'EMAILCONTATO': 
'jose.alves@gmail.com',
                                                   'TELEFONECONTATO': '40028922',
                                                   'IDESCOLARIDADECONTATO': 7,
                                                   'FORMACAOCONTATO': 'Design gráfico',
                                                   'IDCARGO': 1,
                                                    'CEPCONTATO': '25555560',
                                                    'NUMEROCONTATO': '894',
                                                   'COMPLEMENTOCONTATO': 'CASA'
        }] 
}";
                 JObject json = JObject.Parse(stringJson);
                 var response = await httpCliente.PostAsJsonAsync(uri, json);
                string dadosJson = await response.Content.ReadAsStringAsync();
 }
\begin{array}{ccc} \end{array}
```
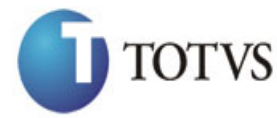

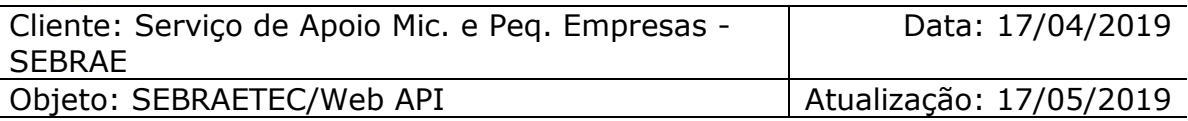

#### **Exemplo de retorno com sucesso:**

O sistema retorna o json ID da demanda.

{ "IDPROJETO": 73938

}

#### **Exemplo de erros:**

"555 - Erro interno do servidor. Erro ao executar o método: IncluiClientesDemanda. Atenção! Empresa já existe na base do Sebraetec com 'CNPJEMPRESA'(77313205000151)."

"555 - Erro interno do servidor. Erro ao executar o método: IncluiClientesDemanda. Atenção! Só é possível inserir empresas para projetos com Tipo de Atendimento coletivo caso o mesmo não tenha nenhuma prestadora associada."

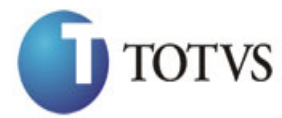

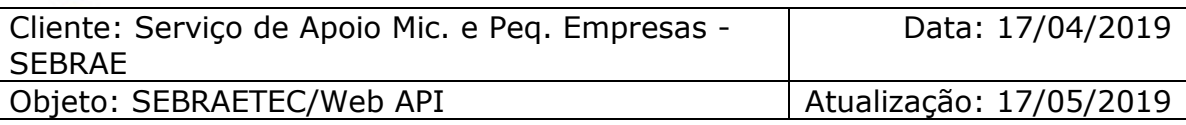

# **37. Altera Clientes da Demanda**

## **37.1. Assinatura do método**

AlteraClientesDemanda (HttpRequestMessage request)

## **37.2. Parâmetros de entrada**

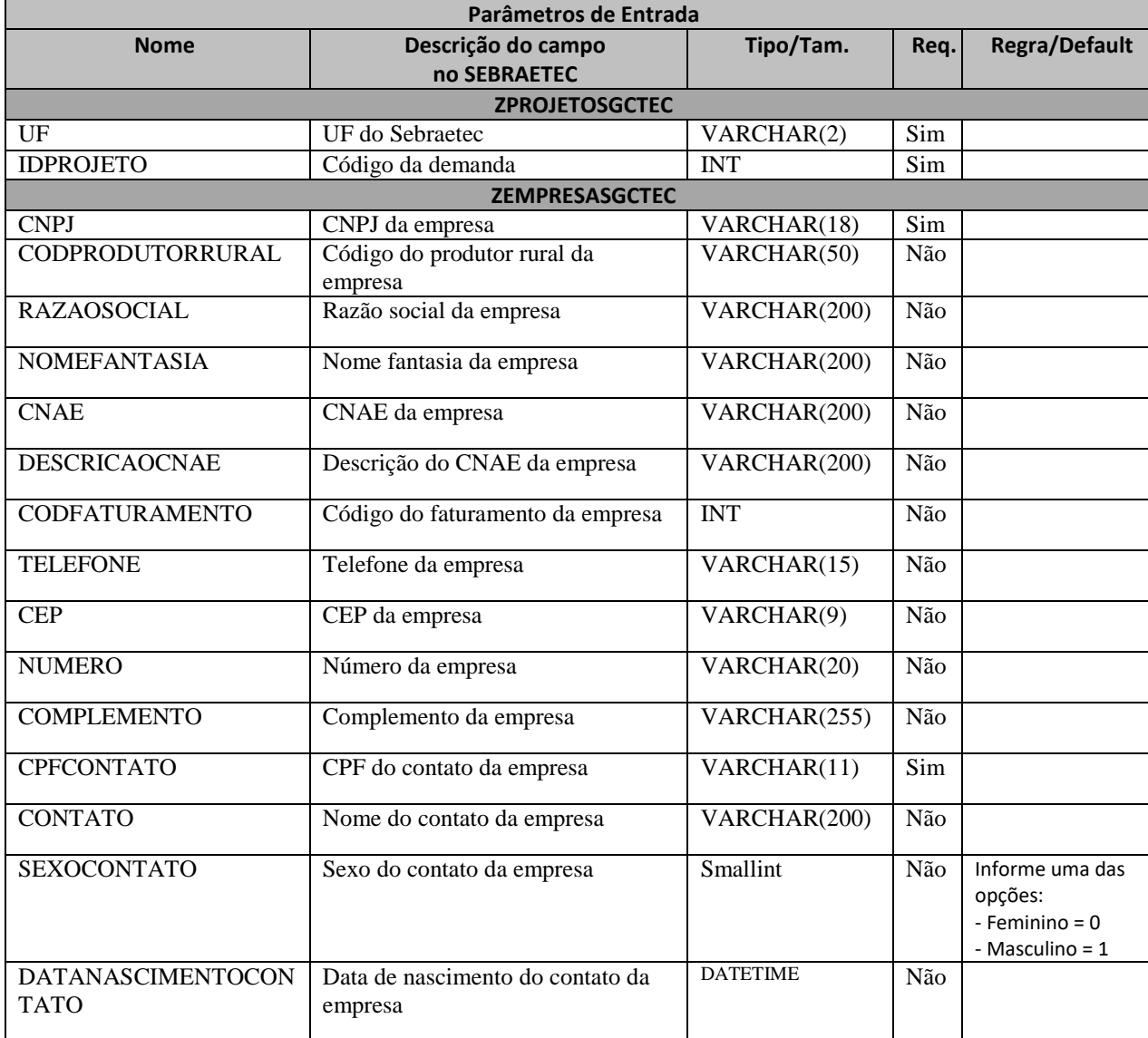

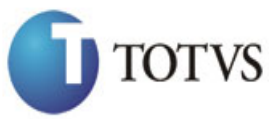

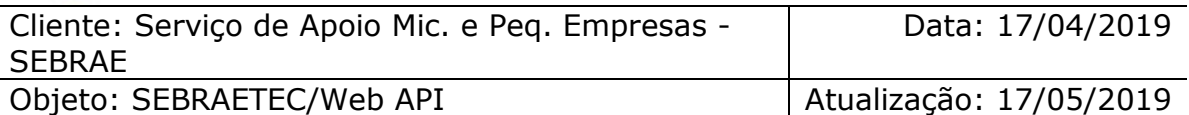

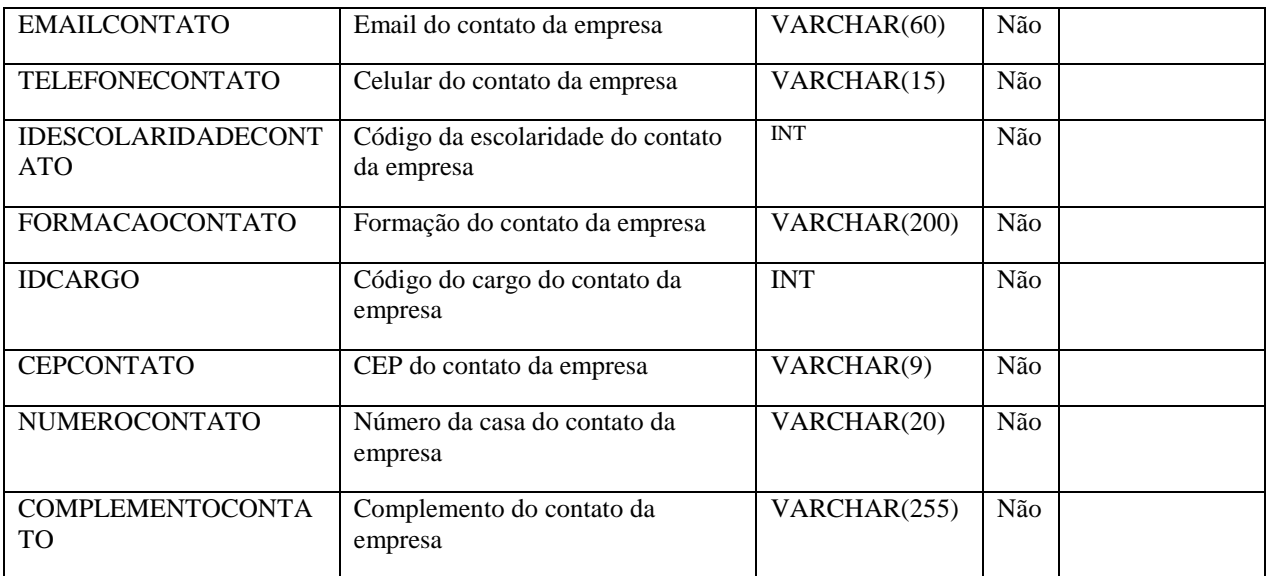

#### **37.3. Descrição**

Atenção! O parâmetro 'CODPRODUTORRURAL' é obrigatório somente se o CNPJ não for informado. Caso o CNPJ seja informado, não é necessário preencher este parâmetro.

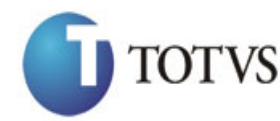

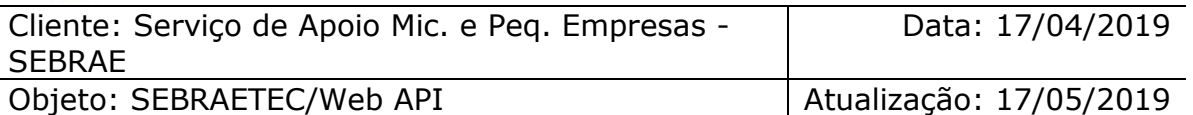

```
erivate async void btnAltera_Click(object sender, EventArgs e)<br>
(sign (Hitps)[ellet threflient = new HitpClient())<br>
(sign (HitpClient threflient es new HitpClient())<br>
(sign (HitpClient Client eschient eschient eschient esc
        {
          using (HttpClient httpCliente = new HttpClient())
\{ string uri = "
http://URL_DE_PUBLICACAO/WebApi/api/integracao/AlteraClientesDemanda";
               httpCliente.DefaultRequestHeaders.Add("token", 
"L6jNyWm2hFQYP30xw1X+FtFr2ICTb1nZnr+3vG+uSDUm1xzL3+/ZEXa/vzda4wB63ELwXFe62rtXBfSULpbQ7BF
MLR9bguxY2ZJrf+r6xBJ3At3cgDcMsRvE/FW1DxeeNo2VennihmlPby3nTORGZupIrqJxaZzY6FH/7acsQ8=");
              string stringJson = @"\{ 'ZPROJETOSGCTEC': [
\{ 'UF': 'MG',
                                        'IDPROJETO': 21395
\{\}, 'ZEMPRESASGCTEC': [
      \{ 'CNPJ': '77313205000151',
                                              'RAZAOSOCIAL': 'Empresa destinada a 
criação de sites e artes em geral',
                                               'NOMEFANTASIA': 'CRIART DIGITAL',
                                              'TELEFONECONTATO': '40028922',
                                               'CEPCONTATO': '25555560',
       'NUMEROCONTATO': '102',
       'COMPLEMENTOCONTATO': 'Apartamento'
       }] 
}";
               JObject json = JObject.Parse(stringJson);
               var response = await httpCliente.PutAsJsonAsync(uri, json);
              string dadosJson = await response.Content.ReadAsStringAsync();
 }
```
#### **Exemplo de retorno com sucesso:**

O sistema retorna o ID da demanda. "21395"

#### **Exemplo de erros:**

}

```
"555 - Erro interno do servidor. Erro ao executar o método: AlteraClientesDemanda. 
Atenção! Só é possível alterar empresas para projetos com Tipo de Atendimento 
coletivo caso o mesmo não tenha nenhuma prestadora associada."
```
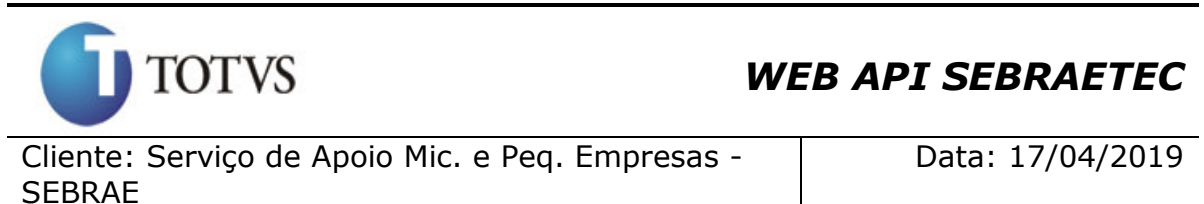

Objeto: SEBRAETEC/Web API Annualização: 17/05/2019

# **38. Deleta Clientes da Demanda**

## **38.1. Assinatura do método**

ExcluiClienteDemanda (int IDPROJETO, string CNPJ, string CODPRODUTORRURAL)

## **38.2. Descrição**

A 'UF', 'IDPROJETO', 'CNPJ' OU 'CODPRODUTORRURAL' são parâmetros obrigatórios!

O parâmetro 'CODPRODUTORURAL' só é obrigatório caso o CNPJ não seja informado.

Para realizar a operação, o usuário deve utilizar o modelo a seguir:

using (HttpClient httpCliente = new HttpClient())

 $\{$  string uri = " http://URL\_DE\_PUBLICACAO/WebApi/api/integracao/ExcluiClienteDemanda?UF=MG&IDPROJETO=2139 5&CNPJ=77313205000151";

 httpCliente.DefaultRequestHeaders.Add("token", "L6jNyWm2hFQYP30xw1X+FtFr2ICTb1nZnr+3vG+uSDUm1xzL3+/ZEXa/vzda4wB63ELwXFe62rtXB+fSULpbQ7B FMLR9bguxY2ZJrf+r6xAnA07fMluBL143u01U05Ofv1rlV3+eEq+Pi8WZYyk34hfDLQiJZkvObeULJJaSwLs=");

var response = await httpCliente.DeleteAsync(uri);

string dadosJson = await response.Content.ReadAsStringAsync();<br>}

**Exemplo de retorno com sucesso:**

"IDPROJETO: 21395"

}

## **Exemplo de erros:**

"555 - Erro interno do servidor. Erro ao executar o método: ExcluiClienteDemanda. Atenção! Projeto não encontrado para empresa informada."

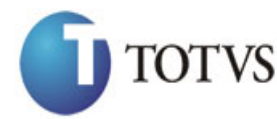

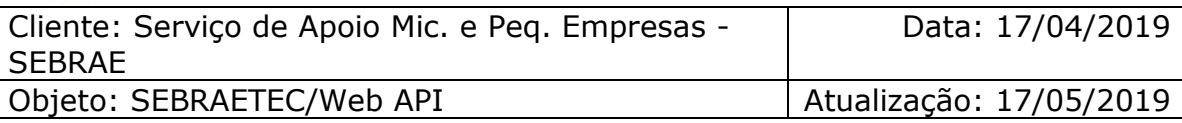

# **39. Consulta Clientes da Demanda**

## **39.1. Assinatura do método**

ConsultaClientesDemanda (string UF, int IDPROJETO)

#### **39.2. Descrição**

A 'UF' e 'IDPROJETO' são parâmetros obrigatórios!

```
Para realizar a operação, o usuário deve utilizar o modelo a seguir:
using (HttpClient httpCliente = new HttpClient())
\{ Uri uriConsulta = new
Uri("http://URL_DE_PUBLICACAO/WebApi/api/integracao/ConsultaClientesDemanda?UF=RO&IDPROJ
ETO=51");
                httpCliente.DefaultRequestHeaders.Add("token", 
"L6jNyWm2hFQYP30xw1X+FtFr2ICTb1nZnr+3vG+uSDUm1xzL3+/ZEXa/vzda4wB63ELwXFe62rtXB+fSULpbQ7B
FMLR9bguxY2ZJrf+r6xAnA07fMluBL143u01U05Ofv1rlV3+eEq+Pi8WZYyk34hfDLQiJZkvObeULJJaSwLs=");
                var response = await httpCliente.GetAsync(uriConsulta);
            string dadosJson = await response.Content.ReadAsStringAsync();
 }
```
**Exemplo de retorno com sucesso:**

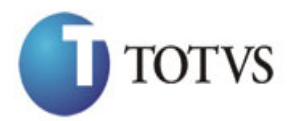

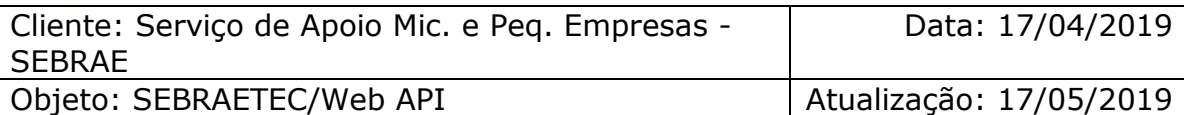

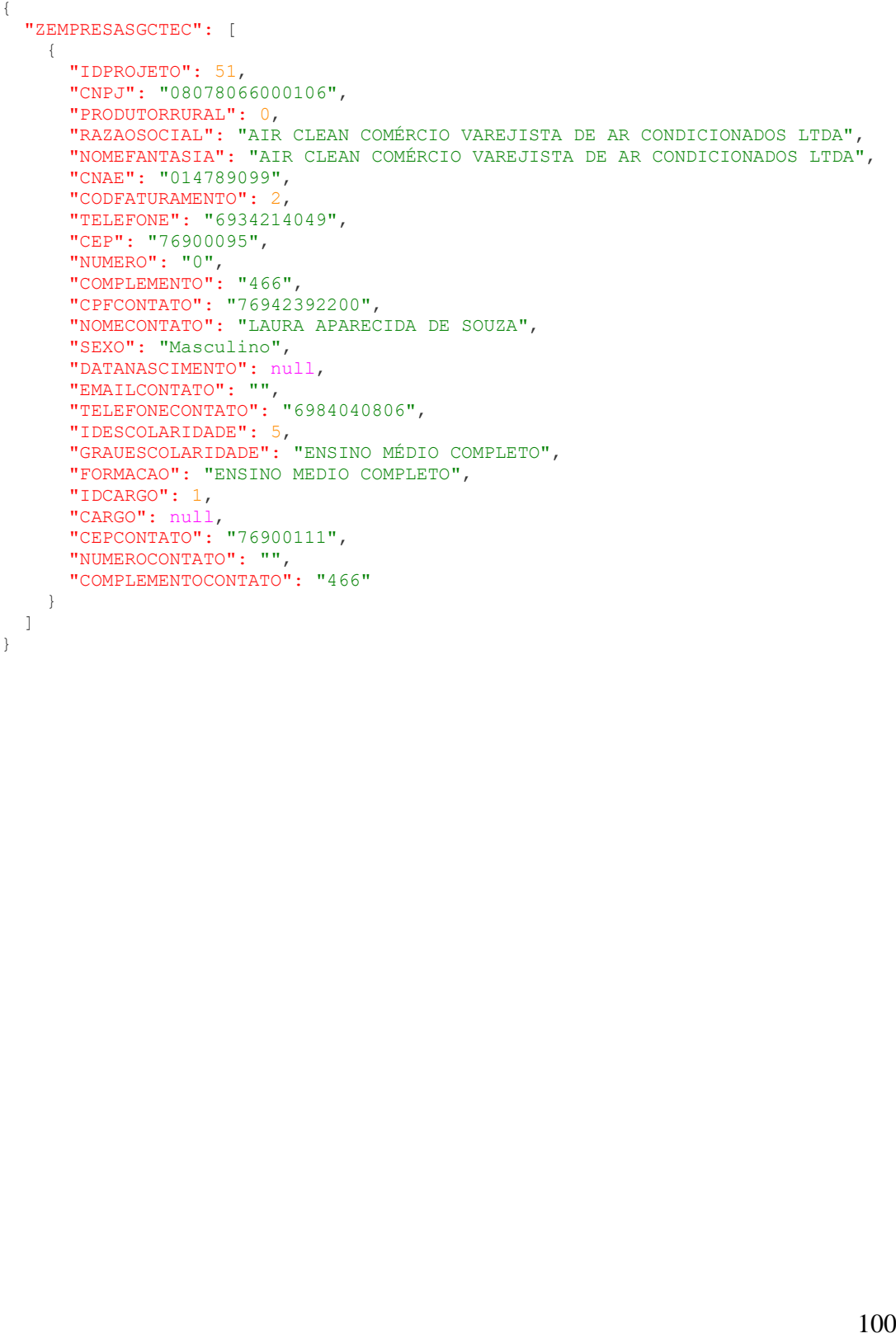

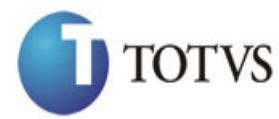

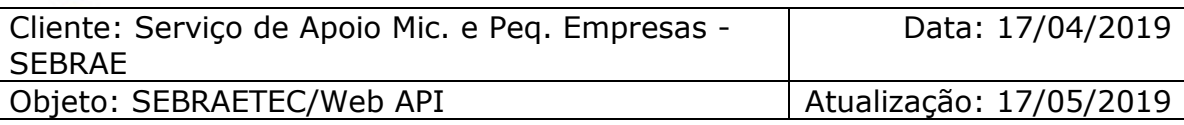

# **40. Associa Prestadora à Demanda**

## **40.1. Assinatura do método**

AssociaPrestadoraDemanda (HttpRequestMessage request)

## **40.2. Parâmetros de entrada**

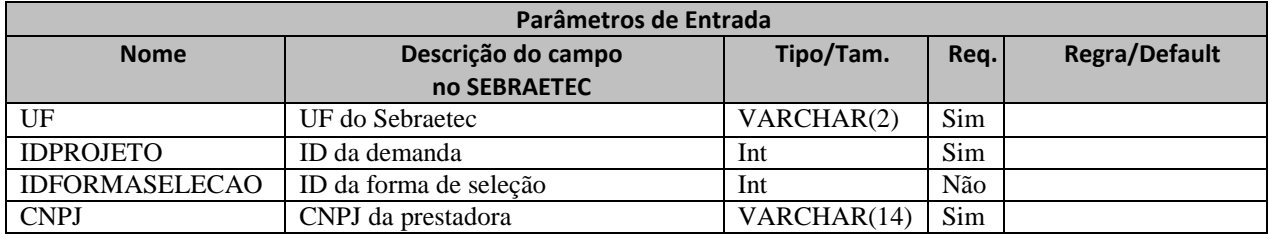

#### **40.3. Descrição**

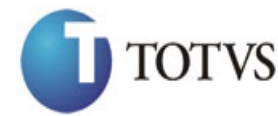

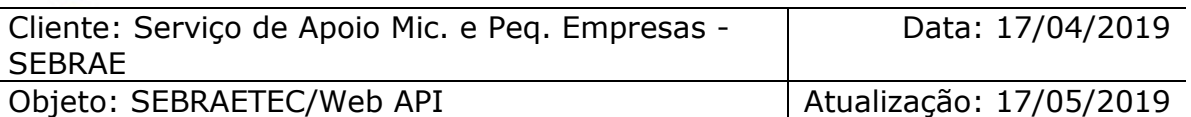

```
erivate async void btnIncluir_Click(object sender, EventArgs e)<br>
(sign (Hittp:lient threflient = new Http:lient())<br>
(sign (Hittp:lickAd)Abbapi/api/integracio/Associal?restatoraDemanda";<br>
"Lajyyam2Nrgy-pohtick(ober, Advideo
         {
              using (HttpClient httpCliente = new HttpClient())
\{ string uri = "
http://URL_DE_PUBLICACAO/WebApi/api/integracao/AssociaPrestadoraDemanda";
                  httpCliente.DefaultRequestHeaders.Add("token", 
"L6jNyWm2hFQYP30xw1X+FtFr2ICTb1nZnr+3vG+uSDUm1xzL3+/ZEXa/vzda4wB63ELwXFe62rtXBfSULpbQ7BF
MLR9bguxY2ZJrf+r6xBJ3At3cgDcMsRvE/FW1DxeeNo2VennihmlPby3nTORGZupIrqJxaZzY6FH/7acsQ8=");
                 string stringJson = @"\{'ZPROJETOPRESTADORASGCTEC': [
\{ 'UF': 'MG',
                                                           'IDPROJETO': 21397,
                                                            'IDFORMASELECAO': 301,
                                                            'CNPJ': '18331769000158'
       \{\} }";
                  JObject json = JObject.Parse(stringJson);
                  var response = await httpCliente.PostAsJsonAsync(uri, json);
                 string dadosJson = await response.Content.ReadAsStringAsync();
 }
         }
```
#### **Exemplo de retorno com sucesso:**

O sistema retorna o json ID da demanda:

```
{
      "IDPROJETO": 73938
   }
   Exemplo de erros:
"555 - Erro interno do servidor. Erro ao executar o método:
```

```
AlteraSituacaoAssociacaoPrestadoraDemanda. Atenção! Prestadora não encontrado no 
sistema com 'CNPJ'(1833179000158) em 'ZPROJETOPRESTADORASGCTEC'!"
```
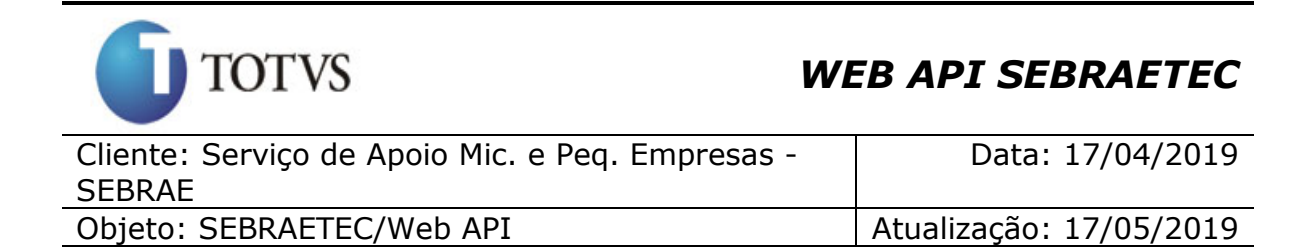

# **41. Altera Situação da Associação da Prestadora à Demanda**

#### **41.1. Assinatura do método**

AlteraSituacaoAssociacaoPrestadoraDemanda (HttpRequestMessage request)

#### **41.2. Parâmetros de entrada**

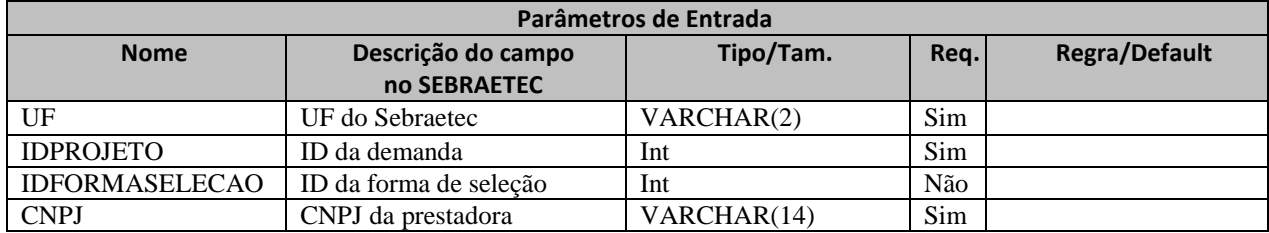

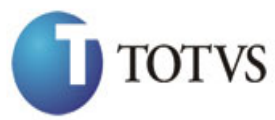

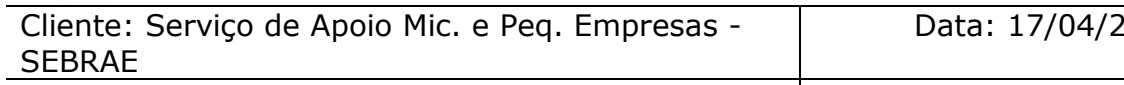

Objeto: SEBRAETEC/Web API | Atualização: 17/05/2019

019

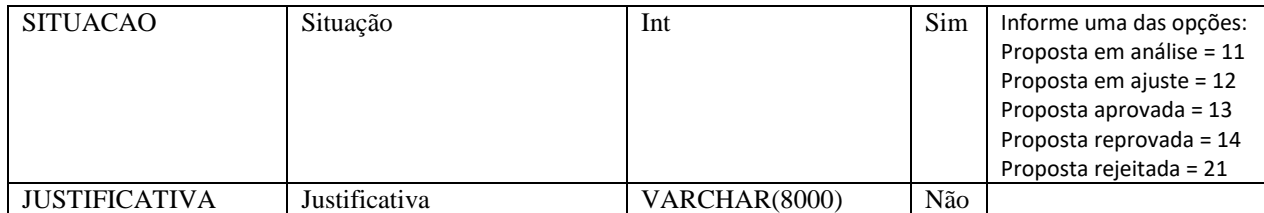

#### **41.3. Descrição**

Para realizar a operação, o usuário deve utilizar o modelo a seguir:

```
private async void btnAltera Click(object sender, EventArgs e)
\{ \{ \}using (HttpClient httpCliente = new HttpClient())
\{ string uri = "
http://URL_DE_PUBLICACAO/WebApi/api/integracao/AlteraSituacaoAssociacaoPrestadoraDemanda
";
```
#### httpCliente.DefaultRequestHeaders.Add("token",

```
"L6jNyWm2hFQYP30xw1X+FtFr2ICTb1nZnr+3vG+uSDUm1xzL3+/ZEXa/vzda4wB63ELwXFe62rtXBfSULpbQ7BF
MLR9bguxY2ZJrf+r6xBJ3At3cgDcMsRvE/FW1DxeeNo2VennihmlPby3nTORGZupIrqJxaZzY6FH/7acsQ8=");
```

```
string stringJson = @"\{'ZPROJETOPRESTADORASGCTEC': [
\{ 'UF': 'MG',
                                             'IDPROJETO': 21397,
                                              'IDFORMASELECAO': 301,
                                              'CNPJ': '18331769000158',
                                             'SITUACAO': 13,
                                              'JUSTIFICATIVA': 'Seguiu todas as 
regras'
     \{\} }";
              JObject json = JObject.Parse(stringJson);
             var response = await httpCliente.PutAsJsonAsync(uri, json);
             string dadosJson = await response.Content.ReadAsStringAsync();
 }
```
## **Exemplo de retorno com sucesso:**

O sistema retorna o json ID da demanda:

}

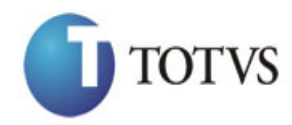

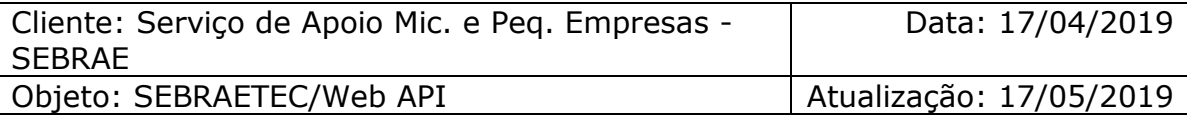

{ "IDPROJETO": 73938

```
}
```
#### **Exemplo de erros:**

```
"555 - Erro interno do servidor. Erro ao executar o método: 
AlteraSituacaoAssociacaoPrestadoraDemanda. Atenção! Não é possível alterar este 
tipo de situação."
```
## **42. Consulta Prestadora da Demanda**

## **42.1. Assinatura do método**

ConsultaPrestadoraDemanda(string UF, int IDPROJETO)

## **42.2. Descrição**

A 'UF' e 'IDPROJETO' são parâmetros obrigatórios!

Para realizar a operação, o usuário deve utilizar o modelo a seguir:

```
using (HttpClient httpCliente = new HttpClient())
\{ Uri uriConsulta = new
Uri("http://URL_DE_PUBLICACAO/WebApi/api/integracao/ConsultaPrestadoraDemanda?UF=RO&IDPR
OJETO=51");
                httpCliente.DefaultRequestHeaders.Add("token", 
"L6jNyWm2hFQYP30xw1X+FtFr2ICTb1nZnr+3vG+uSDUm1xzL3+/ZEXa/vzda4wB63ELwXFe62rtXB+fSULpbQ7B
FMLR9bguxY2ZJrf+r6xAnA07fMluBL143u01U05Ofv1rlV3+eEq+Pi8WZYyk34hfDLQiJZkvObeULJJaSwLs=");
                var response = await httpCliente.GetAsync(uriConsulta);
               string dadosJson = await response.Content.ReadAsStringAsync();
 }
```
**Exemplo de retorno com sucesso:**

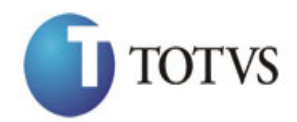

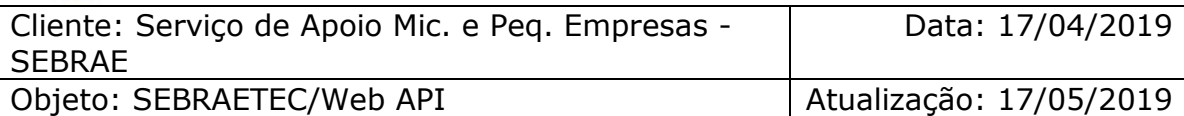

```
 "ZPRESTADORASGCTEC": [
    {
 "IDPROJETO": 51,
 "CNPJPRESTADORA": "84727775000153",
 "RAZAOSOCIAL": "M&M ASSOCIADOS LTDA ME",
 "NOMEFANTASIA": "AJE SOLUCOES EMPRESARIAIS LTDA",
      "IDSITUACAOPROPOSTA": 17,
      "DESCRICAOSITUACAOPROPOSTA": "Projeto aprovado",
      "TELEFONE": "6932103556",
      "EMAIL": "celiamotamf@hotmail.com"
    }
  ]
}
```
# **43. Altera Situação da Demanda**

## **43.1. Assinatura do método**

AlteraSituacaoDemanda (HttpRequestMessage request)

#### **43.2. Parâmetros de entrada**

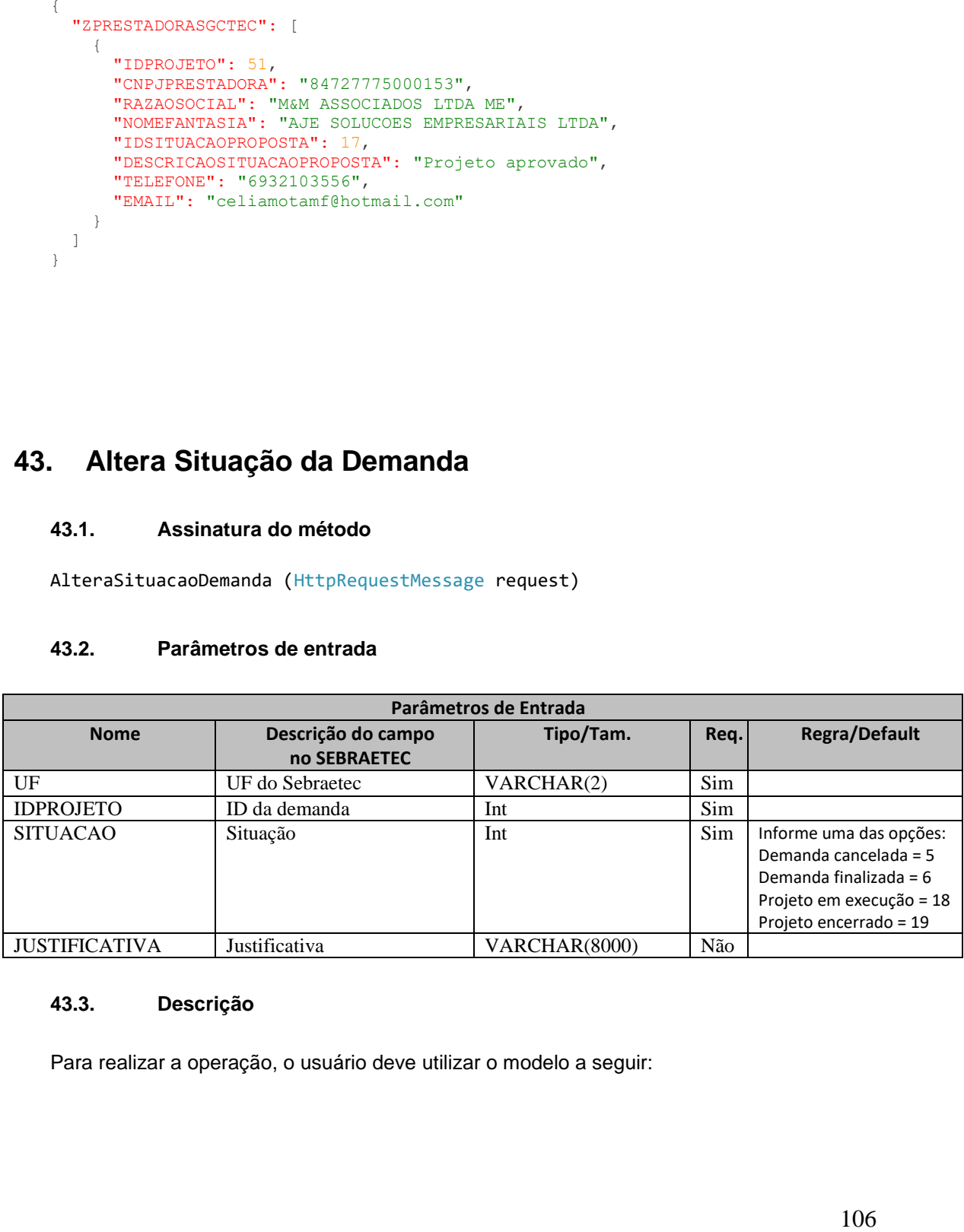

#### **43.3. Descrição**

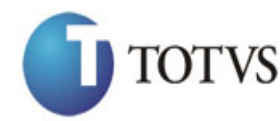

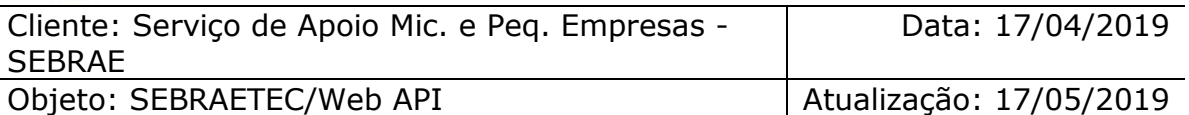

```
erivate async void btnAltera_Click(object sender, EventArgs e)<br>
(sign (Hitps)[intt thp:[intt threflient = new HttpClient())<br>
(string uri =<br>
"Lightymalteracclessical control and ("token",<br>
"Lightymaltery principles are inte
          {
               using (HttpClient httpCliente = new HttpClient())
\{ string uri = "
http://URL_DE_PUBLICACAO/WebApi/api/integracao/AlteraSituacaoDemanda";
                    httpCliente.DefaultRequestHeaders.Add("token", 
"L6jNyWm2hFQYP30xw1X+FtFr2ICTb1nZnr+3vG+uSDUm1xzL3+/ZEXa/vzda4wB63ELwXFe62rtXBfSULpbQ7BF
MLR9bguxY2ZJrf+r6xBJ3At3cgDcMsRvE/FW1DxeeNo2VennihmlPby3nTORGZupIrqJxaZzY6FH/7acsQ8=");
                   string stringJson = @"\{"ZPROJETOSGCTEC": [{
                                                         "UF": "PE",
                                                         "IDPROJETO": 21402,
                                                         "SITUACAO": 18,
                                                         "JUSTIFICATIVA": "Altera situação 
                                         demanda"
                                                 }]
                                          }";
                    JObject json = JObject.Parse(stringJson);
                    var response = await httpCliente.PutAsJsonAsync(uri, json);
                   string dadosJson = await response.Content.ReadAsStringAsync();
 }
          }
```
#### **Exemplo de retorno com sucesso:**

O sistema retorna o json ID da demanda:

```
{
      "IDPROJETO": 73938
   }
   Exemplo de erros:
"555 - Erro interno do servidor. Erro ao executar o método: 
AlteraSituacaoAssociacaoPrestadoraDemanda. Atenção! Não é possível alterar este 
tipo de situação."
```
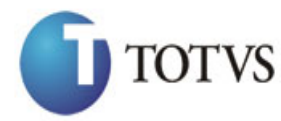

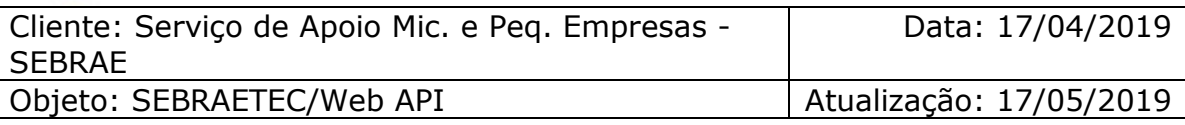

# **44. Inclui Consultor da Prestadora**

## **44.1. Assinatura do método**

IncluiConsultorPrestadora (HttpRequestMessage request)

## **44.2. Parâmetros de entrada**

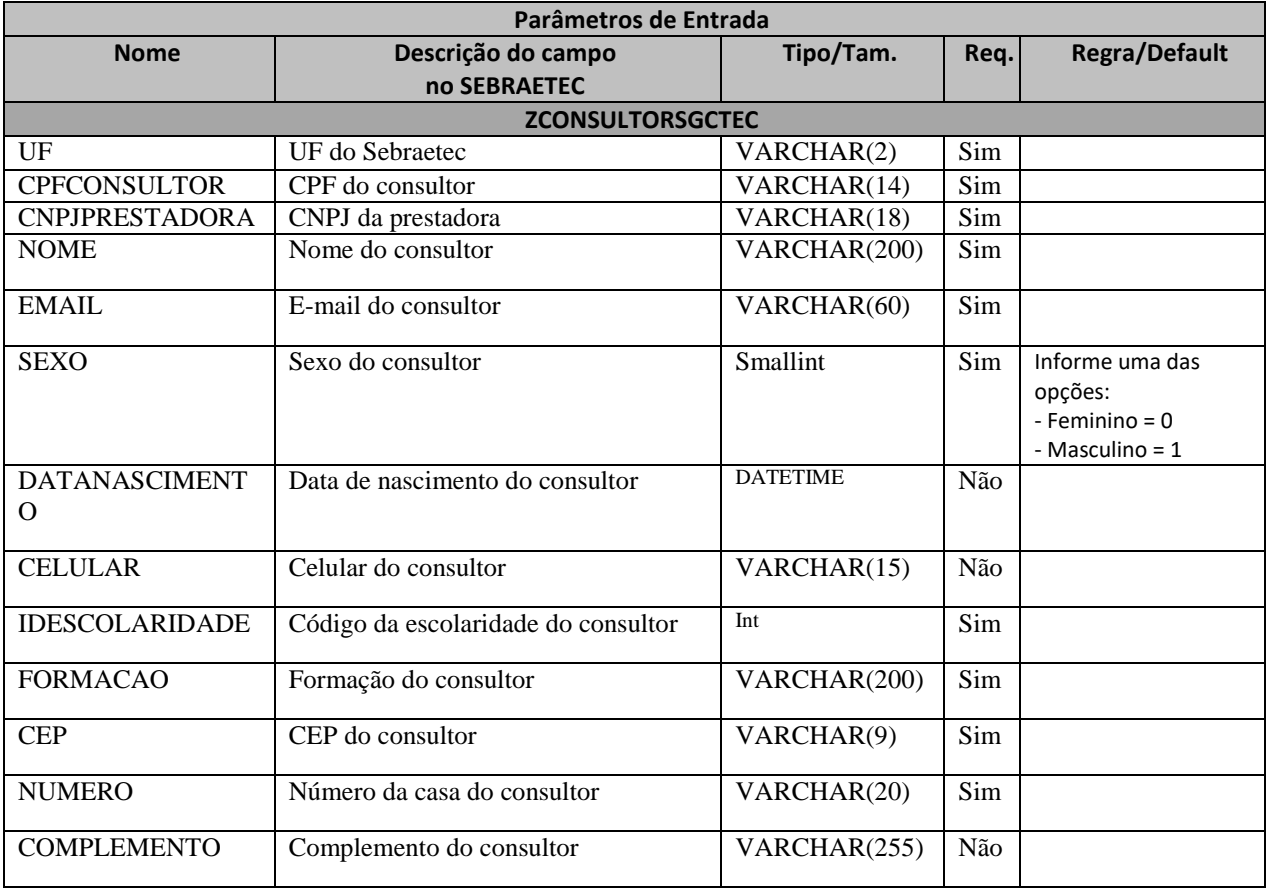

## **44.3. Descrição**
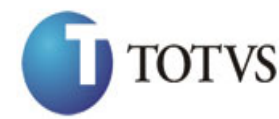

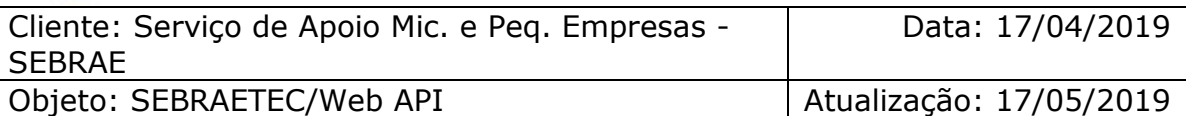

```
private async void btnIncluir_Click(object sender, EventArgs e)<br>
(sign (Hitps://URL DE_PUBLICACAO/NebApi/api/integrace/Incluirosoution-<br>
1 string uri = "<br>
"LightymizOrcyPersonialtirriculincon-soletic association-<br>
"Lighty
         {
             using (HttpClient httpCliente = new HttpClient())
\{ string uri = "
http://URL_DE_PUBLICACAO/WebApi/api/integracao/IncluiConsultorPrestadora";
                   httpCliente.DefaultRequestHeaders.Add("token", 
"L6jNyWm2hFQYP30xw1X+FtFr2ICTb1nZnr+3vG+uSDUm1xzL3+/ZEXa/vzda4wB63ELwXFe62rtXBfSULpbQ7BF
MLR9bguxY2ZJrf+r6xBJ3At3cgDcMsRvE/FW1DxeeNo2VennihmlPby3nTORGZupIrqJxaZzY6FH/7acsQ8=");
                  string stringJson = @"\{ 'ZCONSULTORSGCTEC':[{
                                                         'UF': 'MG',
                                                        'CPFCONSULTOR': ' 43245225881',
                                                         'CNPJPRESTADORA': '18331769000158',
                                                         'NOME': 'Alessandro Alves',
                                                         'SEXO': 1,
                                                        'DATANASCIMENTO': '02/08/1979',
                                                        'EMAIL': 'alessandro.alves@gmail.com',
                                                         'CELULAR': '9945246',
                                                        'IDESCOLARIDADE': 5,
                                                        'FORMACAO': 'ARQUITETURA E URBANISMO / 
DESIGN DE INTERIORES',
                                                         'CEP': '76820258',
                                                         'NUMERO': '1172',
                                                        'COMPLEMENTO': 'Casa'
                                            \rbrace" :
 }";
                   JObject json = JObject.Parse(stringJson);
                   var response = await httpCliente.PostAsJsonAsync(uri, json);
                  string dadosJson = await response.Content.ReadAsStringAsync();
 }
         }
```
### **Exemplo de retorno json com sucesso:**

O sistema retorna o ID do consultor.

{ "IDCONSULTOR": 150 } **Exemplo de erros:** "555 - Erro interno do servidor. Erro ao executar o método: IncluiConsultorPrestadora. Atenção! Já existe um consultor com este CPF."

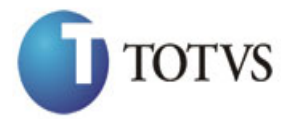

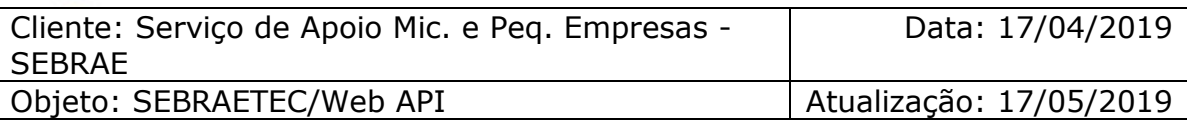

# **45. Altera Consultor da Prestadora**

# **45.1. Assinatura do método**

AlteraConsultorPrestadora (HttpRequestMessage request)

# **45.2. Parâmetros de entrada**

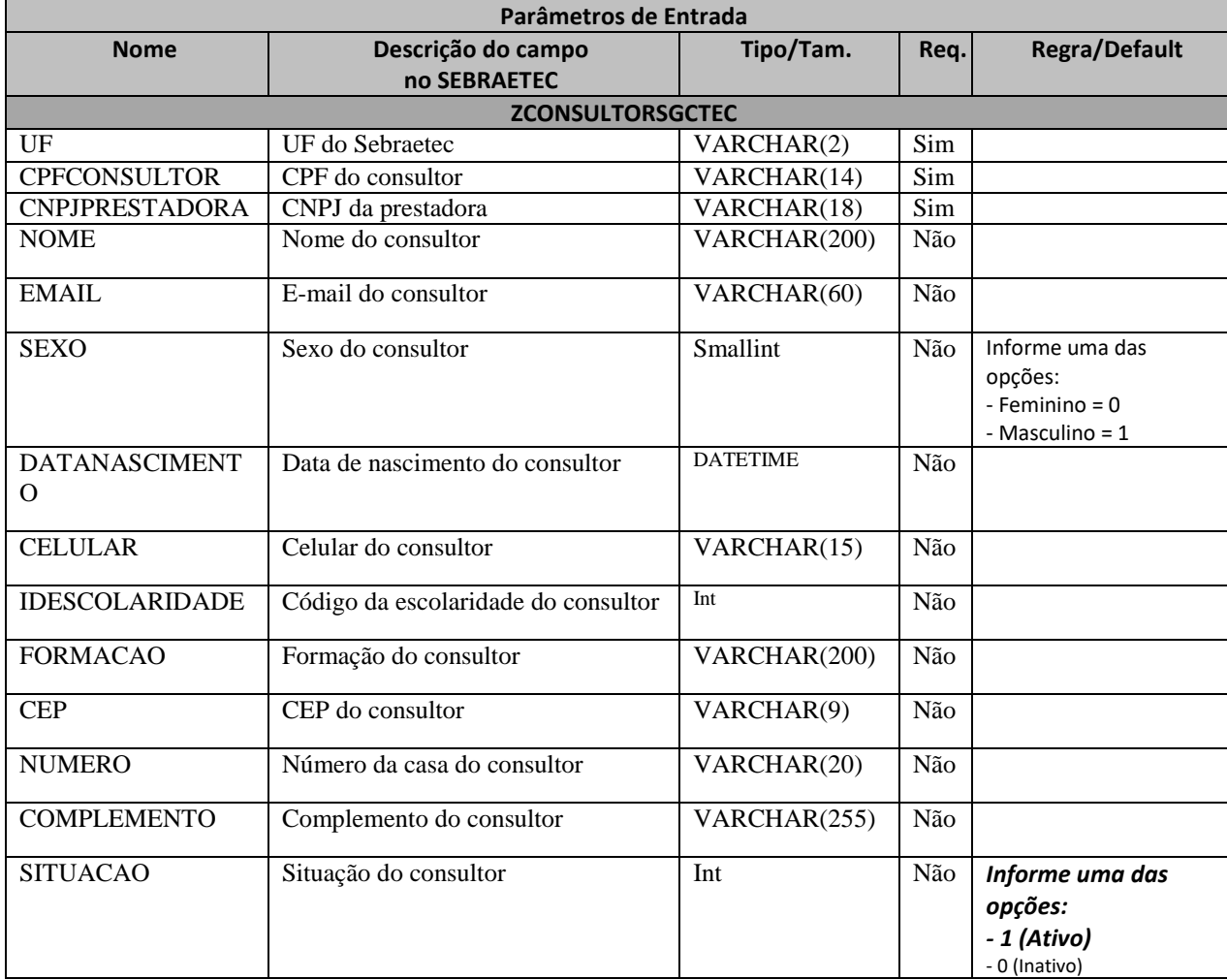

# **45.3. Descrição**

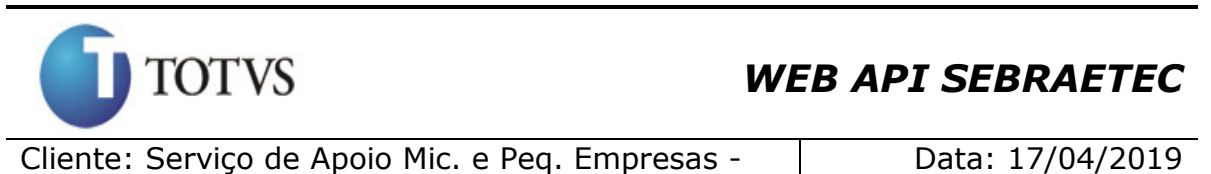

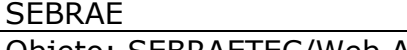

Objeto: SEBRAETEC/Web API | Atualização: 17/05/2019

```
Para realizar a operação, o usuário deve utilizar o modelo a seguir:
private async void btnIncluir Click(object sender, EventArgs e)
         {
            using (HttpClient httpCliente = new HttpClient())
\{ string uri = "
http://URL_DE_PUBLICACAO/WebApi/api/integracao/AlteraConsultorPrestadora";
                httpCliente.DefaultRequestHeaders.Add("token", 
"L6jNyWm2hFQYP30xw1X+FtFr2ICTb1nZnr+3vG+uSDUm1xzL3+/ZEXa/vzda4wB63ELwXFe62rtXBfSULpbQ7BF
MLR9bguxY2ZJrf+r6xBJ3At3cgDcMsRvE/FW1DxeeNo2VennihmlPby3nTORGZupIrqJxaZzY6FH/7acsQ8=");
               string stringJson = @"\{ 'ZCONSULTORSGCTEC':[{
                                                 'UF': 'MG',
                                                'CPFCONSULTOR': ' 43245225881',
                                                'CNPJPRESTADORA': '18331769000158',
                                                 'NOME': 'Alessandro da Silva Alves',
                                            'SITUACAO': true
                                      \} ] ] }";
                JObject json = JObject.Parse(stringJson);
                var response = await httpCliente.PutAsJsonAsync(uri, json);
               string dadosJson = await response.Content.ReadAsStringAsync();
 }
        }
```
# **Exemplo de retorno json com sucesso:**

O sistema retorna o ID do consultor.

```
{ 
 "IDCONSULTOR": 150 
}
Exemplo de erros:
"555 - Erro interno do servidor. Erro ao executar o método: 
AlteraConsultorPrestadora. Campo 'SITUACAO' inválido!"
```
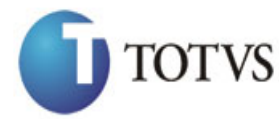

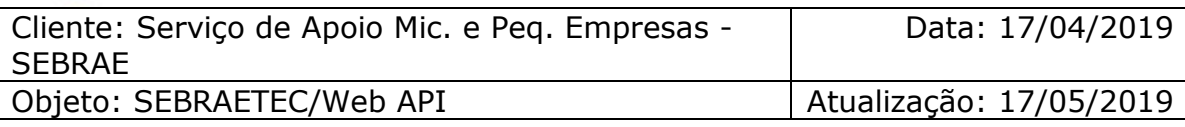

# **46. Deleta Consultor da Prestadora**

# **46.1. Assinatura do método**

ExcluiConsultorPrestadora (string CNPJ, string CPF)

# **46.2. Descrição**

A 'UF', 'CNPJ' e 'CPF' são parâmetros obrigatórios!

Para realizar a operação, o usuário deve utilizar o modelo a seguir:

```
using (HttpClient httpCliente = new HttpClient())
\{ string uri = "
http://URL_DE_PUBLICACAO/WebApi/api/integracao/ExcluiConsultorPrestadora?UF=MG&CNPJ=1833
1769000158&CPF=43245225881";
```

```
 httpCliente.DefaultRequestHeaders.Add("token", 
"L6jNyWm2hFQYP30xw1X+FtFr2ICTb1nZnr+3vG+uSDUm1xzL3+/ZEXa/vzda4wB63ELwXFe62rtXB+fSULpbQ7B
FMLR9bguxY2ZJrf+r6xAnA07fMluBL143u01U05Ofv1rlV3+eEq+Pi8WZYyk34hfDLQiJZkvObeULJJaSwLs=");
               var response = await httpCliente.DeleteAsync(uri);
               string dadosJson = await response.Content.ReadAsStringAsync();
 }
```
# **Exemplo de retorno com sucesso:**

O sistema retorna o ID do consultor. { "IDCONSULTOR": 150 }

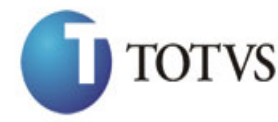

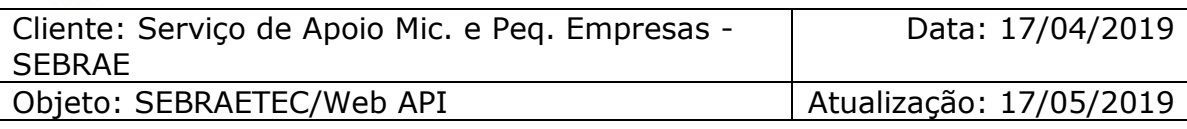

# **47. Consulta Consultor da Prestadora**

# **47.1. Assinatura do método**

ConsultaConsultorPrestadora (string CPF)

# **47.2. Descrição**

O 'CPF' é um parâmetro obrigatório!

Para realizar a operação, o usuário deve utilizar o modelo a seguir:

```
using (HttpClient httpCliente = new HttpClient())
\{ Uri uriConsulta = new
Uri("http://URL_DE_PUBLICACAO/WebApi/api/integracao/ConsultaConsultorPrestadora?CPF=7963
9933287");
                httpCliente.DefaultRequestHeaders.Add("token", 
"L6jNyWm2hFQYP30xw1X+FtFr2ICTb1nZnr+3vG+uSDUm1xzL3+/ZEXa/vzda4wB63ELwXFe62rtXB+fSULpbQ7B
```

```
FMLR9bguxY2ZJrf+r6xAnA07fMluBL143u01U05Ofv1rlV3+eEq+Pi8WZYyk34hfDLQiJZkvObeULJJaSwLs=");
                 var response = await httpCliente.GetAsync(uriConsulta);
```

```
string dadosJson = await response.Content.ReadAsStringAsync();<br>}
```
**Exemplo de retorno com sucesso:**

}

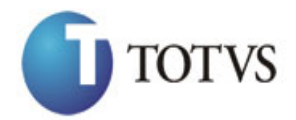

# *WEB API SEBRAETEC*

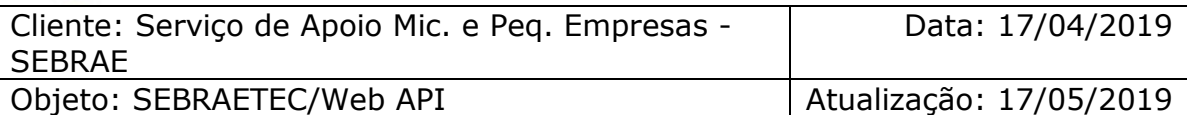

```
 "IDCONSULTOR": 11,
  "CPF": "79639933287",
  "NOME": "Franciany Alves Moreira",
   "SEXO": "Masculino",
   "DATANASCIMENTO": null,
   "EMAIL": "fran12alves@hotmail.com",
   "TELEFONE": "6992071460",
 "IDESCOLARIDADE": 7,
 "GRAUESCOLARIDADE": "ENSINO SUPERIOR COMPLETO",
   "FORMACAO": "ENGENHEIRA AGRÔNOMA",
   "CEP": "76993000",
   "NUMEROCOMPLEMENTO": "S/N/",
   "SITUACAO": "Ativo",
   "ZCONSULTORPRESTADORASGCTEC": [
     {
       "CNPJ": "03665415000172"
    },
    {
       "CNPJ": "04132731000141"
     }
  ]
}
```
# **48. Inclui Despesas no Plano Trabalho**

# **48.1. Assinatura do método**

IncluiDespesasPlanoTrabalho (HttpRequestMessage request)

### **48.2. Parâmetros de entrada**

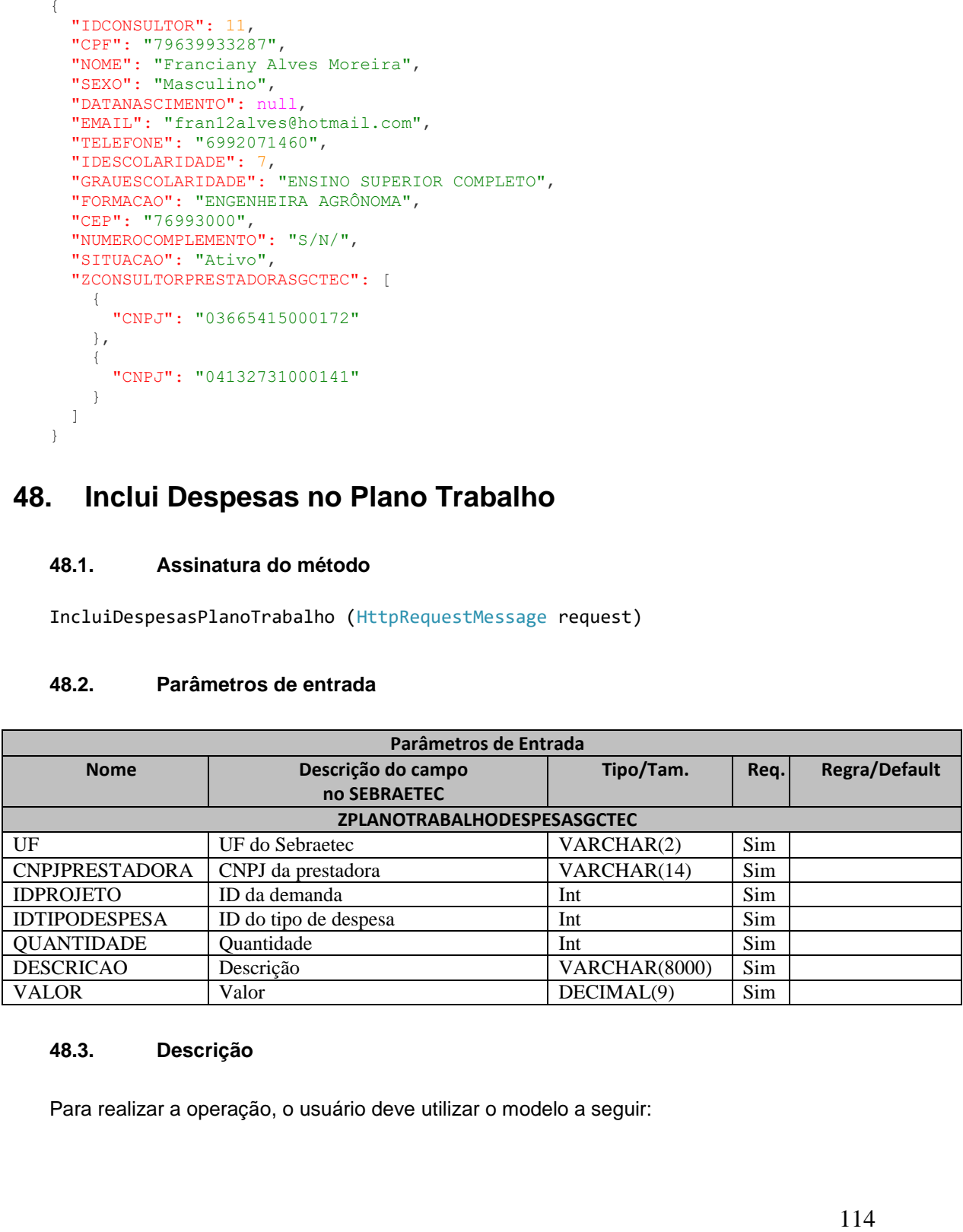

### **48.3. Descrição**

Para realizar a operação, o usuário deve utilizar o modelo a seguir:

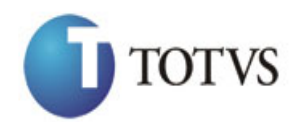

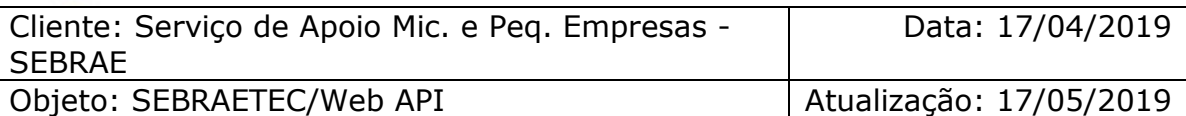

```
erivate async void btnIncluir_Click(object sender, EventArgs e)<br>
using (Hittp://URL DE_FURILTAAAO/NebApi/api/integracos/IncluidespassillanoTrabalho";<br>
Ittp://URL DE_FURILTAAAO/NebApi/api/integracos/IncluidespassillanoTraba
         {
             using (HttpClient httpCliente = new HttpClient())
\{ string uri = "
http://URL_DE_PUBLICACAO/WebApi/api/integracao/IncluiDespesasPlanoTrabalho";
                   httpCliente.DefaultRequestHeaders.Add("token", 
"L6jNyWm2hFQYP30xw1X+FtFr2ICTb1nZnr+3vG+uSDUm1xzL3+/ZEXa/vzda4wB63ELwXFe62rtXBfSU
LpbQ7BFMLR9bguxY2ZJrf+r6xBJ3At3cgDcMsRvE/FW1DxeeNo2VennihmlPby3nTORGZupIrqJxaZzY6
FH/7acsQ8=");
                  string stringJson = @"\{ 'ZPLANOTRABALHODESPESASGCTEC': [
\{ 'UF': 'MG',
                                                    'CNPJPRESTADORA': '18331769000158',
                                                    'IDPROJETO': 21398,
                                                    'IDTIPODESPESA': 2,
                                                    'QUANTIDADE': 5,
                                                     'DESCRICAO': 'Material de consumo',
                                                     'VALOR': 2000
                                                  }]}";
                   JObject json = JObject.Parse(stringJson);
                   var response = await httpCliente.PostAsJsonAsync(uri, json);
                  string dadosJson = await response.Content.ReadAsStringAsync();
 }
         }
```
#### **Exemplo de retorno com sucesso:**

O sistema retorna o json ID da demanda:

```
{
  "IDPROJETO": 200
}
Exemplo de erros:
"555 - Erro interno do servidor. Erro ao executar o método: 
IncluiDadosCadastraisDemanda. Atenção! É possivel inserir uma despesa somente se a 
situação da proposta for igual a 'Aguardando Envio da Proposta' ou 'Proposta em 
Ajuste'."
"555 - Erro interno do servidor. Erro ao executar o método: 
IncluiDadosCadastraisDemanda. Atenção! Tipo de despesa já existe para este plano de 
trabalho, não é póssível inserir mais de um."
```
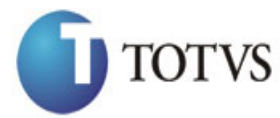

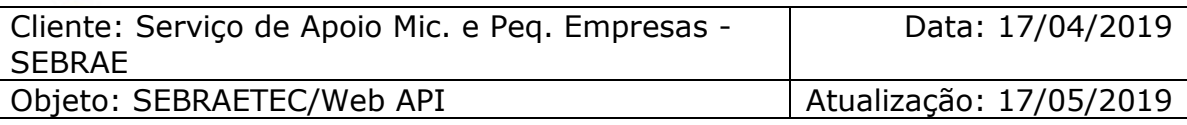

# **49. Altera Despesas no Plano Trabalho**

# **49.1. Assinatura do método**

AlteraDespesasPlanoTrabalho (HttpRequestMessage request)

# **49.2. Parâmetros de entrada**

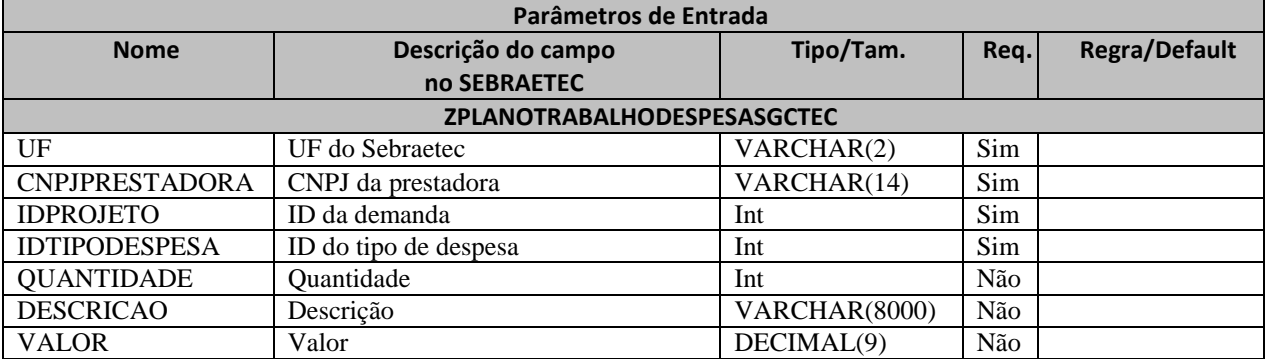

# **49.3. Descrição**

Para realizar a operação, o usuário deve utilizar o modelo a seguir:

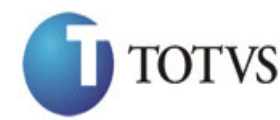

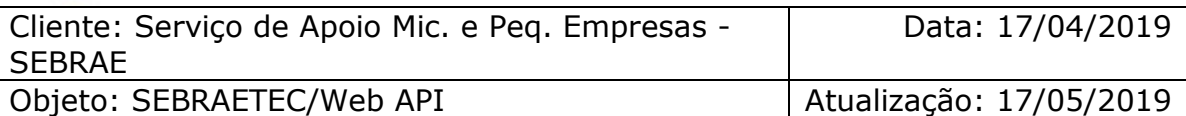

```
private async void btnAltera_Click(object sender, EventArgs e)<br>
(sign (Hittp:lient thrClilent = new HttpClient())<br>
(sign (Hittp:lickAd)Abebapi/api/integracion/AlteradorycassPlanoTrabalho";<br>
"Lajyhum2horpy-phittp:licknthe.
         {
            using (HttpClient httpCliente = new HttpClient())
\{ string uri = "
http://URL_DE_PUBLICACAO/WebApi/api/integracao/AlteraDespesasPlanoTrabalho";
                  httpCliente.DefaultRequestHeaders.Add("token", 
"L6jNyWm2hFQYP30xw1X+FtFr2ICTb1nZnr+3vG+uSDUm1xzL3+/ZEXa/vzda4wB63ELwXFe62rtXBfSU
LpbQ7BFMLR9bguxY2ZJrf+r6xBJ3At3cgDcMsRvE/FW1DxeeNo2VennihmlPby3nTORGZupIrqJxaZzY6
FH/7acsQ8=");
                 string stringJson = @"\{ 'ZPLANOTRABALHODESPESASGCTEC': [
\{ 'UF': 'MG',
                                                  'CNPJPRESTADORA': '18331769000158',
                                                 'IDPROJETO': 21398,
                                                  'IDTIPODESPESA': 2,
                                                  'DESCRICAO': 'Servidores de 
hospedagem'
\{\} }";
                  JObject json = JObject.Parse(stringJson);
                  var response = await httpCliente.PutAsJsonAsync(uri, json);
                 string dadosJson = await response.Content.ReadAsStringAsync();
 }
         }
```
#### **Exemplo de retorno com sucesso:**

O sistema retorna o json ID da demanda:

```
{
  "IDPROJETO": 200
 }
```

```
"555 - Erro interno do servidor. Erro ao executar o método: 
IncluiDadosCadastraisDemanda. Atenção! É possivel alterar uma despesa somente se a 
situação da proposta for igual a 'Aguardando Envio da Proposta' ou 'Proposta em 
Ajuste'."
```
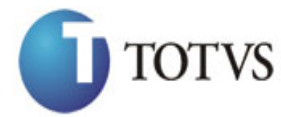

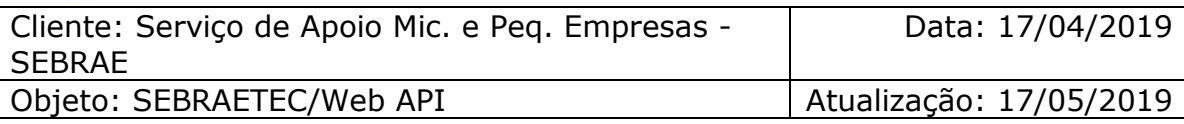

# **50. Deleta Despesas no Plano Trabalho**

# **50.1. Assinatura do método**

ExcluiDespesasPlanoTrabalho (int IDPROJETO, string CNPJ, int IDTIPODESPESA)

# **50.2. Descrição**

A 'UF', 'CNPJ' e 'IDPROJETO' e 'IDTIPODESPESA' são parâmetros obrigatórios!

Para realizar a operação, o usuário deve utilizar o modelo a seguir:

using (HttpClient httpCliente = new HttpClient())  $\{$  string uri = " http://URL\_DE\_PUBLICACAO/WebApi/api/integracao/ExcluiDespesasPlanoTrabalho?UF=MG&IDPROJE TO=21398&CNPJ=18331769000158&IDTIPODESPESA=2";

```
 httpCliente.DefaultRequestHeaders.Add("token", 
"L6jNyWm2hFQYP30xw1X+FtFr2ICTb1nZnr+3vG+uSDUm1xzL3+/ZEXa/vzda4wB63ELwXFe62rtXB+fSULpbQ7B
FMLR9bguxY2ZJrf+r6xAnA07fMluBL143u01U05Ofv1rlV3+eEq+Pi8WZYyk34hfDLQiJZkvObeULJJaSwLs=");
               var response = await httpCliente.DeleteAsync(uri);
           string dadosJson = await response.Content.ReadAsStringAsync();<br>}
 }
```
# **Exemplo de retorno com sucesso:**

O sistema retorna o ID da demanda. { "IDPROJETO": 8885 }

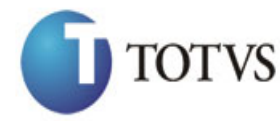

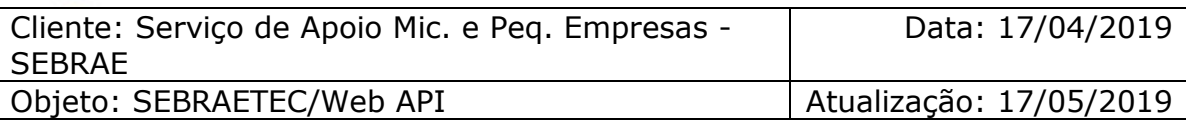

# **51. Consulta Despesas no Plano Trabalho**

# **51.1. Assinatura do método**

ConsultaDespesasPlanoTrabalho (string UF, int IDPROJETO)

# **51.2. Descrição**

A 'UF' e 'IDPROJETO' são parâmetros obrigatórios!

Para realizar a operação, o usuário deve utilizar o modelo a seguir:

```
using (HttpClient httpCliente = new HttpClient())
\{ Uri uriConsulta = new
Uri("http://URL_DE_PUBLICACAO/WebApi/api/integracao/ConsultaDespesasPlanoTrabalho?UF=RO&
IDPROJETO=51");
                httpCliente.DefaultRequestHeaders.Add("token",
```

```
"L6jNyWm2hFQYP30xw1X+FtFr2ICTb1nZnr+3vG+uSDUm1xzL3+/ZEXa/vzda4wB63ELwXFe62rtXB+fSULpbQ7B
FMLR9bguxY2ZJrf+r6xAnA07fMluBL143u01U05Ofv1rlV3+eEq+Pi8WZYyk34hfDLQiJZkvObeULJJaSwLs=");
```

```
 var response = await httpCliente.GetAsync(uriConsulta);
```

```
string dadosJson = await response.Content.ReadAsStringAsync();<br>}
```
**Exemplo de retorno com sucesso:**

}

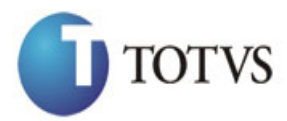

# *WEB API SEBRAETEC*

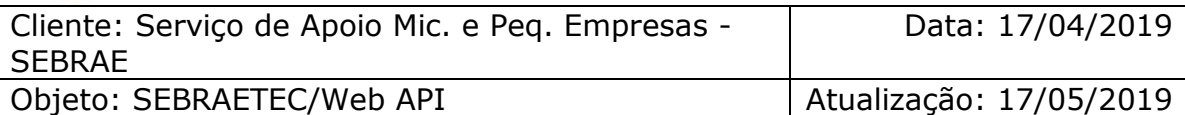

```
\begin{bmatrix} 1 & 0 \\ 0 & 0 \end{bmatrix}<br>
\begin{bmatrix} 1 & 0 \\ 0 & 0 \end{bmatrix}<br>
\begin{bmatrix} 0 & 0 \\ 0 & 0 \end{bmatrix}<br>
\begin{bmatrix} 0 & 0 \\ 0 & 0 \end{bmatrix}<br>
\begin{bmatrix} 0 & 0 \\ 0 & 0 \end{bmatrix}<br>
\begin{bmatrix} 0 & 0 \\ 0 & 0 \end{bmatrix}<br>
\begin{bmatrix} 0 & 0 \\ 0 & 0 \end{bmatrix}<br>
\begin{bmatrix} 0 & 0 \\ 0 & 0 \end{bmatrix}<br>
\begin{b {
      "IDPROJETO": 51,
      "TITULO": "CONSULTORIA EM DESENVOLVIMENTO DE NOVOS PROCESSOS",
      "IDDESPESA": 1,
      "DESCRICAODESPESA": "Deslocamento para realização de serviços",
      "QUANTIDADE": 4,
      "DESCRICAO": "PASSAGENS TERRESTRES\r\n\r\nPORTO VELHO/JI-PARANÁ/PORTO VELHO",
      "VALOR": 160
   },
   {
      "IDPROJETO": 51,
      "TITULO": "CONSULTORIA EM DESENVOLVIMENTO DE NOVOS PROCESSOS",
      "IDDESPESA": 5,
      "DESCRICAODESPESA": "Diária para realização de serviços",
      "QUANTIDADE": 6,
      "DESCRICAO": "AJUDA DE CUSTO",
      "VALOR": 150
   },
  \{ "IDPROJETO": 51,
      "TITULO": "CONSULTORIA EM DESENVOLVIMENTO DE NOVOS PROCESSOS",
      "IDDESPESA": 1,
      "DESCRICAODESPESA": "Deslocamento para realização de serviços",
      "QUANTIDADE": 5,
      "DESCRICAO": "PASSAGENS TERRESTRES\r\n\r\nPORTO VELHO/JI-PARANÁ/PORTO VELHO",
      "VALOR": 2
   }
]
```
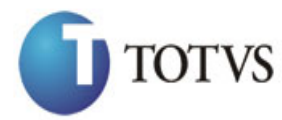

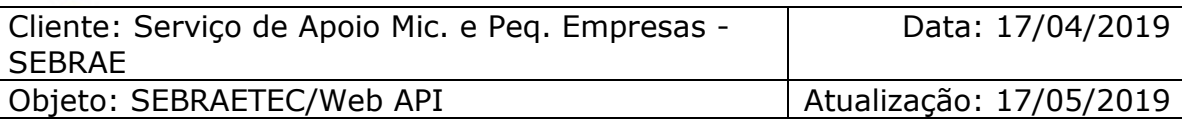

# **52. Inclui Cronograma Plano Trabalho**

# **52.1. Assinatura do método**

IncluiCronogramaPlanoTrabalho (HttpRequestMessage request)

# **52.2. Parâmetros de entrada**

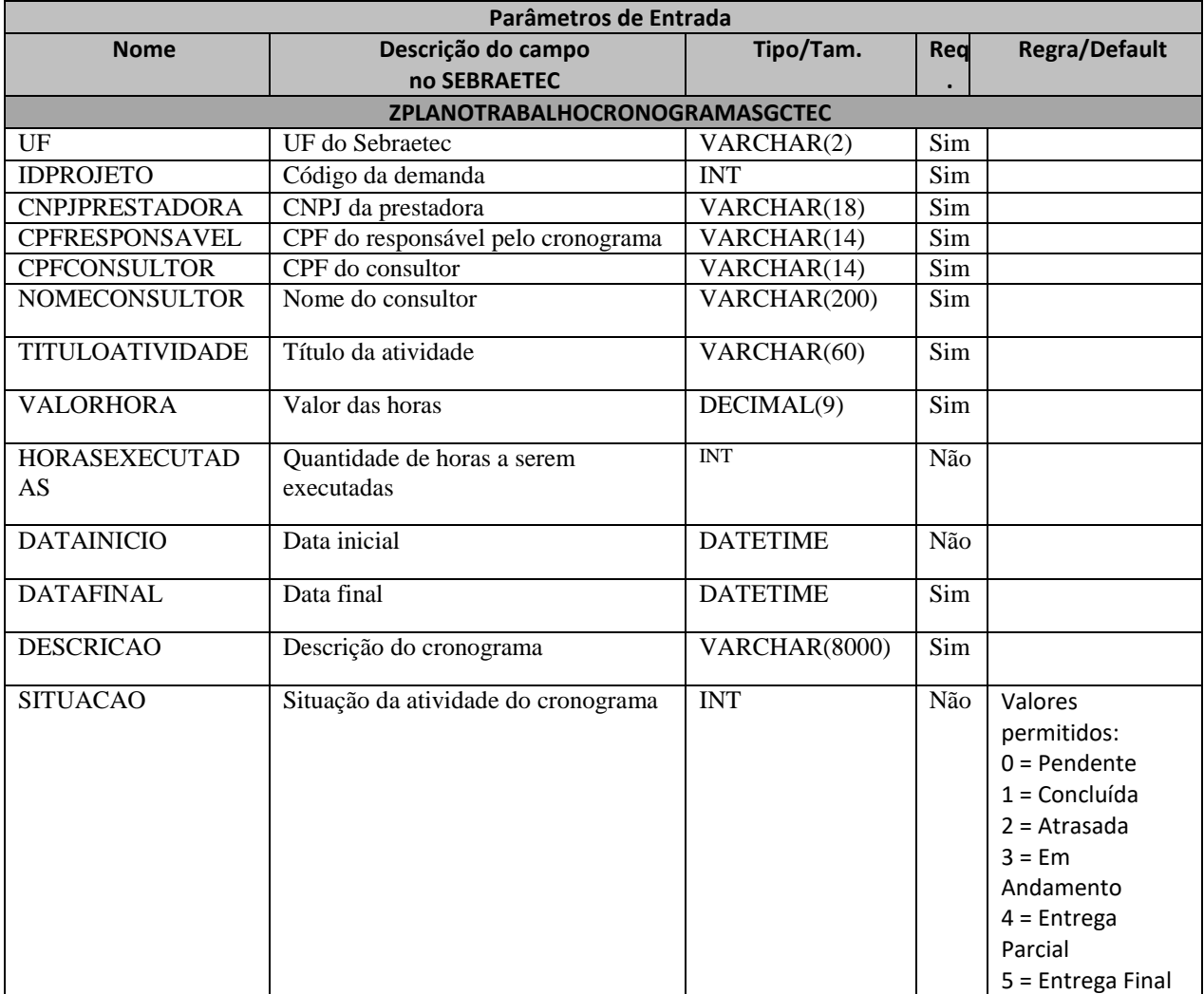

### **52.3. Descrição**

Para realizar a operação, o usuário deve utilizar o modelo a seguir:

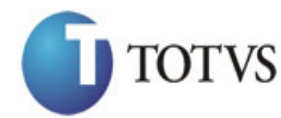

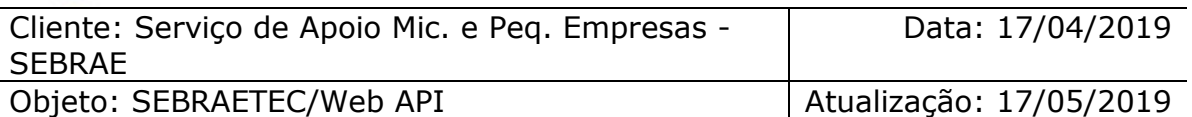

```
private async void btnIncluir_Click(object sender, EventArgs e)<br>
(sign (Hitps)[elect McDlients = new HttpClient())<br>
(sign (Hitps)[elect ARAD/NebApi/api/integracio/Incluir-CromorgamaPlanoTrabalho",<br>
"Lajybym2hrory-Phincle 
         {
             using (HttpClient httpCliente = new HttpClient())
\{ string uri = "
http://URL_DE_PUBLICACAO/WebApi/api/integracao/IncluiCronogramaPlanoTrabalho";
                  httpCliente.DefaultRequestHeaders.Add("token", 
"L6jNyWm2hFQYP30xw1X+FtFr2ICTb1nZnr+3vG+uSDUm1xzL3+/ZEXa/vzda4wB63ELwXFe62rtXBfSULpbQ7BF
MLR9bguxY2ZJrf+r6xBJ3At3cgDcMsRvE/FW1DxeeNo2VennihmlPby3nTORGZupIrqJxaZzY6FH/7acsQ8=");
                 string stringJson = @"\{ 'ZPLANOTRABALHOCRONOGRAMASGCTEC': [
                                     \{ 'UF': 'MG',
                                                     'IDPROJETO': 21395,
                                      'CNPJPRESTADORA': '18331769000158',
                                      'CPFRESPONSAVEL': '81956600701',
                                                     'CPFCONSULTOR': '81956600701',
                                                     'TITULOATIVIDADE': 'Atividade de 
                                     prestação de serviços',
                                                     'VALORHORA': 100,
                                                     'HORASEXECUTADAS': 30,
                                                     'DATAINICIO': '2017-09-09T00:00:00',
                                                     'DATAFINAL': '2017-09-09T00:00:00',
                                                     'DESCRICAO': 'Empresa destinada a criar 
                                    logotipos'
                                           {}_{\}"; {}_{\}]
 }";
                  JObject json = JObject.Parse(stringJson);
                  var response = await httpCliente.PostAsJsonAsync(uri, json);
                 string dadosJson = await response.Content.ReadAsStringAsync();
 }
         }
```
**Exemplo de retorno do json com sucesso:**

```
{
"IDPROJETO": 200, 
"IDATIVIDADE": 1 
}
```
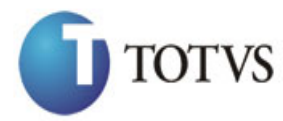

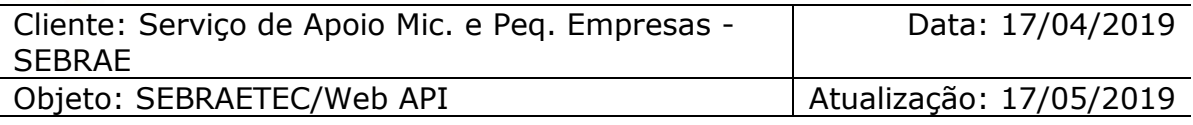

IncluiCronogramaPlanoTrabalho. Atenção! É possivel inserir um cronograma somente se a situação da proposta for igual a 'Aguardando Envio da Proposta' ou 'Proposta em Ajuste'."

# **53. Altera Cronograma Plano Trabalho**

# **53.1. Assinatura do método**

AlteraCronogramaPlanoTrabalho (HttpRequestMessage request)

# **53.2. Parâmetros de entrada**

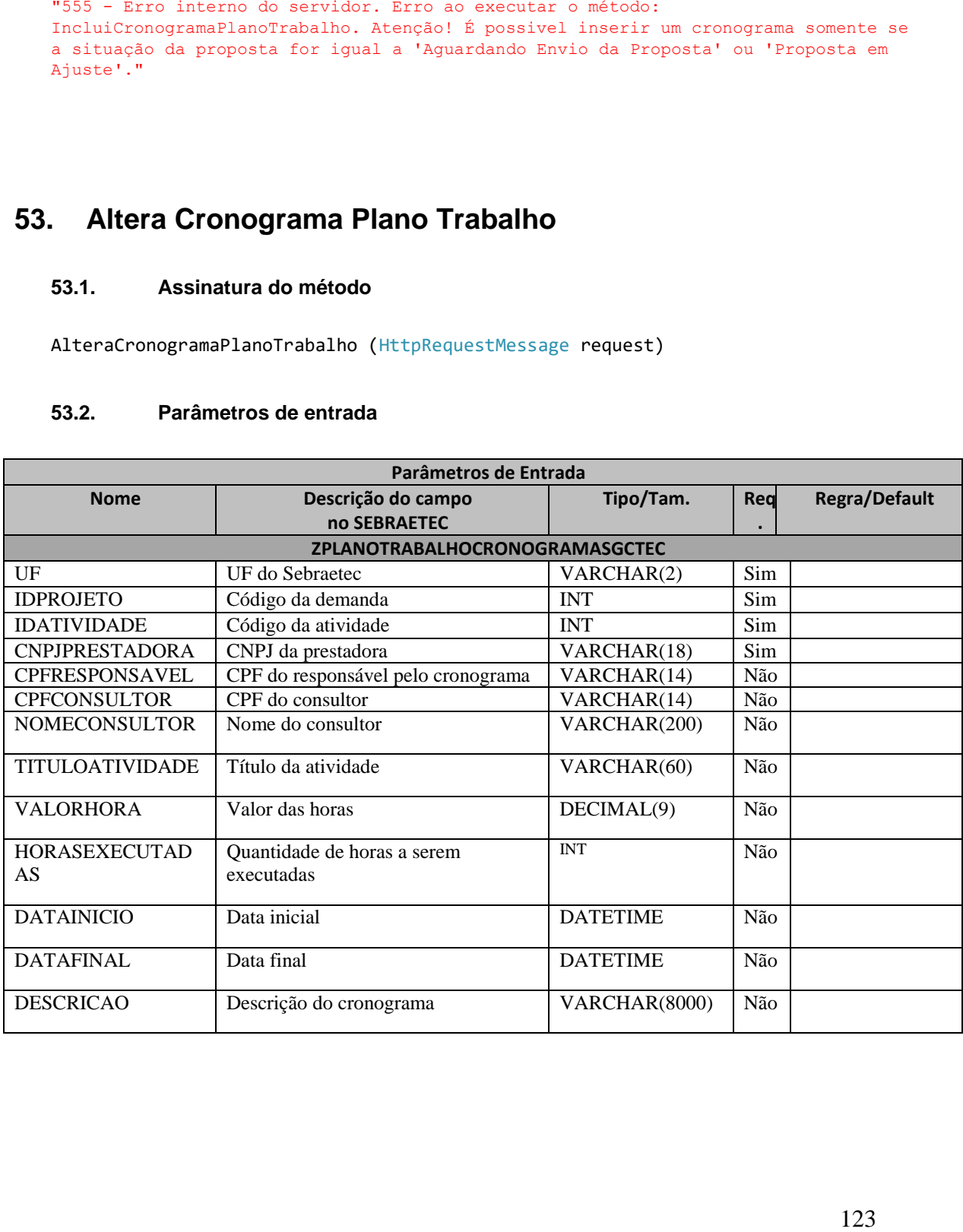

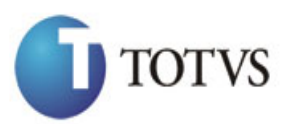

# *WEB API SEBRAETEC*

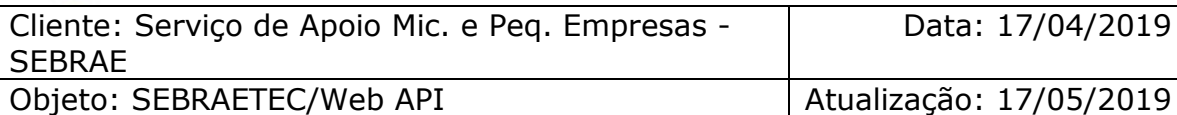

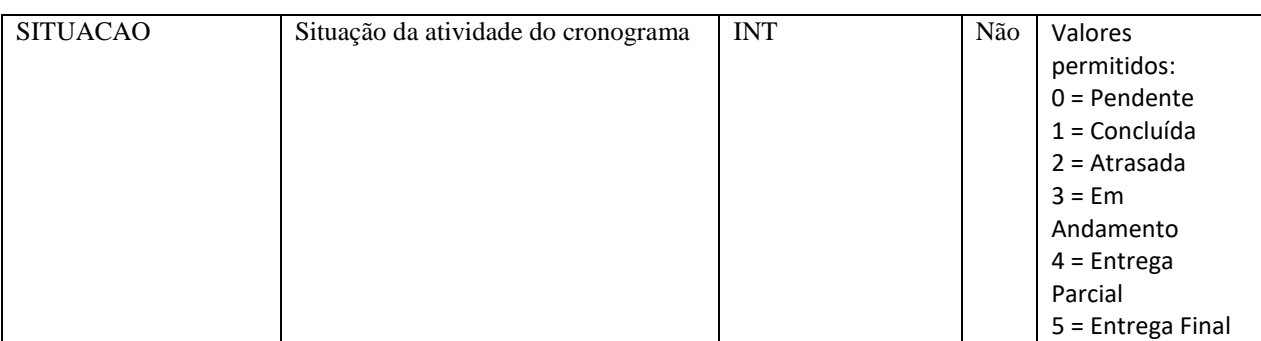

# **53.3. Descrição**

Para realizar a operação, o usuário deve utilizar o modelo a seguir:

```
private async void btnAltera_Click(object sender, EventArgs e)
        {
            using (HttpClient httpCliente = new HttpClient())
\{ string uri = "
http://URL_DE_PUBLICACAO/WebApi/api/integracao/AlteraCronogramaPlanoTrabalho";
                httpCliente.DefaultRequestHeaders.Add("token",
```

```
"L6jNyWm2hFQYP30xw1X+FtFr2ICTb1nZnr+3vG+uSDUm1xzL3+/ZEXa/vzda4wB63ELwXFe62rtXBfSULpbQ7BF
MLR9bguxY2ZJrf+r6xBJ3At3cgDcMsRvE/FW1DxeeNo2VennihmlPby3nTORGZupIrqJxaZzY6FH/7acsQ8=");
```

```
string stringJson = @"\{ 'ZPLANOTRABALHOCRONOGRAMASGCTEC': [
\{ 'UF': 'MG',
                                       'IDPROJETO': 21395,
                                       'CNPJPRESTADORA': '18331769000158',
                                      'IDATIVIDADE': 21688,
                                       'VALORHORA': 100,
                                       'TITULOATIVIDADE': 'Prestadora de 
serviços'
 }] 
}";
              JObject json = JObject.Parse(stringJson);
              var response = await httpCliente.PutAsJsonAsync(uri, json);
             string dadosJson = await response.Content.ReadAsStringAsync();
 }
       }
```
**Exemplo de retorno com sucesso:**

{

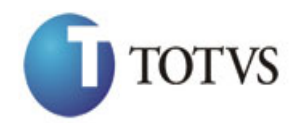

# *WEB API SEBRAETEC*

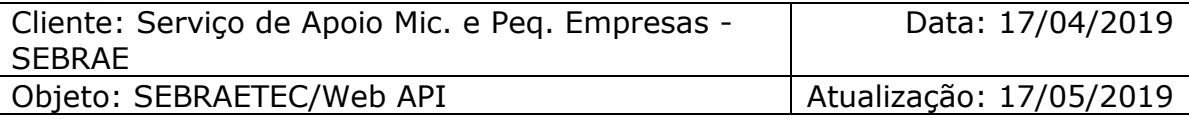

"IDPROJETO": 200,

"IDATIVIDADE": 1

}

#### **Exemplo de erros:**

```
"555 - Erro interno do servidor. Erro ao executar o método: 
AlteraCronogramaPlanoTrabalho. Atenção! É possivel alterar um cronograma somente se 
a situação da proposta for igual a 'Aguardando Envio da Proposta' ou 'Proposta em 
Ajuste'."
```
# **54. Deleta Cronograma Plano Trabalho**

### **54.1. Assinatura do método**

ExcluiCronogramaPlanoTrabalho (int IDPROJETO, int IDATIVIDADE, string CNPJ)

#### **54.2. Descrição**

A 'UF', 'CNPJ' e 'IDPROJETO' e 'IDATIVIDADE' são parâmetros obrigatórios!

Para realizar a operação, o usuário deve utilizar o modelo a seguir:

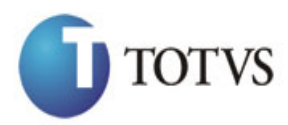

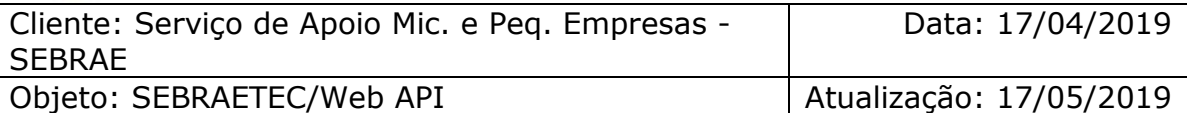

126 using (HttpClient httpCliente = new HttpClient())  $\{$  string uri = " http://URL\_DE\_PUBLICACAO/WebApi/api/integracao/ExcluiCronogramaPlanoTrabalho?UF=MG&IDPRO JETO=21395&CNPJ=18331769000158&IDATIVIDADE=21689"; httpCliente.DefaultRequestHeaders.Add("token", "L6jNyWm2hFQYP30xw1X+FtFr2ICTb1nZnr+3vG+uSDUm1xzL3+/ZEXa/vzda4wB63ELwXFe62rtXB+fSULpbQ7B

FMLR9bguxY2ZJrf+r6xAnA07fMluBL143u01U05Ofv1rlV3+eEq+Pi8WZYyk34hfDLQiJZkvObeULJJaSwLs=");

```
var response = await httpCliente.DeleteAsync(uri);
              string dadosJson = await response.Content.ReadAsStringAsync();
 }
```
#### **Exemplo de retorno com sucesso:**

"IDPROJETO: 21395 IDATIVIDADE: 21689"

#### **Exemplo de erros:**

```
"555 - Erro interno do servidor. Erro ao executar o método: 
ExcluiCronogramaPlanoTrabalho. Atenção! Não foi localizada nenhuma atividade com 
'IDATIVIDADE'(69598)."
```
# **55. Consulta Cronograma Plano Trabalho**

### **55.1. Assinatura do método**

ConsultaCronogramaPlanoTrabalho (string UF, int IDPROJETO)

#### **55.2. Descrição**

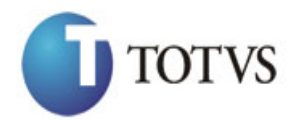

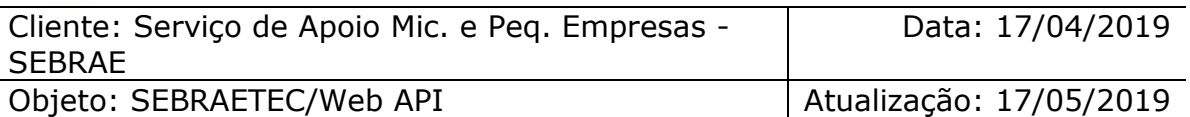

A 'UF' e 'IDPROJETO' são parâmetros obrigatórios!

Para realizar a operação, o usuário deve utilizar o modelo a seguir:

```
using (HttpClient httpCliente = new HttpClient())
\{ Uri uriConsulta = new
Uri("http://URL_DE_PUBLICACAO/WebApi/api/integracao/ConsultaCronogramaPlanoTrabalho?UF=R
O&IDPROJETO=51");
                httpCliente.DefaultRequestHeaders.Add("token", 
"L6jNyWm2hFQYP30xw1X+FtFr2ICTb1nZnr+3vG+uSDUm1xzL3+/ZEXa/vzda4wB63ELwXFe62rtXB+fSULpbQ7B
FMLR9bguxY2ZJrf+r6xAnA07fMluBL143u01U05Ofv1rlV3+eEq+Pi8WZYyk34hfDLQiJZkvObeULJJaSwLs=");
                var response = await httpCliente.GetAsync(uriConsulta);
               string dadosJson = await response.Content.ReadAsStringAsync();
 }
```
**Exemplo de retorno com sucesso:**

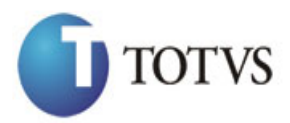

# *WEB API SEBRAETEC*

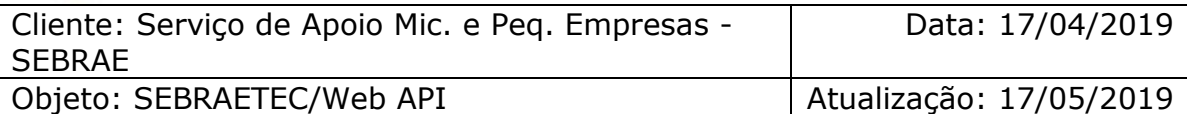

```
"STANDTORAGINOEROVGARMAGINITY"<br>
"THEREFORE IN THE CONFIDENT VARIATIES INTER-<br>
"THEREFORE IN THE CONFIDENT VARIATIES INTER-<br>
"THEREFORE IN THE CONFIDENCE IN THE CONFIDENCE INTER-<br>
"THE CONFIDENCE" INTERFERENCE INTER-<br>
"THE
   "ZPLANOTRABALHOCRONOGRAMASGCTEC": [
     {
       "IDPROJETO": 51,
       "TITULO": "AIR CLEAN COMERCIO VAREJISTA LTDA",
       "IDATIVIDADE": 21667,
       "TITULOATIVIDADE": "RESTAURANTE VARANDA GOURMET",
       "CNPJ": "11019200000102",
       "RAZAOSOCIAL": "VICENTE DE PAULO CARVALHO JUNIOR",
       "CPFRESPONSAVEL": "79449395268",
       "NOMERESPONSAVEL": "Joiciane de Souza Barbosa",
       "CPFCONSULTOR": "22222222222",
       "NOMECONSULTOR": "Testando",
       "VALORHORA": 90,
       "HORASEXECUTADAS": 28,
       "DATAINICIO": "2017-09-09T00:00:00",
       "DATAFINAL": "2017-09-09T00:00:00",
       "DESCRICAO": "Testandoooooooo"
     },
     {
       "IDPROJETO": 51,
       "TITULO": "AIR CLEAN COMERCIO VAREJISTA LTDA",
       "IDATIVIDADE": 21667,
       "TITULOATIVIDADE": "RESTAURANTE VARANDA GOURMET",
       "CNPJ": "11019200000102",
       "RAZAOSOCIAL": "VICENTE DE PAULO CARVALHO JUNIOR",
       "CPFRESPONSAVEL": "79449395268",
       "NOMERESPONSAVEL": "Joiciane de Souza Barbosa",
       "CPFCONSULTOR": "22222222222",
       "NOMECONSULTOR": "Testando",
       "VALORHORA": 100,
       "HORASEXECUTADAS": 30,
 "DATAINICIO": "2017-09-09T00:00:00",
 "DATAFINAL": "2017-09-09T00:00:00",
       "DESCRICAO": "Testandoooooooo"
     }
  ]
```
}

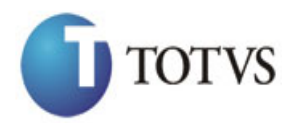

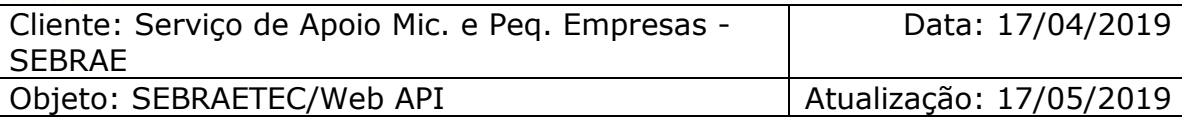

# **56. Inclui Financeiro (Clientes a Receber) da Demanda**

# **56.1. Assinatura do método**

IncluiFinanceiroClientesAReceber (HttpRequestMessage request)

### **56.2. Parâmetros de entrada**

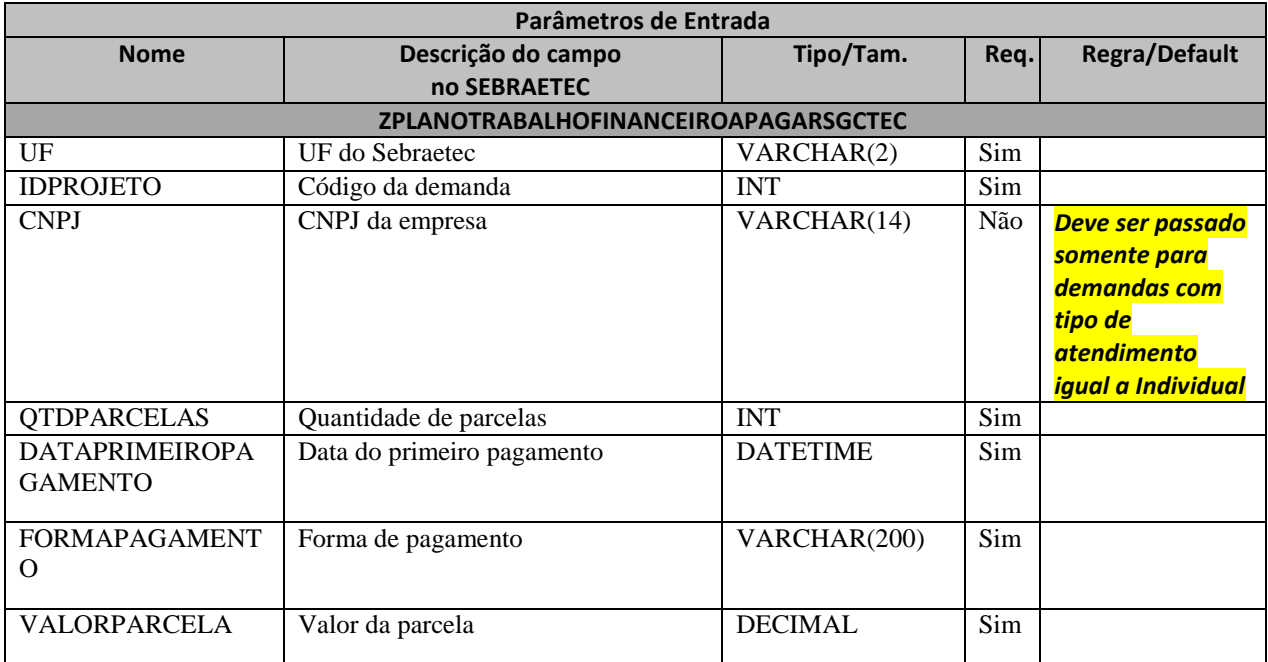

# **56.3. Descrição**

Para realizar a operação, o usuário deve utilizar o modelo a seguir:

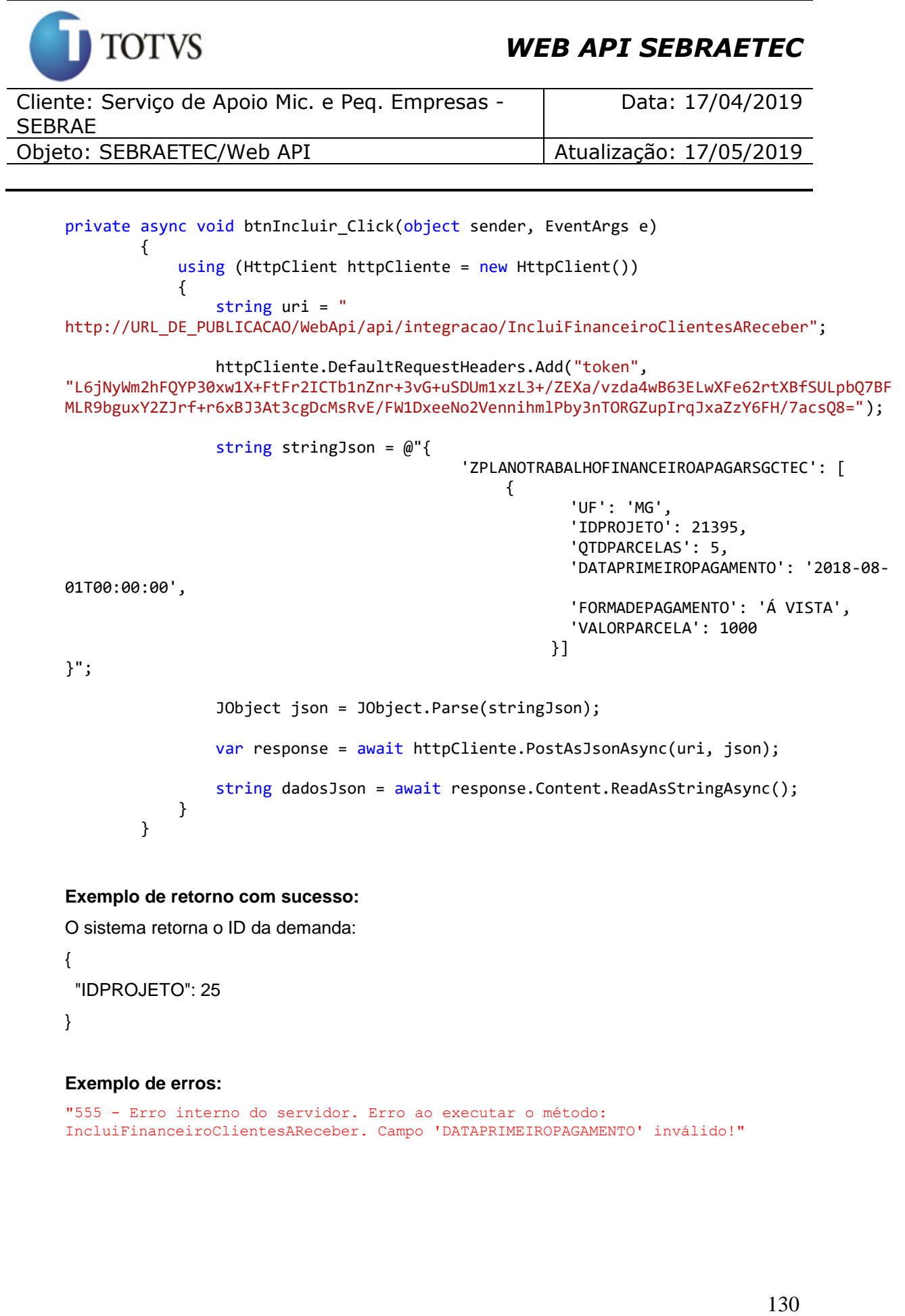

 "IDPROJETO": 25 }

```
"555 - Erro interno do servidor. Erro ao executar o método: 
IncluiFinanceiroClientesAReceber. Campo 'DATAPRIMEIROPAGAMENTO' inválido!"
```
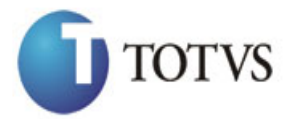

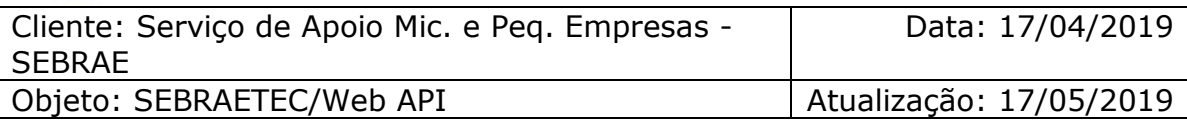

# **57. Altera Financeiro (Clientes a Receber) da Demanda**

# **57.1. Assinatura do método**

AlteraFinanceiroClientesAReceber (HttpRequestMessage request)

# **57.2. Parâmetros de entrada**

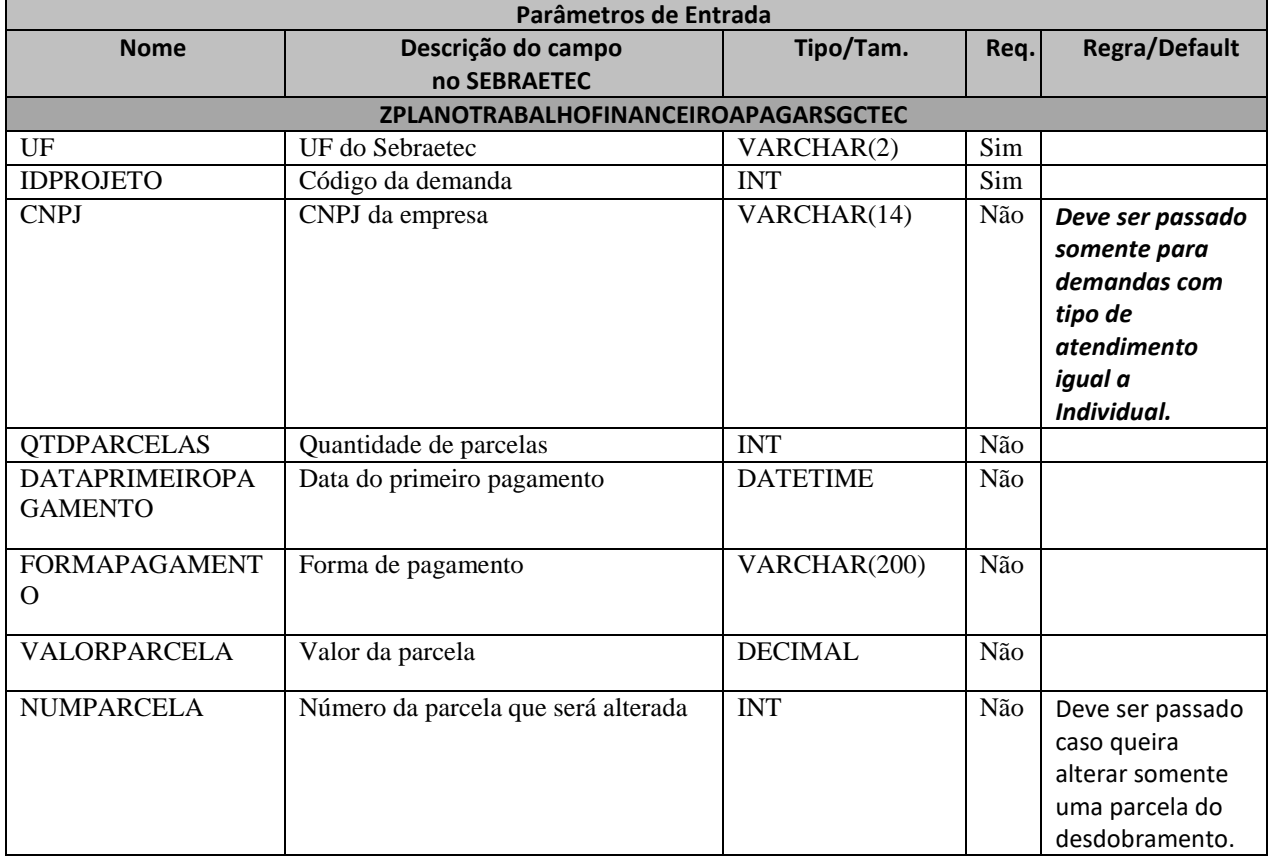

# **57.3. Descrição**

Para realizar a operação, o usuário deve utilizar o modelo a seguir:

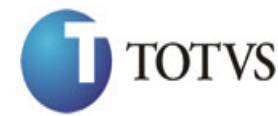

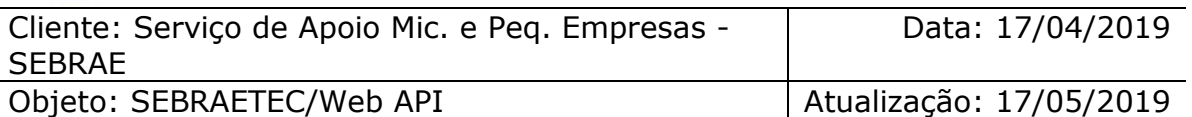

```
private async void btnAltera_Click(object sender, EventArgs e)<br>
sinc (interplient threflient sene HttpClient())<br>
(isting uri =<br>
"ittp://URL DE_PUBLICACAO/NebApi/api/integrace/inclusionscription-click content<br>
"Lajybym2hro
         {
             using (HttpClient httpCliente = new HttpClient())
\{ string uri = "
http://URL_DE_PUBLICACAO/WebApi/api/integracao/IncluiFinanceiroClientesAReceber";
                  httpCliente.DefaultRequestHeaders.Add("token", 
"L6jNyWm2hFQYP30xw1X+FtFr2ICTb1nZnr+3vG+uSDUm1xzL3+/ZEXa/vzda4wB63ELwXFe62rtXBfSULpbQ7BF
MLR9bguxY2ZJrf+r6xBJ3At3cgDcMsRvE/FW1DxeeNo2VennihmlPby3nTORGZupIrqJxaZzY6FH/7acsQ8=");
                 string stringJson = @"\{ 'ZPLANOTRABALHOFINANCEIROAPAGARSGCTEC': [
\{ 'UF': 'MG',
                                                        'IDPROJETO': 21395,
                                                         'QTDPARCELAS': 3,
                                                       'VALORPARCELA': 1500
       \{\} }";
                  JObject json = JObject.Parse(stringJson);
                  var response = await httpCliente.PutAsJsonAsync(uri, json);
                 string dadosJson = await response.Content.ReadAsStringAsync();
 }
         }
```
Exemplo de json para alterar somente uma parcela do desdobramento:

```
{
   "ZPLANOTRABALHOFINANCEIROAPAGARSGCTEC": [
     {
       "UF": "MG",
       "IDPROJETO": 21395,
       "NUMPARCELA": 3,
       "VALORPARCELA": 1500
     }
   ]
}
```
# **Exemplo de retorno json com sucesso:**

O sistema retorna o ID da demanda:

{ "IDPROJETO": 2255 }

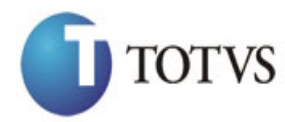

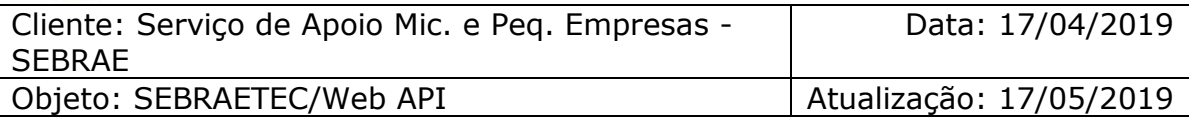

"555 - Erro interno do servidor. Erro ao executar o método: AlteraFinanceiroClientesAReceber. Não foi possível encontrar o número da parcela."

# **58. Deleta Financeiro (Clientes a Receber) da Demanda**

# **58.1. Assinatura do método**

DeletaFinanceiroClientesAReceber (int IDPROJETO, string CNPJ, int NUMPARCELA, string CODPRODUTORRURAL)

### **58.2. Descrição**

Este método exclui apenas uma parcela do financeiro (Cliente a Receber) da Demanda.

A 'UF', 'IDPROJETO' e 'NUMPARCELA' são parâmetros obrigatórios!

O CNPJ ou CODPRODUTORRURAL não são um parâmetro obrigatório. Ele só deve ser passado caso o tipo de atendimento do projeto for igual a individual.

Para realizar a operação, o usuário deve utilizar o modelo a seguir:

```
using (HttpClient httpCliente = new HttpClient())
\{ string uri = "
http://URL_DE_PUBLICACAO/WebApi/api/integracao/DeletaFinanceiroClientesAReceber?UF=MG&ID
PROJETO=21395&NUMPARCELA=3";
```

```
 httpCliente.DefaultRequestHeaders.Add("token", 
"L6jNyWm2hFQYP30xw1X+FtFr2ICTb1nZnr+3vG+uSDUm1xzL3+/ZEXa/vzda4wB63ELwXFe62rtXB+fSULpbQ7B
FMLR9bguxY2ZJrf+r6xAnA07fMluBL143u01U05Ofv1rlV3+eEq+Pi8WZYyk34hfDLQiJZkvObeULJJaSwLs=");
               var response = await httpCliente.DeleteAsync(uri);
               string dadosJson = await response.Content.ReadAsStringAsync();
 }
```
**Exemplo de retorno com sucesso:**

O sistema retorna o ID da demanda. "21395"

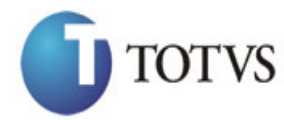

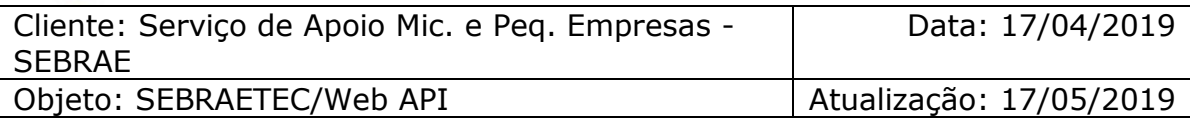

ExcluiFinanceiroClientesAReceber. Atenção! O projeto possui o tipo de atendimento coletivo, favor não informar o CNPJ do cliente."

# **59. Consulta Financeiro (Clientes a Receber) da Demanda**

### **59.1. Assinatura do método**

ConsultaFinanceiroClientesAReceber (string UF, int IDPROJETO)

### **59.2. Descrição**

A 'UF' e 'IDPROJETO' são parâmetros obrigatórios!

Para realizar a operação, o usuário deve utilizar o modelo a seguir:

```
using (HttpClient httpCliente = new HttpClient())
\{ Uri uriConsulta = new
Uri("http://URL_DE_PUBLICACAO/WebApi/api/integracao/ConsultaFinanceiroClientesAReceber?U
F=RO&IDPROJETO=51");
                httpCliente.DefaultRequestHeaders.Add("token", 
"L6jNyWm2hFQYP30xw1X+FtFr2ICTb1nZnr+3vG+uSDUm1xzL3+/ZEXa/vzda4wB63ELwXFe62rtXB+fSULpbQ7B
FMLR9bguxY2ZJrf+r6xAnA07fMluBL143u01U05Ofv1rlV3+eEq+Pi8WZYyk34hfDLQiJZkvObeULJJaSwLs=");
                var response = await httpCliente.GetAsync(uriConsulta);
```
string dadosJson = await response.Content.ReadAsStringAsync();

**Exemplo de retorno com sucesso:**

}

```
1315 - Erro interno do servidor. Erro ao executar o método:<br>
CONSULTE Financesion e método: 0 paralelo e cervido e executar o método:<br>
CONSULTE Financesion e método<br>
59.1. Assinatura do método<br>
CONSULTE Financesion de mét
    {
       "IDPROJETO": 49,
       "IDEMPRESA": 87,
       "TITULOPROJETO": "A EVANGELICA CONFECÇOES",
       "CNPJ": "NULL",
        "CODPRODUTORRURAL": "34749390000119",
        "RAZAOSOCIAL": "A EVANGELICA CONFECCOES E LIVRARIA",
       "QTDPARCELAS": 1,
       "DATAPRIMEIROPGTO": "2013-08-19T00:00:00",
       "FORMAPAGAMENTO": "Á VISTA MEDIANTE A ENTREGA DO RELATORIO FINAL E DA NOTA 
    FISCAL",
        "FINANCEIROAPAGARDESDOBRAMENTO": [
          {
             "IDPROJETO": 49,
             "IDEMPRESA": 87,
             "NUMPARCELA": 1,
```
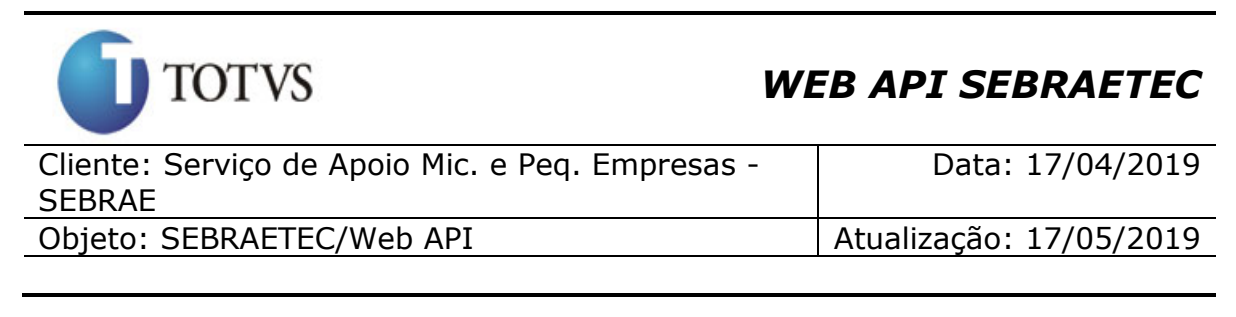

 "VALORPARCELA": 720 } ]

}

# **60. Inclui Financeiro (Prestadora a Pagar) da Demanda**

# **60.1. Assinatura do método**

IncluiFinanceiroPrestadoraAPagar (HttpRequestMessage request)

# **60.2. Parâmetros de entrada**

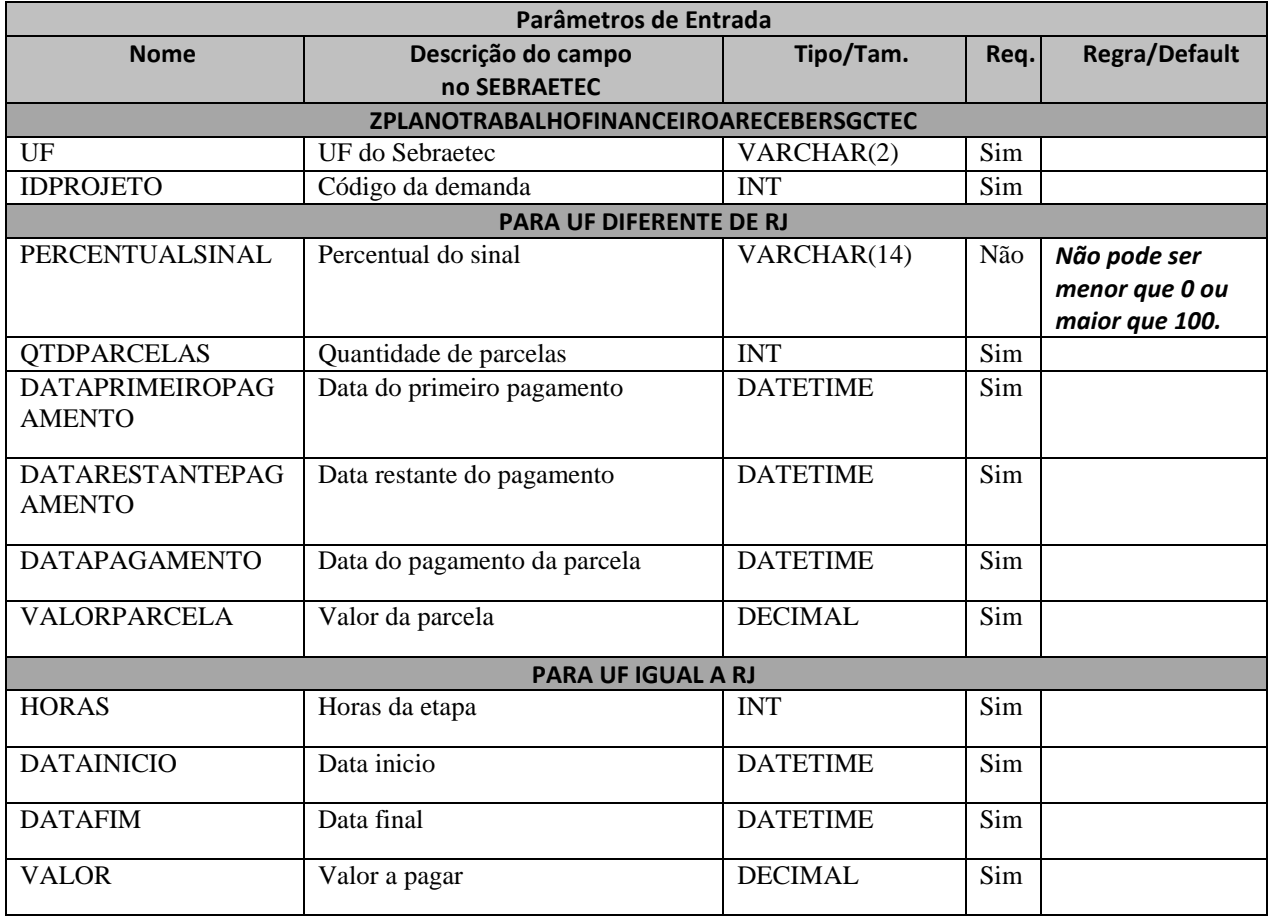

# **60.3. Descrição**

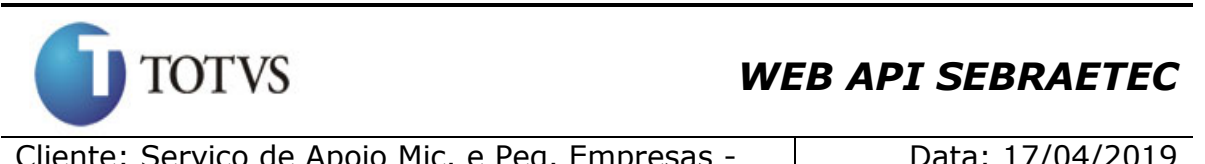

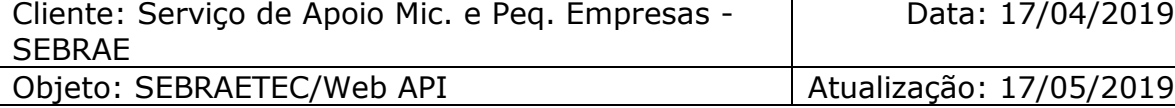

Para realizar a operação, o usuário deve utilizar o modelo a seguir caso a UF seja diferente de RJ:

```
private async void btnIncluir Click(object sender, EventArgs e)
        {
           using (HttpClient httpCliente = new HttpClient())
\{ string uri = "
http://URL_DE_PUBLICACAO/WebApi/api/integracao/IncluiFinanceiroPrestadoraAPagar";
                httpCliente.DefaultRequestHeaders.Add("token", 
"L6jNyWm2hFQYP30xw1X+FtFr2ICTb1nZnr+3vG+uSDUm1xzL3+/ZEXa/vzda4wB63ELwXFe62rtXBfSULpbQ7BF
MLR9bguxY2ZJrf+r6xBJ3At3cgDcMsRvE/FW1DxeeNo2VennihmlPby3nTORGZupIrqJxaZzY6FH/7acsQ8=");
               string stringJson = @"\{ 'ZPLANOTRABALHOFINANCEIROARECEBERSGCTEC': [
      \{ 'UF': 'MG',
                                                'IDPROJETO': 21395,
                                                 'PERCENTUALSINAL': 50,
                                                'QTDPARCELAS': 3,
                                                'DATAPRIMEIROPAGAMENTO': '2018-08-01',
                                                 'DATARESTANTEPAGAMENTO': '2018-08-01',
                                                 'DATAPAGAMENTO': '2017-08-01',
                                                 'VALORPARCELA': 2000
                                                }] 
}";
                JObject json = JObject.Parse(stringJson);
                var response = await httpCliente.PostAsJsonAsync(uri, json);
               string dadosJson = await response.Content.ReadAsStringAsync();
 }
        }
```
E este modelo caso a UF seja igual a RJ:

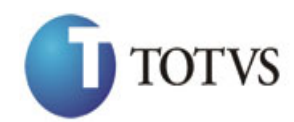

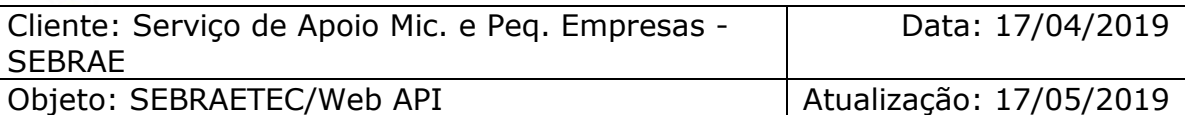

erivate async void btnIncluir\_Click(object sender, EventArgs e)<br>
(sign (Hittp://IRL DE\_FURILTAAAO/NebApi/api/integracioo/IncluirinanceiroPrestadoraAPaga<br>
(sign/Hittp://IRL DE\_FURILTAAAO/NebApi/api/integracioo/Incluirinance { using (HttpClient httpCliente = new HttpClient())  $\{$  string uri = " http://URL\_DE\_PUBLICACAO/WebApi/api/integracao/IncluiFinanceiroPrestadoraAPagar"; httpCliente.DefaultRequestHeaders.Add("token", "L6jNyWm2hFQYP30xw1X+FtFr2ICTb1nZnr+3vG+uSDUm1xzL3+/ZEXa/vzda4wB63ELwXFe62rtXBfSU LpbQ7BFMLR9bguxY2ZJrf+r6xBJ3At3cgDcMsRvE/FW1DxeeNo2VennihmlPby3nTORGZupIrqJxaZzY6  $FH/7acsQ8=")$ ; string stringJson =  $@"\{$ 'ZPLANOTRABALHOFINANCEIROARECEBERSGCTEC': [  $\{$  'UF': 'RJ', 'IDPROJETO': 21386, 'DATAINICIO': '2018-08-01', 'DATAFIM': '2018-08-01', 'HORAS': 70, 'VALOR': 2000 }] }"; JObject json = JObject.Parse(stringJson); var response = await httpCliente.PostAsJsonAsync(uri, json); string dadosJson = await response.Content.ReadAsStringAsync(); } }

#### **Exemplo de retorno com sucesso:**

O sistema retorna o ID da demanda: "21395"

```
"555 - Erro interno do servidor. Erro ao executar o método: 
IncluiFinanceiroClientesAPagar. Atenção! Campo 'PERCENTUALSINAL' não pode ser menor 
que zero e maior do que 100."
```
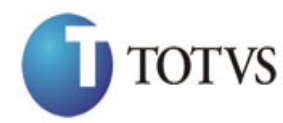

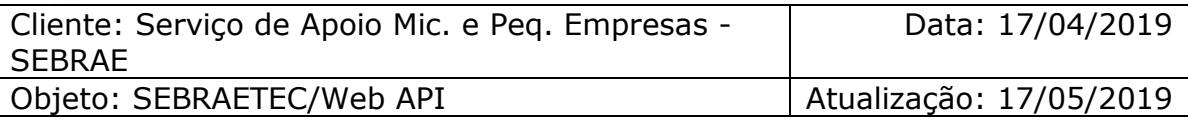

# **61. Altera Financeiro (Prestadora a Pagar) da Demanda**

# **61.1. Assinatura do método**

AlteraFinanceiroPrestadoraAPagar (HttpRequestMessage request)

# **61.2. Parâmetros de entrada**

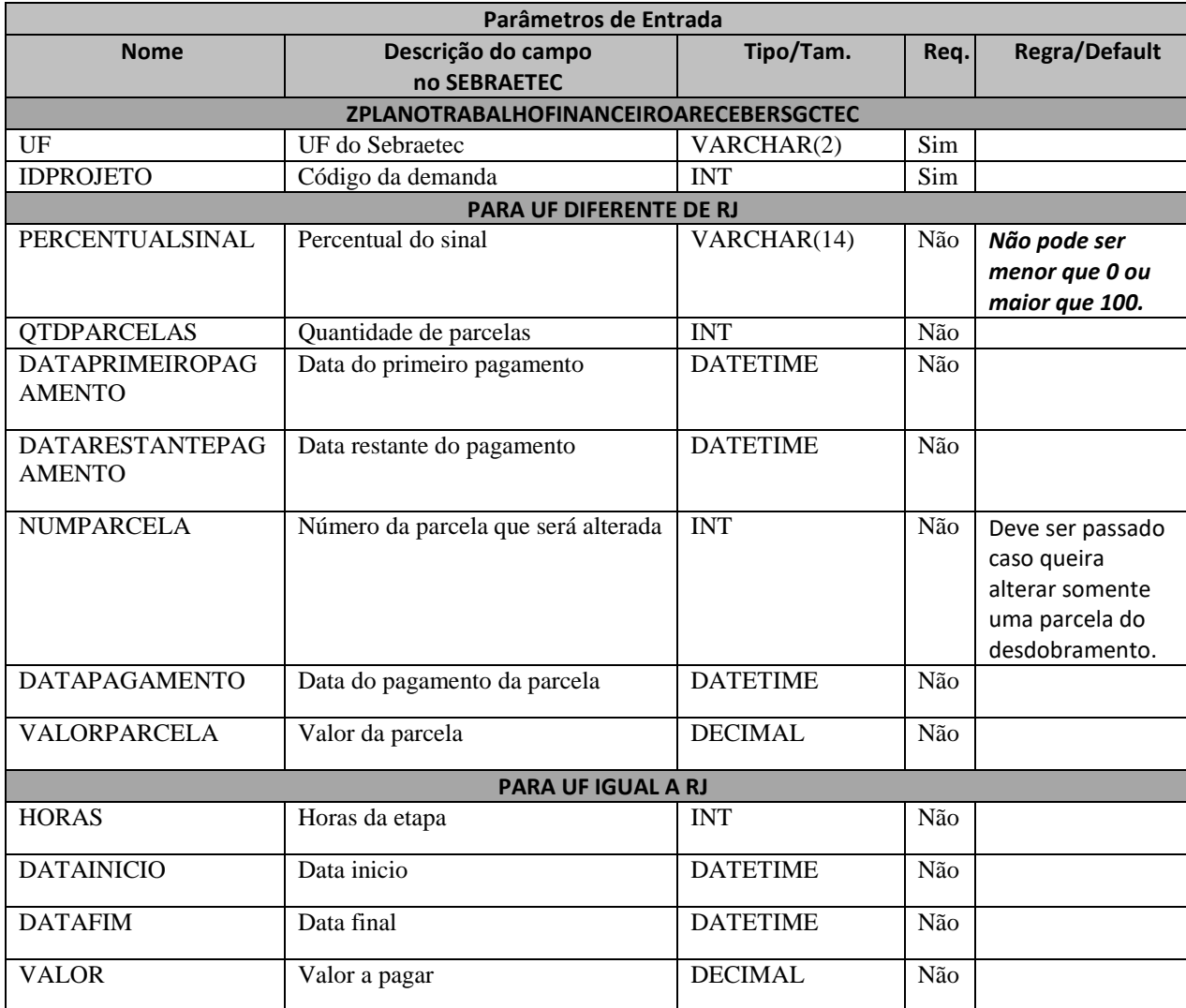

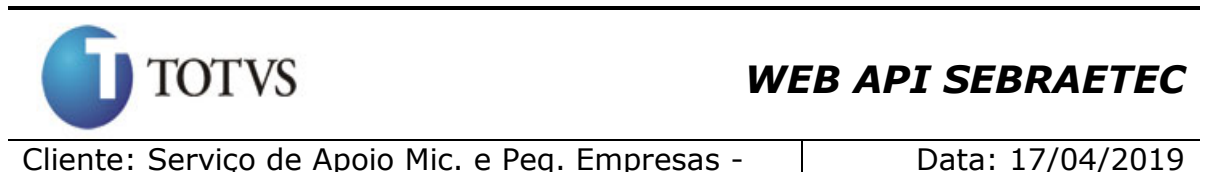

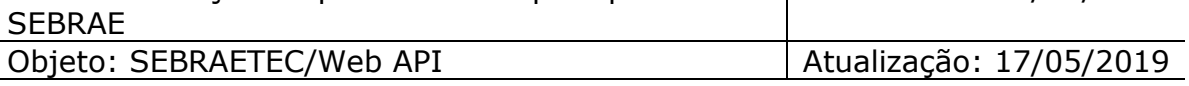

# **61.3. Descrição**

Para realizar a operação, o usuário deve utilizar o modelo a seguir caso a UF seja diferente de RJ:

Exemplo utilizado para alterar todo o desdobramento:

```
private async void btnAltera_Click(object sender, EventArgs e)
\{ \{ \} using (HttpClient httpCliente = new HttpClient())
\{string uri = "http://URL_DE_PUBLICACAO/WebApi/api/integracao/AlteraFinanceiroPrestadoraAPagar";
                httpCliente.DefaultRequestHeaders.Add("token", 
"L6jNyWm2hFQYP30xw1X+FtFr2ICTb1nZnr+3vG+uSDUm1xzL3+/ZEXa/vzda4wB63ELwXFe62rtXBfSULpbQ7BF
MLR9bguxY2ZJrf+r6xBJ3At3cgDcMsRvE/FW1DxeeNo2VennihmlPby3nTORGZupIrqJxaZzY6FH/7acsQ8=");
                string stringJson = @"{
                                        'ZPLANOTRABALHOFINANCEIROARECEBERSGCTEC': [
      \{ 'UF': 'MG',
                                              'IDPROJETO': 21395,
                                               'PERCENTUALSINAL': 10,
                                              'QTDPARCELAS': 2,
                                              'DATAPRIMEIROPAGAMENTO': '2018-08-01',
                                               'DATARESTANTEPAGAMENTO': '2018-08-01',
                                               'DATAPAGAMENTO': '2019-03-20',
                                               'VALORPARCELA': 5000
              }] 
}";
                JObject json = JObject.Parse(stringJson);
                var response = await httpCliente.PutAsJsonAsync(uri, json);
               string dadosJson = await response.Content.ReadAsStringAsync();
 }
        }
```
Exemplo utilizado para alterar somente uma parcela do desdobramento:

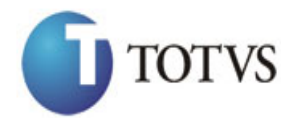

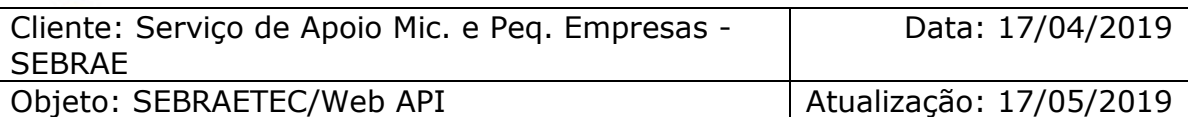

```
erivate async void btnAltera_Click(object sender, EventArgs e)<br>
sinc (Hittp://IRL DE_FURICACAO/NebApi/api/integracio/AlterafinanceiroPrestadoraAPaga<br>
1.bittp://IRL DE_FURICACAO/NebApi/api/integracio/AlterafinanceiroPrestad
         {
              using (HttpClient httpCliente = new HttpClient())
\{ string uri = "
http://URL_DE_PUBLICACAO/WebApi/api/integracao/AlteraFinanceiroPrestadoraAPagar";
                  httpCliente.DefaultRequestHeaders.Add("token", 
"L6jNyWm2hFQYP30xw1X+FtFr2ICTb1nZnr+3vG+uSDUm1xzL3+/ZEXa/vzda4wB63ELwXFe62rtXBfSULpbQ7BF
MLR9bguxY2ZJrf+r6xBJ3At3cgDcMsRvE/FW1DxeeNo2VennihmlPby3nTORGZupIrqJxaZzY6FH/7acsQ8=");
                 string stringJson = @"\{ 'ZPLANOTRABALHOFINANCEIROARECEBERSGCTEC': [
       \{ 'UF': 'MG',
                                                      'IDPROJETO': 21395,
                                                       'PERCENTUALSINAL': 10,
                                                      'DATAPRIMEIROPAGAMENTO': '2018-08-01',
                                                       'DATARESTANTEPAGAMENTO': '2018-08-01',
                                                       'DATAPAGAMENTO': '2019-03-20',
                                                       'VALORPARCELA': 5000,
                                                      'NUMPARCELA': 2
                }] 
}";
                  JObject json = JObject.Parse(stringJson);
                  var response = await httpCliente.PutAsJsonAsync(uri, json);
                  string dadosJson = await response.Content.ReadAsStringAsync();
 }
         }
```
Caso a UF seja igual a RJ, deve-se utilizar este modelo:

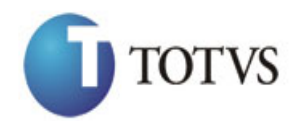

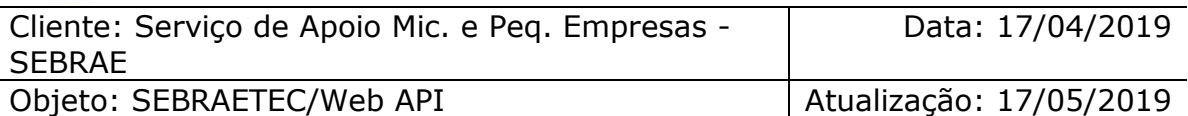

```
141 private async void btnAltera_Click(object sender, EventArgs e)
        {
          using (HttpClient httpCliente = new HttpClient())
\{ string uri = "
http://URL_DE_PUBLICACAO/WebApi/api/integracao/AlteraFinanceiroPrestadoraAPagar";
               httpCliente.DefaultRequestHeaders.Add("token", 
"L6jNyWm2hFQYP30xw1X+FtFr2ICTb1nZnr+3vG+uSDUm1xzL3+/ZEXa/vzda4wB63ELwXFe62rtXBfSU
LpbQ7BFMLR9bguxY2ZJrf+r6xBJ3At3cgDcMsRvE/FW1DxeeNo2VennihmlPby3nTORGZupIrqJxaZzY6
FH/7acsQ8=");
              string stringJson = @"\{'ZPLANOTRABALHOFINANCEIROARECEBERSGCTEC': [
      \{ 'UF': 'RJ',
                                                  'IDPROJETO': 21386,
                                                  'HORAS': 40,
                                                  'VALOR': 500
             }] 
}";
               JObject json = JObject.Parse(stringJson);
               var response = await httpCliente.PutAsJsonAsync(uri, json);
              string dadosJson = await response.Content.ReadAsStringAsync();
 }
        }
```
#### **Exemplo de retorno com sucesso:**

O sistema retorna o ID da demanda: "21395"

```
"555 - Erro interno do servidor. Erro ao executar o método: 
IncluiFinanceiroClientesAPagar. Atenção! Nenhuma prestadora encontrada no sistema 
para o Projeto informado! Obs: O projeto deve estar com situação igual a 'Projeto 
Aprovado'."
```
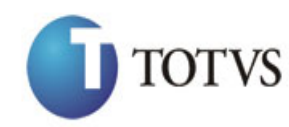

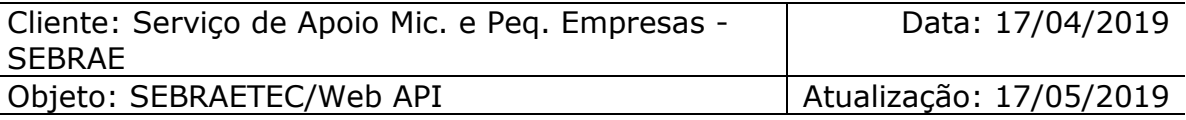

# **62. Deleta Financeiro (Prestadora a Pagar) da Demanda**

### **62.1. Assinatura do método**

DeletaFinanceiroPrestadoraAPagar (int IDPROJETO, string CNPJ, int NUMPARCELA\_ETAPA)

#### **62.2. Descrição**

Este método exclui apenas uma parcela do financeiro (Prestadora a Pagar) da Demanda.

A 'UF', 'IDPROJETO' e 'NUMPARCELA\_ETAPA' são parâmetros obrigatórios!

Para realizar a operação, o usuário deve utilizar o modelo a seguir:

using (HttpClient httpCliente = new HttpClient())  $\{$  string uri = " http://URL\_DE\_PUBLICACAO/WebApi/api/integracao/DeletaFinanceiroClientesAReceber?UF=MG&ID PROJETO=21395&NUMPARCELA\_ETAPA=2";

```
 httpCliente.DefaultRequestHeaders.Add("token", 
"L6jNyWm2hFQYP30xw1X+FtFr2ICTb1nZnr+3vG+uSDUm1xzL3+/ZEXa/vzda4wB63ELwXFe62rtXB+fSULpbQ7B
FMLR9bguxY2ZJrf+r6xAnA07fMluBL143u01U05Ofv1rlV3+eEq+Pi8WZYyk34hfDLQiJZkvObeULJJaSwLs=");
```

```
var response = await httpCliente.DeleteAsync(uri);
```

```
string dadosJson = await response.Content.ReadAsStringAsync();
```
#### **Exemplo de retorno com sucesso:**

O sistema retorna o ID da demanda.

"21395"

}

```
"555 - Erro interno do servidor. Erro ao executar o método: 
DeletaFinanceiroClientesAPagar. Campo NUMPARCELA_ETAPA obrigatório!"
"555 - Erro interno do servidor. Erro ao executar o método: 
DeletaFinanceiroClientesAPagar. Nenhuma etapa encontrada com IDETAPA ('13') e 
IDPROJETO ('21386')."
```
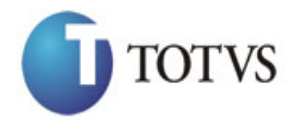

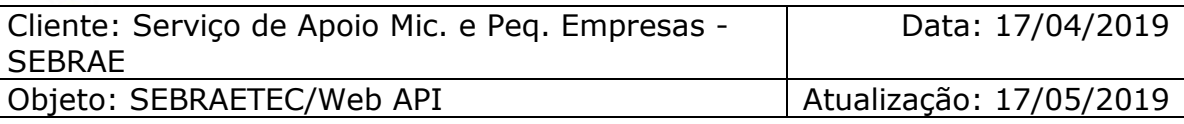

# **63. Consulta Financeiro (Prestadora a Pagar) da Demanda**

# **63.1. Assinatura do método**

ConsultaFinanceiroPrestadoraAPagar (string UF, int IDPROJETO)

#### **63.2. Descrição**

A 'UF' e 'IDPROJETO' são parâmetros obrigatórios!

Para realizar a operação, o usuário deve utilizar o modelo a seguir:

```
using (HttpClient httpCliente = new HttpClient())
\{ Uri uriConsulta = new
Uri("http://URL_DE_PUBLICACAO/WebApi/api/integracao/ConsultaFinanceiroPrestadoraAPagar?U
F=RO&IDPROJETO=51");
                httpCliente.DefaultRequestHeaders.Add("token", 
"L6jNyWm2hFQYP30xw1X+FtFr2ICTb1nZnr+3vG+uSDUm1xzL3+/ZEXa/vzda4wB63ELwXFe62rtXB+fSULpbQ7B
FMLR9bguxY2ZJrf+r6xAnA07fMluBL143u01U05Ofv1rlV3+eEq+Pi8WZYyk34hfDLQiJZkvObeULJJaSwLs=");
                var response = await httpCliente.GetAsync(uriConsulta);
           string dadosJson = await response.Content.ReadAsStringAsync();<br>}
 }
```
**Exemplo de retorno com sucesso:**

```
{
 "IDPROJETO": 51,
 "IDPRESTADORA": 97,
   "TITULOPROJETO": "AIR CLEAN COMERCIO VAREJISTA LTDA",
   "PERCENTUALSINAL": 20,
   "CNPJ": "84727775000153",
   "RAZAOSOCIAL": "M&M ASSOCIADOS LTDA ME",
   "QTDPARCELAS": 1,
   "DATAPRIMEIROPGTO": "2013-08-22T00:00:00",
   "DATARESTANTEPGTO": "2013-08-22T00:00:00",
   "FINANCEIROARECEBERDESDOBRAMENTO": [
     {
       "IDPROJETO": 51,
       "IDPRESTADORA": 97,
 "NUMPARCELA": 1,
 "DATAPAGAMENTO": "2013-08-22T00:00:00",
       "VALORPARCELA": 3248
    }
  ]
}
```
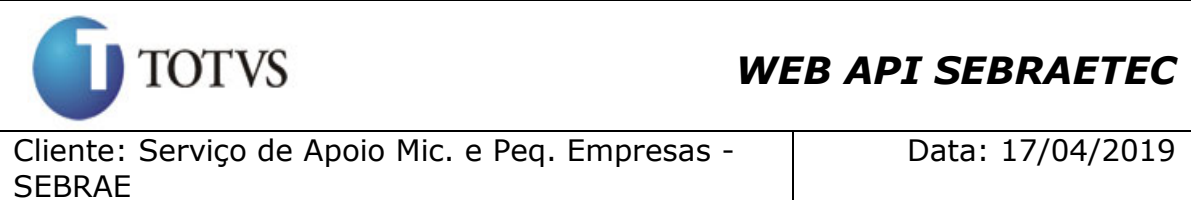

Objeto: SEBRAETEC/Web API Atualização: 17/05/2019

# **64. Altera Contrato da Demanda**

# **64.1. Assinatura do método**

AlteraContratoDemanda (HttpRequestMessage request)

# **64.2. Parâmetros de entrada**

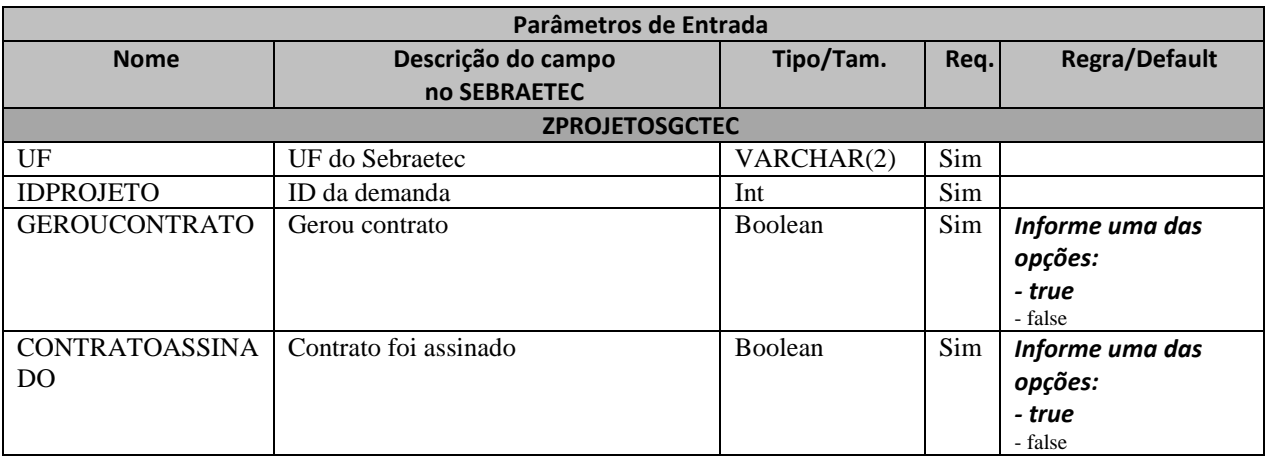

# **64.3. Descrição**

Para realizar a operação, o usuário deve utilizar o modelo a seguir:
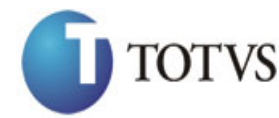

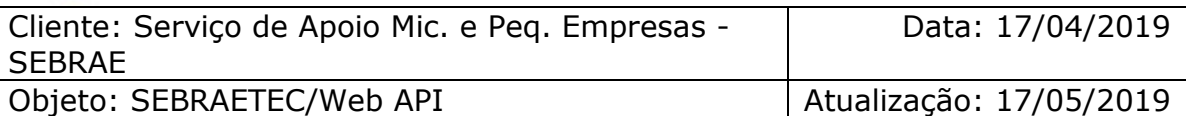

```
erivate async void btnAltera_Click(object sender, EventArgs e)<br>
(sing (Hittp:lient throllient se new HitpClient())<br>
(sing (Hitles) transformation (Alteraction Cristophone Schiff ()<br>
(1.519)<br>
(1.519)<br>
(1.519)<br>
(1.519)<br>
(1.5
         {
              using (HttpClient httpCliente = new HttpClient())
\{ string uri = "
http://URL_DE_PUBLICACAO/WebApi/api/integracao/AlteraContratoDemanda";
                  httpCliente.DefaultRequestHeaders.Add("token", 
"L6jNyWm2hFQYP30xw1X+FtFr2ICTb1nZnr+3vG+uSDUm1xzL3+/ZEXa/vzda4wB63ELwXFe62rtXBfSULpbQ7BF
MLR9bguxY2ZJrf+r6xBJ3At3cgDcMsRvE/FW1DxeeNo2VennihmlPby3nTORGZupIrqJxaZzY6FH/7acsQ8=");
                 string stringJson = @"{
                                             'ZPROJETOSGCTEC': [
       \{ 'UF': 'RJ',
                                                        'IDPROJETO': 21386,
                                                        'GEROUCONTRATO': false,
                                                        'CONTRATOASSINADO': true
       \{\}}";
                  JObject json = JObject.Parse(stringJson);
                  var response = await httpCliente.PutAsJsonAsync(uri, json);
                 string dadosJson = await response.Content.ReadAsStringAsync();
 }
         }
```
### **Exemplo de retorno com sucesso:**

O sistema retorna o ID da demanda: "21386"

#### **Exemplo de erros:**

```
"555 - Erro interno do servidor. Erro ao executar o método: AlteraContratoDemanda. 
Campo 'CONTRATOASSINADO' inválido!"
```
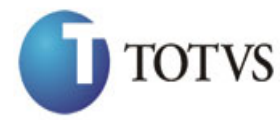

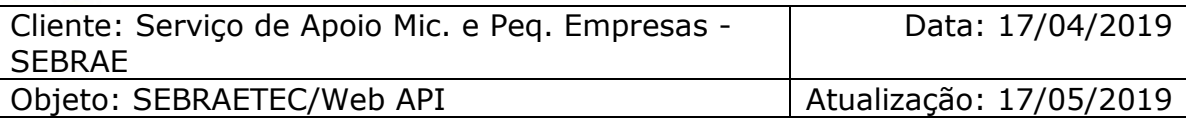

# **65. Inclui Informações Reais das Atividades do Plano de Trabalho**

### **65.1. Assinatura do método**

IncluiInformacoesReaisAtividadePlanoTrabalho (HttpRequestMessage request)

### **65.2. Parâmetros de entrada**

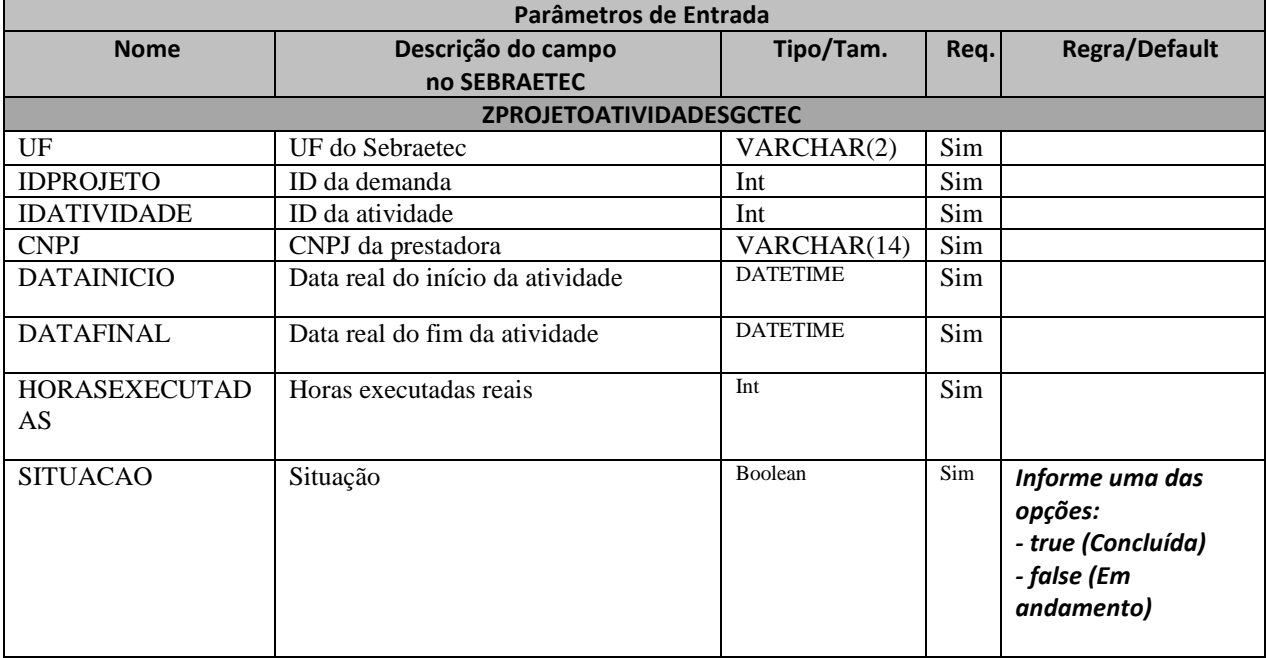

### **65.3. Descrição**

Para realizar a operação, o usuário deve utilizar o modelo a seguir:

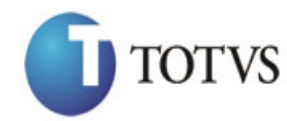

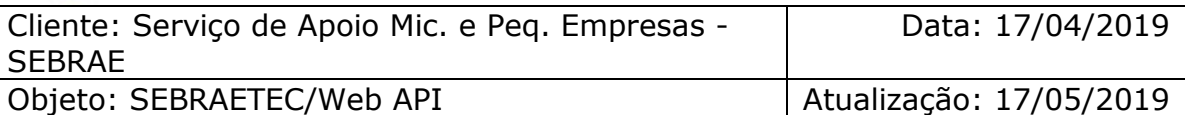

```
erivate async void btnIncluir_Click(object sender, EventArgs e)<br>
using (Hittplilent threflient = new HttpClient())<br>
(11710 DE_PUBLICACAO/NebApi/api/integraceo/IncluinformaccosResisAtividade<br>
1.02710 DE_PUBLICACAO/NebApi/ap
           {
               using (HttpClient httpCliente = new HttpClient())
\{ string uri = "
http://URL_DE_PUBLICACAO/WebApi/api/integracao/IncluiInformacoesReaisAtividadePlanoTraba
lho";
                     httpCliente.DefaultRequestHeaders.Add("token", 
"L6jNyWm2hFQYP30xw1X+FtFr2ICTb1nZnr+3vG+uSDUm1xzL3+/ZEXa/vzda4wB63ELwXFe62rtXBfSULpbQ7BF
MLR9bguxY2ZJrf+r6xBJ3At3cgDcMsRvE/FW1DxeeNo2VennihmlPby3nTORGZupIrqJxaZzY6FH/7acsQ8=");
                    string stringJson = @"{
                                                    'ZPROJETOATIVIDADESGCTEC': [
                                                   {
                                                         'UF': 'MG',
                                                        'IDPROJETO': 21395,
                                                        'IDATIVIDADE': 21682,
                                                        'CNPJ': '18331769000158',
                                                        'DATAINICIO': '2017-09-09',
                                                         'DATAFINAL': '2017-09-09',
                                                         'HORASEXECUTADAS': 10,
                                                        'SITUACAO': true
\}] and the set of \} is a set of \} is a set of \} is a set of \} is a set of \} is a set of \} is a set of \} is a set of \{ \} is a set of \{ \} is a set of \{ \} is a set of \{ \} is a 
                     JObject json = JObject.Parse(stringJson);
                     var response = await httpCliente.PostAsJsonAsync(uri, json);
                    string dadosJson = await response.Content.ReadAsStringAsync();
 }
           }
```
**Exemplo de retorno json com sucesso:**

```
{
"IDPROJETO": 200, 
"IDATIVIDADE": 1 
}
Exemplo de erros:
"555 - Erro interno do servidor. Erro ao executar o método:
```

```
IncluiInformacoesReaisAtividadePlanoTrabalho. Atenção! A 'DATAINICIO' não pode ser 
maior que a 'DATAFINAL'."
```
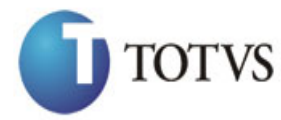

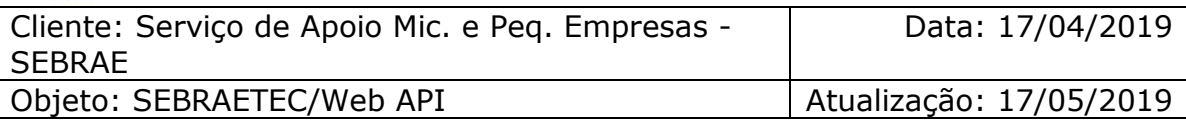

# **66. Altera Informações Reais das Atividades do Plano de Trabalho**

### **66.1. Assinatura do método**

AlteraInformacoesReaisAtividadePlanoTrabalho (HttpRequestMessage request)

### **66.2. Parâmetros de entrada**

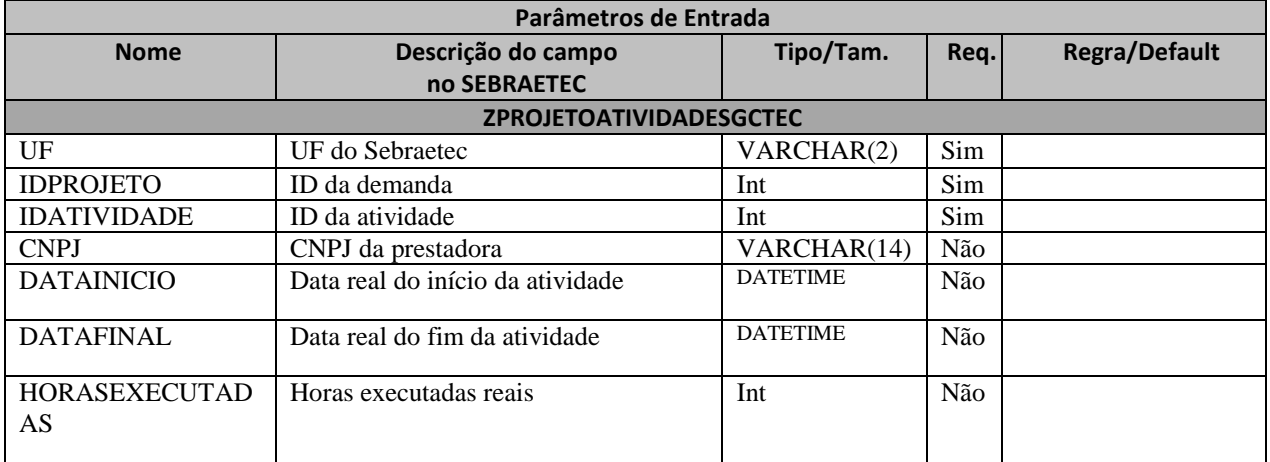

### **66.3. Descrição**

Para realizar a operação, o usuário deve utilizar o modelo a seguir:

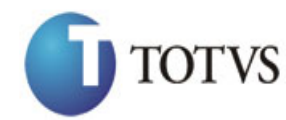

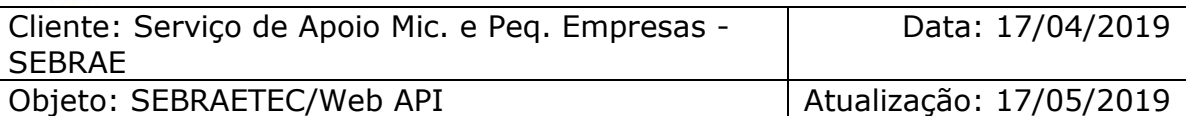

```
private async void btnAltera_Click(object sender, EventArgs e)<br>
using (Hitps://URL DE_PUBLICACAO/NebApi/api/integraceo/AlteralmformacoesResisAtividade<br>
1.6: 1.1.1.1.0 E_PUBLICACAO/NebApi/api/integraceo/AlteralmformacoesRe
         {
            using (HttpClient httpCliente = new HttpClient())
\{ string uri = "
http://URL_DE_PUBLICACAO/WebApi/api/integracao/AlteraInformacoesReaisAtividadePlanoTraba
lho";
                  httpCliente.DefaultRequestHeaders.Add("token", 
"L6jNyWm2hFQYP30xw1X+FtFr2ICTb1nZnr+3vG+uSDUm1xzL3+/ZEXa/vzda4wB63ELwXFe62rtXBfSULpbQ7BF
MLR9bguxY2ZJrf+r6xBJ3At3cgDcMsRvE/FW1DxeeNo2VennihmlPby3nTORGZupIrqJxaZzY6FH/7acsQ8=");
                 string stringJson = @"\{ 'ZPROJETOATIVIDADESGCTEC': [
       \{ 'UF': 'MG',
                                                       'IDPROJETO': 21395,
                                                       'IDATIVIDADE': 21682,
                                                       'DATAINICIO': '2017-09-09',
                                                        'DATAFINAL': '2017-09-09',
                                                        'HORASEXECUTADAS': 10
       \{\}}";
                  JObject json = JObject.Parse(stringJson);
                  var response = await httpCliente.PutAsJsonAsync(uri, json);
                 string dadosJson = await response.Content.ReadAsStringAsync();
 }
         }
```
**Exemplo de retorno json com sucesso:**

```
{
"IDPROJETO": 200, 
"IDATIVIDADE": 1 
}
Exemplo de erros:
"555 - Erro interno do servidor. Erro ao executar o método: 
IncluiInformacoesReaisAtividadePlanoTrabalho. Atenção! A 'DATAINICIO' não pode ser
```

```
maior que a 'DATAFINAL'."
```
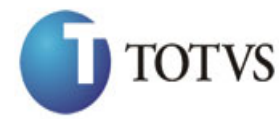

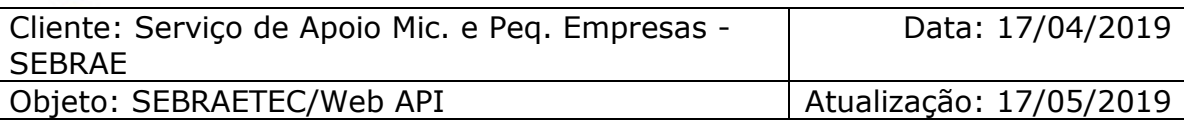

# **67. Consulta Informações Reais das Atividades do Plano de Trabalho**

### **67.1. Assinatura do método**

ConsultaInformacoesReaisAtividadePlanoTrabalho (string UF, int IDPROJETO, int IDATIVIDADE)

### **67.2. Descrição**

A 'UF', 'IDPROJETO' e 'IDATIVIDADE' são parâmetros obrigatórios!

Para realizar a operação, o usuário deve utilizar o modelo a seguir:

```
using (HttpClient httpCliente = new HttpClient())
\{ Uri uriConsulta = new
Uri("http://URL_DE_PUBLICACAO/WebApi/api/integracao/ConsultaInformacoesReaisAtividadePla
noTrabalho?UF=MG&IDPROJETO=21395&IDATIVIDADE=21682");
                httpCliente.DefaultRequestHeaders.Add("token", 
"L6jNyWm2hFQYP30xw1X+FtFr2ICTb1nZnr+3vG+uSDUm1xzL3+/ZEXa/vzda4wB63ELwXFe62rtXB+fSULpbQ7B
FMLR9bguxY2ZJrf+r6xAnA07fMluBL143u01U05Ofv1rlV3+eEq+Pi8WZYyk34hfDLQiJZkvObeULJJaSwLs=");
```

```
 var response = await httpCliente.GetAsync(uriConsulta);
              string dadosJson = await response.Content.ReadAsStringAsync();
 }
```
**Exemplo de retorno com sucesso:**

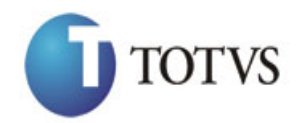

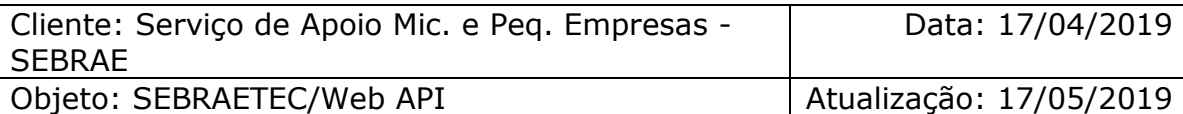

```
 "ZPROJETOATIVIDADESGCTEC": [
     {
      "IDPROJETO": 21395,
      "TITULOPROJETO": "Teste MG",
       "IDATIVIDADE": 21682,
      "TITULOATIVIDADE": "Testando inclusão cronograma MG",
      "CNPJ": "18331769000158",
       "RAZAOSOCIAL": "Teste alteração prestadora RJ",
 "DATAINICIOPREVISTO": "2017-09-09T00:00:00",
 "DATAFINALPREVISTO": "2017-09-09T00:00:00",
      "HORASEXECUTADASPREVISTAS": 30,
 "DATAINICIOREAL": "2017-09-09T00:00:00",
 "DATAFINALREAL": "2017-09-09T00:00:00",
      "HORASEXECUTADASREAIS": 10
    }
  ]
}
```
### **68. Inclui do Financeiro (Relatório do Gestor) da Demanda**

### **68.1. Assinatura do método**

IncluiRelatorioFinalGestor (HttpRequestMessage request)

### **68.2. Parâmetros de entrada**

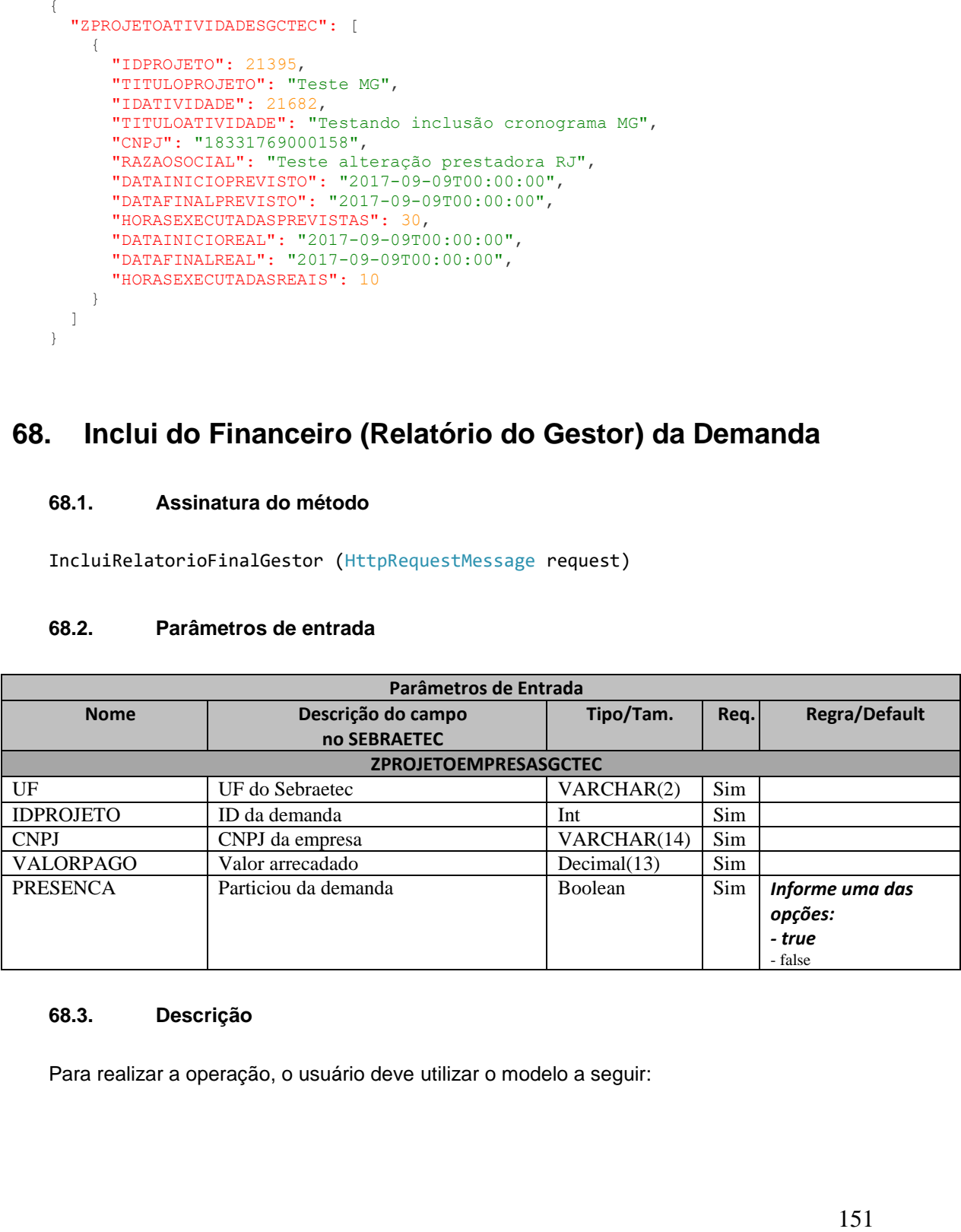

### **68.3. Descrição**

Para realizar a operação, o usuário deve utilizar o modelo a seguir:

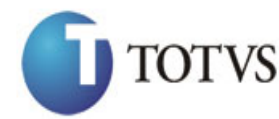

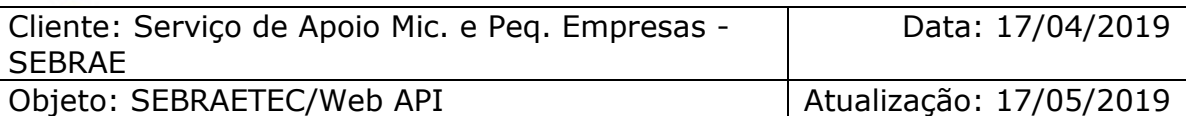

```
epixet async void btnIncluir_Click(object sender, EventArgs e)<br>
susing (Hittp:Ident threflient = new Http:Ident())<br>
( string uri =<br>
"(3)WyMa2NeyPreflient threflient = new Http:Ident ()<br>
"(5)WyMa2NeyPreflient conductions co
         {
             using (HttpClient httpCliente = new HttpClient())
\{ string uri = "
http://URL_DE_PUBLICACAO/WebApi/api/integracao/IncluiRelatorioFinalGestor";
                  httpCliente.DefaultRequestHeaders.Add("token", 
"L6jNyWm2hFQYP30xw1X+FtFr2ICTb1nZnr+3vG+uSDUm1xzL3+/ZEXa/vzda4wB63ELwXFe62rtXBfSULpbQ7BF
MLR9bguxY2ZJrf+r6xBJ3At3cgDcMsRvE/FW1DxeeNo2VennihmlPby3nTORGZupIrqJxaZzY6FH/7acsQ8=");
                 string stringJson = @"\{ 'ZPROJETOEMPRESASGCTEC': [
       \{ 'UF': 'RJ',
                                                       'IDPROJETO': 21386,
                                                     'CNPJ': '75303982000190',
                                                     'VALORPAGO': 300,
                                                     'PRESENCA': true
       \{\} }";
                  JObject json = JObject.Parse(stringJson);
                  var response = await httpCliente.PostAsJsonAsync(uri, json);
                 string dadosJson = await response.Content.ReadAsStringAsync();
 }
         }
```
**Exemplo de retorno json com sucesso:**

{ "IDPROJETO": 165 }

**Exemplo de erros:**

"555 - Erro interno do servidor. Erro ao executar o método: IncluiRelatorioFinalGestor. Campo 'VALORPAGO' inválido!"

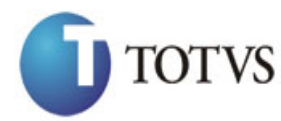

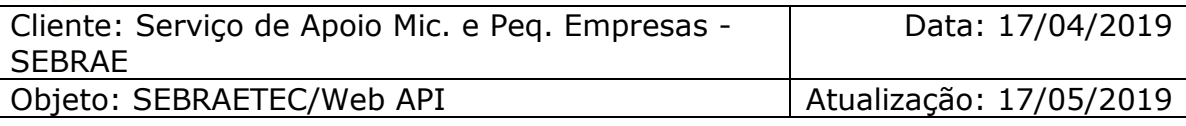

## **69. Altera do Financeiro (Relatório do Gestor) da Demanda**

### **69.1. Assinatura do método**

AlteraRelatorioFinalGestor (HttpRequestMessage request)

### **69.2. Parâmetros de entrada**

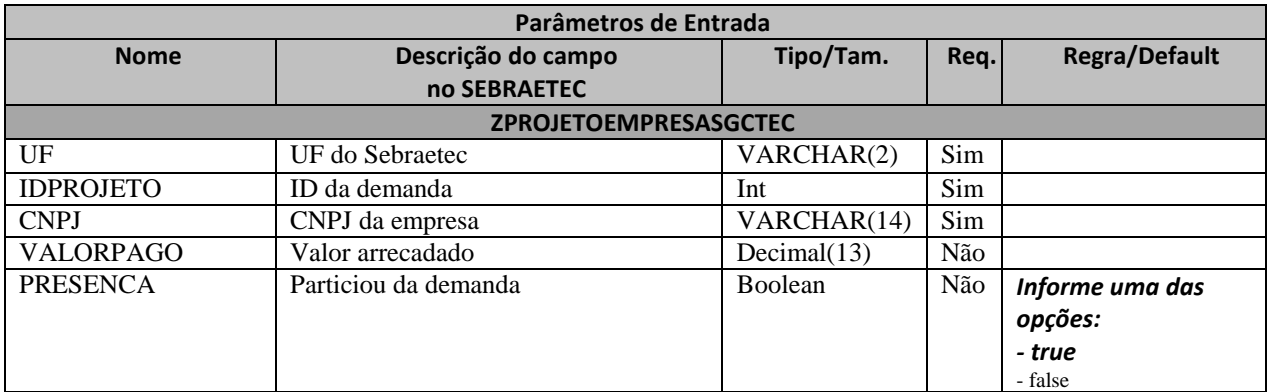

### **69.3. Descrição**

Para realizar a operação, o usuário deve utilizar o modelo a seguir:

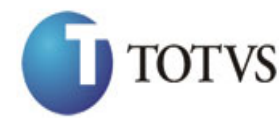

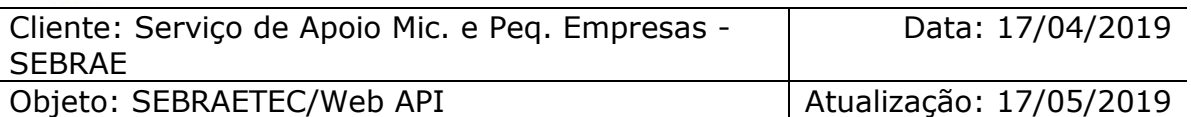

```
erivate async void btnAltera_Click(object sender, EventArgs e)<br>
(sign (Hitps)client throEliente = new HitpClient())<br>
(sign (HitpClient threElient = new HitpClient())<br>
(sign (HitpClient conder)(AlteraderModelettren, Add("to
         {
             using (HttpClient httpCliente = new HttpClient())
\{ string uri = "
http://URL_DE_PUBLICACAO/WebApi/api/integracao/AlteraRelatorioFinalGestor";
                  httpCliente.DefaultRequestHeaders.Add("token", 
"L6jNyWm2hFQYP30xw1X+FtFr2ICTb1nZnr+3vG+uSDUm1xzL3+/ZEXa/vzda4wB63ELwXFe62rtXBfSULpbQ7BF
MLR9bguxY2ZJrf+r6xBJ3At3cgDcMsRvE/FW1DxeeNo2VennihmlPby3nTORGZupIrqJxaZzY6FH/7acsQ8=");
                 string stringJson = @"\{ 'ZPROJETOEMPRESASGCTEC': [
       \{ 'UF': 'RJ',
                                                      'IDPROJETO': 21386,
                                                     'CNPJ': '75303982000190',
                                                      'VALORPAGO': 100
       \{\} }";
                  JObject json = JObject.Parse(stringJson);
                  var response = await httpCliente.PutAsJsonAsync(uri, json);
                 string dadosJson = await response.Content.ReadAsStringAsync();
 }
         }
```
**Exemplo de retorno com sucesso:**

{ "IDPROJETO": 165 }

### **Exemplo de erros:**

"555 - Erro interno do servidor. Erro ao executar o método: IncluiRelatorioFinalGestor. Campo 'VALORPAGO' inválido!"

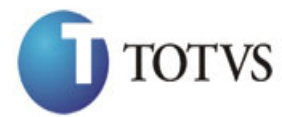

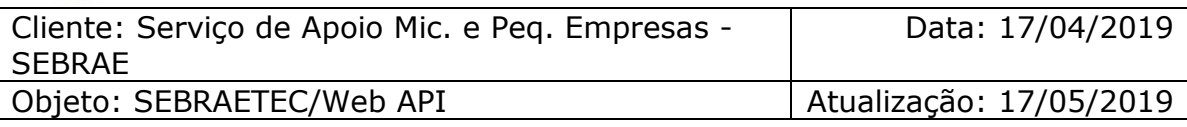

### **70. Consulta do Financeiro (Relatório do Gestor) da Demanda**

### **70.1. Assinatura do método**

ConsultaRelatorioFinalGestor(string UF, int IDPROJETO)

### **70.2. Descrição**

A 'UF' e 'IDPROJETO' são parâmetros obrigatórios!

Para realizar a operação, o usuário deve utilizar o modelo a seguir: using (HttpClient httpCliente = new HttpClient())  $\{$  Uri uriConsulta = new Uri("http://URL\_DE\_PUBLICACAO/WebApi/api/integracao/ConsultaRelatorioFinalGestor?UF=SC&I DPROJETO=21364"); httpCliente.DefaultRequestHeaders.Add("token", "L6jNyWm2hFQYP30xw1X+FtFr2ICTb1nZnr+3vG+uSDUm1xzL3+/ZEXa/vzda4wB63ELwXFe62rtXB+fSULpbQ7B FMLR9bguxY2ZJrf+r6xAnA07fMluBL143u01U05Ofv1rlV3+eEq+Pi8WZYyk34hfDLQiJZkvObeULJJaSwLs="); var response = await httpCliente.GetAsync(uriConsulta); string dadosJson = await response.Content.ReadAsStringAsync();<br>} }

**Exemplo de retorno com sucesso:**

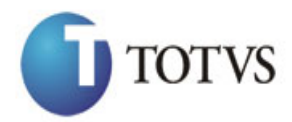

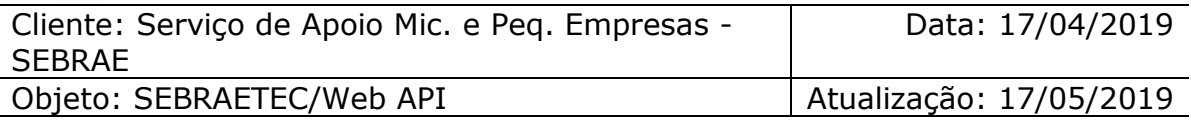

```
 {
     "IDPROJETO": 21364,
    "TITULOPROJETO": "DEMANDA: 3409 - Projeto: UAC - EP Aurora Sebrae/SC (suínos, 
aves e leite) - CR Oeste",
   "CNPJ": "000000000000000",
     "RAZAOSOCIAL": "TODOS",
 "VALORPAGO": null,
 "PRESENCA": null
   },
   {
     "IDPROJETO": 21364,
     "TITULOPROJETO": "DEMANDA: 3409 - Projeto: UAC - EP Aurora Sebrae/SC (suínos, 
aves e leite) - CR Oeste",
 "CNPJ": "83220723003300",
 "RAZAOSOCIAL": "COOPERITAIPU ",
     "VALORPAGO": 0,
     "PRESENCA": true
   }
\begin{array}{c} \end{array}
```
### **71. Inclui Usuário**

### **71.1. Assinatura do método**

IncluiUsuario (HttpRequestMessage request)

### **71.2. Parâmetros de entrada**

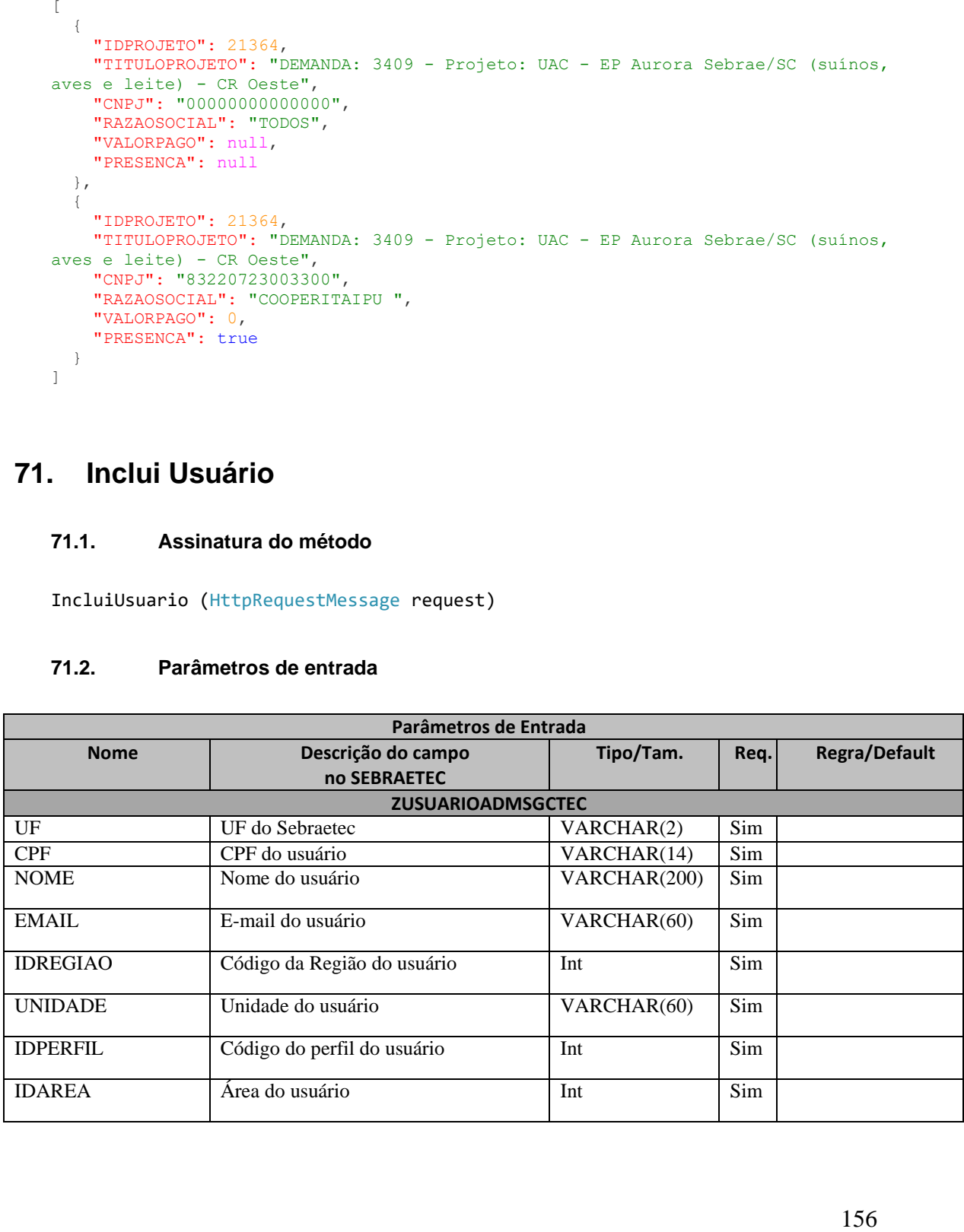

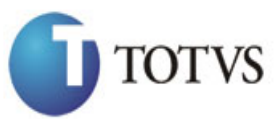

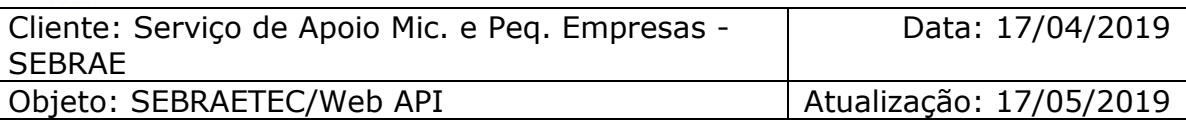

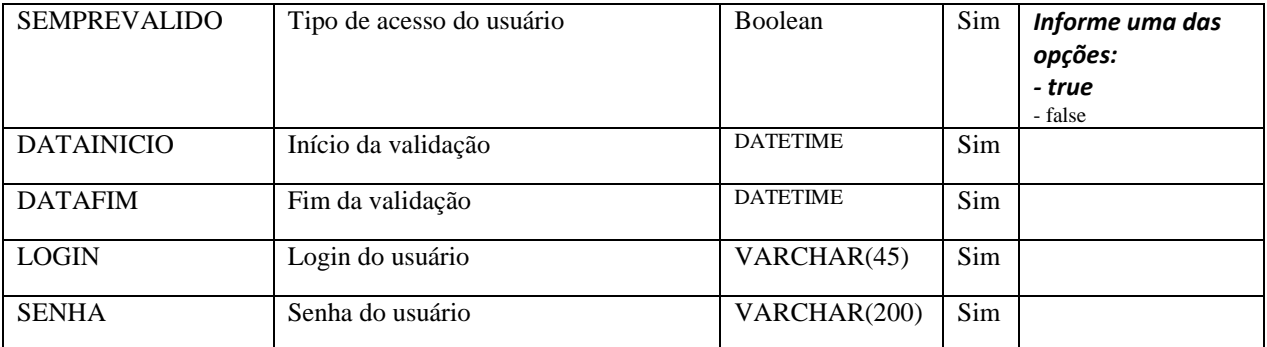

### **71.3. Descrição**

Para realizar a operação, o usuário deve utilizar o modelo a seguir:

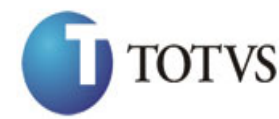

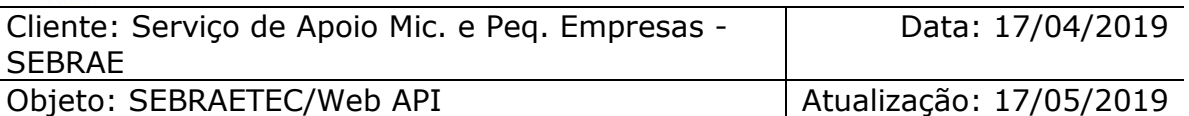

```
erivate async void btnIncluir_Click(object sender, EventArgs e)<br>
(sign (Hitps)[elect thtp[lent sender[16]())<br>
(sign prime = new Http[lent())<br>
(sign prime = new Http[lent())<br>
(sign prime = new Hitp[lent())<br>
(sign prime = ne
         {
             using (HttpClient httpCliente = new HttpClient())
\{ string uri = "
http://URL_DE_PUBLICACAO/WebApi/api/integracao/IncluiUsuario";
                 httpCliente.DefaultRequestHeaders.Add("token", 
"L6jNyWm2hFQYP30xw1X+FtFr2ICTb1nZnr+3vG+uSDUm1xzL3+/ZEXa/vzda4wB63ELwXFe62rtXBfSULpbQ7BF
MLR9bguxY2ZJrf+r6xBJ3At3cgDcMsRvE/FW1DxeeNo2VennihmlPby3nTORGZupIrqJxaZzY6FH/7acsQ8=");
                 string stringJson = @"\{ 'ZUSUARIOADMSGCTEC': [
       \{ 'UF': 'MG',
                                                   'CPF': '95738760433',
                                                    'NOME': 'Rodolfo Emanuel',
                                                    'EMAIL': 'rodolfo.emanuel@sebrae.com',
                                                   'IDREGIAO': 157,
                                                   'UNIDADE': '260',
                                                   'IDPERFIL': 8,
                                                   'IDAREA': 8,
                                                   'SEMPREVALIDO': true,
                                                   'DATAINICIO': '2017-08-25T00:00:00',
                                                    'DATAFIM': null,
                                                   'LOGIN': 'rodolfo.emanuel',
                                                   'SENHA': '123456'
       \{\} }";
                  JObject json = JObject.Parse(stringJson);
                 var response = await httpCliente.PostAsJsonAsync(uri, json);
                 string dadosJson = await response.Content.ReadAsStringAsync();
 }
         }
```
### **Exemplo de retorno com sucesso:**

O sistema retorna o json ID do usuário.

{ " IDUSUARIO": 214 }

### **Exemplo de erros:**

```
"555 - Erro interno do servidor. Erro ao executar o método: IncluiUsuario. Atenção! 
O e-mail informado não é válido. ZUSUARIOADMSGCTEC 'EMAIL'"
```
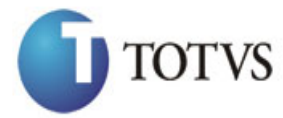

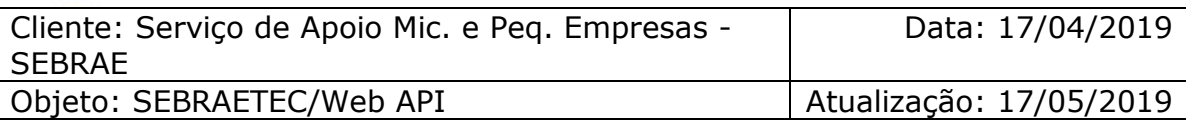

### **72. Altera Usuário**

### **72.1. Assinatura do método**

AlteraUsuario (HttpRequestMessage request)

### **72.2. Parâmetros de entrada**

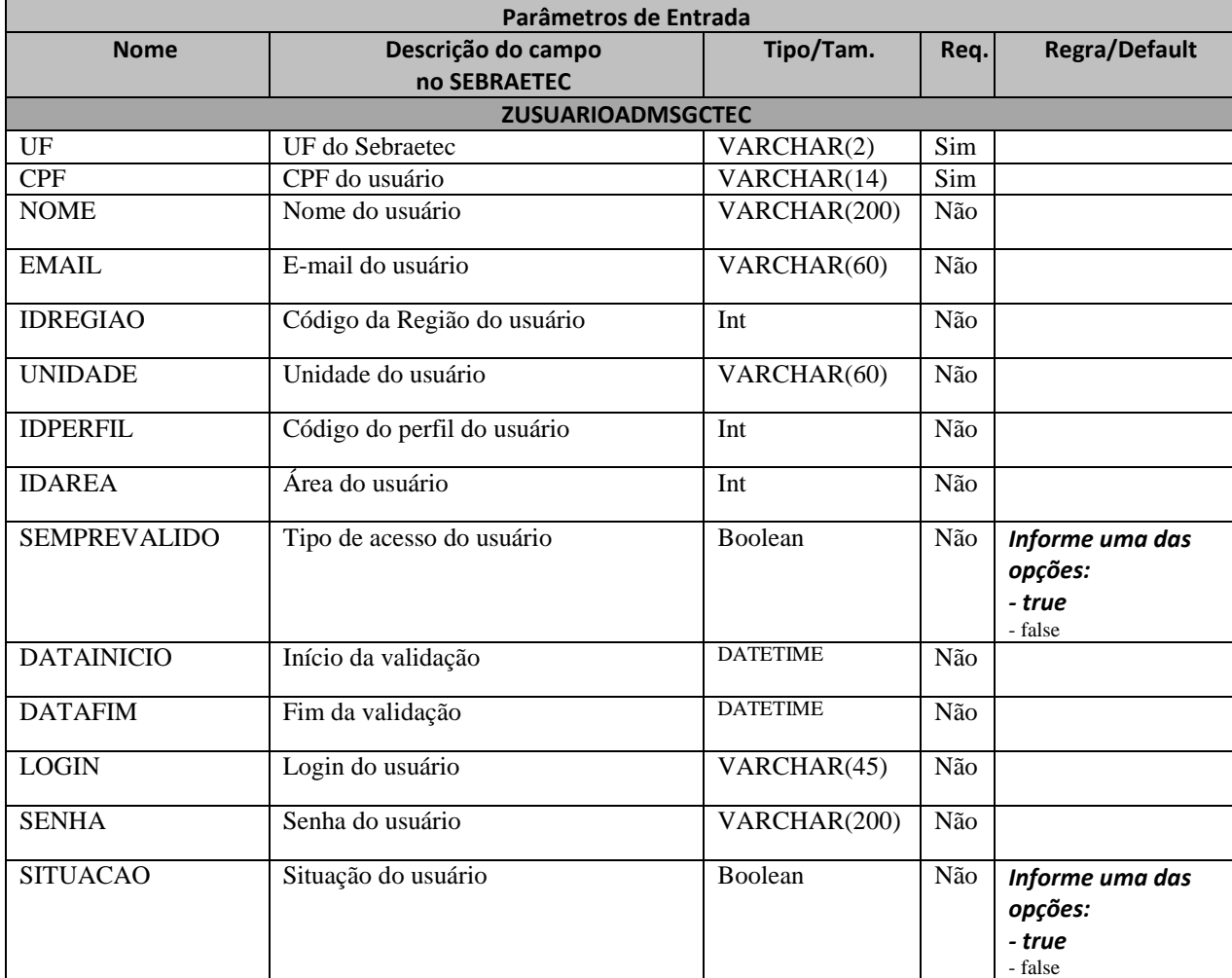

### **72.3. Descrição**

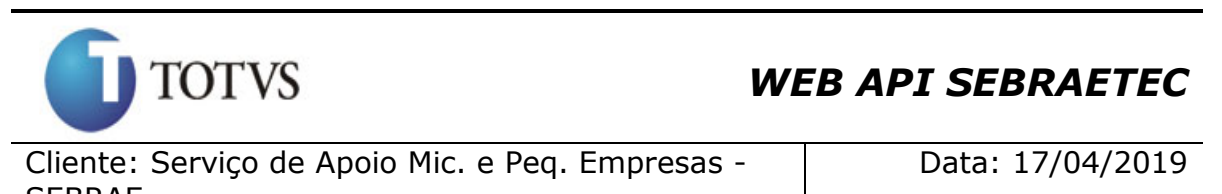

```
SEBRAE
```
Objeto: SEBRAETEC/Web API | Atualização: 17/05/2019

Para realizar a operação, o usuário deve utilizar o modelo a seguir: private async void btnAltera Click(object sender, EventArgs e) { using (HttpClient httpCliente = new HttpClient())  $\{$  string uri = " http://URL\_DE\_PUBLICACAO/WebApi/api/integracao/AlteraUsuario"; httpCliente.DefaultRequestHeaders.Add("token", "L6jNyWm2hFQYP30xw1X+FtFr2ICTb1nZnr+3vG+uSDUm1xzL3+/ZEXa/vzda4wB63ELwXFe62rtXBfSULpbQ7BF MLR9bguxY2ZJrf+r6xBJ3At3cgDcMsRvE/FW1DxeeNo2VennihmlPby3nTORGZupIrqJxaZzY6FH/7acsQ8="); string stringJson =  $@"\{$  'ZUSUARIOADMSGCTEC': [  $\{$  'UF': 'MG', 'CPF': '95738760433', 'NOME': 'Rodolfo Emanuel da Silva', 'EMAIL': 'rodolfo.emanuel@sebrae.com', 'DATAINICIO': '2017-08-25T00:00:00', 'DATAFIM': '2017-09-25T00:00:00'  $\{\}$  }"; JObject json = JObject.Parse(stringJson); var response = await httpCliente.PutAsJsonAsync(uri, json); string dadosJson = await response.Content.ReadAsStringAsync(); } }

### **Exemplo de retorno com sucesso:**

O sistema retorna o ID do usuário.

```
{
  " IDUSUARIO": 214
}
```
### **Exemplo de erros:**

```
"555 - Erro interno do servidor. Erro ao executar o método: AlteraUsuario. Atenção! 
Usuário não encontrado no sistema. CPF: 72206466589 e UF: MG."
```
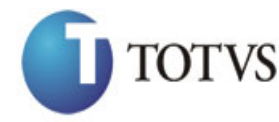

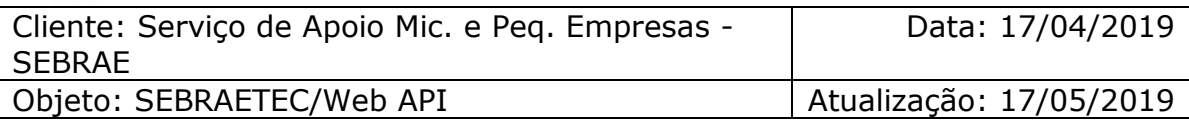

### **73. Deleta Usuário**

### **73.1. Assinatura do método**

DeletaUsuario (string CPF)

### **73.2. Descrição**

A 'UF' e 'CPF' são parâmetros obrigatórios!

Para realizar a operação, o usuário deve utilizar o modelo a seguir:

```
using (HttpClient httpCliente = new HttpClient())
\{string uri = "http://URL_DE_PUBLICACAO/WebApi/api/integracao/DeletaUsuario?UF=MG&CPF=95738760433";
                httpCliente.DefaultRequestHeaders.Add("token", 
"L6jNyWm2hFQYP30xw1X+FtFr2ICTb1nZnr+3vG+uSDUm1xzL3+/ZEXa/vzda4wB63ELwXFe62rtXB+fSULpbQ7B
FMLR9bguxY2ZJrf+r6xAnA07fMluBL143u01U05Ofv1rlV3+eEq+Pi8WZYyk34hfDLQiJZkvObeULJJaSwLs=");
               var response = await httpCliente.DeleteAsync(uri);
               string dadosJson = await response.Content.ReadAsStringAsync();
 }
```
### **Exemplo de retorno com sucesso:**

O sistema retorna o ID do usuário. "5546"

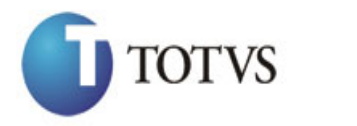

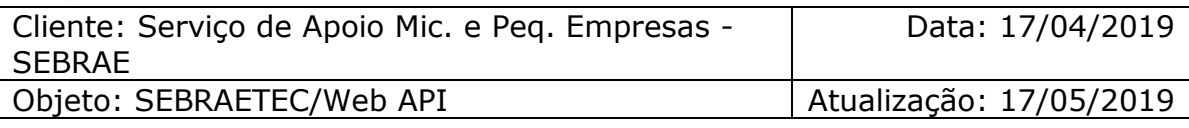

### **74. Consulta Usuário**

### **74.1. Assinatura do método**

ConsultaUsuario (string UF)

### **74.2. Descrição**

A 'UF' é um parâmetro obrigatório!

Para realizar a operação, o usuário deve utilizar o modelo a seguir:

```
using (HttpClient httpCliente = new HttpClient())
\{ Uri uriConsulta = new
Uri("http://URL_DE_PUBLICACAO/WebApi/api/integracao/ConsultaUsuario?UF=NA");
                httpCliente.DefaultRequestHeaders.Add("token", 
"L6jNyWm2hFQYP30xw1X+FtFr2ICTb1nZnr+3vG+uSDUm1xzL3+/ZEXa/vzda4wB63ELwXFe62rtXB+fSULpbQ7B
FMLR9bguxY2ZJrf+r6xAnA07fMluBL143u01U05Ofv1rlV3+eEq+Pi8WZYyk34hfDLQiJZkvObeULJJaSwLs=");
                var response = await httpCliente.GetAsync(uriConsulta);
               string dadosJson = await response.Content.ReadAsStringAsync();
 }
```
**Exemplo de retorno com sucesso:**

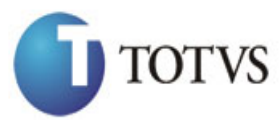

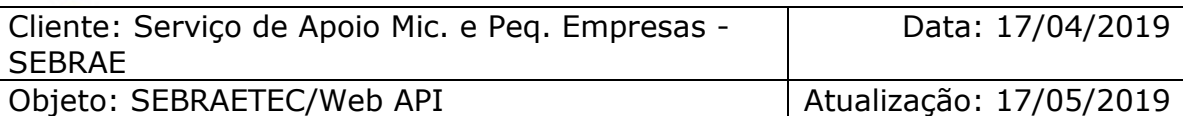

```
163 {
  "ZUSUARIOADMSGCTEC": [
    {
      "IDUSUARIO": 3,
      "UF": "NA",
      "CPF": "02398984788",
      "NOME": null,
      "EMAIL": "pedro.mendes@sebrae.com.br",
      "IDREGIAO": 1,
      "TITULOREGIAO": "Unidade de Inovação e Mercado",
      "IDUNIDADE": "1.1",
      "TITULOUNIDADE": null,
      "IDPERFIL": 5,
      "TITULOPERFIL": "Gestor NA",
      "IDAREA": null,
      "TITULOAREA": null,
      "ACESSO": true,
      "DATAINICIO": "2012-09-13T00:00:00",
      "DATAFIM": null,
      "LOGIN": "pedro.mendes",
      "SITUACAO": true
    },
   \{ "IDUSUARIO": 1968,
      "UF": "NA",
      "CPF": "01868171183",
      "NOME": null,
      "EMAIL": "webia.silva@sebrae.com.br",
 "IDREGIAO": 90,
 "TITULOREGIAO": "UAIT",
      "IDUNIDADE": "1.478.0",
      "TITULOUNIDADE": null,
      "IDPERFIL": 5,
      "TITULOPERFIL": "Gestor NA",
      "IDAREA": null,
      "TITULOAREA": null,
      "ACESSO": true,
      "DATAINICIO": "2014-10-21T00:00:00",
      "DATAFIM": null,
      "LOGIN": "webia.silva",
      "SITUACAO": true
    },
    {
      "IDUSUARIO": 2217,
      "UF": "NA",
      "CPF": "03722630118",
      "NOME": null,
      "EMAIL": "nyeise.sousa@sebrae.com.br",
      "IDREGIAO": 90,
      "TITULOREGIAO": "UAIT",
      "IDUNIDADE": "1.478.0",
      "TITULOUNIDADE": null,
 "IDPERFIL": 5,
 "TITULOPERFIL": "Gestor NA",
      "IDAREA": null,
      "TITULOAREA": null,
      "ACESSO": true,
      "DATAINICIO": "2014-11-26T00:00:00",
      "DATAFIM": null,
      "LOGIN": "nyeise.sousa",
      "SITUACAO": false
    }
  ]
```
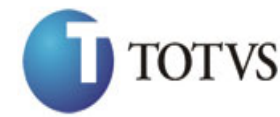

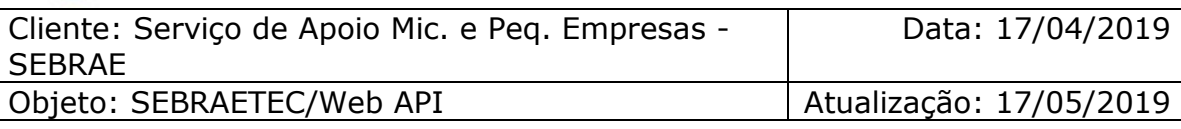

### **75. Consulta do CEP**

### **75.1. Assinatura do método**

ConsultaCEP(string cep)

### **75.2. Descrição**

O método irá verificar se o CEP informado existe na base do SIACWEB.

Se existir irá retornar o json com o resultado

```
{
   "Pais": "BRASIL",
   "UF": 14,
   "Estado": "MINAS GERAIS",
   "Cidade": "BELO HORIZONTE",
   "Bairro": "GRAJAÚ",
   "Logradouro": "RUA BENJAMIM JACOB",
   "Cep": "30431158",
   "CodPais": 31,
   "CodEst": 14,
   "CodCid": 2754,
   "CodBairro": 3368
}
```
Se não existir irá retornar um not found com a mensagem abaixo

```
{
   "Message": "ConsultaCEP: O CEP não foi encontrado no SIACWEB. "
}
```
# **76. Criação do LOG**

### **76.1. Descrição**

Para saber se a alteração veio da API, a cada inserção/alteração/exclusão a coluna IP da tabela 'ZLOGSGCTEC' recebe uma string que contém o nome 'WebApi'. Dessa forma, é possível encontrar todos os LOG's realizados pelo API de forma fácil e rápida.

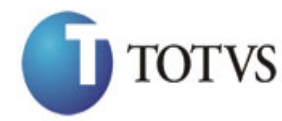

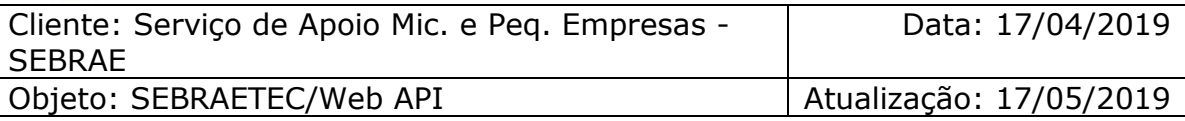

### **77. Consulta Documentos da Prestadora**

#### **77.1. Consultar documentos 77.1.1. Assinatura do método**

ConsultaDocumentosPrestadora(ParametrosDocumentosPrestadoras parametrosDocumentos)

### **77.1.2. Descrição**

O objeto "ParametrosDocumentosPrestadoras" é composto pelos campos "Uf", "Cnpj" e "RazaoSocial".

### A 'Uf' é um parâmetro obrigatório!

Para realizar a operação, o usuário deve utilizar o modelo a seguir.

```
using (HttpClient httpCliente = new HttpClient())
{
                 Uri uriConsulta = new
Uri("http://URL_DE_PUBLICACAO/WebApi/api/integracao/ConsultaAreaSubAreaEspecialid
ade");
```

```
 httpCliente.DefaultRequestHeaders.Add("token", 
"L6jNyWm2hFQYP30xw1X+FtFr2ICTb1nZnr+3vG+uSDUm1xzL3+/ZEXa/vzda4wB63ELwXFe62rtXB+fS
ULpbQ7BFMLR9bguxY2ZJrf+r6xAnA07fMluBL143u01U05Ofv1rlV3+eEq+Pi8WZYyk34hfDLQiJZkvOb
eULJJaSwLs=");
```

```
 var response = await httpCliente.GetAsync(uriConsulta);
              string dadosJson = await response.Content.ReadAsStringAsync();
 }
```
### **Exemplo de URI com o parâmetro Uf:**

```
Uri uriConsulta = new
Uri("http://URL_DE_PUBLICACAO/WebApi/api/integracao/ConsultaDocumentosPrestadora?
Uf=NA&Cnpj=&RazaoSocial")
```
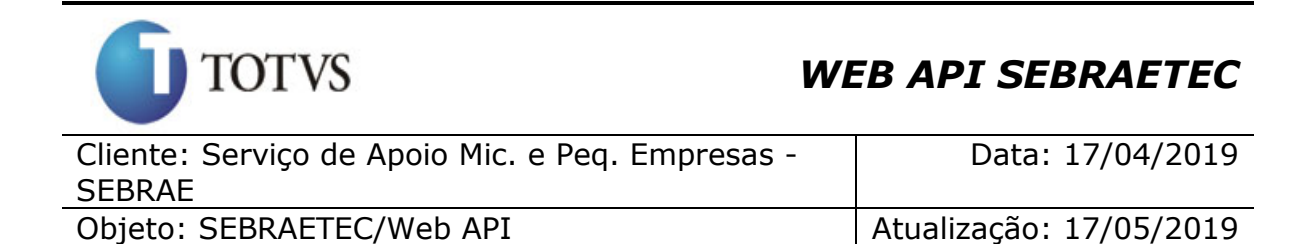

#### **Exemplo de retorno com sucesso:**

```
[
   {
     " IdPrestadora": 4,
     " Cnpj": "12620524000164",
     " RazaoSocial": "HS MANAGER CONSULTORIAS LTDA",
     " Cpf": "21461147204",
     "Editais": [
       {
         "IdEdital": 30,
          "Uf": "NA",
          "Edital": "NA0414"
         "PrestadoraDocumentosTipoServico": []
         "PrestadoraDocumentosModalidade": [
              {
                  "IdDocumentoModalidade": 87,
                   " TituloDocumento": "Comprovante de inscrição regular nas 
Secretarias Estadual / Distrital e Municipal da Fazenda",
                   " NomeArquivo": "Declaração SEFAZ AM.jpg",
                   " ExtensaoArquivo": ".jpg"
              }, {
                  "IdDocumentoModalidade": 88,
                   " TituloDocumento": "Comprovante de domicílio da empresa",
                   " NomeArquivo": "Comprovante de Domicílio Empresarial HS 
Manager Consultorias Lt.jpg",
                   " ExtensaoArquivo": ".jpg"
               },
         \left\{ \begin{array}{c} \end{array} \right\}"IdDocumentoModalidade": 89,
                   " TituloDocumento": "R.G. e CPF dos representantes legais",
                   " NomeArquivo": "RG Humberto (atualizado).jpg",
                   " ExtensaoArquivo": ".jpg"
              },
               {
                  "IdDocumentoModalidade": 91,
                   " TituloDocumento": "Descrição e comprovação da infraestrutura 
física, laboratorial, ferramental, instrumental e de equipamentos necessários 
à prestação dos serviços tecnológicos e/ou de inovação nas áreas pretendidas",
                   " NomeArquivo": "Relato de Experiência da empresa - HS.doc",
                   " ExtensaoArquivo": ".doc"
              },
          ]
       },
     ]
]
```
#### **77.1.3. Parâmetros**

O parâmetro 'Cnpj é opcional.

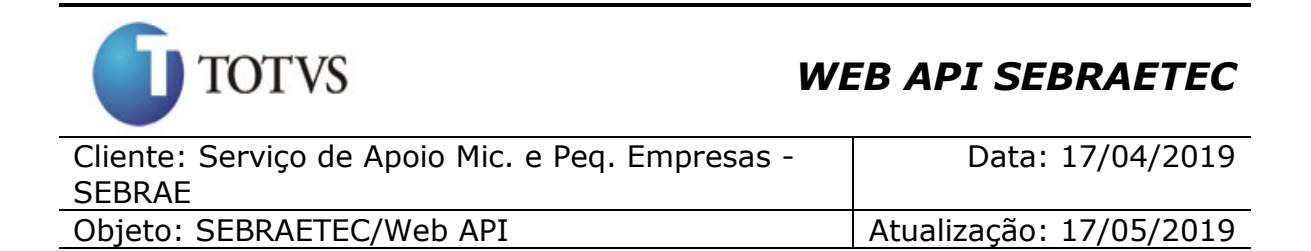

#### **Exemplo de URI com o parâmetro Cnpj:**

```
Uri uriConsulta = new
Uri("http://URL_DE_PUBLICACAO/WebApi/api/integracao/ConsultaDocumentosPrestadora?
Uf=NA&Cnpj=12620524000164&RazaoSocial=");
```
### **Exemplo de retorno com Cnpj:**

```
\overline{a} {
     " IdPrestadora": 4,
     " Cnpj": "12620524000164",
     " RazaoSocial": "HS MANAGER CONSULTORIAS LTDA",
     " Cpf": "21461147204",
     "Editais": [
       {
         "IdEdital": 30,
 "Uf": "NA",
 "Edital": "NA0414"
         "PrestadoraDocumentosTipoServico": []
         "PrestadoraDocumentosModalidade": [
              {
                  "IdDocumentoModalidade": 87,
                  " TituloDocumento": "Comprovante de inscrição regular nas 
Secretarias Estadual / Distrital e Municipal da Fazenda",
                  " NomeArquivo": "Declaração SEFAZ AM.jpg",
                  " ExtensaoArquivo": ".jpg"
             }, {
                  "IdDocumentoModalidade": 88,
                  " TituloDocumento": "Comprovante de domicílio da empresa",
                  " NomeArquivo": "Comprovante de Domicílio Empresarial HS 
Manager Consultorias Lt.jpg",
                  " ExtensaoArquivo": ".jpg"
              },
              {
                  "IdDocumentoModalidade": 89,
                  " TituloDocumento": "R.G. e CPF dos representantes legais",
                  " NomeArquivo": "RG Humberto (atualizado).jpg",
                  " ExtensaoArquivo": ".jpg"
              },
         \left\{ \begin{array}{c} \end{array} \right\}"IdDocumentoModalidade": 91,
                  " TituloDocumento": "Descrição e comprovação da infraestrutura 
física, laboratorial, ferramental, instrumental e de equipamentos necessários 
à prestação dos serviços tecnológicos e/ou de inovação nas áreas pretendidas",
                  " NomeArquivo": "Relato de Experiência da empresa - HS.doc",
                  " ExtensaoArquivo": ".doc"
              },
          ]
       },
     ]
]
```
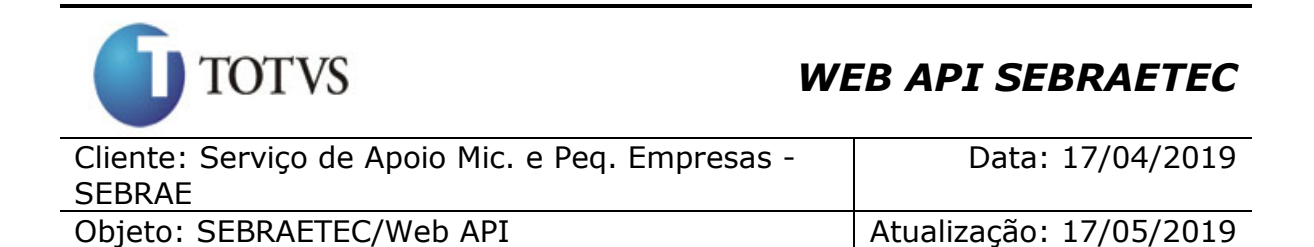

O parâmetro 'RazaoSocial é opcional.

### **Exemplo de URI com o parâmetro RazaoSocial:**

Uri uriConsulta = new Uri("http://URL\_DE\_PUBLICACAO/WebApi/api/integracao/ConsultaDocumentosPrestadora? Uf=NA&Cnpj=&RazaoSocial=S.F");

**Exemplo de retorno com RazaoSocial:**

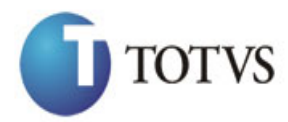

]

### *WEB API SEBRAETEC*

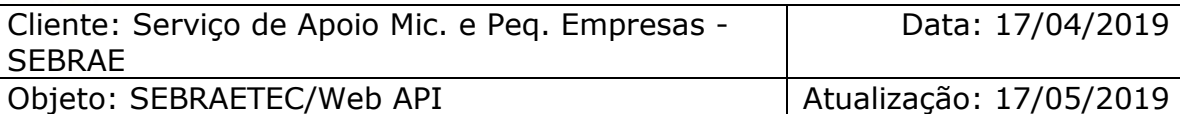

```
Totvs S.A. - Fábrica de Software
169 [
 {
     " IdPrestadora": 7,
     " Cnpj": "10673752000177",
     " RazaoSocial": "S.F CONSULTORIA E AUDITORIA EM GESTAO DA QUALIDADE PARA 
ALIMENTOS LTDA",
     " Cpf": "43207987087",
     "Editais": [
       {
        "IdEdital": 30,
        "Uf": "NA",
         "Edital": "NA0414"
        "PrestadoraDocumentosTipoServico": [
        \{"IdDocumentoTipoServico": 1,
                " TituloDocumento": "Comprovação da acreditação pelo INMETRO 
ou Homologação pelas Redes Metrológicas estaduais.",
                " NomeArquivo": "DECLARAÇÃO ACREDITAÇÃO PDF.pdf",
                " ExtensaoArquivo": ".pdf"
             },
        \{"IdDocumentoTipoServico": 3,
                " TituloDocumento": "Comprovação da acreditação ou homologação 
pelo órgão competente.",
                " NomeArquivo": "DECLARAÇÃO ACREDITAÇÃO PDF.pd",
                " ExtensaoArquivo": ".pdf"
             }
         ],
        "PrestadoraDocumentosModalidade": [
             {
                "IdDocumentoModalidade": 87,
                " TituloDocumento": "Comprovante de inscrição regular nas 
Secretarias Estadual / Distrital e Municipal da Fazenda",
                " NomeArquivo": "CERTIDÃO prefeitura.pdf",
                " ExtensaoArquivo": ".pdf"
             }, 
\{"IdDocumentoModalidade": 88,
                " TituloDocumento": "Comprovante de domicílio da empresa",
                " NomeArquivo": "SF Declaração transf rondocontabil.pdf",
                " ExtensaoArquivo": ".pdf"
             },
             {
                "IdDocumentoModalidade": 89,
                " TituloDocumento": "R.G. e CPF dos representantes legais",
                " NomeArquivo": "DOC PESSOAI.pdf",
                " ExtensaoArquivo": ".pdf"
             },
             {
                "IdDocumentoModalidade": 91,
                " TituloDocumento": "Descrição e comprovação da infraestrutura 
física, laboratorial, ferramental, instrumental e de equipamentos necessários 
à prestação dos serviços tecnológicos e/ou de inovação nas áreas pretendidas",
                " NomeArquivo": "DECLARAÇÃO INFRAESTRUTURA PDF.pdf",
                " ExtensaoArquivo": ".pdf"
         }
 ]
 }
<u>]</u>
```
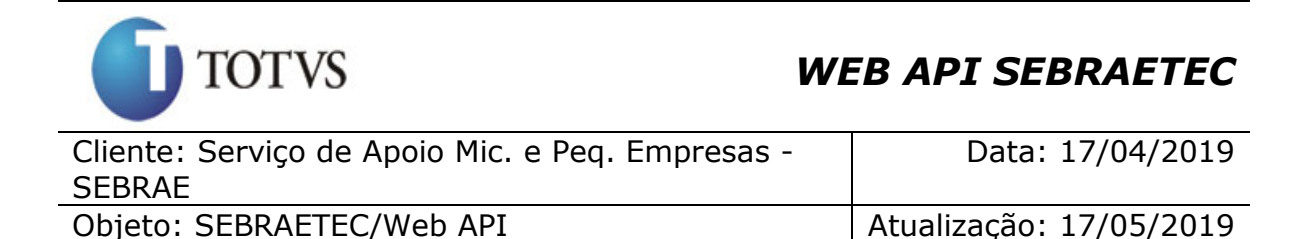

#### **77.2. Consultar binário - Documento modalidade**

#### **77.2.1. Assinatura do método**

GetPrestadoraDocumentoModalidadeBinary(ParametrosDoArquivoPrestadora parametrosDoArquivo)

#### **77.2.2. Descrição**

O objeto "ParametrosDoArquivoPrestadora" é composto pelos campos "IdDocumento", "IdPrestadora" e "IdEdital", que são retornados pelo método "ConsultaDocumentosPrestadora" - mostrado anteriormente. O campo "IdDocumento" é o id do documento existente em "PrestadoraDocumentosModalidade" (IdDocumentoModalidade), também retornado pelo método mencionado anteriormente. Para retornar o binário dos arquivos existentes nesse campo (PrestadoraDocumentosModalidade) deve-se utilizar este método.

#### **TODOS os campos são obrigatórios!**

Para realizar a operação, o usuário deve utilizar o modelo a seguir.

```
using (HttpClient httpCliente = new HttpClient())
{
                 Uri uriConsulta = new
Uri("http://URL_DE_PUBLICACAO/WebApi/api/integracao/GetPrestadoraDocumentoModalid
adeBinary");
                httpCliente.DefaultRequestHeaders.Add("token", 
"L6jNyWm2hFQYP30xw1X+FtFr2ICTb1nZnr+3vG+uSDUm1xzL3+/ZEXa/vzda4wB63ELwXFe62rtXB+fS
ULpbQ7BFMLR9bguxY2ZJrf+r6xAnA07fMluBL143u01U05Ofv1rlV3+eEq+Pi8WZYyk34hfDLQiJZkvOb
eULJJaSwLs=");
                 var response = await httpCliente.GetAsync(uriConsulta);
                string dadosJson = await response.Content.ReadAsStringAsync();
 }
```
**Exemplo de retorno com sucesso:**

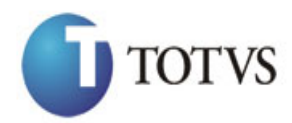

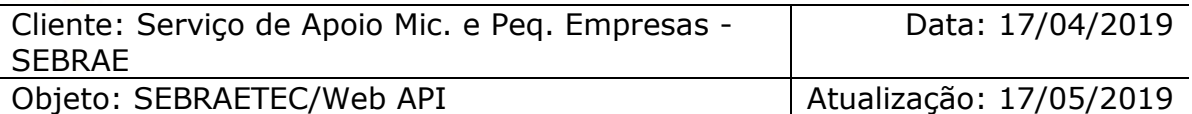

```
GetPrestadoraDocumentoModalidadeBinary?IdDocumento=87&idPrestadora=23&idEdital=30
");
   {
     " Arquivo":
"/9j/4AAQSkZJRgABAQEBLAEsAAD/4RDARXhpZgAATU0AKgAAAAgABQESAAMAAAABAAEAAAExAAIAA
AAuAAAIVgEyAAIAAAAUAA......
```

```
iiigAooooAKKKKACiiigAooooAKKKKACiiigAooooAKKKKACiiigAooooAKKKKACiiigAooooAKKKK
ACiiigAooooAKKKKACiiigAooooAKKKKACiiigD//Z"
```

```
 }
```
### **77.3. Consultar binário – Documento tipo serviço**

### **77.3.1. Assinatura do método**

GetPrestadoraDocumentoTipoServicoBinary(ParametrosDoArquivoPrestadora parametrosDoArquivo)

### **77.3.2. Descrição**

 $\begin{array}{rcl} \text{Unr} & \text{17} \text{Unr} & \text{17} \text{Un$ O objeto "ParametrosDoArquivoPrestadora" é composto pelos campos "IdDocumento", "IdPrestadora" e "IdEdital", que são retornados pelo método "ConsultaDocumentosPrestadora" - mostrado anteriormente. O campo "IdDocumento" é o id do documento existente em "PrestadoraDocumentosTipoServico" (IdDocumentoTipoServico), também retornado pelo método mencionado anteriormente. Para retornar o binário dos arquivos existentes nesse campo (PrestadoraDocumentosTipoServico) deve-se utilizar este método.

#### **TODOS os campos são obrigatórios!**

Para realizar a operação, o usuário deve utilizar o modelo a seguir.

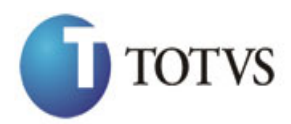

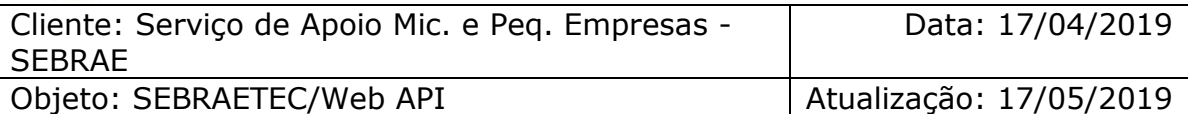

```
using (HttpClient httpClient = new HttpClient())<br>
172 using (HttpClient httpClient = new HttpClient()<br>
Uri ("http://URL DE_PUBLICACOA/WebApi.7api/integraces/<br>
"Legity-proteintediplent") is considerably and integrations and
{
                     Uri uriConsulta = new
Uri("http://URL_DE_PUBLICACAO/WebApi/api/integracao/
GetPrestadoraDocumentoTipoServicoBinary ");
                     httpCliente.DefaultRequestHeaders.Add("token", 
"L6jNyWm2hFQYP30xw1X+FtFr2ICTb1nZnr+3vG+uSDUm1xzL3+/ZEXa/vzda4wB63ELwXFe62rtXB+fS
ULpbQ7BFMLR9bguxY2ZJrf+r6xAnA07fMluBL143u01U05Ofv1rlV3+eEq+Pi8WZYyk34hfDLQiJZkvOb
eULJJaSwLs=");
                     var response = await httpCliente.GetAsync(uriConsulta);
                    string dadosJson = await response.Content.ReadAsStringAsync();
```
#### **Exemplo de retorno com sucesso:**

}

```
Uri uriConsulta = new Uri("http://URL_DE_PUBLICACAO/WebApi/api/integracao/
GetPrestadoraDocumentoTipoServicoBinary?IdDocumento=1&idPrestadora=3&idEdital=30"
);
   {
     " Arquivo": "
/9j/4AAQSkZJRgABAQEAyADIAAD/2wBDAAgGBgcGBQgHBwcJCQgKDBQNDAsLDBkSEw8UHRofHh0aHB
wgJC4nICIsIxwcKDcpLDAxNDQ0Hyc5PTgyPC4zNDL........
AKKKKACiiigAooooAKKKKACiiigAooooAKKKKACiiigAooooAKKKKAP/9k= "
   }
```